#### **APOYO A LA EMPRESA MADECONS COMO AUXILIAR RESIDENTE DE OBRA EN EL AREA DE CONTROL Y SEGUIMIENTO. EN LA CIUDAD DE POPAYAN – CAUCA.**

#### **KAREN PAOLA CABRERA GUAMPE.**

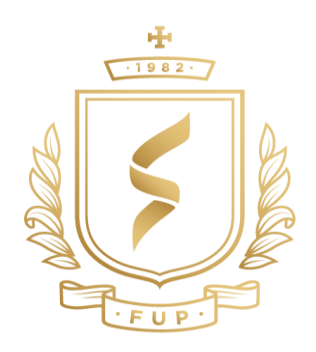

**FUNDACIÓN UNIVERSITARIA DE POPAYÁN. PROGRAMA DE ARQUITECTURA. POPAYAN año 2023**

#### **APOYO A LA EMPRESA MADECONS COMO AUXILIAR RESIDENTE DE OBRA EN EL AREA DE CONTROL Y SEGUIMIENTO. EN LA CIUDAD DE POPAYAN – CAUCA.**

## **KAREN PAOLA CABRERA GUAMPE.**

## **DIRECTOR. ARQ. JUAN DAVID CORTEZ LEON.**

# TRABAJO DE GRADO PRESENTADO COMO REQUISITO PARA OPTAR AL TÍTULO DE: **ARQUITECTA.**

## **FUNDACIÓN UNIVERSITARIA DE POPAYÁN. PROGRAMA DE ARQUITECTURA. POPAYAN año 2023**

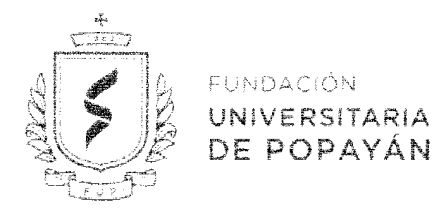

#### NOTA DE ACEPTACIÓN

El trabajo de grado titulado "APOYO A LA EMPRESA MADECONS, DE AUXILIAR DE RESIDENTE DE OBRA EN EL AREA DE ENTREGA DE ACABADOS EN OBRA NEGRA Y BLANCA", presentado por la estudiante KAREN PAOLA CABRERA GUAMPE el día 28 de septiembre de 2023, en modalidad de PASANTÍA, ha sido aprobado al cumplir con los requisitos establecidos para optar al título de ARQUITECTA.

iiss

Director Trabajo de Grado ARQ. JUAN DAVID CORTES LEON

Jurado Interno d $\lambda$ **JAdD'djilo** de Grado ARQ. JULIAN DAVID TOSSE ROSERO

Jurado Interno de Trabajo de Grado ARQ. CARLOS ALBERTO ROJAS RESTREPO

#### **DEDICATORIA**

*A Dios, primeramente.*

*A mis padres Nelson Cabrera y Yenny Guampe.*

*A mis abuelos Emilio Guampe y Ana Mery campo.*

*A mi hermano David cabrera.*

*A mi tía Luz Mery guampe.*

*A mi primo Miguel Ángel Guampe.*

*A mis tías Erfilia campo y Ligia campo.*

*A mi tío Evelio Campo*

*A mi abuela Ana María Obando.*

*A las personas más cercanas en mi vida.*

#### **AGRADECIMIENTOS**

- *Primera mente le quiero dar gracias a dios por que él ha sido el que me ha puesto donde estoy lo cual él nunca me ha soltado en ningún momento,*
- *A mis padres los honro y los bendigo por ese esfuerzo, confianza, apoyo y mucha*  valentía para sacarme adelante que a pesar de las dificultades de la vida siempre han *perseverado y han hecho de mi la persona que soy hoy en día.*
- *A mis abuelos que han sido mis padres también los respeto y amo son una de las*  razones por la cual sigo en pie hoy en día con ese amor de padres que siempre me *han brindado,*
- *Mi hermano es mi mano derecha mi motivación de que cada día debo ser mejor, el para mi es todo lo que está bien en la vida, agradecida por las motivaciones de el cuándo a veces no podía más,*
- *Mi tía una persona tan incondicional en esta vida, siempre me apoyo desde que nací hasta el día de hoy,*
- *Mi primo una persona de pocas palabras, pero estuvo en mi proceso viendo y valorando cada pequeño esfuerzo que hacía a diario,*
- *A mi tía erfilia le dedico todo lo que soy a ella no me alcanzo a ver graduándome, pero sé que desde el cielo está muy orgullosa de mi la amo y la amare siempre,*
- *Mi tía lito un amor como persona, una persona muy pendiente de mí en todo momento y en todo lugar, nunca me quita los ojos de amor,*
- *Mi abuelita la que dio a luz 3 generaciones y todavía las ve avanzando una abuela con un amor y un entendimiento muy especial conmigo.*
- *A las personas más cercanas a mí, muchas gracias por su apoyo y por hacerme sentir que cuento con alguien en cualquier momento y por hacerme sentir ese respaldo y apoyo.*
- *A mis profesores que fueron mis maestros, las personas que me formaron, no solo como profesional sino también como persona*
- *A la empresa madecons s.a.s por permitirme tener esa gran oportunidad de aprender junto a ellos y de enseñarme con ese cariño y perseverancia cada paso y cada*

camino que recorría.

## **TABLA DE CONTENIDO**

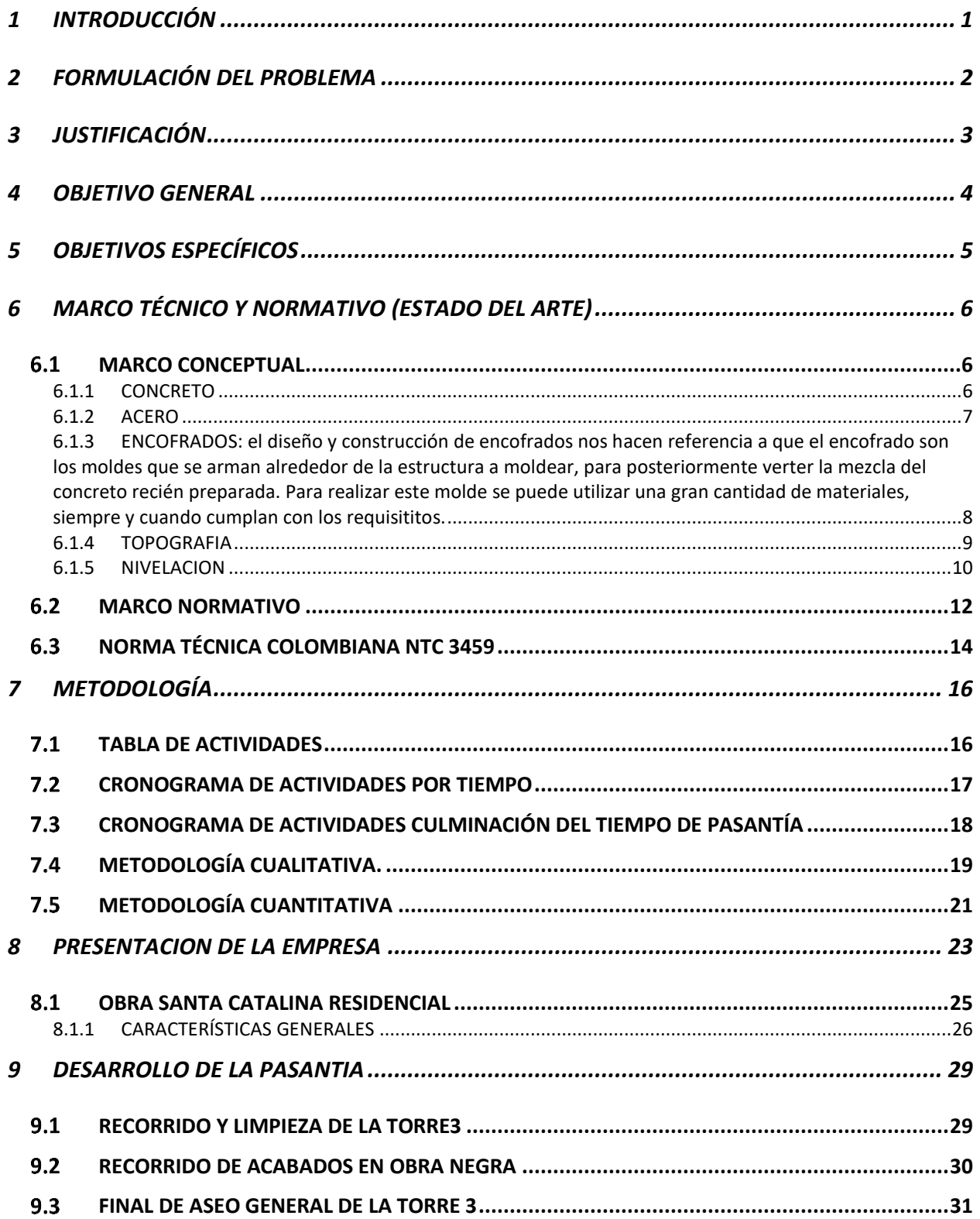

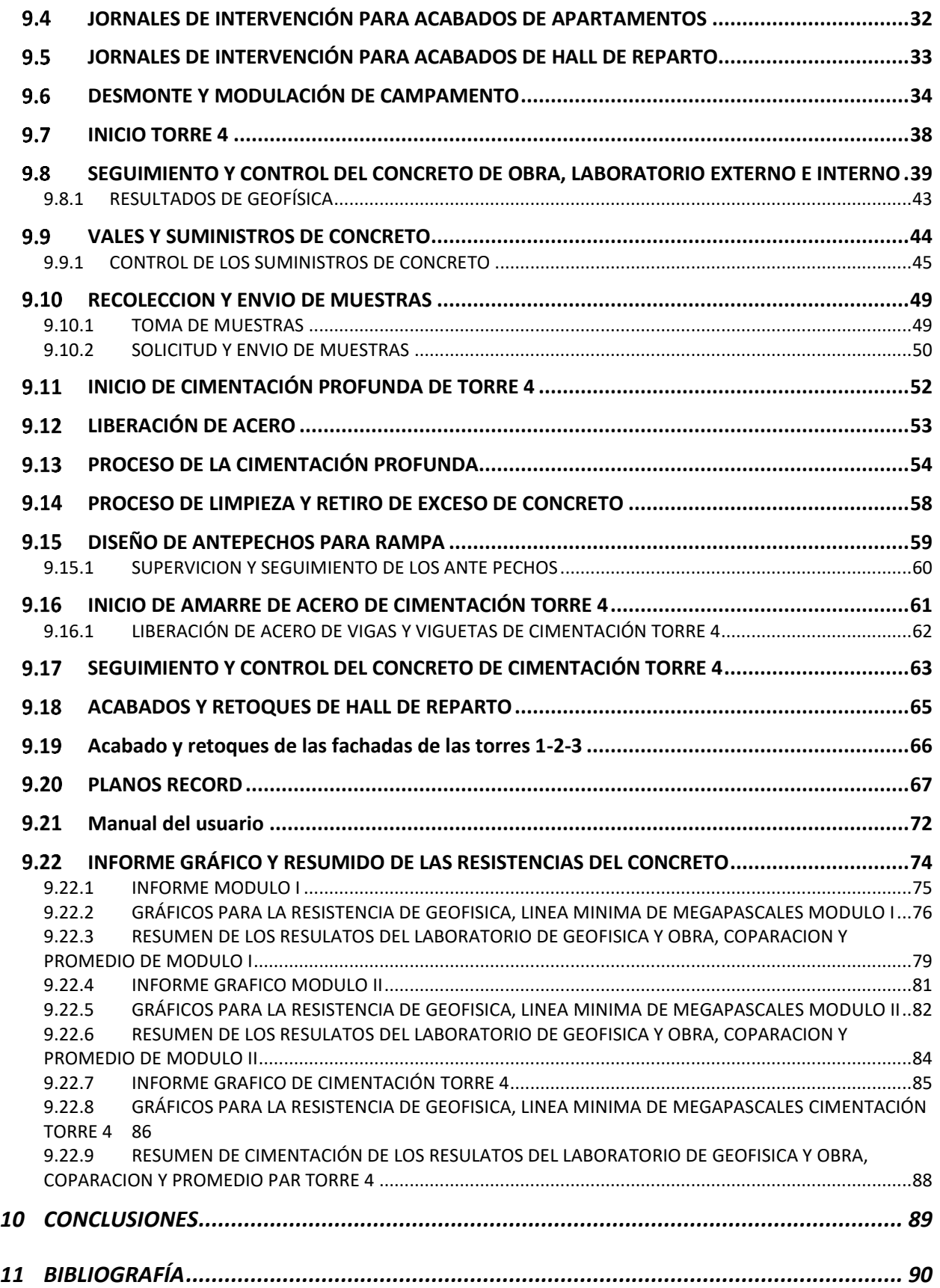

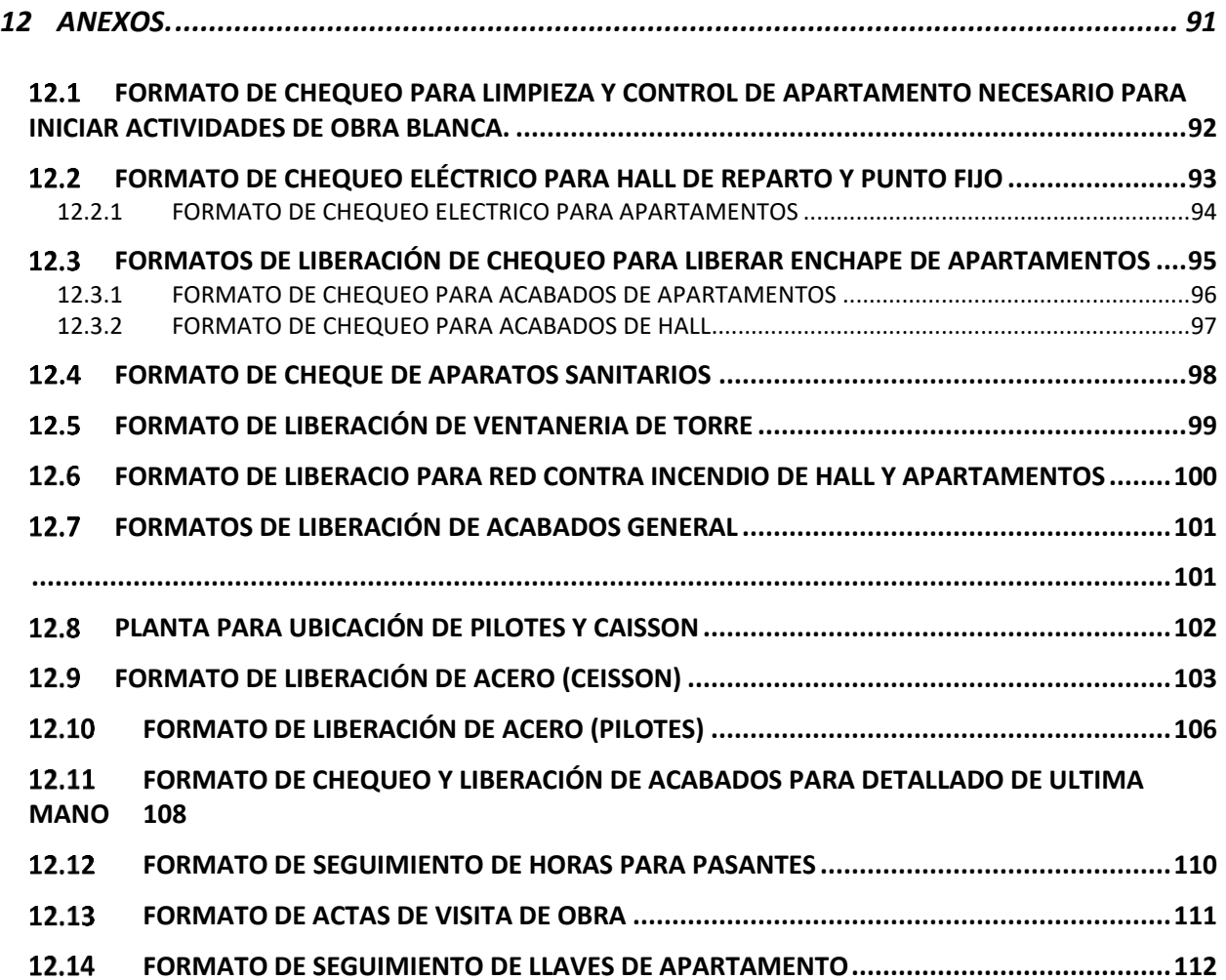

# **LISTA DE TABLAS**

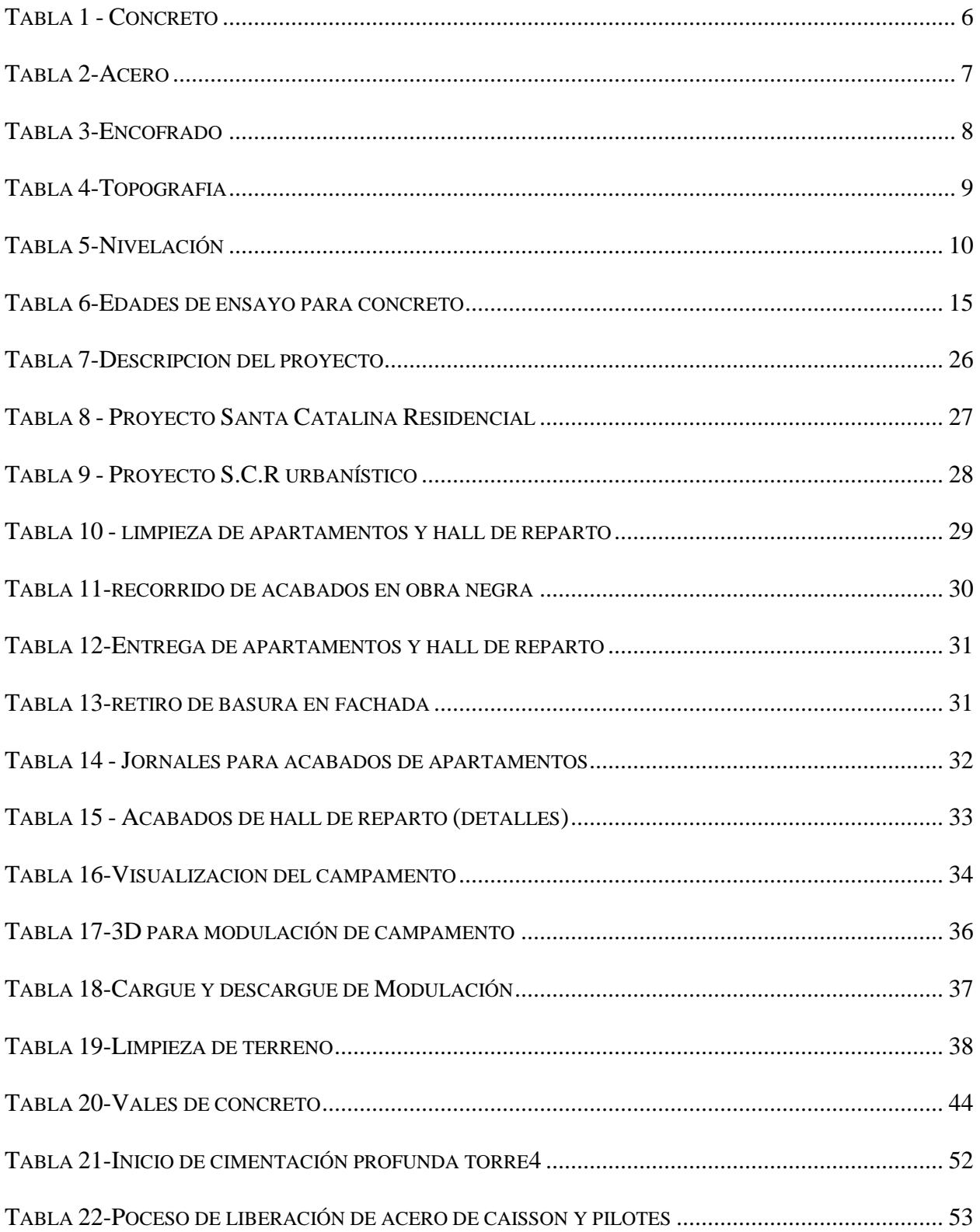

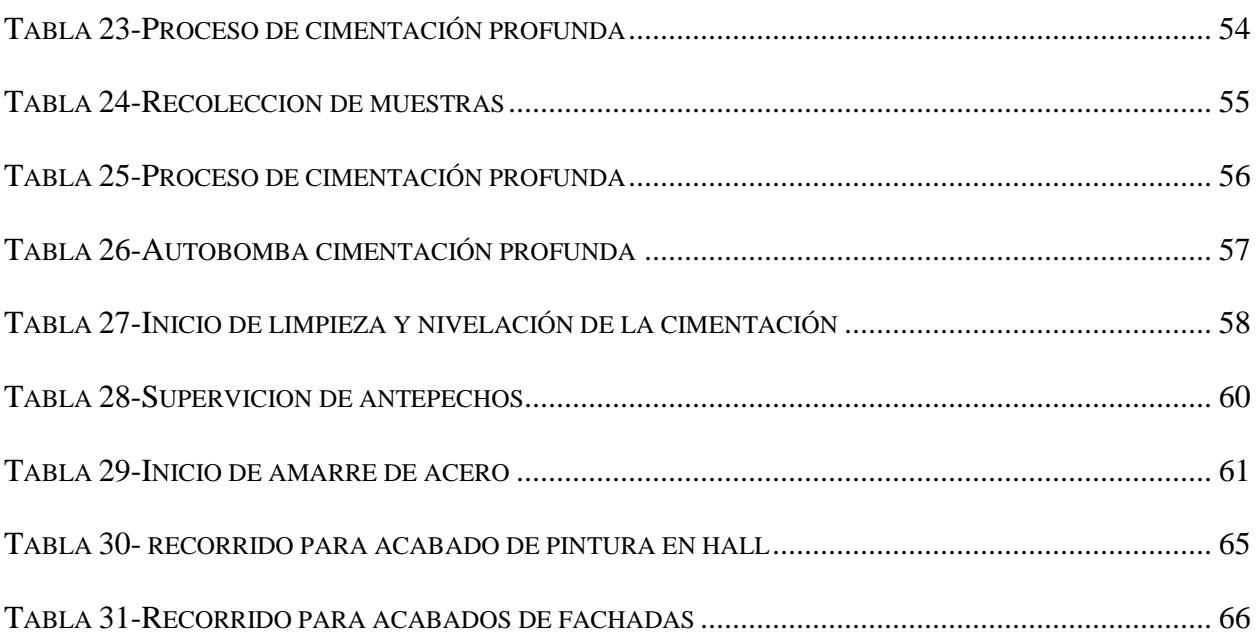

## **LISTA DE FIGURAS**

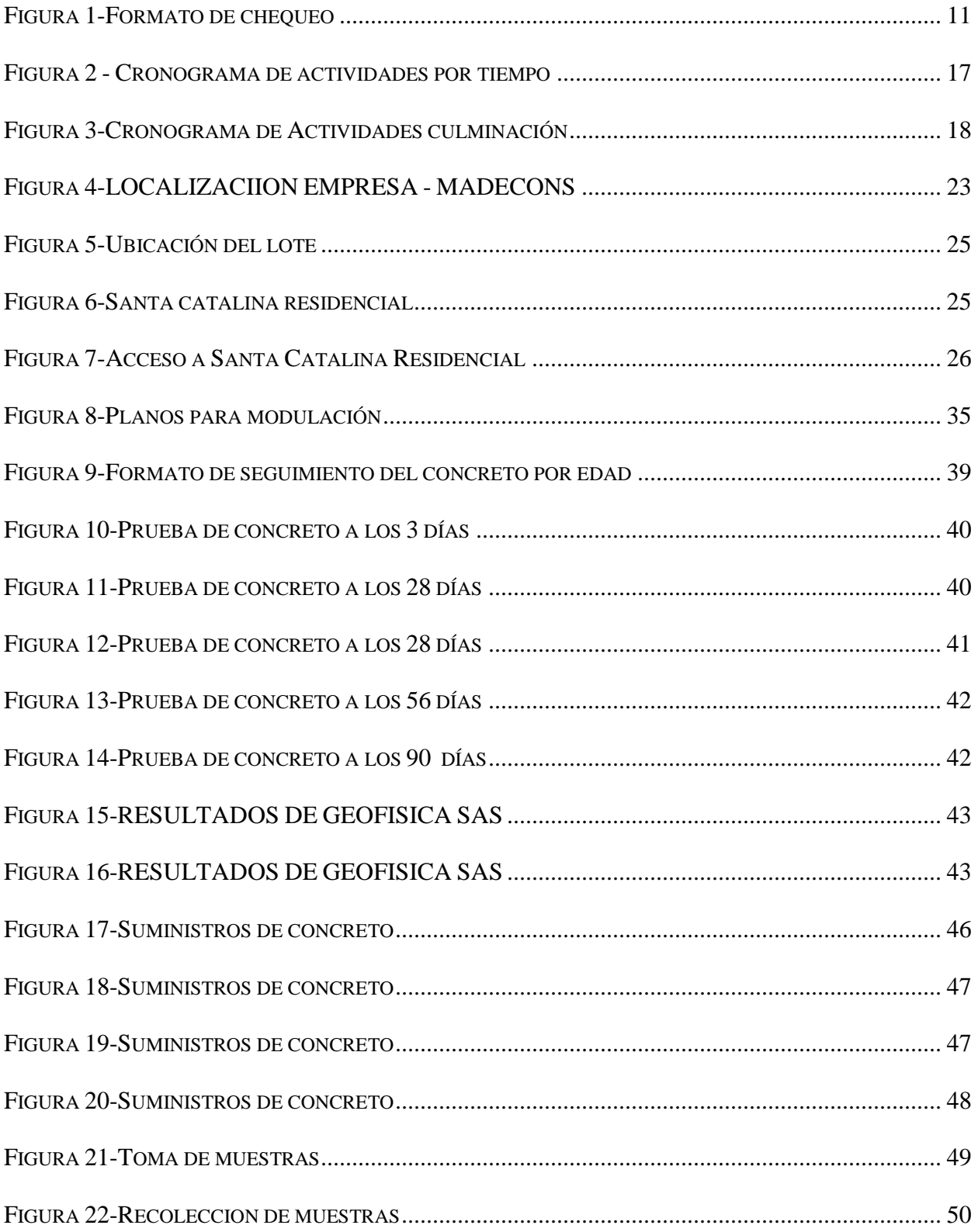

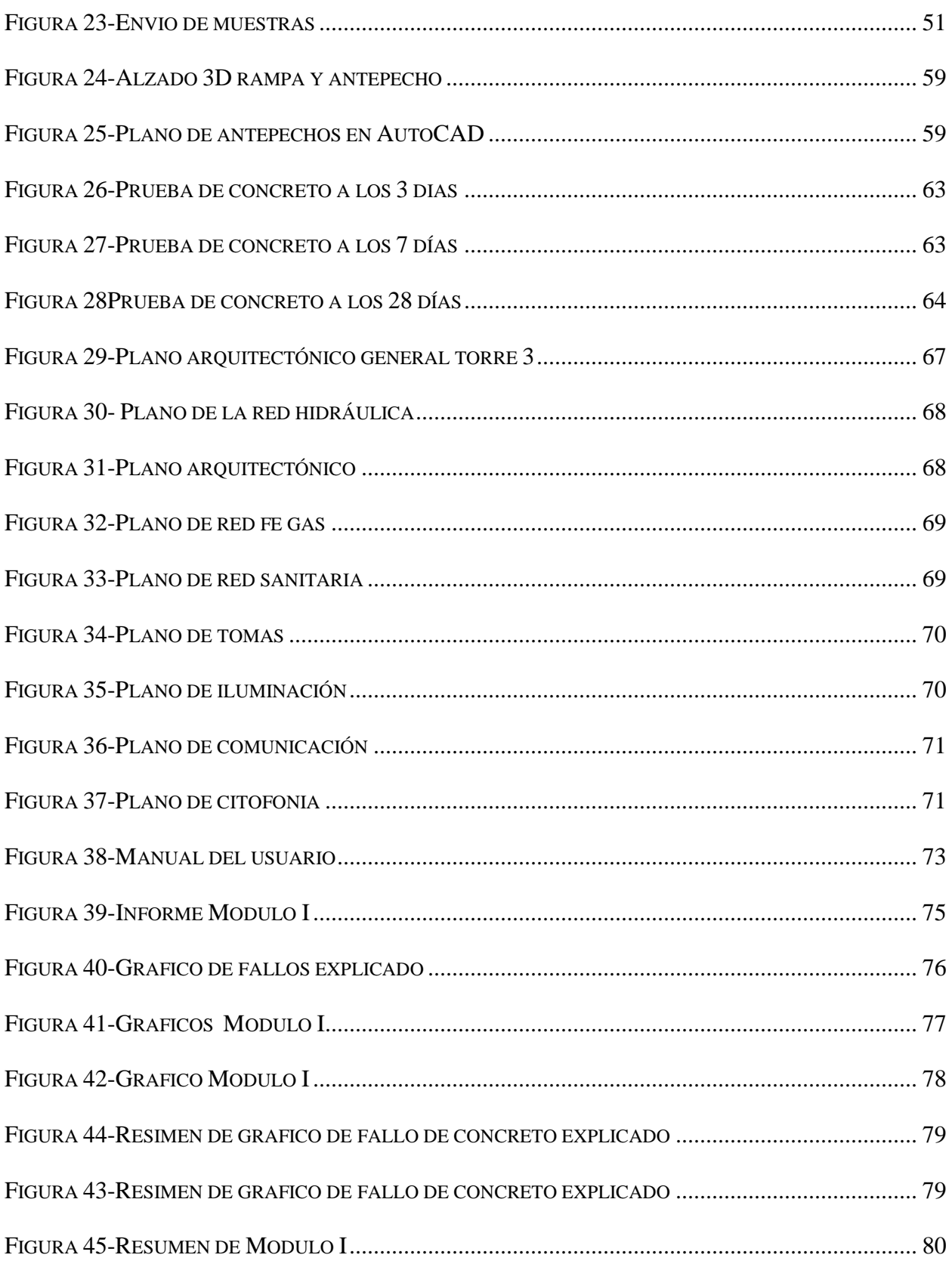

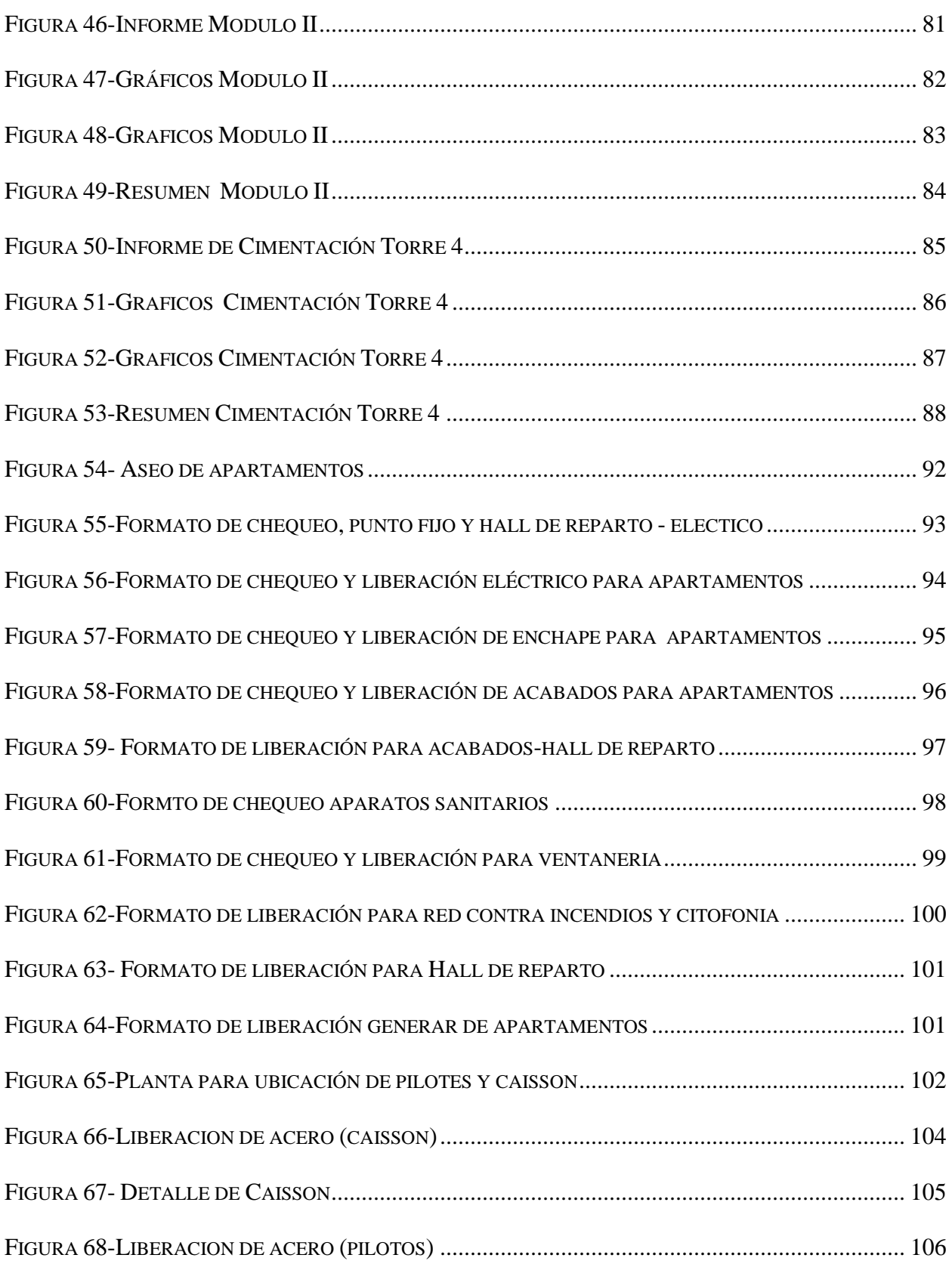

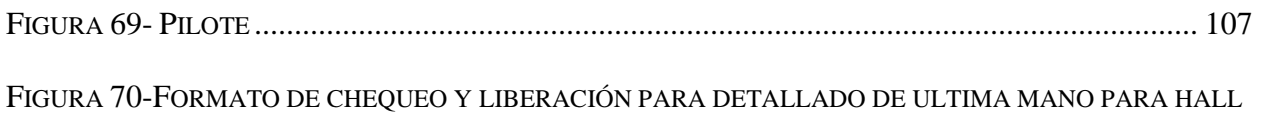

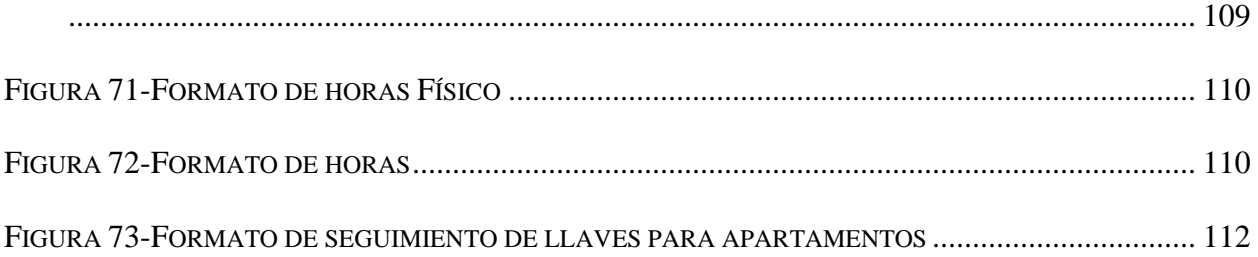

# **1 INTRODUCCIÓN**

<span id="page-14-0"></span>**Constructora Madecons S.A. y Constructora Santa Bárbara S.A.S.**, es un grupo empresarial constructor reconocido en el suroccidente colombiano, que cuenta con más de 30 años de experiencia en el sector, específicamente en la ejecución de proyectos de vivienda, infraestructura y otras obras civiles de alta calidad, por ende, busca solucionar los problemas de pobreza, vulnerabilidad social y económica. Actual mente cuenta con los proyectos de Santa Catalina Residencial, es un nuevo Proyecto de vivienda tipo VIS\* ubicado en la Carrera 6E N° 6 - 687, sector suroriental de la ciudad, donde la finalidad de este proyecto es brindarle a la sociedad una nueva oportunidad de adquirir una vivienda digna, trayendo un impacto no solo social si no también urbanístico ya que adicional a la buena ubicación del proyecto este se encuentra en una vía colectora mayor es decir rural urbana y las vías arterial menor urbanas.

En este proyecto de vivienda en altura se está utilizando un sistema de sistema industrializado lo cual consiste en fabricar en acero un elemento rígido como un molde que unidos conforman un diseño final a esto se le llaman formaletas, donde en ellas se manipula las dimensiones y pesos, "los sistemas de encofrados son fundamentales para la construcción de vivienda, son uno de los principales factores para el rendimiento constructivo del proyecto que influyen a la apariencia y la calidad de las superficies" (Omar, 2022). Lo que se quiere lograr en esta trayectoria de trabajo de grado es mostrar la todo lo que se aprendió en la carrera de arquitectura como también mostrar el aporte que se puede llegar hacer a la universidad, a la empresa Madecons y a la sociedad, con respecto a las metodologías usadas en la trayectoria de pasantía son utilizados formatos y soportes de las diferentes actividades que se realizan durante el periodo de obra, por ende, se quiere alcanzar un gratificante avance y apoyo al proyecto.

# **2 FORMULACIÓN DEL PROBLEMA**

<span id="page-15-0"></span>Por otro lado, vemos la problemática en la falta del personal de obra, donde falta orden como lo es en el área de acabados esto se debe en algunas ocasiones a la falta de presupuesto a la hora de los pagos de los contratistas, otra de las razones más recurrentes es el mal manejo de las asignaciones de tareas y su ejecución es decir no cumplir con los tiempos establecidos por distintas razones como el sacar al personal de una actividad ya asignada a otra distinta ya que ahí se empieza a desordenar el cronograma de actividades ya establecido, otro punto a tratar es el desorden a la hora de las salidas de los materiales ya que esto puede llevar muchas veces a los desperdicios por parte de los trabajadores, por no llevar un control estricto de los residentes de obra, en cuanto a las fechas que se asignan en los comités de obra muchas de estas no se cumplen y eso se debe a todos las problemáticas dichas anterior mente, ya que estos problemas conllevan al retrazo de entregas de proyectos y acabados específicos, por ende, ocurren muchos retrasos entre ellos está involucrado el interventor de obra el cual se encarga de la parte administrativa y coordinación de accesos de materiales y personal que se enfoca en el área de acabado de obra, Una falla en cualquiera de estos aspectos puede poner en riesgo la ejecución de las obras y generar sobrecostos, retrasos en los tiempos de entrega de los proyectos y deteriorar la imagen de la empresa constructora o del promotor o dueño del proyecto.

ya que existe la problemática donde el sector es alta mente peligrosa y hasta el momento donde se empezó el proyecto dio un impacto donde mitigo esta problemática, por otro lado, este proyecto busca darles la oportunidad a personas vulnerables o de distintos conflictos tanto sociales como económicos, este proyecto busco también beneficiar las mujeres cabeza de familia y mujeres emprendedoras de las comunas aledañas.

P á g i n a | **3**

# **3 JUSTIFICACIÓN**

<span id="page-16-0"></span>El proyecto de santa catalina residencial es una obra con un gran potencial no solo en impacto social si no en su sistema y manejo de la construcción ya que en esta obra se impulsa los conocimientos nuevos no solo en acabados de obras sino también a la parte estructural y de materiales que se ocupan en ella, en conjunto con lo dicho anterior mente hay una motivación de aprendizaje nuevo e innovador y más para un pasante egresado de la universidad aprender cosas nuevas es aún más motivante en muchas áreas por que a futuro es lo que se va a seguir poniendo en práctica, por otro lado adquieres nuevos conocimientos que a futuro serán puestos en práctica.

Desde estas consideraciones, los acabados de obra serán responsabilidad de un grupo de profesionales los cuales son ingenieros de obras, maestros, contratistas, auxiliares; sin embargo, es el **residente de acabado de obra que, en sus funciones** de supervisar, establecer, asignar actividades, retroalimentar, retro accionar y concluir informes que describan todas las acciones desarrolladas en la terminación de la obra y todos sus acabados específicos. Por lo tanto, se debe mantener, custodiar los acabados y los documentos normativos, el supervisor debe acudir a la obra de principio a fin. Se quiere tener un resultado en el que los acabados se ejecute dentro del programa establecido, la calidad de obra especificada y el costo contratado. El auxiliar de acabado de obra debe ser capaz de proponer mejoras al diseño. También, actuar proactivamente durante la el laxo de tiempo identificando cualquier problema que se pudiera presentar afectando el resultado del acabado. Y tal vez lo más importante, garantizar la calidad en todo sentido del proyecto, en conclusión, todo esto se hace para el beneficio y bienestar de las que tanto habitan en el proyecto como el impacto social que hace en sus alrededores

# **4 OBJETIVO GENERAL**

<span id="page-17-0"></span>Apoyar a la empresa Madecons en el área de control y seguimiento como auxiliar residente en obra, en los procesos de planeación, ejecución y supervisión en obra.

# **5 OBJETIVOS ESPECÍFICOS**

<span id="page-18-0"></span>.

1. Verificar los acabados y las actividades de control, para los actos administrativos como los de la ejecución de los materiales, a través del control al personal.

2. Cumplir con los términos establecidos en relación a la planeación, ejecución y control de obra, para evaluar el desempeño de obra en la construcción, cumpliendo con la normativa establecida

3. Elaborar y actualizar el estado de operatividad, y los nuevos formatos de chequeo y seguimiento, con el objetivo de llevar un informe y manejo consecutivo de lo elaborado en obra, mediante el control de las actividades y chequeos diarios.

# **6 MARCO TÉCNICO Y NORMATIVO (ESTADO DEL ARTE)**

## <span id="page-19-2"></span><span id="page-19-1"></span><span id="page-19-0"></span>**MARCO CONCEPTUAL**

## **6.1.1CONCRETO**

Sabemos que es la combinación de dos componentes, agregado y cemento más agua, se adhiere a los agregados (arena, cemento y piedra triturada) para formar una masa similar a una roca, ya que la mezcla se endurece debido a una reacción química entre el cemento y el agua.

<span id="page-19-3"></span>*Tabla 1 - Concreto*

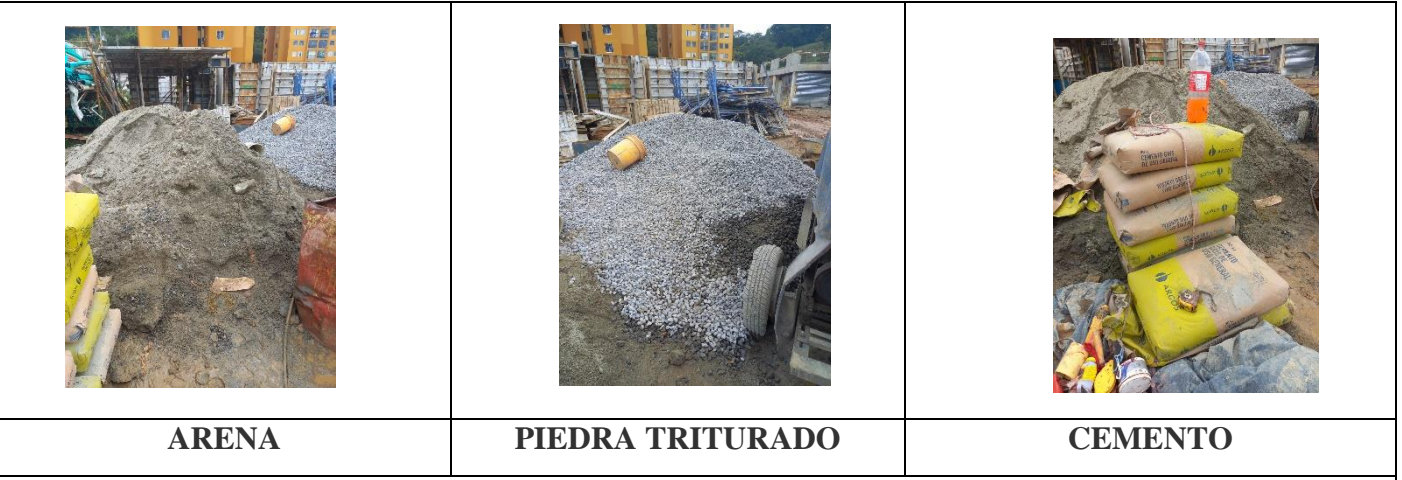

Con esos 3 materiales y claramente con el agua se hace una mezcla, dependiendo la resistencia que se necesite para la actividad asignada de ellos.

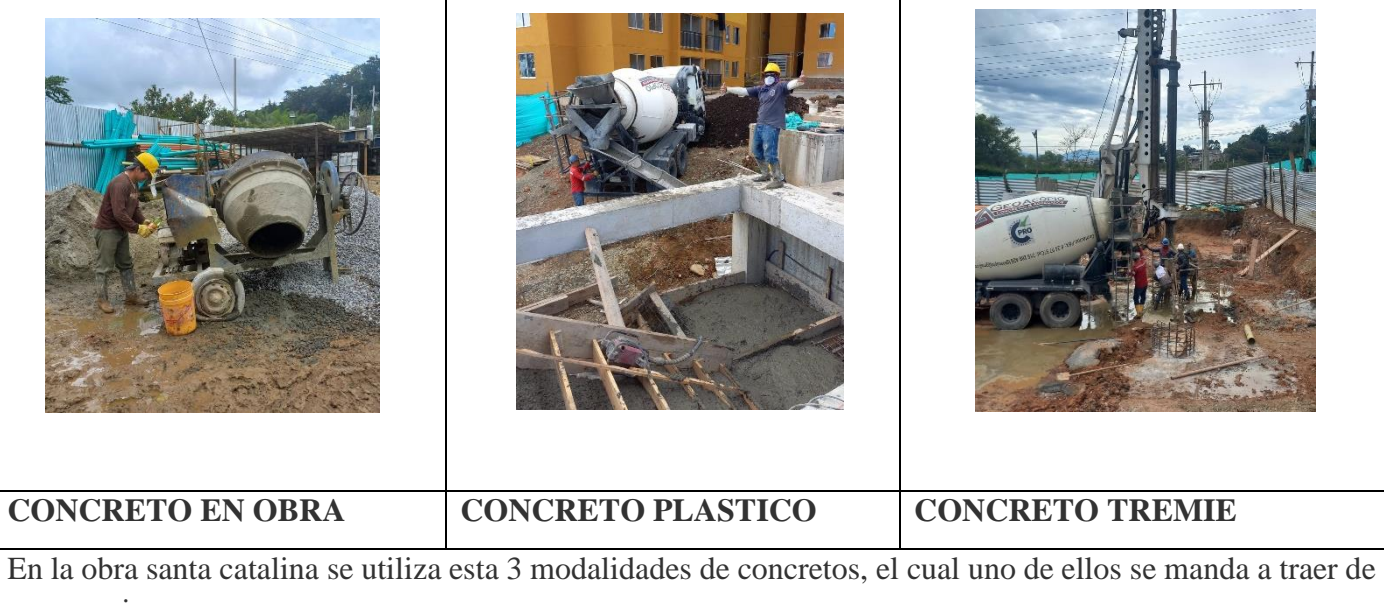

geo acopio

*Fuente 1 – Propia*

#### **6.1.2ACERO**

<span id="page-20-0"></span>la combinación de este material con el concreto, se forma el hormigón que lo componen una armadura constituida por varillas de diferentes diámetros y una mezcla adecuada de concreto que nos permite alcanzar mayores resistencias a esfuerzos de tracción, compresión y flexión el momento de la construcción.

<span id="page-20-1"></span>*Tabla 2-Acero*

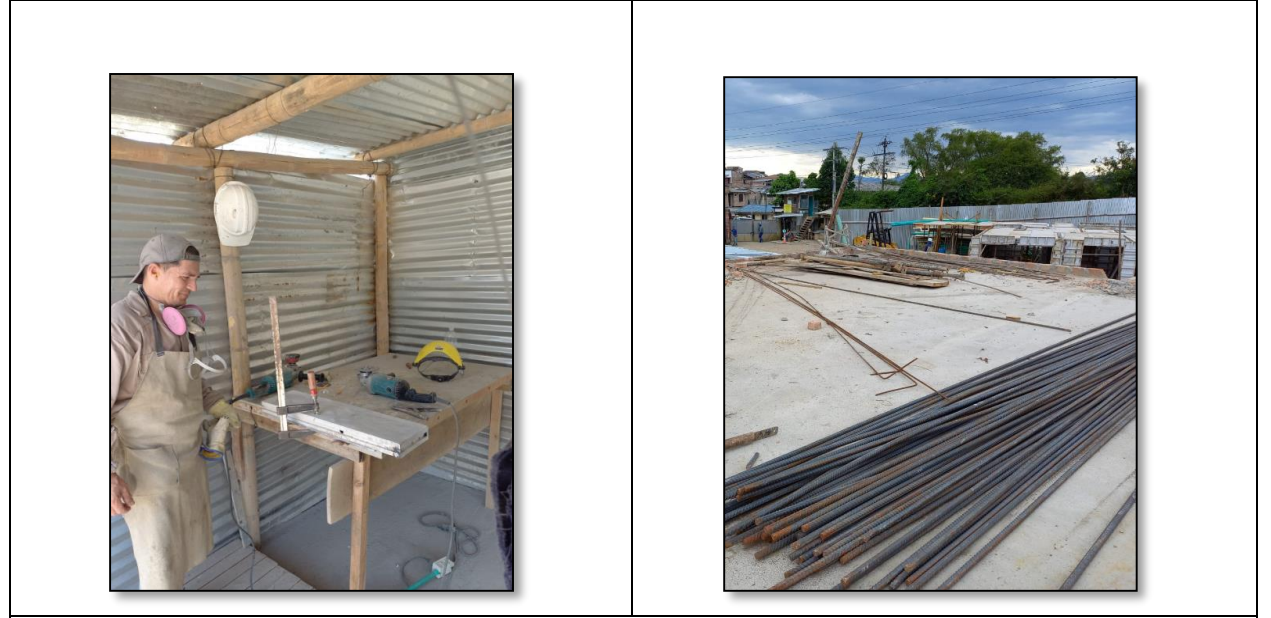

El acero que se presenció durante este periodo de pasantía, fue el acero para arreglar y hacer nuevas formaletas, también para los caisson y pilotes, recibo de pedidos de malla electro soldada para torre 4 y varillas para amarres de vigas, viguetas y arranques de cimentación de torre 4.

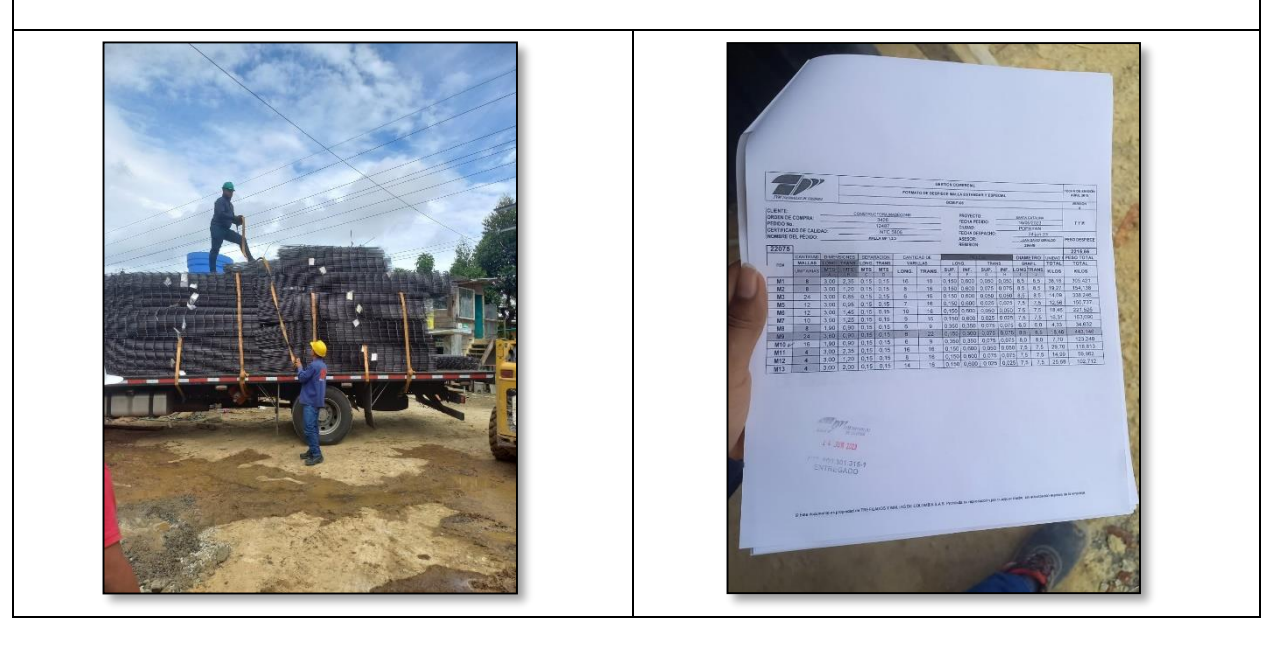

#### *Fuente 2-Propia*

<span id="page-21-0"></span>6.1.3 **ENCOFRADOS:** el diseño y construcción de encofrados nos hacen referencia a que el encofrado son los moldes que se arman alrededor de la estructura a moldear, para posteriormente verter la mezcla del concreto recién preparada. Para realizar este molde se puede utilizar una gran cantidad de materiales, siempre y cuando cumplan con los requisititos. *Tabla 3-Encofrado*

<span id="page-21-1"></span>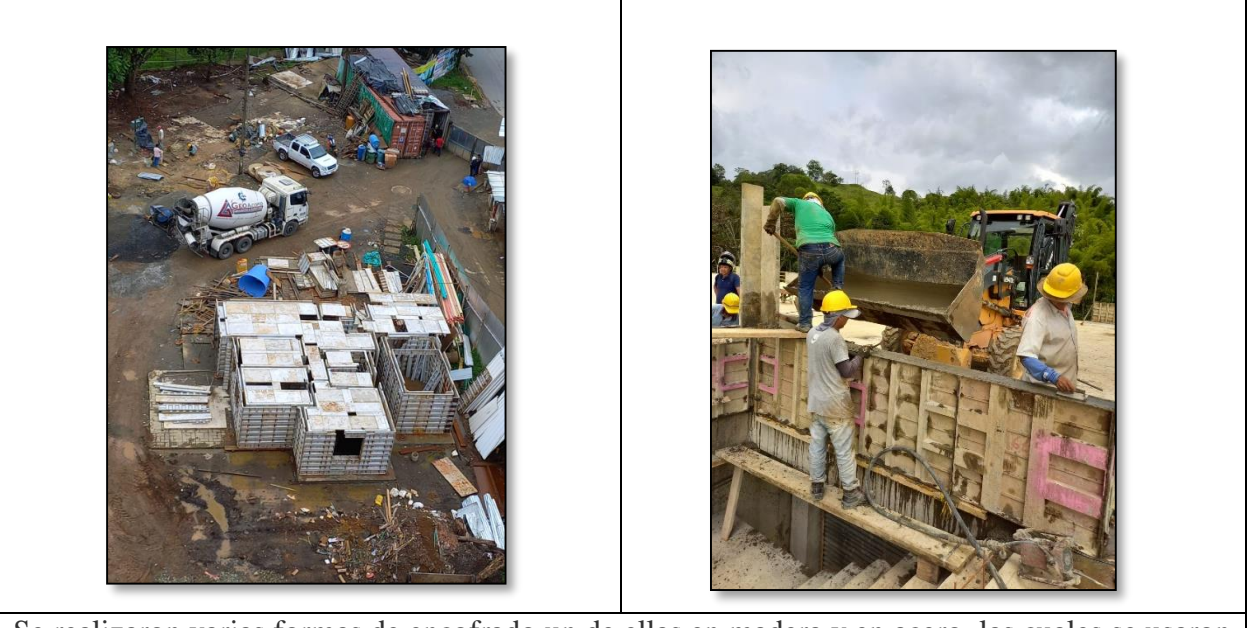

Se realizaron varias formas de encofrado un de ellas en madera y en acero, las cuales se usaron para andenes, sumideros, vías, módulos, antepechos, alcantarillas, tanques y cajas eléctricas, sanitarias etc…

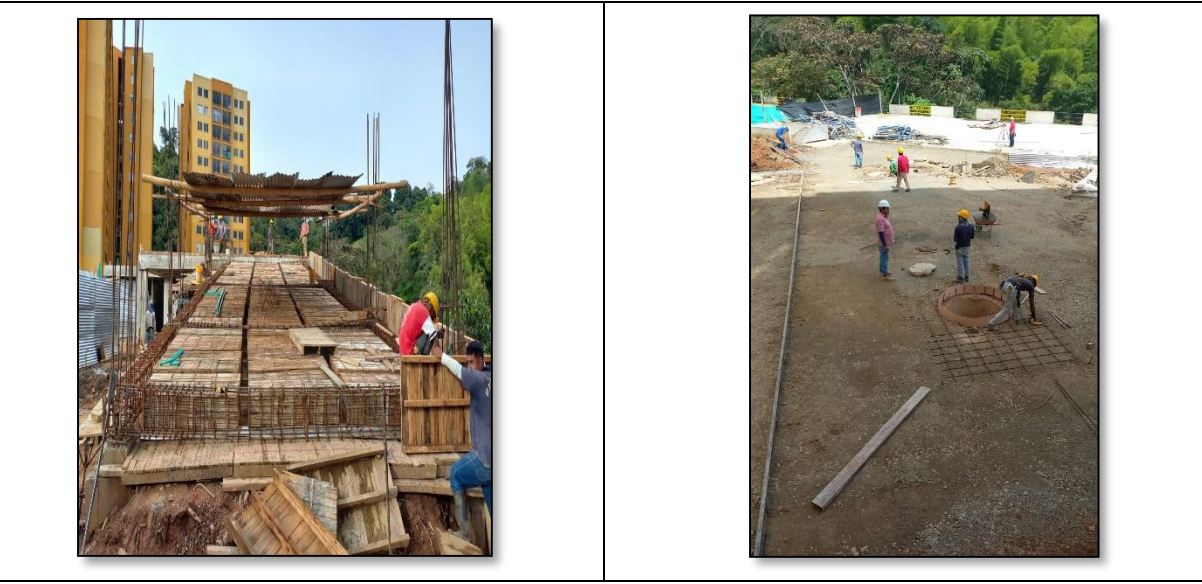

*Fuente 3-Propia*

## **6.1.4TOPOGRAFIA**

<span id="page-22-0"></span>La topográfica posee una doble dimensión, visitar el lugar en cuestión para analizarlo con los instrumentos apropiados, mientras que en una etapa siguiente se requiere del traslado de los datos recogidos a un gabinete o laboratorio para su interpretación y el desarrollo de mapas. *Tabla 4-Topografia*

<span id="page-22-1"></span>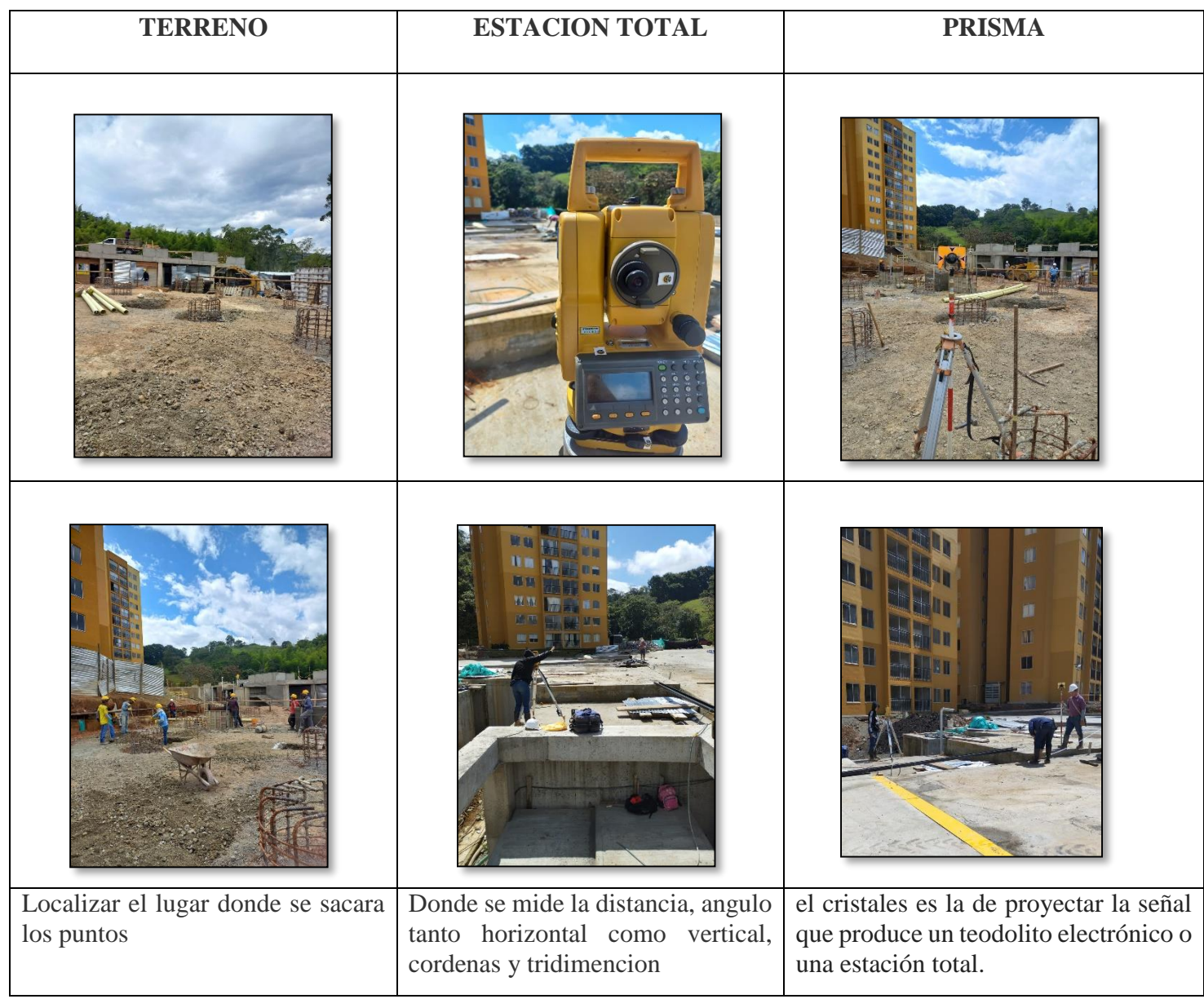

*Fuente 4-Propia*

Duran el periodo de pasantía se aplicó en campo los conocimientos teóricos y prácticos para poder tomar puntos de terreno, cajas, ejes de torre, divisiones de parqueaderos, sumidero, columnas y ubicación de antepechos, todo esto se aprendió al momento de ser cadenera y proceder y manejar la estación total para así entender mejor el manejo de la topografía

## **6.1.5NIVELACION**

<span id="page-23-0"></span>Su uso en construcción y topografía lo convierte en un instrumento de gran relevancia e imprescindible para la ejecución de tareas de nivelación tradicional como la determinación y transferencia de altura y también la medición de ángulos.

<span id="page-23-1"></span>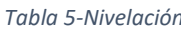

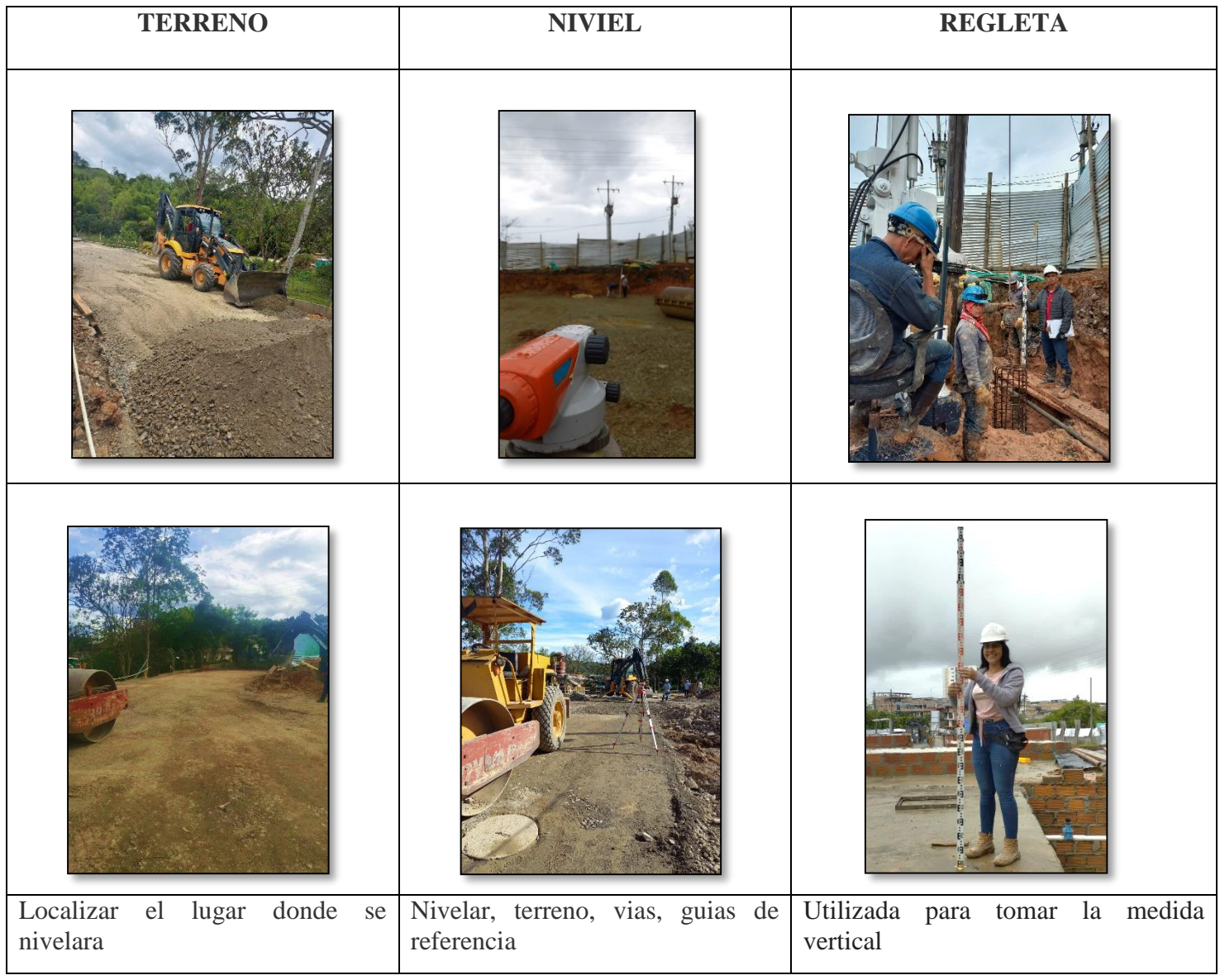

Se usó el nivel para distintas actividades como lo fueron nivelar vía la ora de extender material y compactarlo, altura de los caisson y pilotes, excavaciones *Fuente 5-Propia*

## FORMATOS DE CHEQUEO Y LIBERACION

Los formatos de chequeo y liberación son herramientas esenciales en la gestión de actividades y el control de documentos, ya sean virtuales o manuales, estos formatos desempeñan un papel crucial en garantizar, la precisión y responsabilidad en las operaciones de una organización.

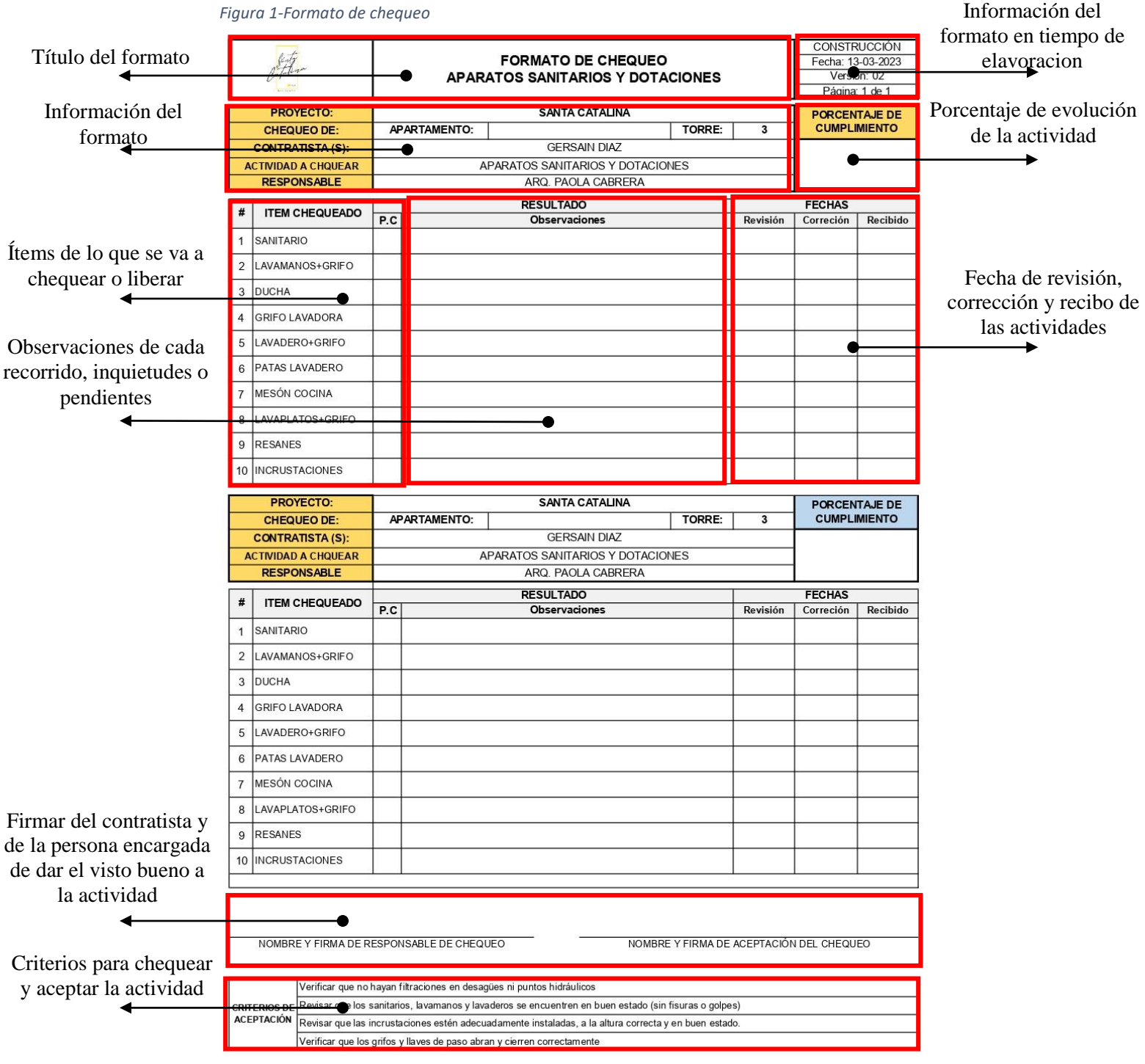

#### <span id="page-25-0"></span>**6.2 MARCO NORMATIVO**

#### **1. — ACABADOS Y ELEMENTOS ARQUITECTÓNICOS**

— **GENERAL** — Los acabados y elementos arquitectónicos y sus anclajes a la estructura deben diseñarse y detallarse de acuerdo con los requisitos de esta sección. Los cálculos y diseños de los elementos arquitectónicos y acabados deben incluirse como parte de las memorias de diseño de acabados.

#### — **ELEMENTOS QUE REQUIEREN ESPECIAL CUIDADO EN SU DISEÑO** —

El comportamiento sísmico de algunos elementos no estructurales representan un peligro especialmente grave para la vida y en otros casos pueden NSR-10 , Elementos no estructurales A-92 llevar a la falla de elementos estructurales críticos, como pueden ser las columnas. Dentro de estos elementos se encuentran, entre otros, los siguientes:

- **a) Muros de fachada** las fachadas deben diseñarse y construirse para que sus componentes no se disgreguen como consecuencia del sismo, y además el conjunto debe amarrarse adecuadamente a la estructura con el fin de que no exista posibilidad de que caiga poniendo en peligro a los transeúntes al nivel de calzada. Para sistemas vidriados de fachadas.
- b) **Muros interiores** deben tenerse precauciones para evitar el vuelco de los muros interiores y particiones. Para sistemas vidriados de fachadas. véase el Capítulo K4.
- c) **Cielos rasos** el desprendimiento y caída de los cielos rasos representa un peligro grave para las personas.
- d) **Enchapes de fachada**  el desprendimiento y caída de los enchapes de fachada representa un peligro grave para los transeúntes. Los enchapes deben ser
- e) **Cielos rasos** el desprendimiento y caída de los cielos rasos representa un peligro grave para las personas.
- f) **Enchapes de fachada** el desprendimiento y caída de los enchapes de fachada representa un peligro grave para los transeúntes. Los enchapes deben ser considerados para su diseño como un sistema que involucra todos sus componentes (soporte, morteros de relleno o revoque, adhesivos y enchape). Especial consideración deberá prestarse en el diseño de los movimientos del sistema de fachada por efectos de temperatura, cambios de humedad, integridad

por meteorización, o deformación del soporte.

- g) **Áticos, parapetos y antepechos** existe el mismo peligro potencial que presentan los muros de fachada. Cuando la cubierta de la edificación esté compuesta por tejas o elementos frágiles debe considerarse en el diseño la posibilidad de que el parapeto falle hacia adentro, cayendo sobre la cubierta, produciendo su falla y poniendo en peligro a los habitantes del último piso.
- h) **Vidrios** la rotura de vidrios generada por la deformación del marco de la ventana representa un peligro para las personas que estén dentro o fuera de la edificación. Deben tenerse precauciones para dejar holguras suficientes dentro del montaje del vidrio o de la ventanera para evitar su rotura o garantizar que la rotura se produzca de forma segura. La colocación de películas protectoras, vidrios templados y vidrios triplicados son otras alternativas para evitar el peligro asociado con la rotura del vidrio. La utilización de vidrios de seguridad es una alternativa para disminuir el riesgo asociado a la rotura del vidrio. Para especificaciones de vidrio, productos de vidrio y sistemas vidriados.

i) **Paneles prefabricados de fachada** — cuando se utilicen paneles prefabricados de fachada, deben dejarse holguras suficientes que permitan la deformación de la estructura sin afectar el panel. Además, el panel debe estar adecuadamente adherido al sistema estructural de resistencia sísmica, para evitar su desprendimiento. En caso que ellos sean de vidrio.

j) **Columnas cortas o columnas cautivas** — ciertos tipos de interacción entre los elementos no estructurales y la estructura de la edificación deben evitarse a toda costa. Dentro de este tipo de interacción se encuentra el caso de las "columnas cortas" o "columnas cautivas" en las cuales la columna está restringida en su desplazamiento lateral por un muro no estructural que no llega hasta la losa de entrepiso en su parte superior. En este caso el muro debe separarse de la columna, o ser llevado hasta la losa de entrepiso en su parte superior, si se deja adherido a la columna.

- 1. **NECESIDAD DE CONTROLAR LA DERIVA** La deriva está asociada con los siguientes efectos durante un temblor:
	- a) Deformación inelástica de los elementos estructurales y no estructurales.
	- b) Estabilidad global de la estructura.
- c) Daño a los elementos estructurales que no hacen parte del sistema de resistencia sísmica y a los NSR-10 — elementos no estructurales, tale
- d) s como muros divisorios, particiones, enchapes, acabados, instalaciones eléctricas, mecánicas, etc.
- e) Alarma y pánico entre las personas que ocupen la edificación.
- **2. ALCANCE** El presente Capítulo cubre las previsiones sísmicas que deben tenerse en el diseño de los elementos no estructurales y de sus anclajes a la estructura.
	- a) Acabados y elementos arquitectónicos y decorativos.
	- b) Instalaciones hidráulicas y sanitarias.
	- c) Instalaciones eléctricas.
	- d) Instalaciones de gas.
	- e) Equipos mecánicos.
	- f) Estanterías e Instalaciones especiales.

## <span id="page-27-0"></span>**NORMA TÉCNICA COLOMBIANA NTC 3459**

#### **NTC 118 (ASTM C 191) y NTC 220 (ASTM C 109**)

Se considera que el agua no tiene efecto significativo en las características de fraguado y de resistencia del concreto si al realizar los ensayos específicos, respectivamente, se obtienen las siguientes condiciones:

- **Tiempo de fraguado:** Los tiempos de fraguado inicial de cemento, determinados a partir de muestras elaboradas con agua de ensayo y agua testigo, no deben diferir entre si en más de 30 min.
- **Resistencia a la compresión:** El promedio de la resistencia a la compresión de los cubos de mortero hechos con agua de ensayo, evaluada a 7d, debe ser mayor o igual al 90% de la resistencia promedio de los cubos de mortero hechos con el aguan testigo, evaluada a la misma edad. Si la resistencia es menor que el 90% pero superior al 80% de la resistencia de los cubos de mortero elaborado con el agua testigo, se debe contemplar la modificación de las proporciones de la mezcla. Si la resistencia es menor que el 80% de

la resistencia de los cubos de mortero elaborado con el agua testigo, se debe conseguir una fuente alternativa.

- 1. Los ensayos de compresión, de especímenes curados en agua se deben hacer inmediatamente después de remover del lugar de almacenamiento húmedo.
- 2. Los especímenes se deben mantener húmedos, utilizando cualquier método conveniente, durante el periodo transcurrido, desde su remoción del lugar de almacenamiento hasta el instante del ensayo. Se deberán ensayan en condiciones húmedas.
- 3. Todos los especímenes para ensayar a una edad determinada, se debe romper entre los plazos indicados en la siguiente tabla

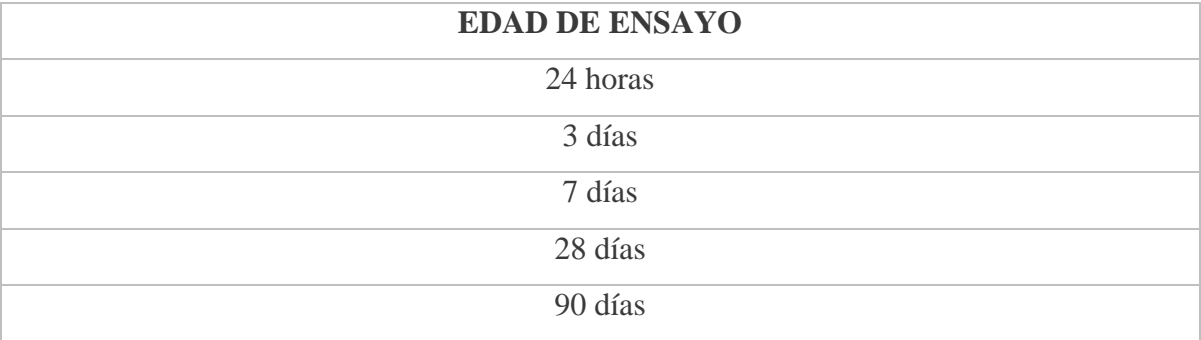

<span id="page-28-0"></span>*Tabla 6-Edades de ensayo para concreto*

Generalmente, los ensayos se hacen a edades de 7 y 28 días para compresión y edades de 14 y 28 días para flexión, los especímenes que contienen cemento tipo III de ensayo, frecuentemente, a 1, 3, 7 y 28. Tanto como para el ensayo de compresión como para el de flexión, se suelen hacer ensayos a 3 meses, 6 meses y 1 año. Se pueden requerir otras edades de ensayo para otros tipos de especímenes.

# **7 METODOLOGÍA**

# <span id="page-29-1"></span><span id="page-29-0"></span>**TABLA DE ACTIVIDADES**

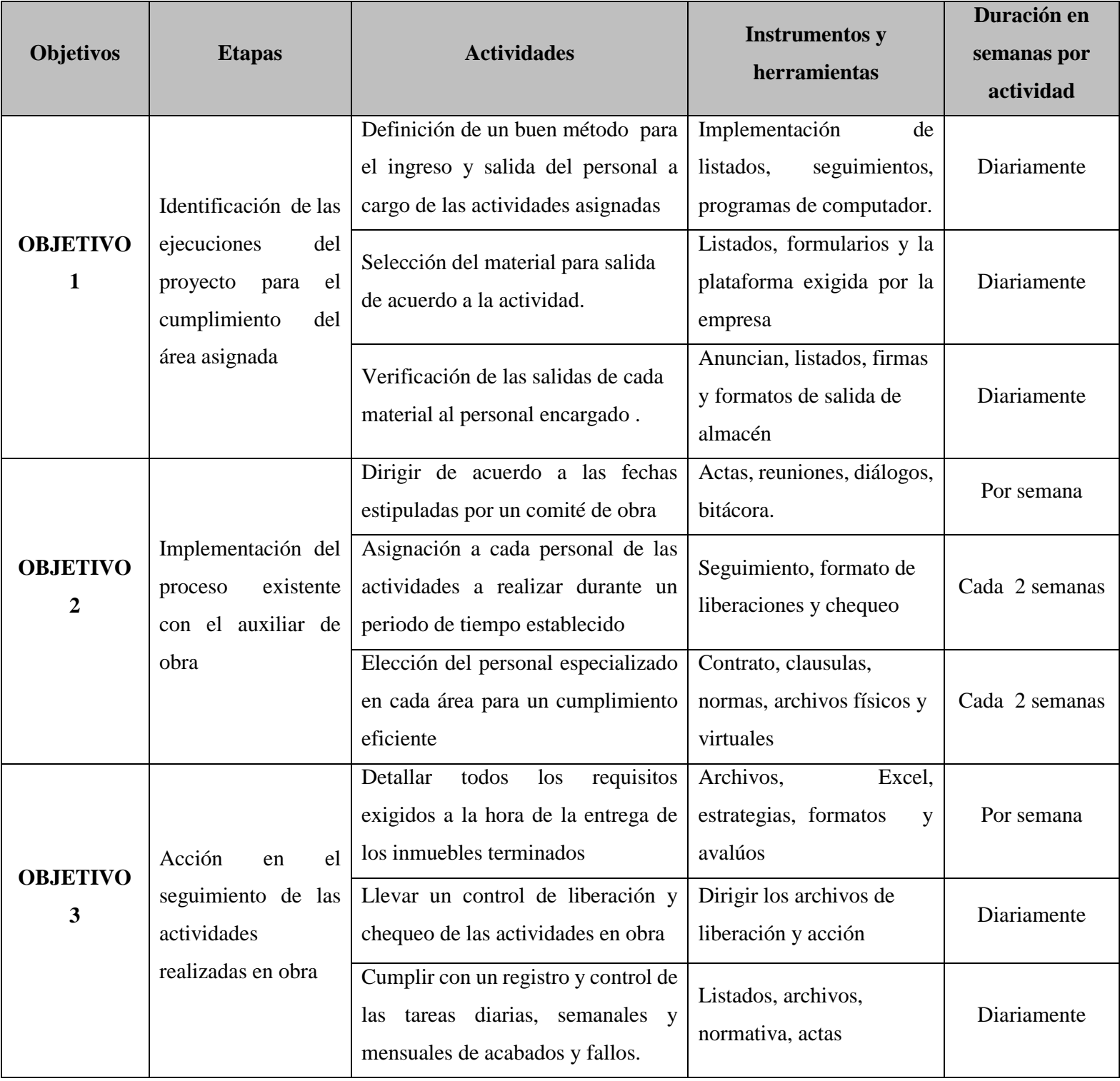

#### <span id="page-30-0"></span>**CRONOGRAMA DE ACTIVIDADES POR TIEMPO**

Primera y segunda etapa del proceso de actividades que se realizó durante este periodo, donde se iniciaron y pospusieron actividades con el objetivo de darle una buena terminación los meses siguientes, este formato se realizó con el fin de llevar un control de las actividades de obra para así llevar un orden a tiempo real, este formato contiene:

- 1. Nomenclatura de inicio, durante el plan, pendiente y completado (actividades)
- 2. Actividades de obra
- 3. los meses y semanas de tiempo a realizar

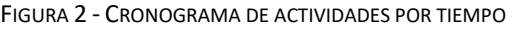

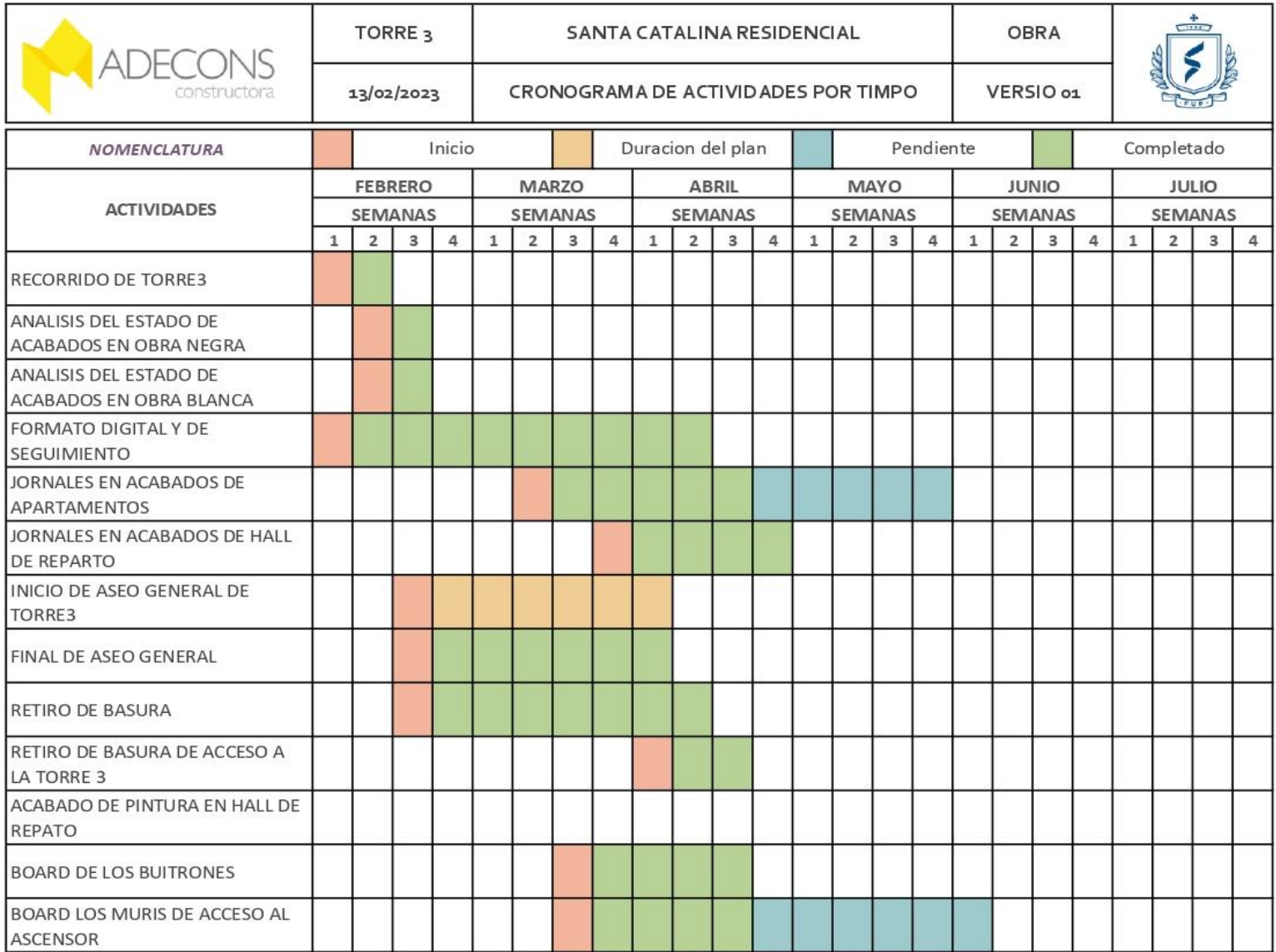

# <span id="page-31-0"></span>**CRONOGRAMA DE ACTIVIDADES CULMINACIÓN DEL TIEMPO DE PASANTÍA**

#### *Figura 3-Cronograma de Actividades culminación*

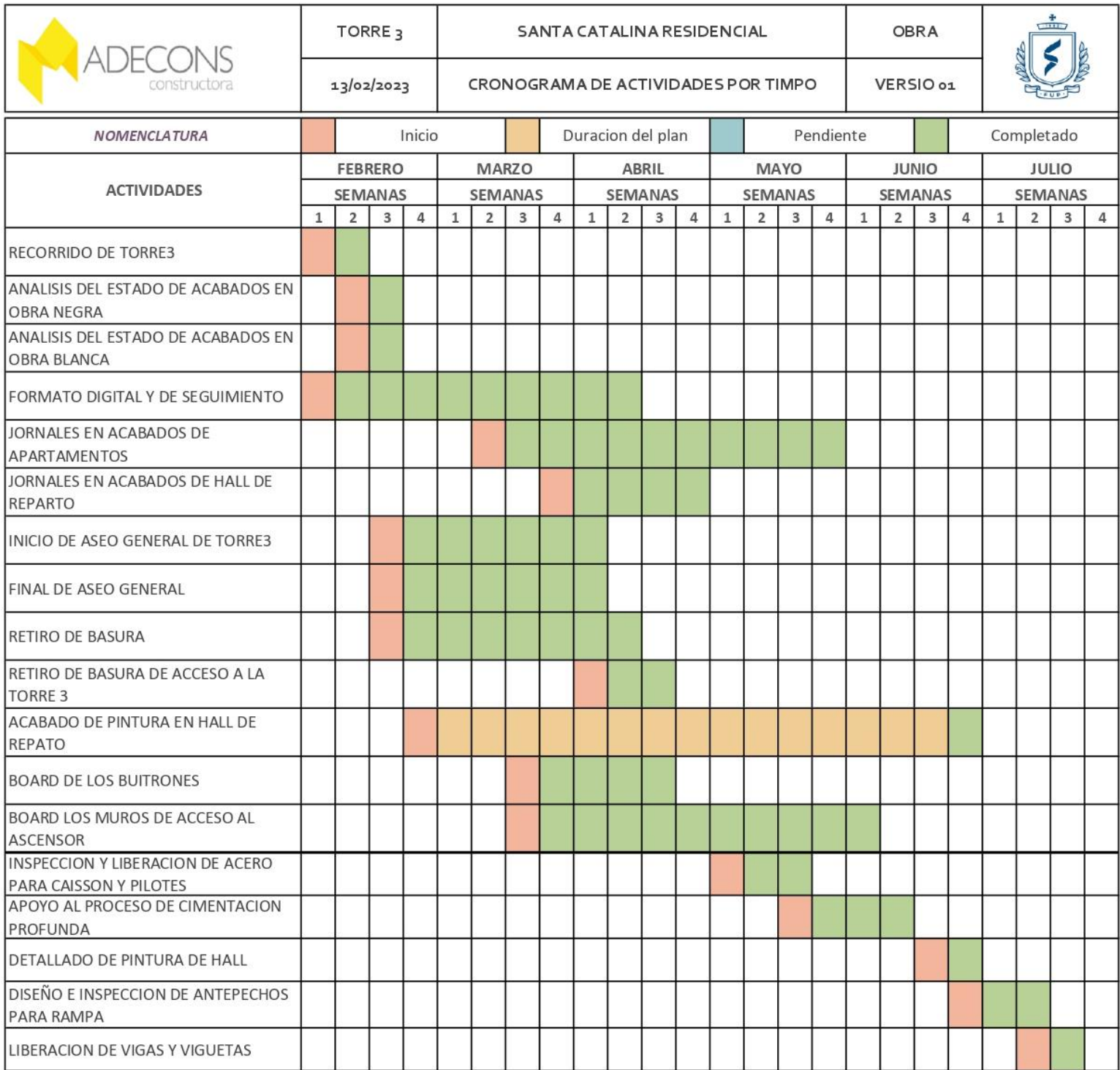

*Fuente 7-Propia*

## <span id="page-32-0"></span>**METODOLOGÍA CUALITATIVA.**

La metodología cualitativa como su nombre lo indica se dedica al estudio, la descripción y el análisis detallado de las cualidades de una situación, objeto o persona, es decir que busca analizar y detallar la situación máxima lo cual sea posible, por ende, ella abarca la investigación, la perspectiva, y el nivel de recepción personal.

Principal mente en este documento de grado se está aplicando la metodología cualitativa, es decir durante la realización y el proceso del informe se lleva a cabo una investigación y análisis de la experiencia que en este caso es el recorrido de la pasantía, a través de esta metodología se está aplicando los sucesos y experiencias de lo que es el trabajo de campo, como lo es la obra negra y blanca y el aprendizaje de más actividades adicionales que se realizan a través del tiempo.

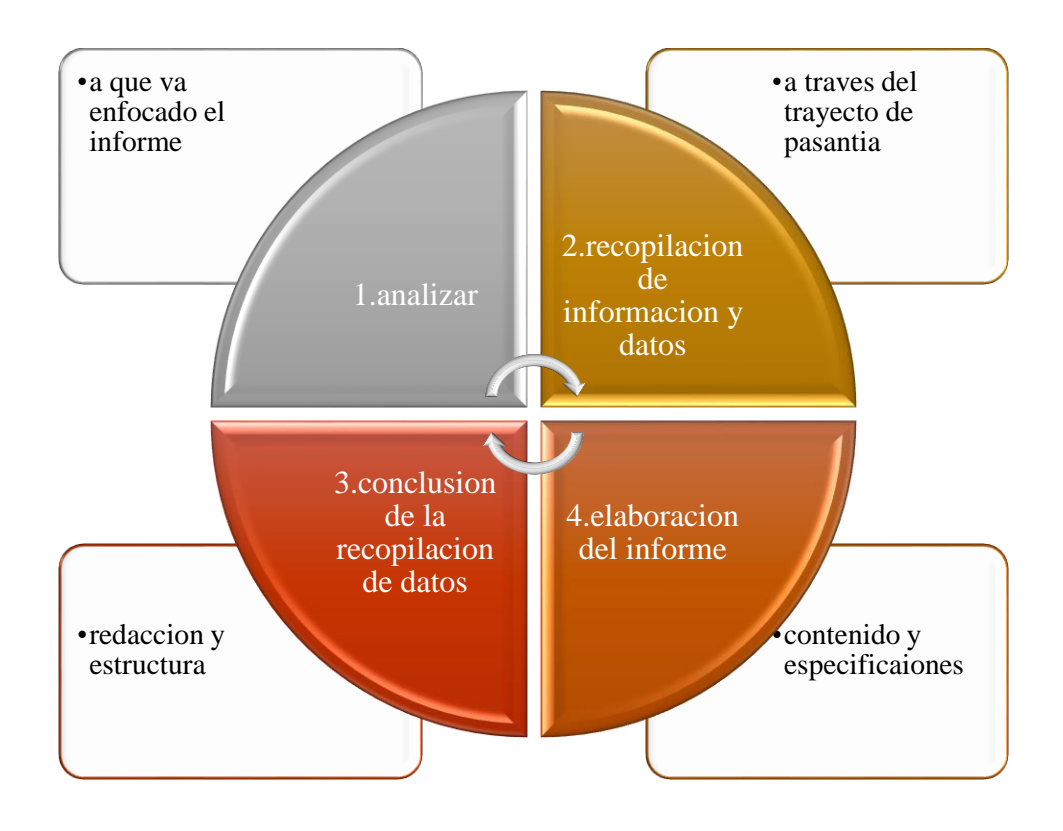

*Grafico 1 - Proceso cualitativo*

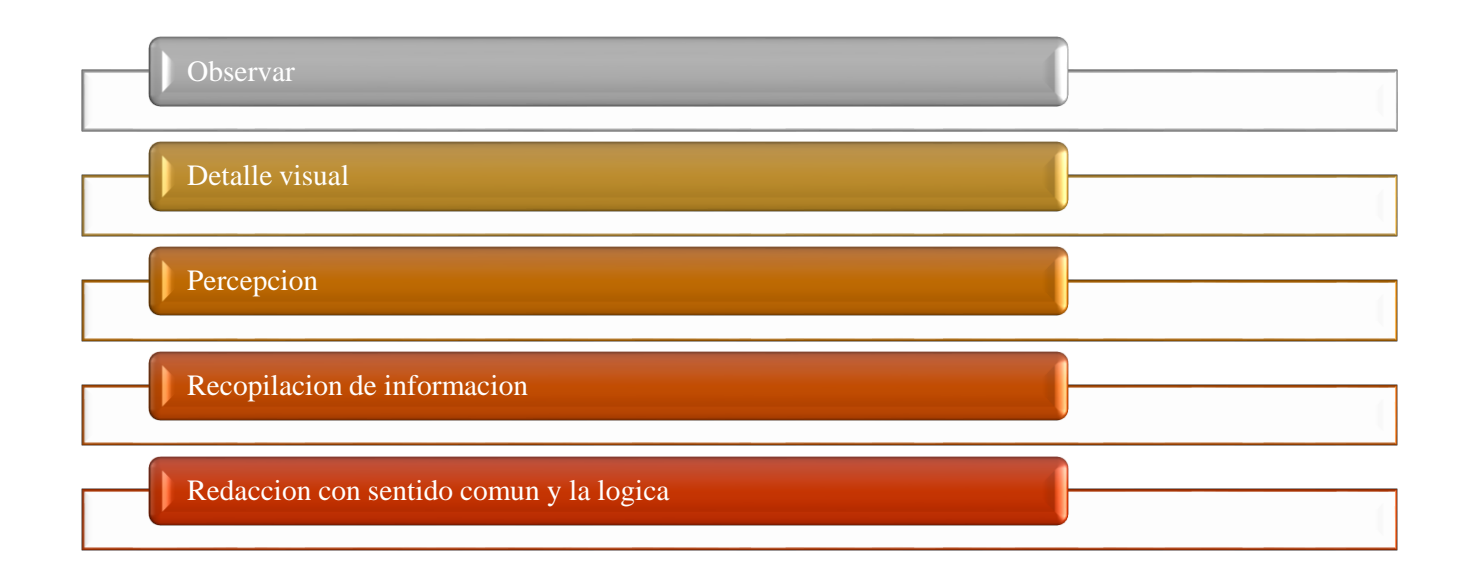

# <span id="page-34-0"></span>**METODOLOGÍA CUANTITATIVA**

La metodología cuantitativa se basa en la cantidad y magnitudes, es decir que en esta metodología las cosas van a empezar a ser más meticulosas y certeras como tal, esta metodología tiene como ligue las hipótesis y perspectivas pero que a la vez son también rigurosas.

Para empezar la metodología cuantitativa que se lleva a cabo en el documento aplica perfectamente, ya que dentro de la pasantía se realizan ciertas actividades que son secuencial y rigurosa, donde hay que cumplir ciertos objetivos que son algunos exactos como otros no tan exactos, en el proceso de las actividades a realizar hay cantidades de materiales, resultados de pruebas, liberaciones detalladas que se deben respetan y son cuantitativas

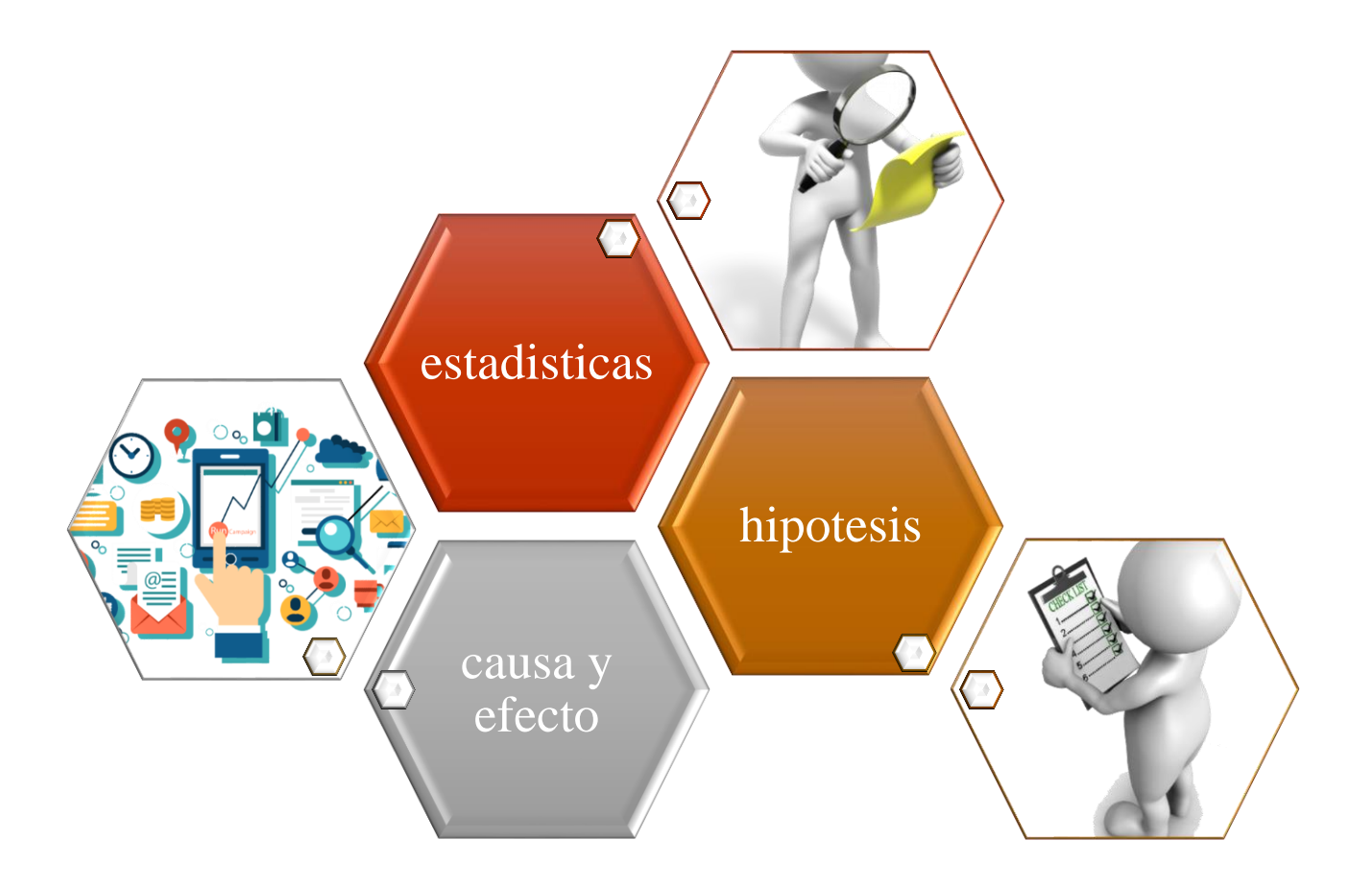

*Grafico 2 - Características Cuantitativas*

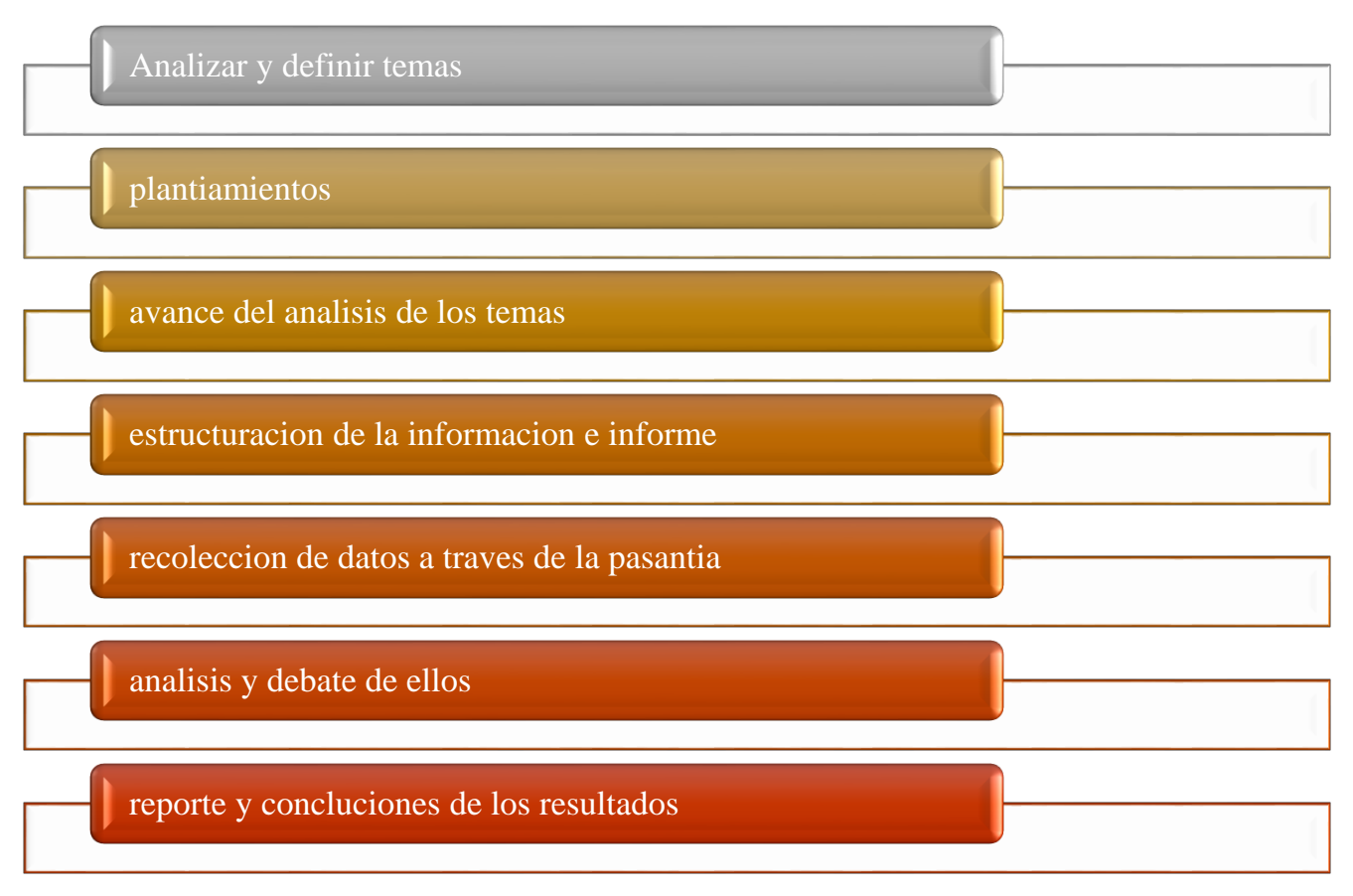

*Grafico 3 - Proceso cuantitativo*
# **8 PRESENTACION DE LA EMPRESA**

*Figura 4-LOCALIZACIION EMPRESA - MADECONS*

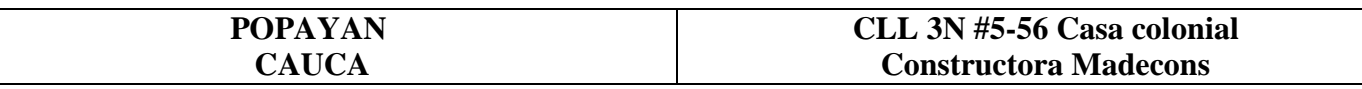

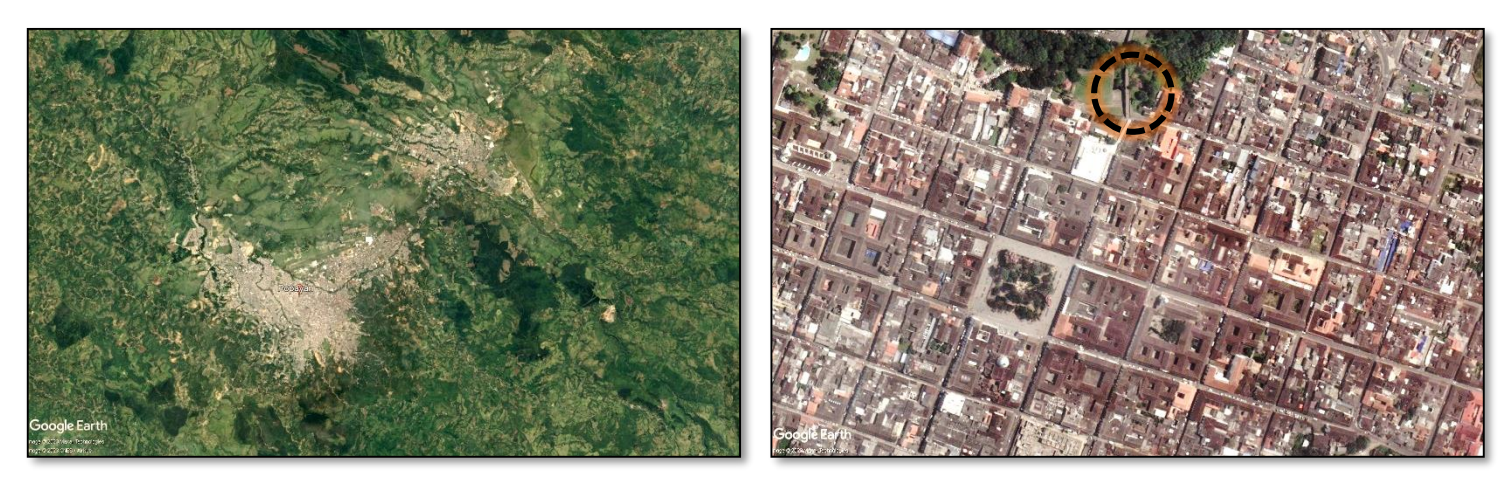

*Fuente 8 - propia*

**NOMBRE:** Constructora MADECONS S.A.S

**UBICAION:** CLL 3N #5-56 Popayán, Cauca

**CONTACTOS:** 317 5099156

**CORREO:** [marevelo.comercial@constructoramadecons.com](mailto:comercial2@constructoramadecons.com)

## **PROYECTOS REALIZADOS:**

- Santa catalina residencial (en proceso)
- Okavango conjunto residencial (en proceso)
- Ciudadela llanos de calibio (última etapa en proceso)
- La estación conjunto residencial 2015
- Mateo Nicolás apartamentos
- Construcción alianza Huila 2014 -2019
- Urbanizacion La Estancia. Popayan 1991.
- Rincón de la Estancia. Popayán 1995.
- Urbanizacion Marsella. Pasto. 1997.
- Colina Campestre. Popayan 2000.
- Portales de Alcalá. Popayan 2000.
- Alborada de la Aldea. Popayán 2001.
- Villa Alejandra. Popayan 2005.
- Urbanización Aranda. Pasto 2005
- Villas de San Sebastián. Popayán 2006.

**MISION:** Somos un grupo empresarial constructor dedicado a la ejecución de proyectos de vivienda y obras civiles, orientado a generar bienestar, seguridad y confianza en nuestros clientes con productos de calidad acordes con sus necesidades y expectativas, manteniendo la rentabilidad que nos permite ser sostenibles en el tiempo con el apoyo fundamental de nuestro equipo humano.

**VISION:** Posicionar nuestra marca fortaleciendo su imagen corporativa para ser reconocidos por nuestros clientes como un grupo empresarial constructor que aporta al desarrollo social de la región, buscando altos niveles de calidad y rentabilidad a que nos garanticen crecer como empresa, siempre fundamentados en nuestros principios corporativos.

## **OBRA SANTA CATALINA RESIDENCIAL**

#### *Figura 5-Ubicación del lote*

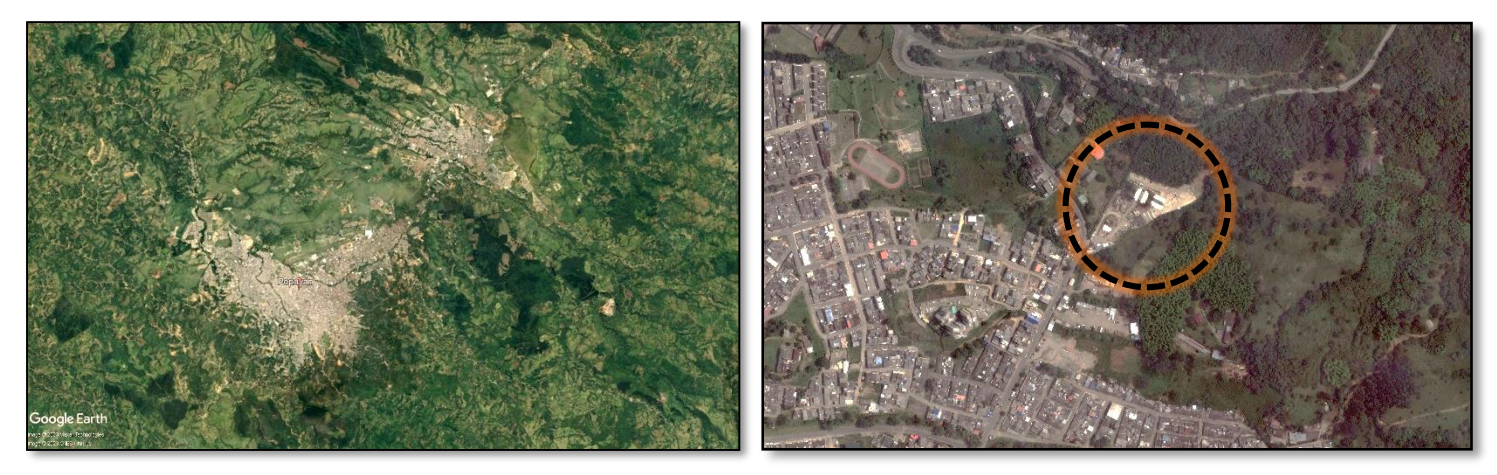

*Fuente 9-google Earth*

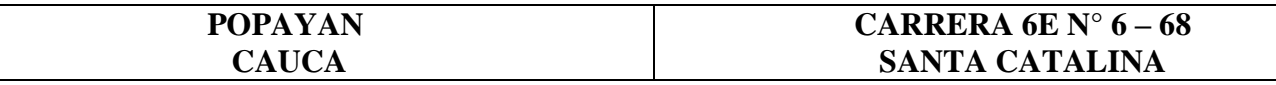

*Figura 6-Santa catalina residencial*

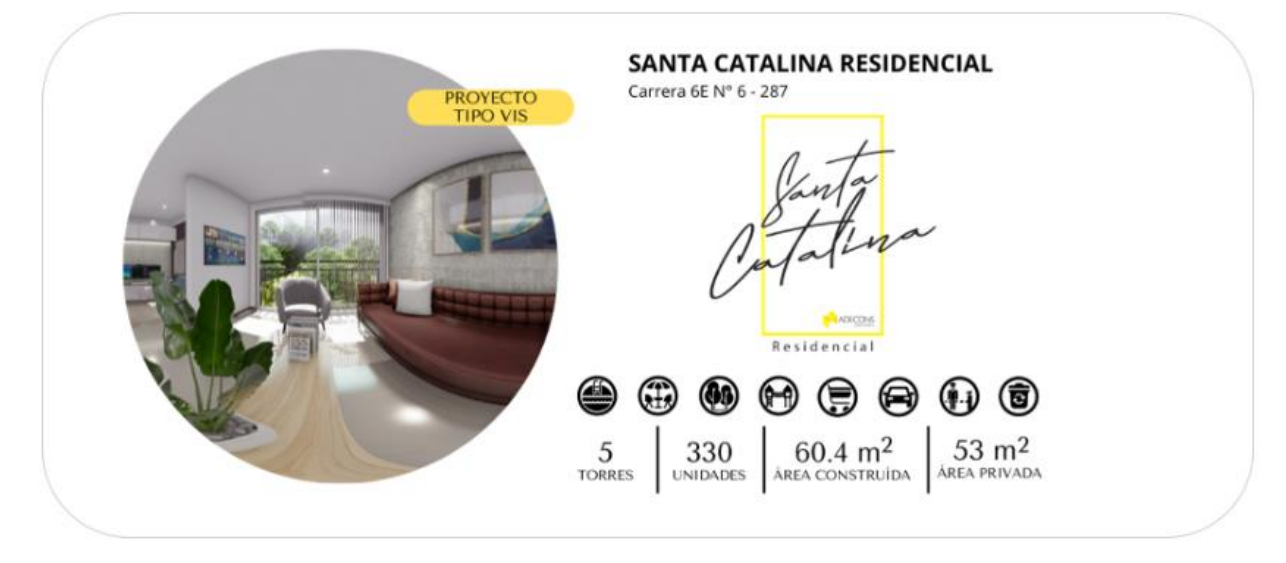

*Fuente 10- MADECONS S.A.S*

# **8.1.1CARACTERÍSTICAS GENERALES**

Santa Catalina Residencial, es un nuevo y bello Proyecto de vivienda tipo VIS\* ubicado en la Carrera 6E N° 6 - 687, sector suroriental de la ciudad. Por su privilegiada ubicación podrás estar cerca al Centro Histórico, a la zona financiera, comercial, religiosa y educativa de Popayán, además de una fácil salida hacia el norte, sur y el oriente (vía al Huila). Un espacio rodeado de naturaleza dentro de la ciudad.

#### *Tabla 7-Descripcion del proyecto*

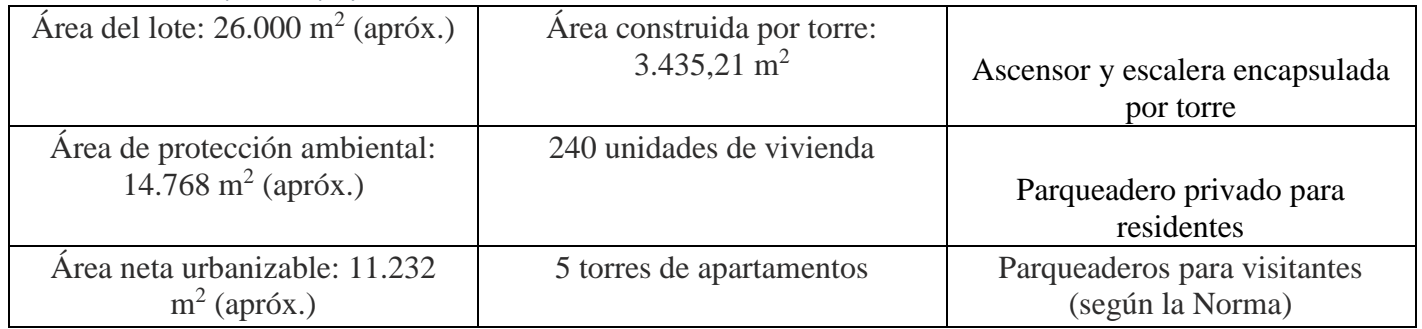

*Fuente 11- Madecons S.A.S*

*Figura 7-Acceso a Santa Catalina Residencial*

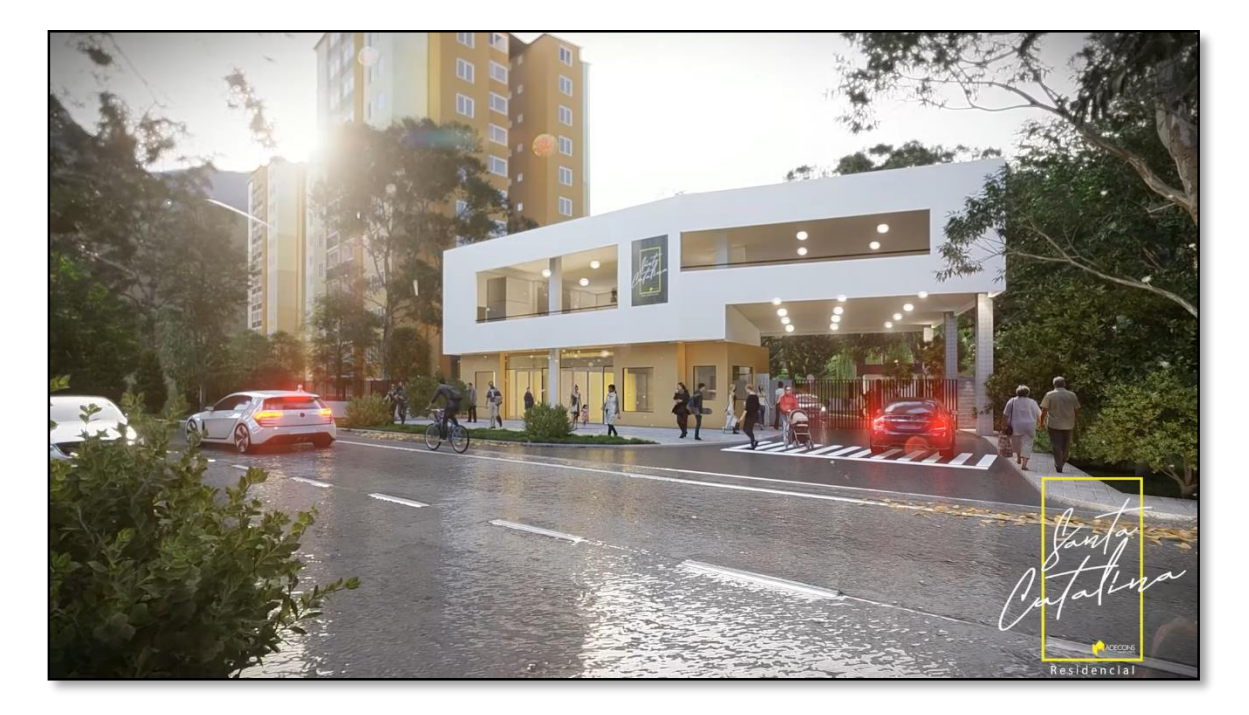

*Fuente 12- MADECONS S.A.S*

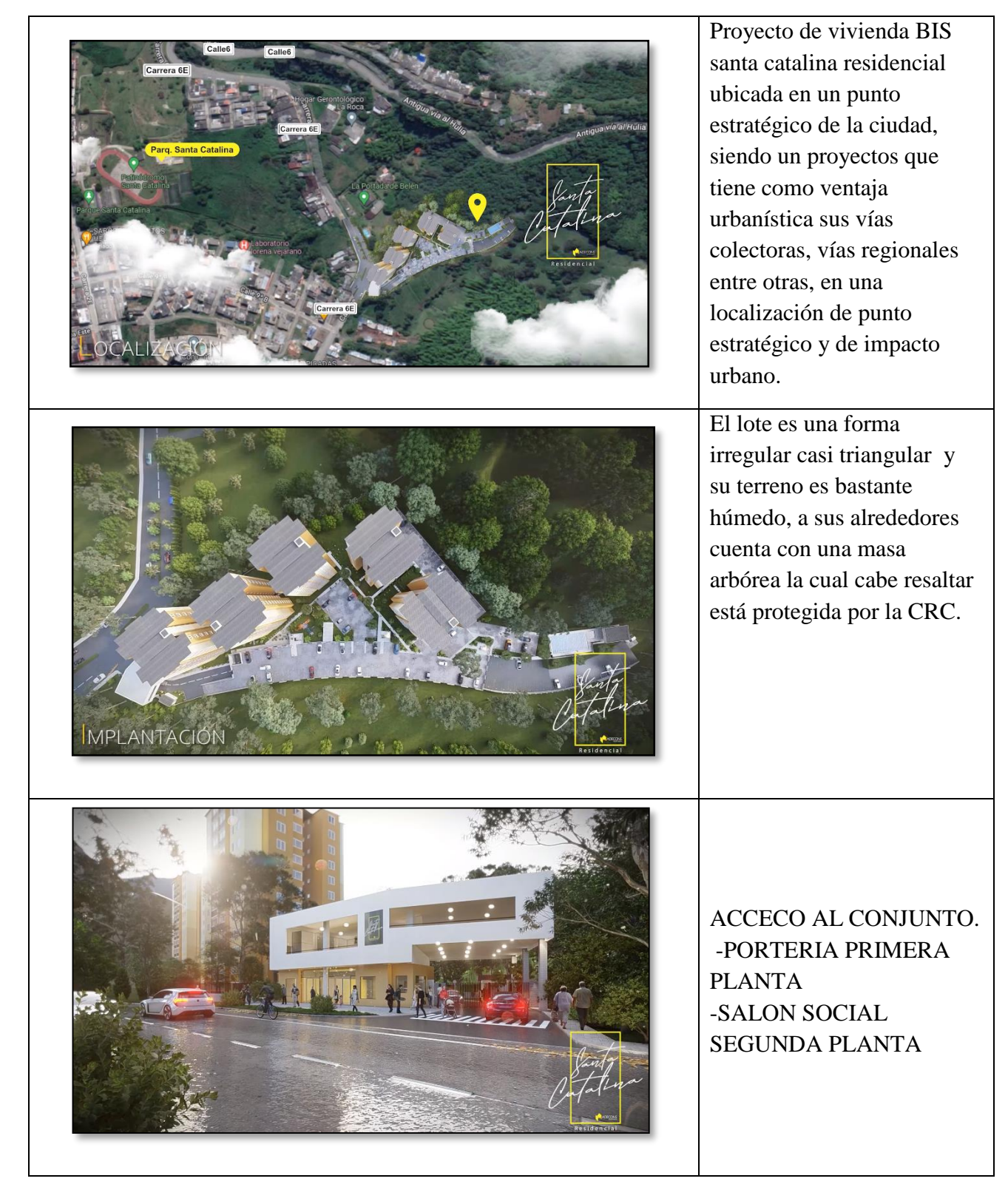

*Fuente 13 - MADECONS*

#### *Tabla 9 - Proyecto S.C.R urbanístico*

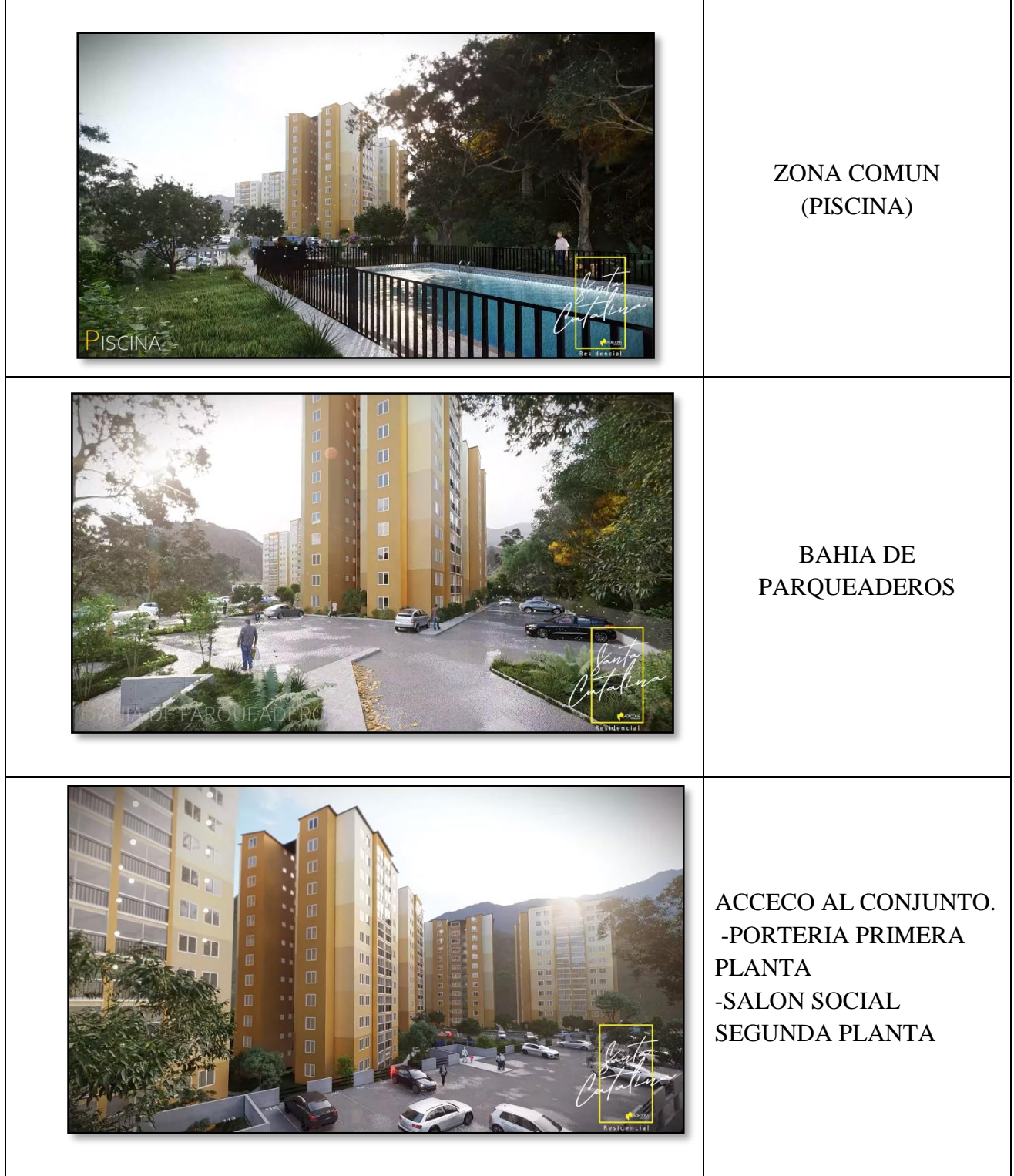

*Fuente 14 - MADECONS*

# **9 DESARROLLO DE LA PASANTIA**

#### **RECORRIDO Y LIMPIEZA DE LA TORRE3**

*Tabla 10 - limpieza de apartamentos y hall de reparto*

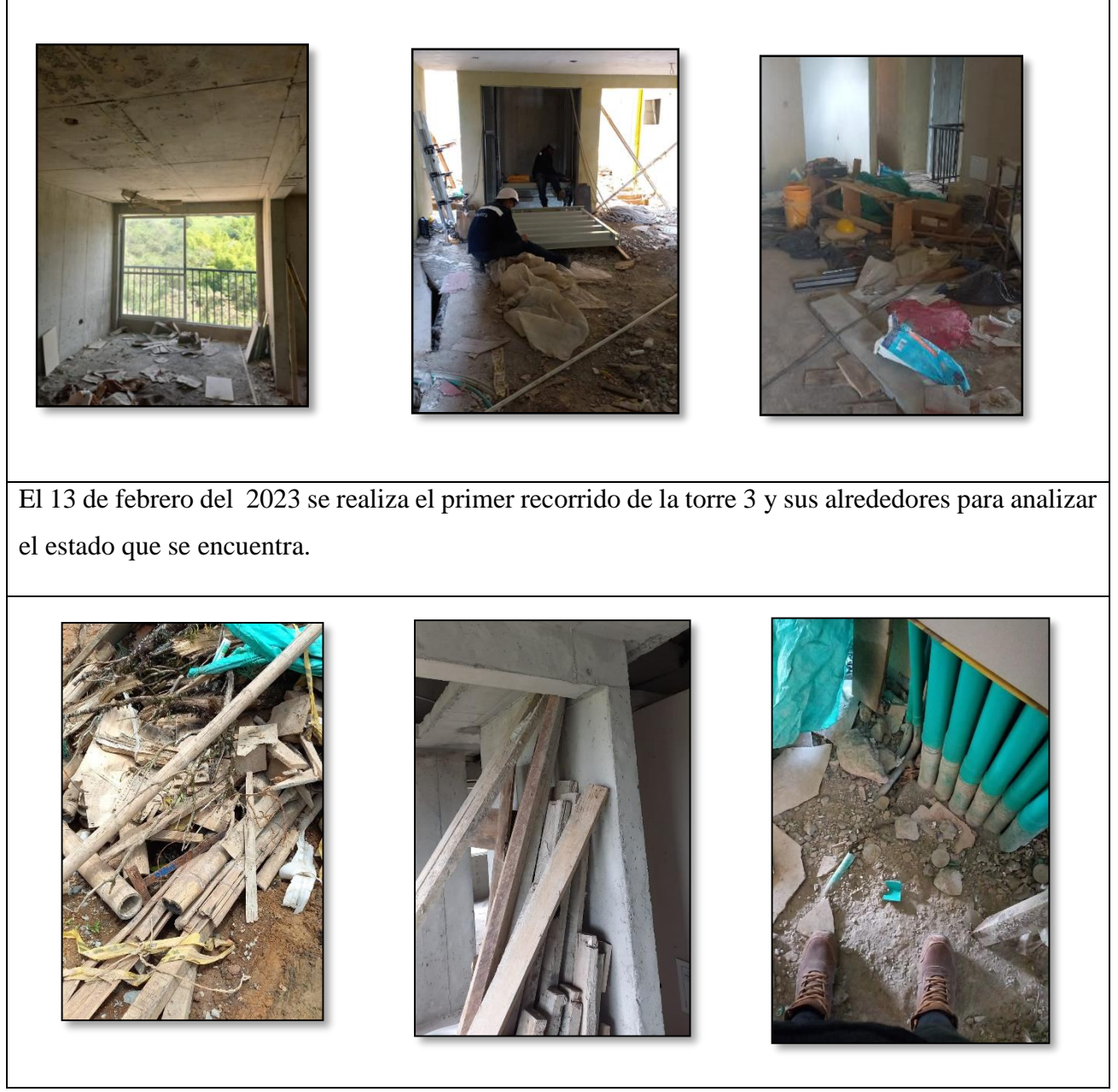

*Fuente 15 - propia*

Se realiza un recorrido general de la torre 3 donde se evidencia exceso de escombros, tablones, tarros de pintura, enchape, tableros, formaletas, basura entre otras cosas, el 15 de febrero del 2023 de asignan 4 personas para hacer el aseo general de la torre.

## **RECORRIDO DE ACABADOS EN OBRA NEGRA**

#### *Tabla 11-recorrido de acabados en obra negra*

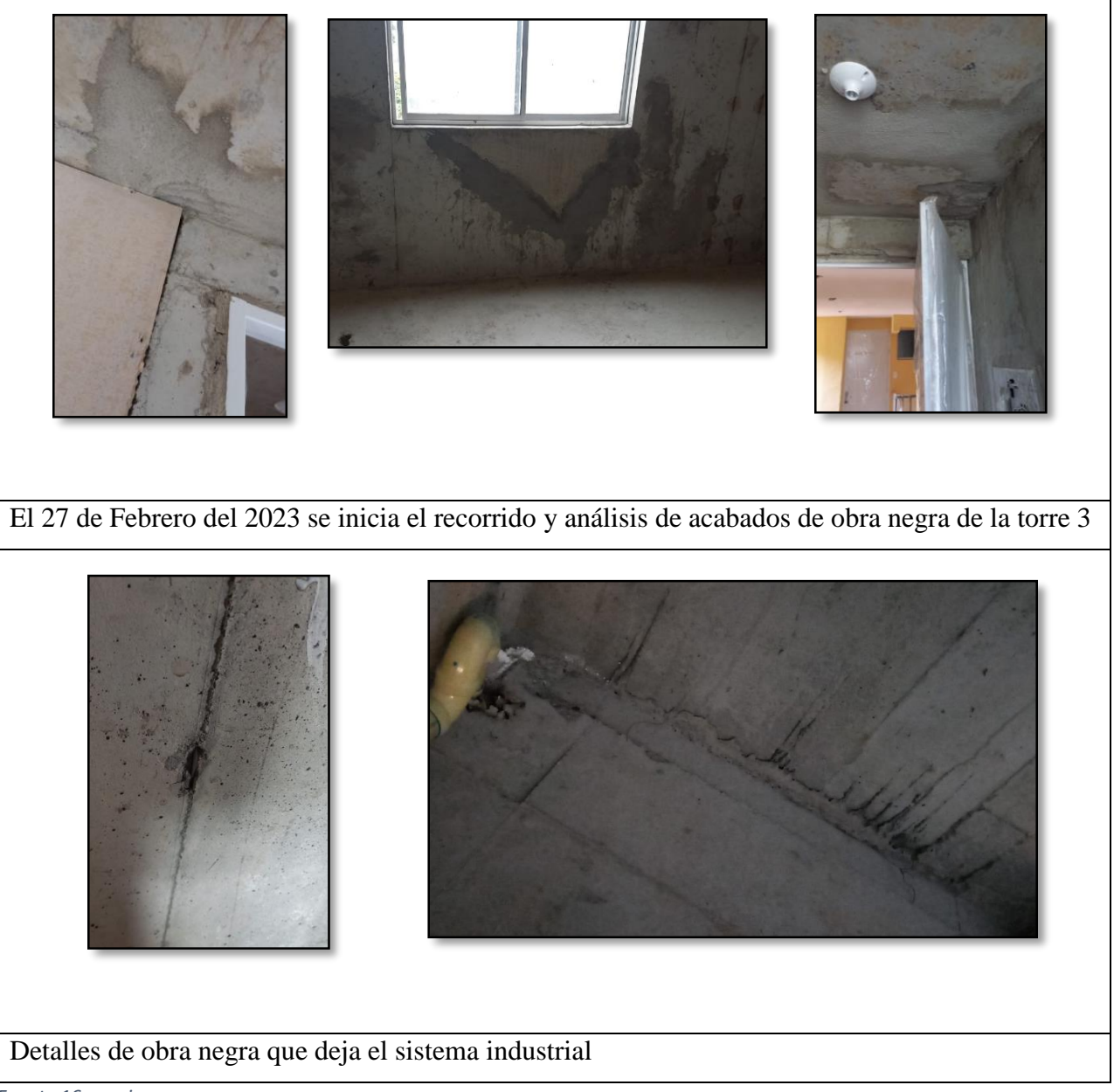

*Fuente 16-propia*

Principal mente se hizo una lista de chequeo general por apartamento, donde se observó pines que no se habían retirado y huecos de pines donde se debería realizar el resane de losa piso y losa cielo, corbatas sin retirar por lo cual había unas que se podías retirar como otras no las cuales a esas había que cortarlas y resanarla resanarlas para evitar oxido en la pared, se pudo ver también.

### **FINAL DE ASEO GENERAL DE LA TORRE 3**

*Tabla 12-Entrega de apartamentos y hall de reparto*

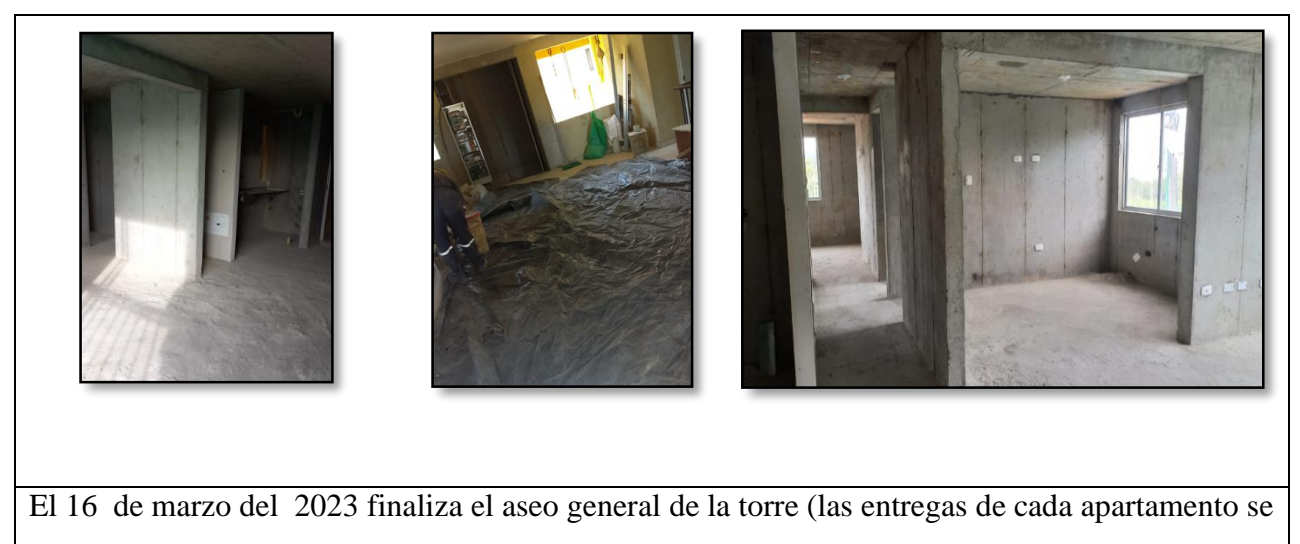

hacían cada vez que terminaban un piso completo)

*Fuente 17- propia*

Finaliza el aseo general, donde por etapas (piso) se entregaba a la siso y mi persona, para así mismo ejercer un control de aseo para los contratistas y sus trabajadores, ya que en ese momento no faltaban detalles por culminar y por ende había que seguir un control riguroso del orden por actividad realizada de cada uno de los contratistas.

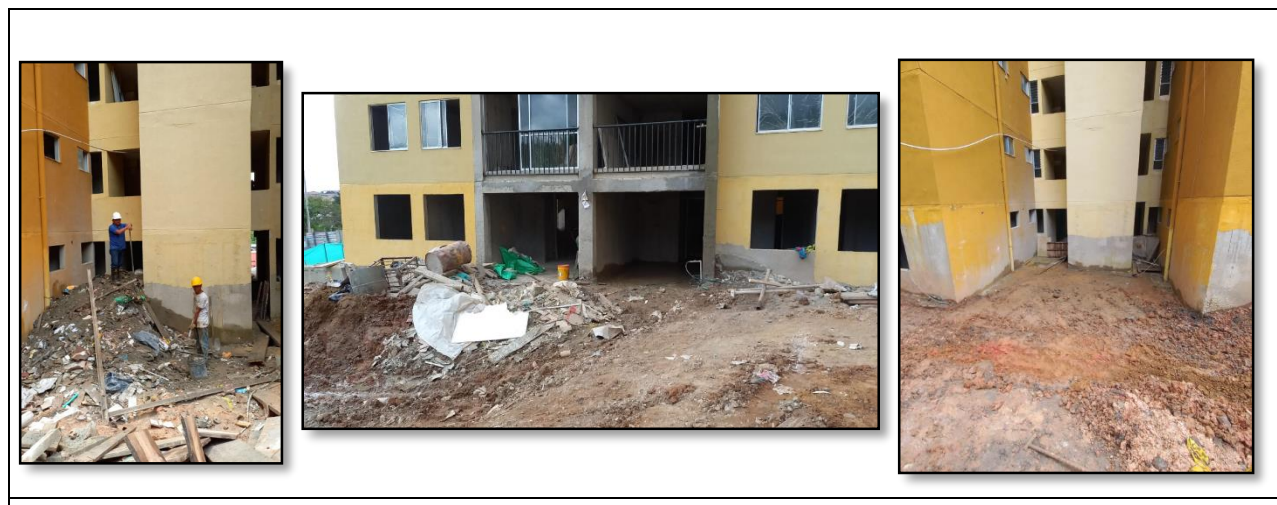

*Tabla 13-retiro de basura en fachada*

El 23 de marzo del 2023 se retira toda la basura de las dos fachadas

*Fuente 18-propia*

Con ayuda de los trabajadores, la pajarita y el mini cargador se pudo realizar el retiro de toda la basura que salió de la limpieza de la torre 3, despejando así los accesos a la torre.

## **JORNALES DE INTERVENCIÓN PARA ACABADOS DE APARTAMENTOS**

#### *Tabla 14 - Jornales para acabados de apartamentos*

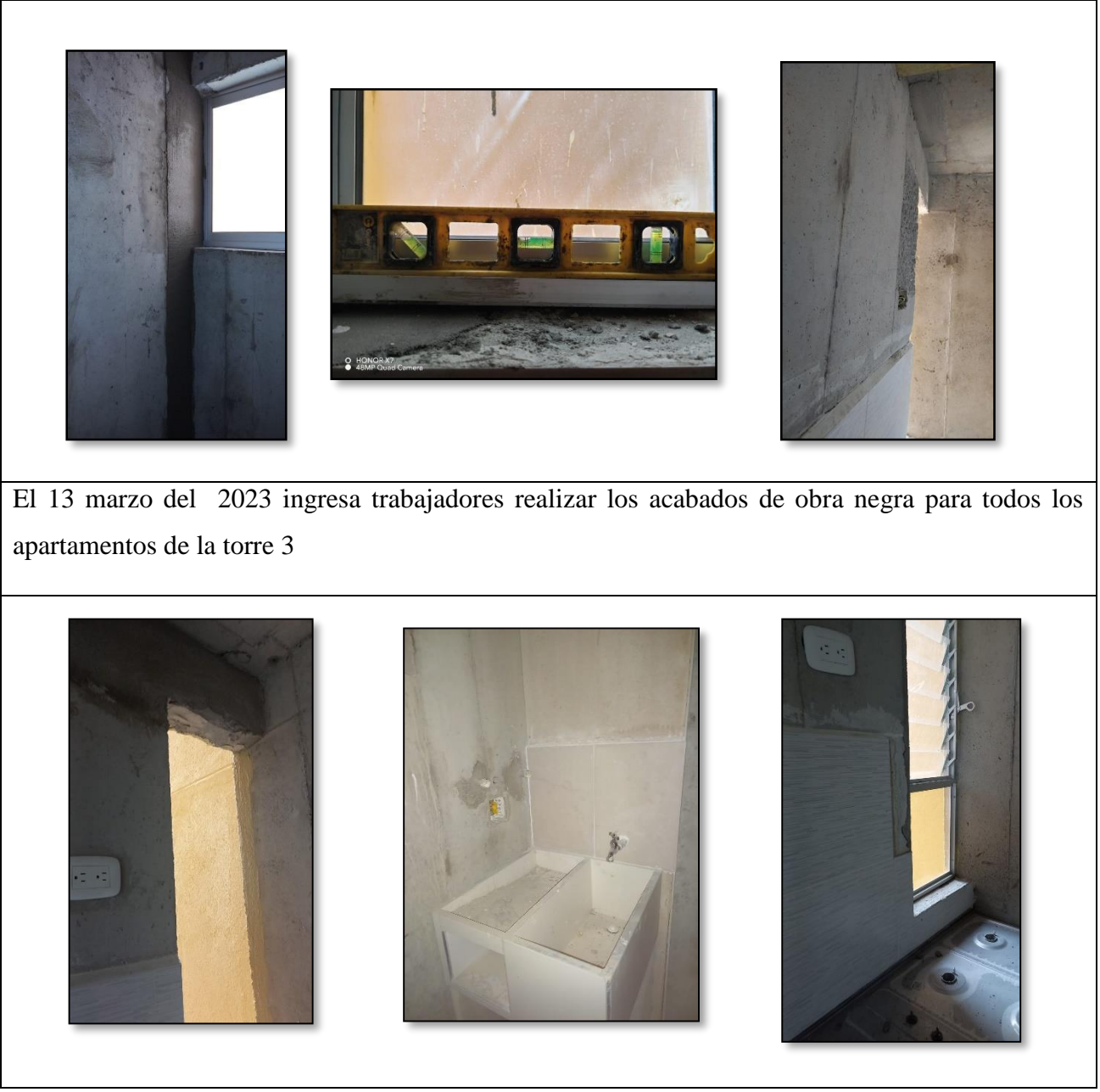

*Fuente 19 - Propia*

Se da inicio los acabados como lo son el retiro de las carteras junto a su nivelación y su aplome de algunas de ellas, resane de tomas, repello de huecos de plomo y pluma así mismo se realiza la nivelación de muros junto a carteras y por ende la respectiva limpieza de apartamentos.

# **JORNALES DE INTERVENCIÓN PARA ACABADOS DE HALL DE REPARTO**

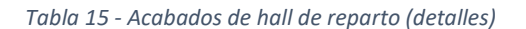

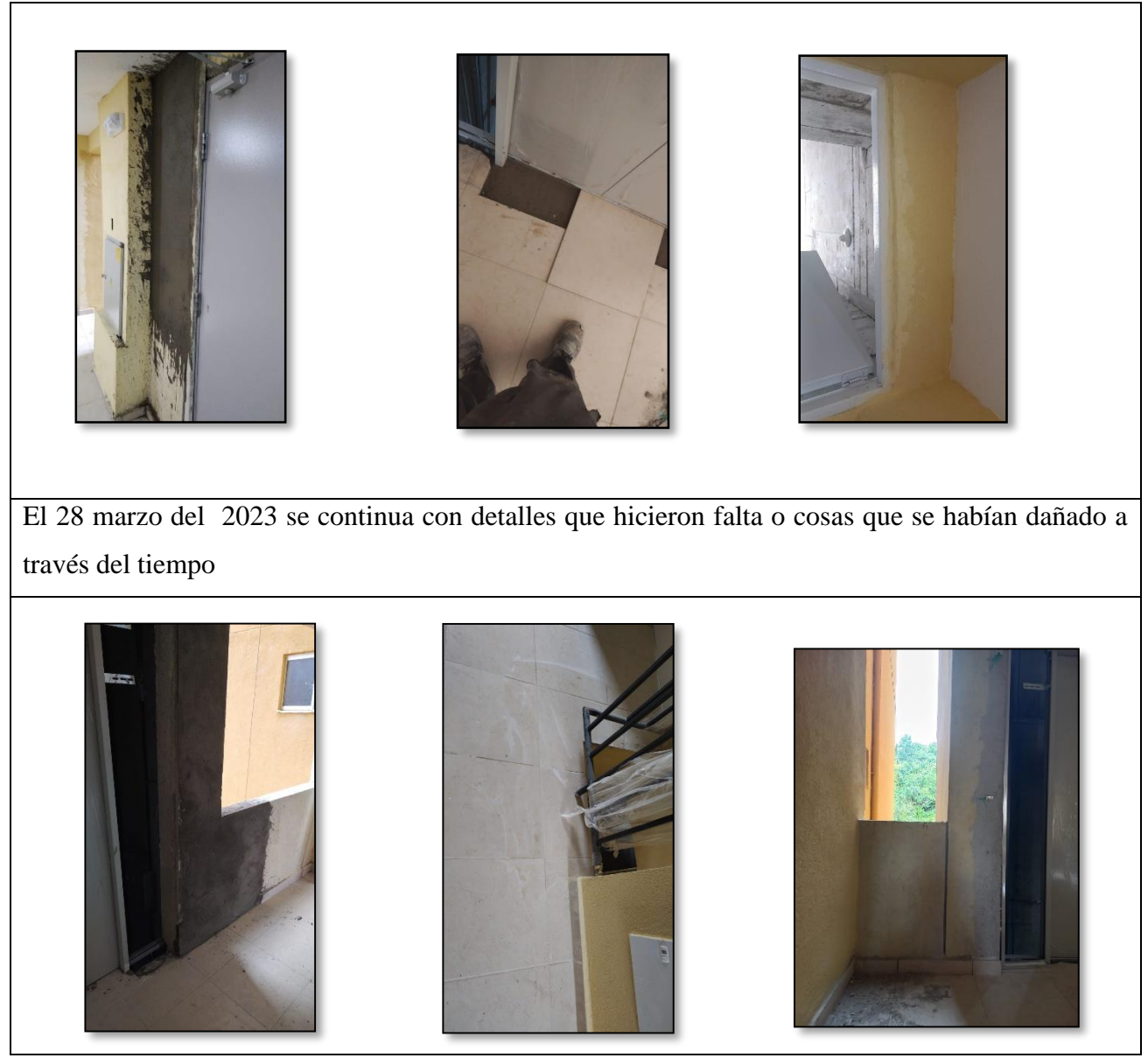

*Fuente 20 - Propia*

Se continua con acabados y detalles del hall de reparto como lo es las dilataciones de los antepechos, la nivelación de los muros, poner guarda escobas y algunas fichas que hacían falta o se partieron y repellar muros.

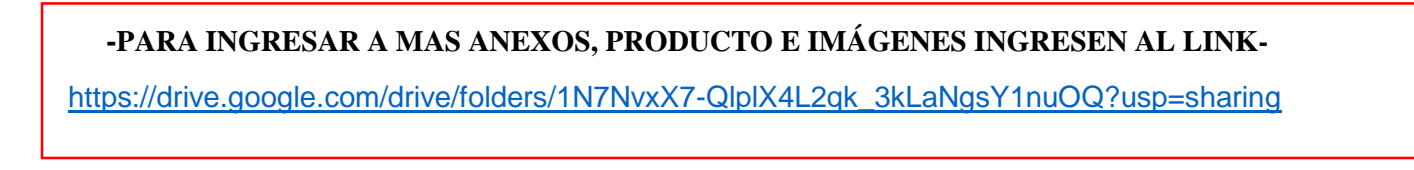

# **DESMONTE Y MODULACIÓN DE CAMPAMENTO**

El 20 de marzo del 2023 de inicia el proceso de detallar y medir alturas y longitudes de la modulación del campamento que en este caso eran las oficinas y almacenes hidráulico, eléctricos y general, por ende, se procede hacer un plano arquitectónico detallado de la modulación del campamento, para luego proceder a realizar un modelado 3D, esto con el fin de desmontar el campamento y enviarlo a llanos de calibio.

*Tabla 16-Visualizacion del campamento*

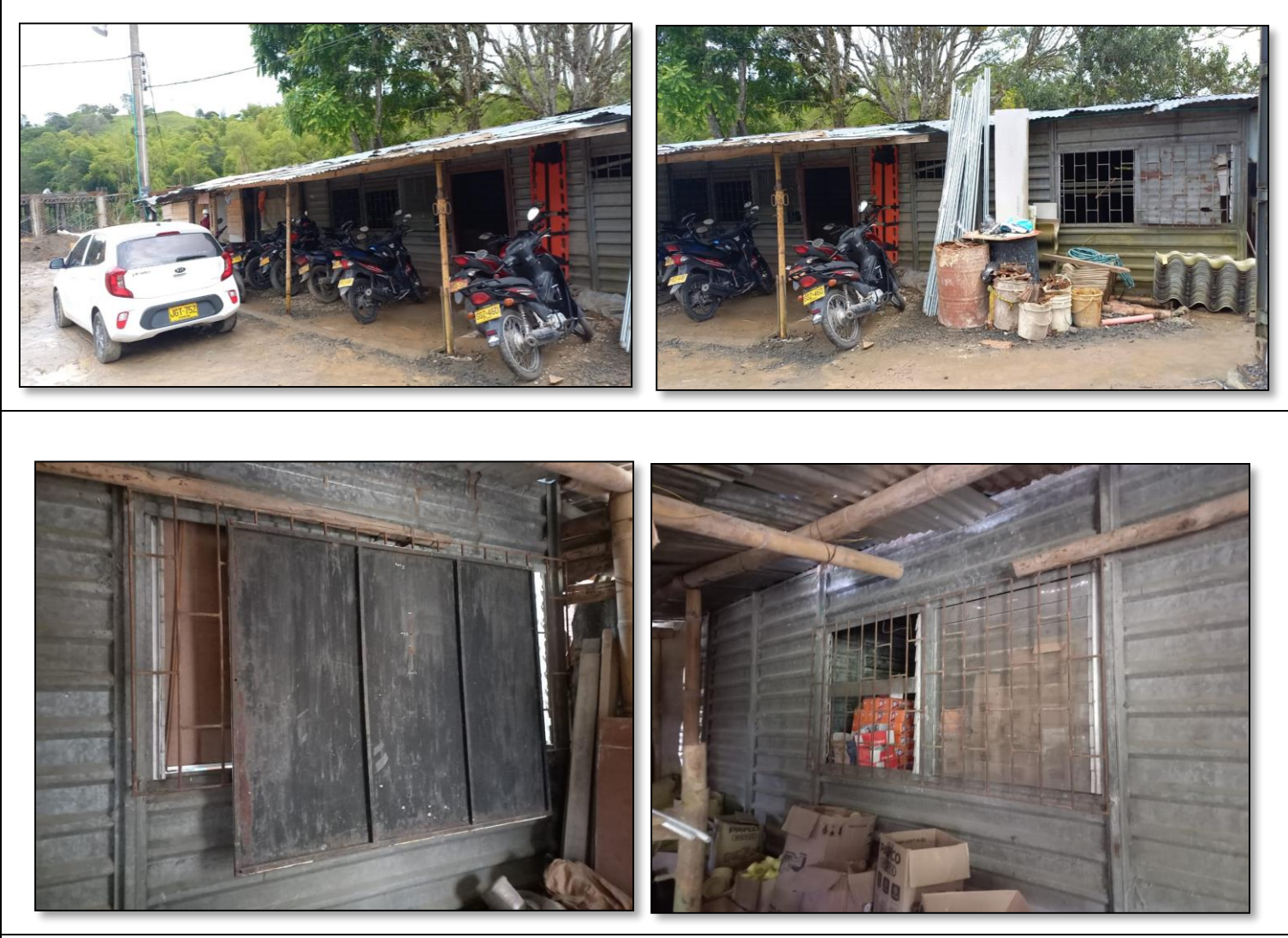

Recorrido y análisis del proceso de modulación a realizar

*Fuente 21-Propia*

#### *Figura 8-Planos para modulación*

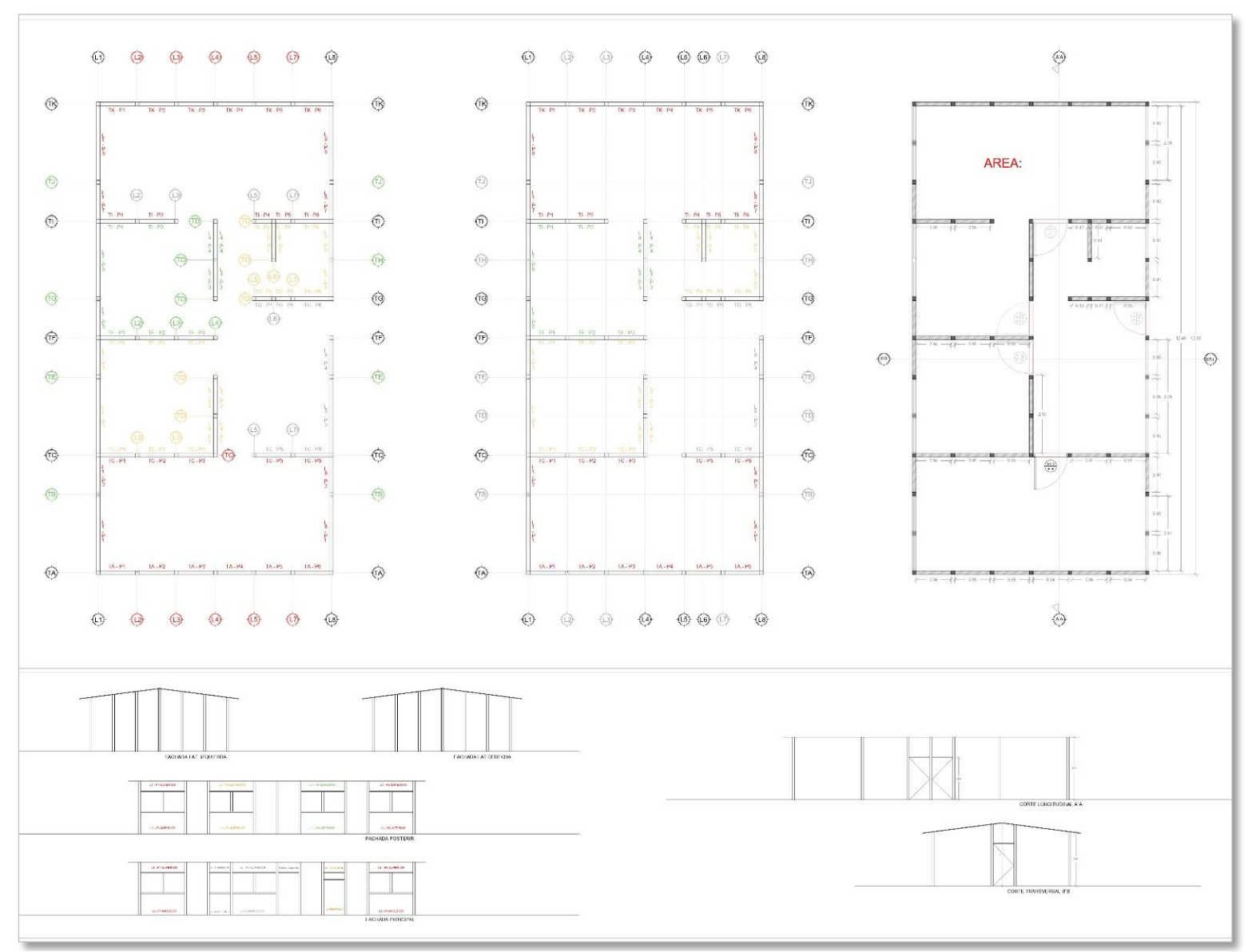

*Fuente 22-Propia*

Se realizaron los planos acordes a la necesidad al momento de volverlo armar y tener una nomenclatura más específica y detallada, adicional a este se tridimensional el campamento para una mejor guía de orden y espacio, adicional a esto se hizo ciertas anotaciones como la adición y reemplazo de nuevas piezas por oxido.

#### *Tabla 17-3D para modulación de campamento*

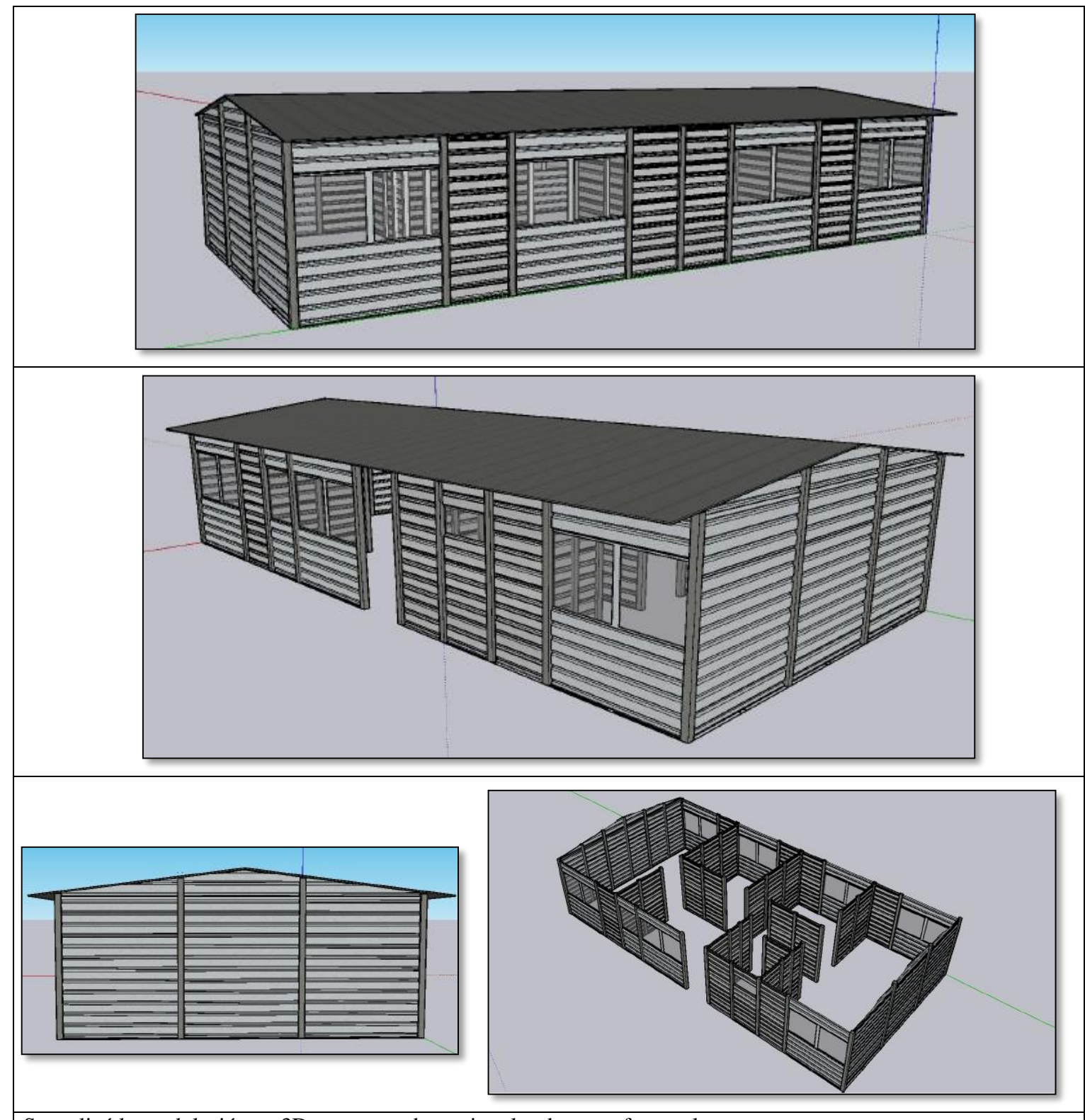

Se realizó la modulación en 3D para entender mejor el orden y su forma al momento en que se vaya armar otra vez

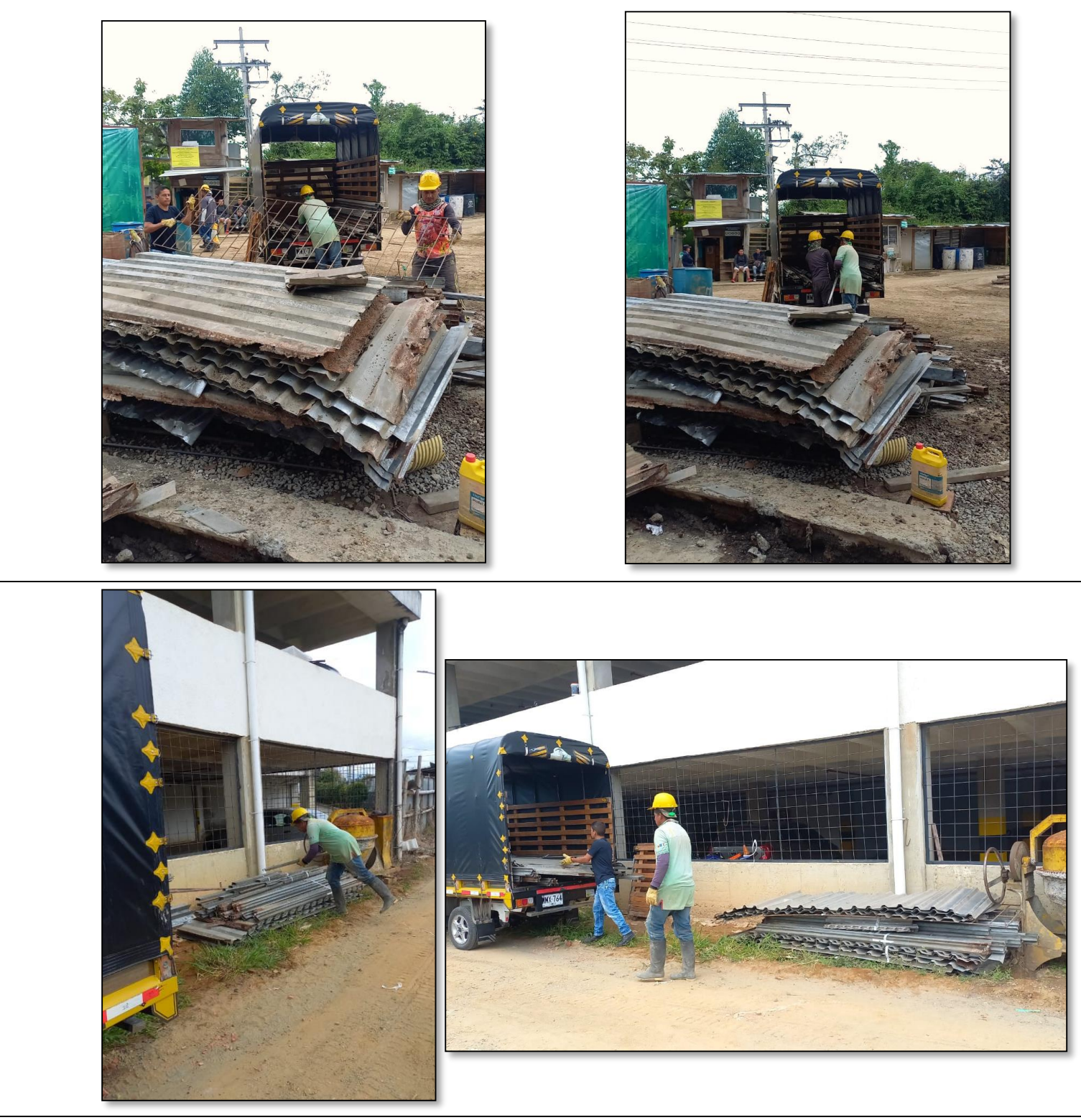

Cargue del campamento desde santa catalina residencial hasta llanos de calibio

*Fuente 24-Propia*

## **9.7 INICIO TORRE 4**

#### *Tabla 19-Limpieza de terreno*

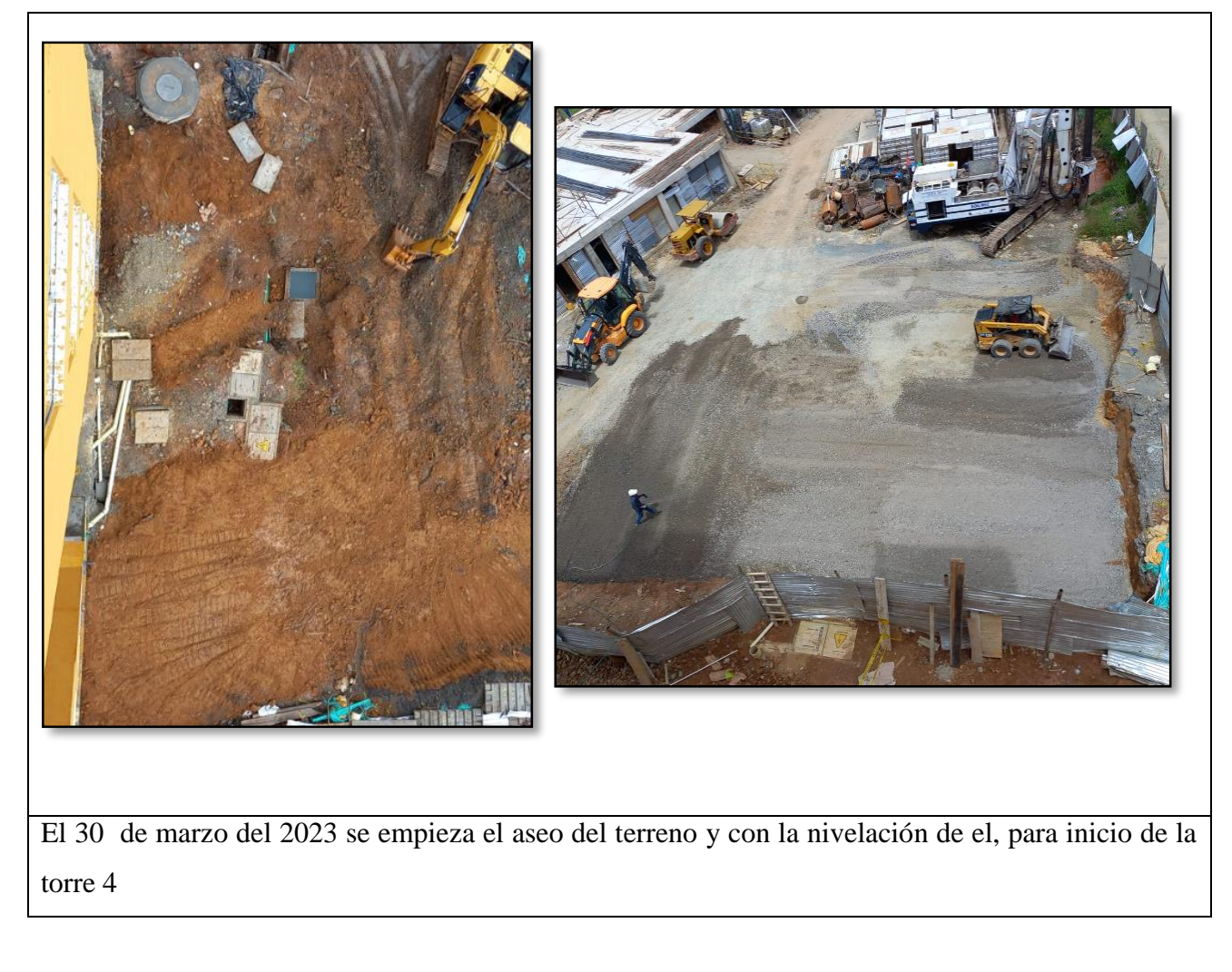

#### *Fuente 25-Propia*

Primera mente se empieza a limpiar el terreno, para proceder a nivelar, luego viene la roca muerta, la sub base y la base cada etapa de estas se debe compactar con el terreno y las capas puestas.

# **-PARA INGRESAR A MAS ANEXOS, PRODUCTO E IMÁGENES INGRESEN AL LINK-**

[https://drive.google.com/drive/folders/1N7NvxX7-QlplX4L2qk\\_3kLaNgsY1nuOQ?usp=sharing](https://drive.google.com/drive/folders/1N7NvxX7-QlplX4L2qk_3kLaNgsY1nuOQ?usp=sharing)

### **SEGUIMIENTO Y CONTROL DEL CONCRETO DE OBRA, LABORATORIO EXTERNO E INTERNO**

El día 12 de abril del 2023 inicio con el seguimiento y control del concreto que se hacía en obra y del concreto que llegaba de geo acopio, donde se llevó un seguimiento en un formato donde se llevaba:

- 1. titulación de edad
- 2. fecha de vaciado
- 3. estructura donde se fundió
- 4. el proveedor que trajo el concreto o si se realizó en obra
- 5. la nomenclatura de la muestra
- 6. observaciones
- 7. fecha donde se realizaba la rotura
- 8. lectura en kilo newton la cual es la carga antes de romperse el cilindro
- 9. el diámetro del cilindro
- 10. PSI el cual era la resistencia
- 11. evolución que debe ser mayor al 100%

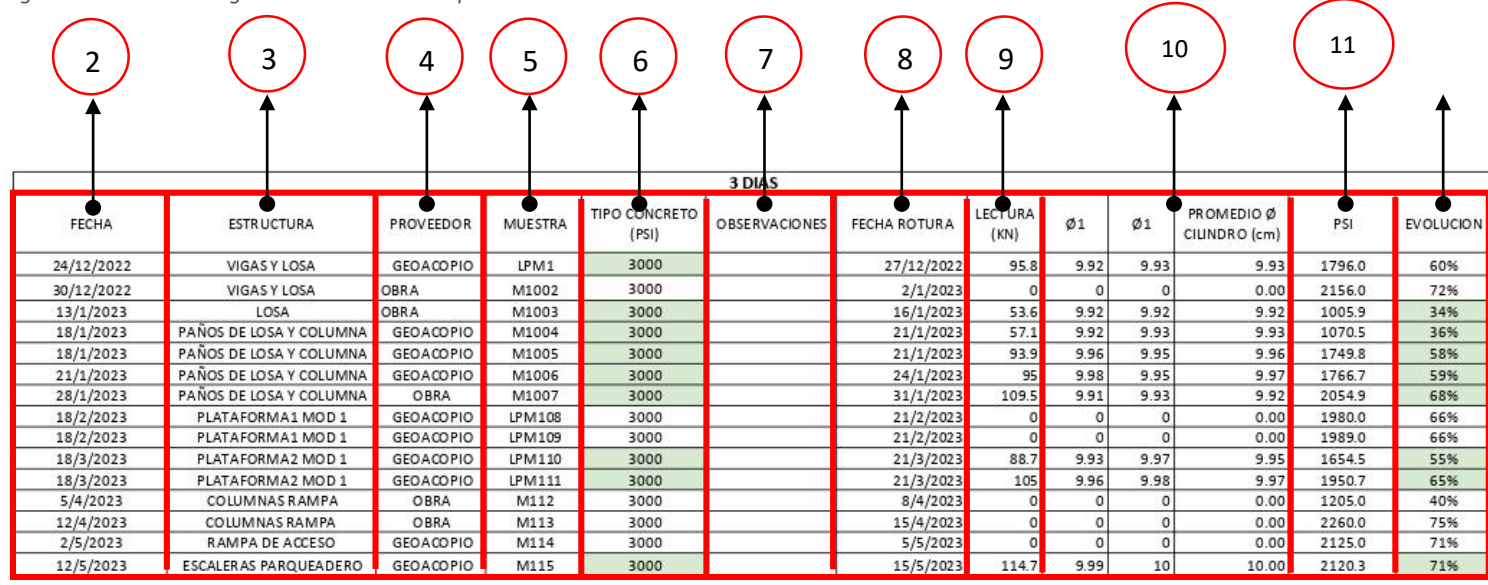

*Figura 9-Formato de seguimiento del concreto por edad*

*Fuente 26-Realizado en obra*

# **-PARA INGRESAR A MAS ANEXOS, PRODUCTO E IMÁGENES INGRESEN AL LINK-**

[https://drive.google.com/drive/folders/1N7NvxX7-QlplX4L2qk\\_3kLaNgsY1nuOQ?usp=sharing](https://drive.google.com/drive/folders/1N7NvxX7-QlplX4L2qk_3kLaNgsY1nuOQ?usp=sharing)

#### *Figura 10-Prueba de concreto a los 3 días*

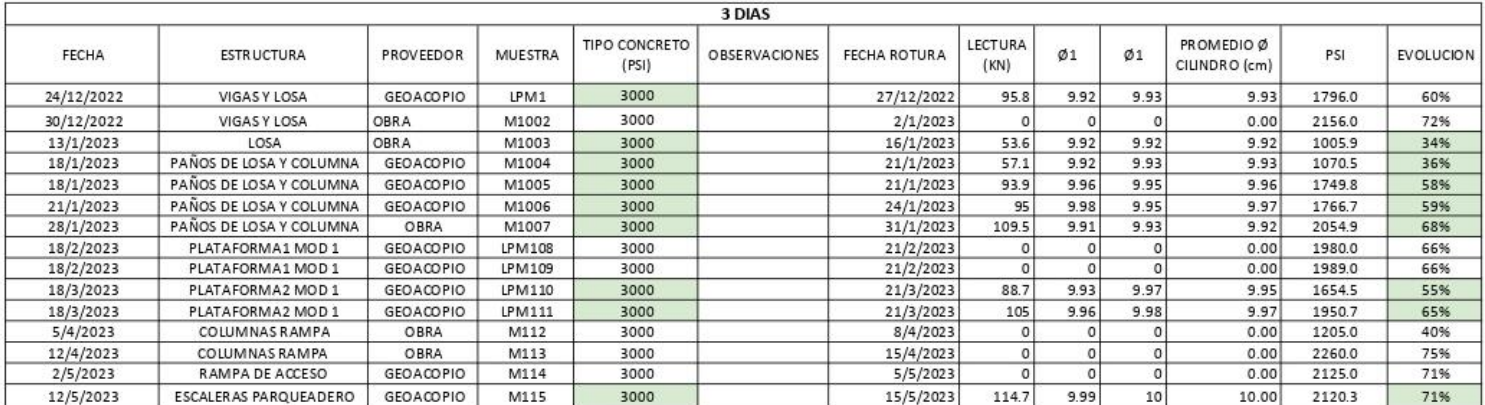

*Fuente 27- Realizado en obra*

- $\checkmark$  se falla solo 1 de 10 muestras = 9 muestras sobran
- $\checkmark$  3 días de edad
- $\checkmark$  fallo en obra

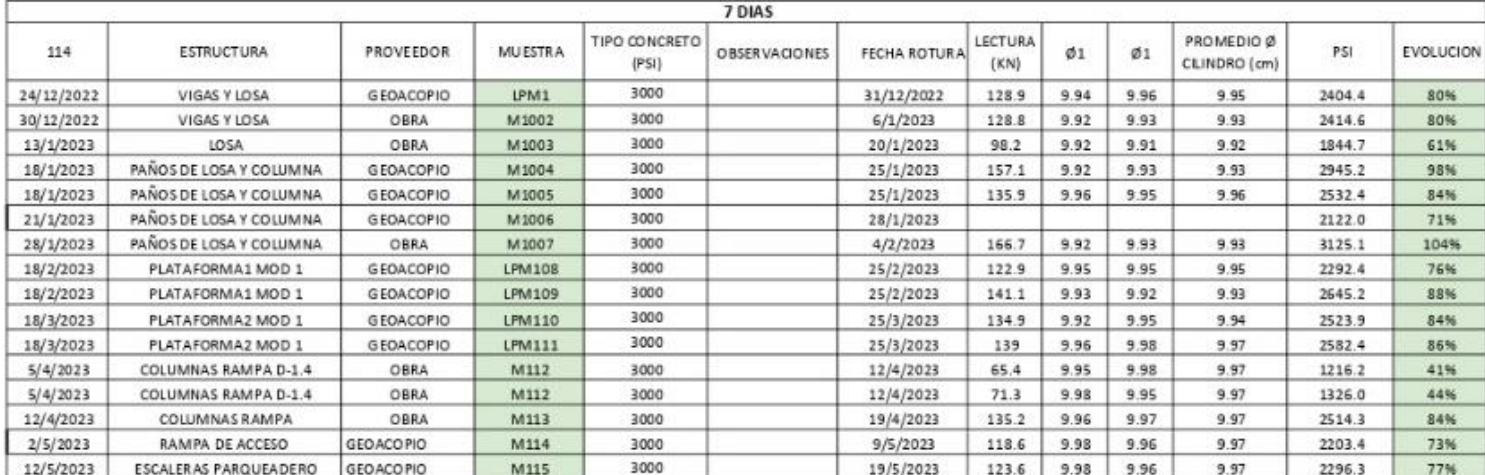

#### *Figura 11-Prueba de concreto a los 28 días*

*Fuente 28- Realizado en obra*

- $\checkmark$  se falla 1 de 10 muestras = 8 muestras sobran
- $\checkmark$  7 días de edad
- $\checkmark$  fallo en obra

#### *Figura 12-Prueba de concreto a los 28 días*

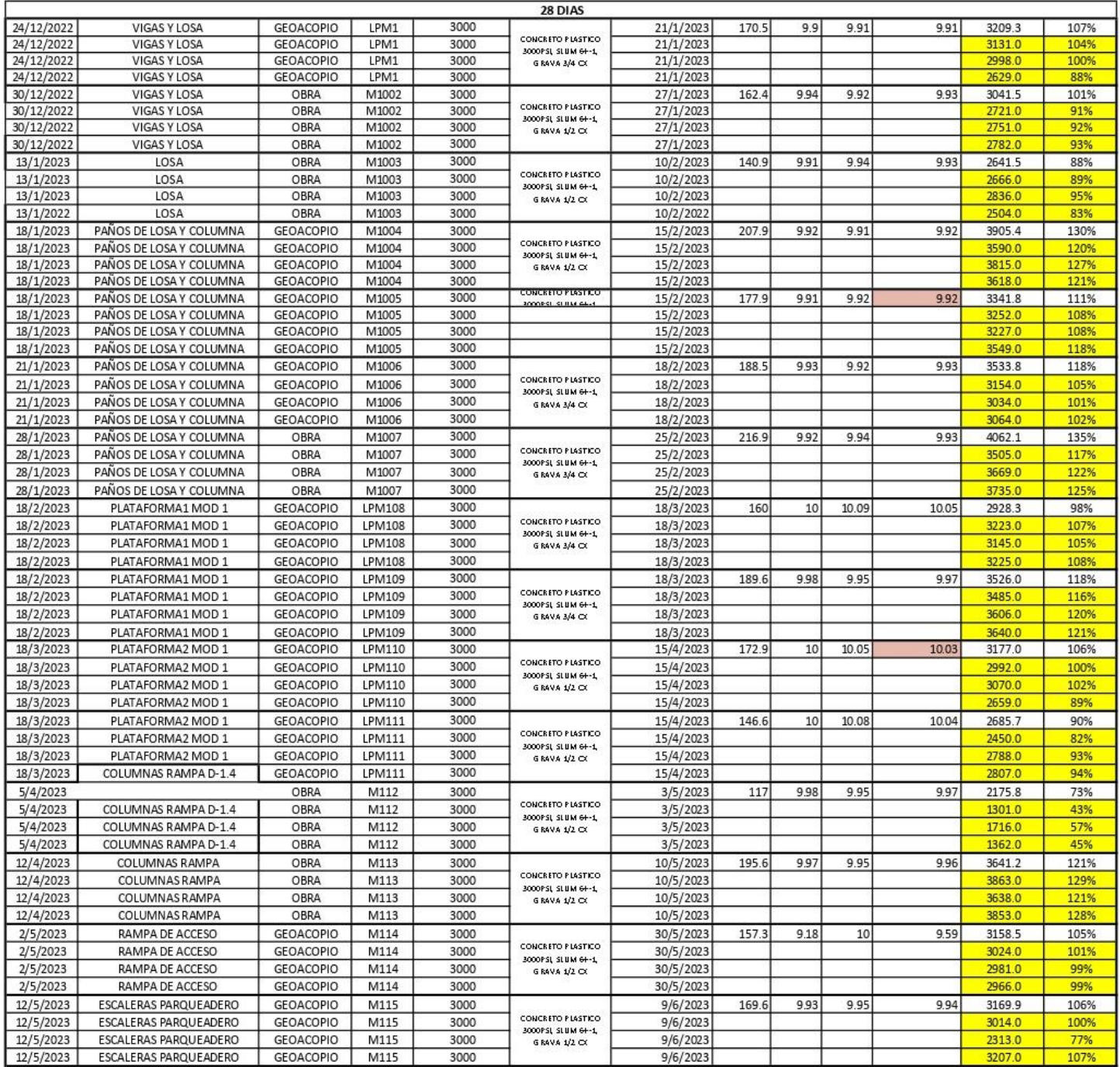

*Fuente 29- Realizado en obra*

- $\checkmark$  se falla 4 de 10 muestras =  $\frac{4 \text{ muestras sobran}}{4}$
- $\checkmark$  28 días de edad
- $\checkmark$  1 fallo en obra
- $\checkmark$  3 en geofísica

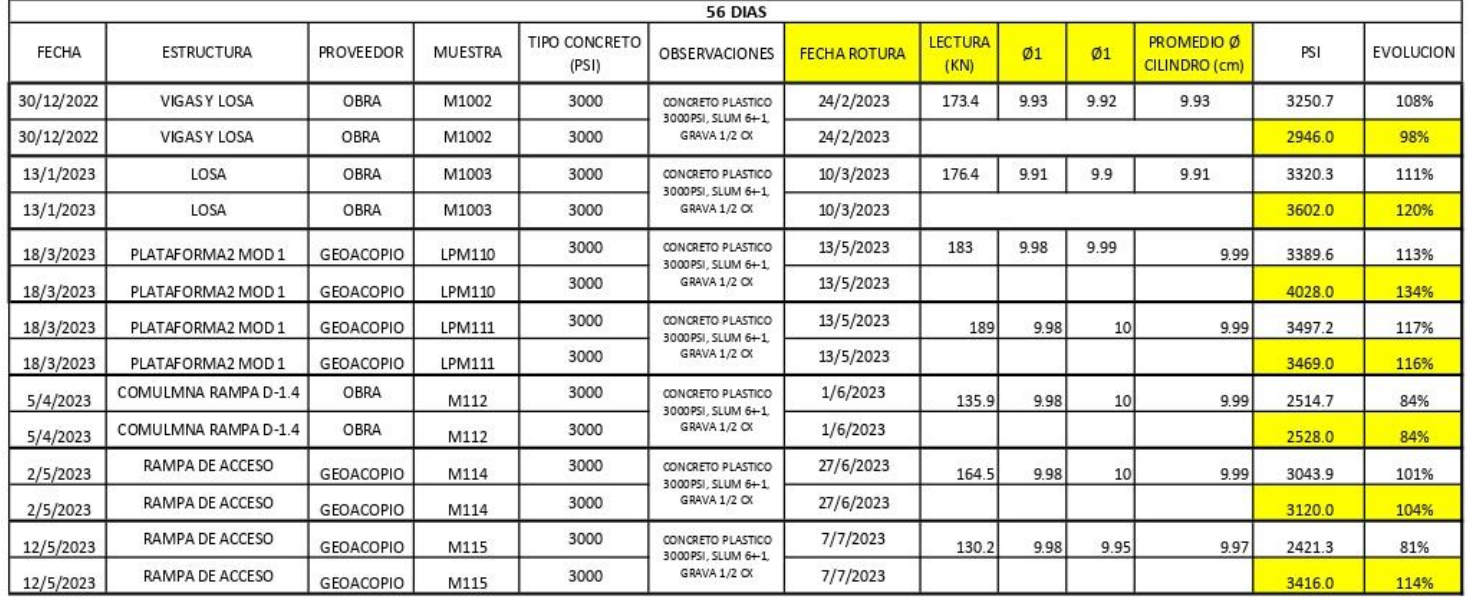

#### *Figura 13-Prueba de concreto a los 56 días*

*Fuente 30- Realizado en obra*

- $\checkmark$  Se falla 2 de 10 muestras = 2 muestras sobran
- $\checkmark$  56 días
- $\checkmark$  1 fallo en obra
- $\checkmark$  1 fallo en geofísica

**Nota:** si a los 28 días de edad no cumple con la evolución sobre el 100% se dará paso a fallar otra vez a los 56 días de edad, si se llega el caso que tampoco pase el 100% a los 56 días,

llevamos la muestra a fallar a los 90 días máximo

| 90 DIAS      |                     |           |         |                        |                                                         |                     |                        |                          |                          |                                    |          |                  |
|--------------|---------------------|-----------|---------|------------------------|---------------------------------------------------------|---------------------|------------------------|--------------------------|--------------------------|------------------------------------|----------|------------------|
| <b>FECHA</b> | <b>ESTRUCTURA</b>   | PROVEEDOR | MUESTRA | TIPO CONCRETO<br>(PSI) | OBSERVACIONES                                           | <b>FECHA ROTURA</b> | <b>LECTURA</b><br>(KN) | $\sigma$                 | $\sigma$ <sub>1</sub>    | PROMEDIO Ø<br><b>CILINDRO</b> (cm) | PSI      | <b>EVOLUCION</b> |
| 24/12/2022   | VIGAS Y LOSA        | GEOACOPIO | LPM1    | 3000                   | CONCRETO PLASTICO<br>3000PSI, SLUM 6+1,<br>GRAVA 1/2 CX | 24/3/2023           | $\sim$                 | $\overline{\phantom{a}}$ | $\overline{\phantom{a}}$ | #iVALOR!                           | #iVALOR! | #jVALOR!         |
| 24/12/2022   | VIGAS Y LOSA        | GEOACOPIO | LPM1    | 3000                   | CONCRETO PLASTICO<br>3000PSI, SLUM 6+1.<br>GRAVA 1/2 CX | 24/3/2023           |                        |                          |                          |                                    | 3646.0   | 122%             |
| 30/12/2022   | VIGAS Y LOSA        | OBRA      | M1002   | 3000                   | CONCRETO PLASTICO<br>3000PSI, SLUM 6+1.<br>GRAVA 1/2 CX | 30/3/2023           | C.                     | ٠                        | ۰                        | #iVALOR!                           | #¡VALOR! | #iVALOR!         |
| 30/12/2022   | <b>VIGAS Y LOSA</b> | OBRA      | M1002   | 3000                   | CONCRETO PLASTICO<br>3000PSI, SLUM 6+1.<br>GRAVA 1/2 CX | 30/3/2023           |                        |                          |                          |                                    | 3272.0   | 109%             |
| 5/4/2023     | VIGAS Y LOSA        | OBRA      | M112    | 3000                   | CONCRETO PLASTICO<br>3000PSI, SLUM 6+1.<br>GRAVA 1/2 CX | 7/7/2023            | $\ddot{}$              | $\overline{\phantom{a}}$ | ٠                        | #jVALOR!                           | #¡VALOR! | #iVALOR!         |
| 5/4/2023     | VIGAS Y LOSA        | OBRA      | M112    | 3000                   | CONCRETO PLASTICO<br>3000PSI, SLUM 6+1.<br>GRAVA 1/2 CX | 7/7/2023            |                        |                          |                          |                                    | 2824.0   | 94%              |

*Figura 14-Prueba de concreto a los 90 días*

• Se falla 1 de 10 muestras  $= 1$  muestra sobra y 1 fallo en geofísica

# **9.8.1RESULTADOS DE GEOFÍSICA**

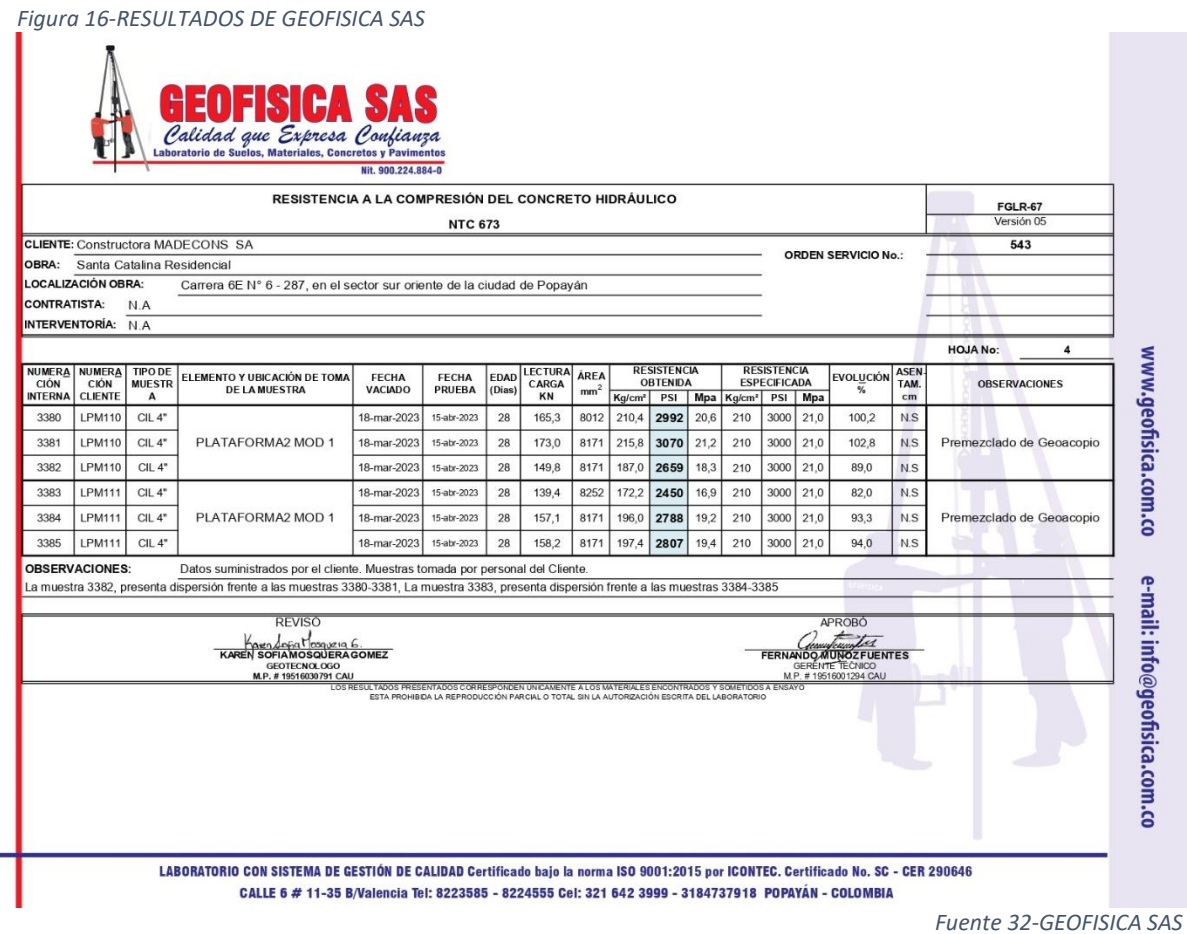

*Figura 15-RESULTADOS DE GEOFISICA SAS*

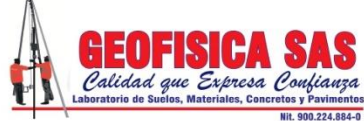

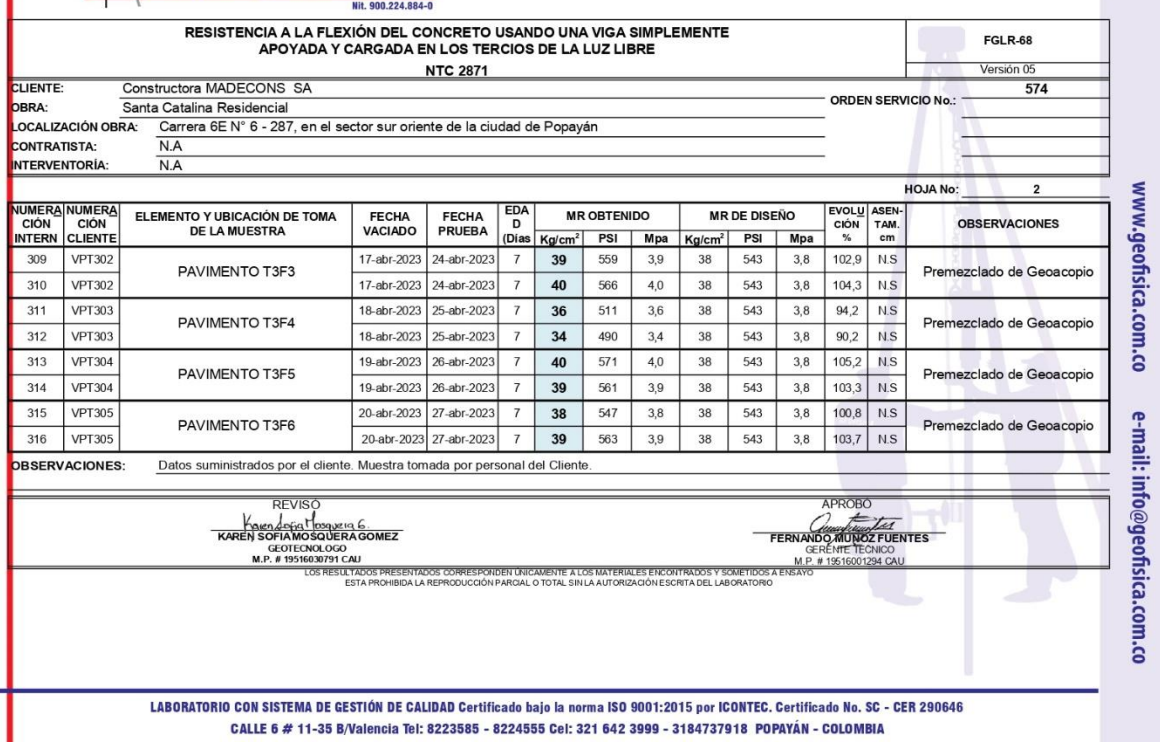

## **VALES Y SUMINISTROS DE CONCRETO**

El 10 de mayo del 2023 inicio con el control de suministros de concreto que llega a obra, es decir el tiempo, calidad, M3, fecha y los elementos a fundir, esto se lleva a través de los vales que cada mixer trae, cabe resaltar que la empresa trabaja con Geo acopio para suministro de concreto. *Tabla 20-Vales de concreto*

La persona que maneja y manipula la mixer al llegar siempre trae un vale el cual indica su hora de ingreso, descargue y salida, código, M3 y descripción del concreto el cual cada que llegan estos vales eran recibidos solo por el director, residente o pasante, para asi mantener un control más ordenado y meticuloso.

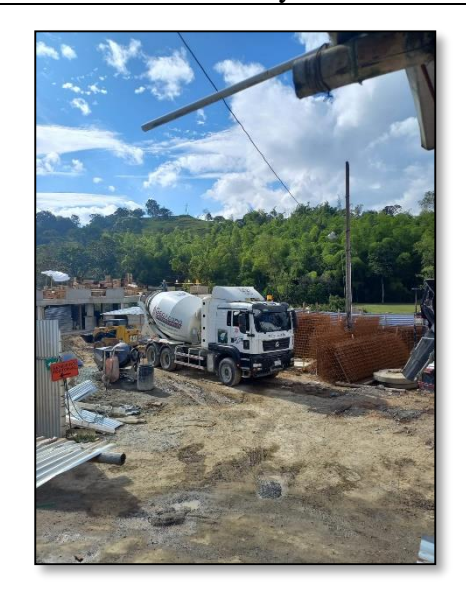

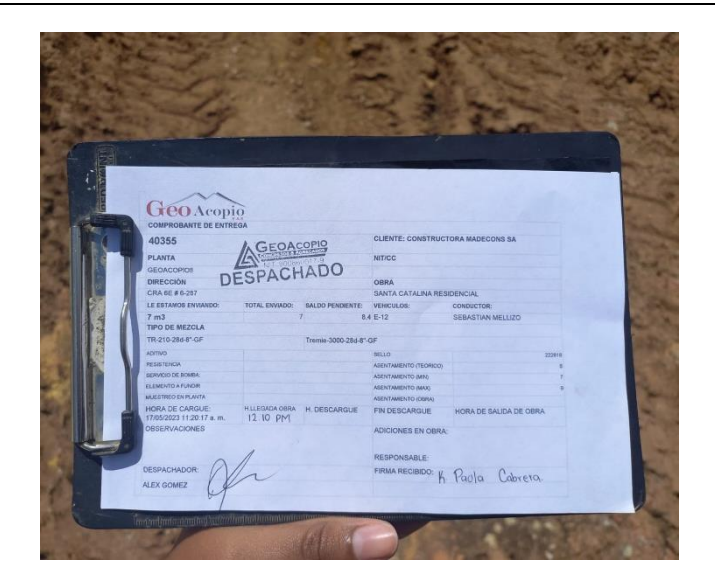

Los vales se iban archivando en una A-Z para así mantener un orden en fechas, horas y en que fue descargado el concreto, en se trataba también de un control.

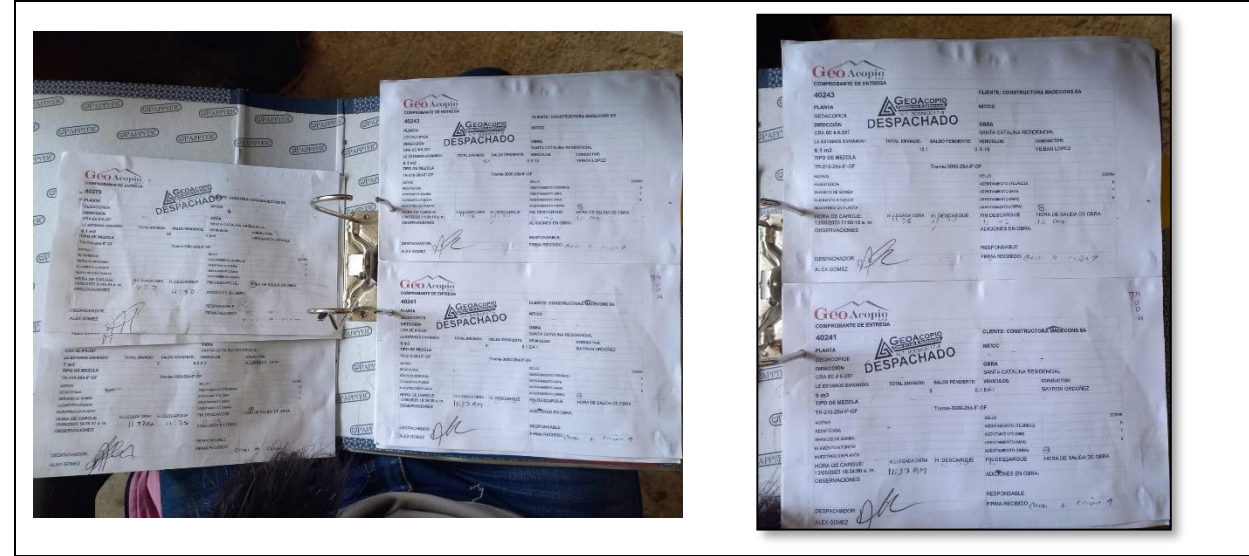

*Fuente 33-Propia*

### **9.9.1CONTROL DE LOS SUMINISTROS DE CONCRETO**

Durante las fundiciones cada mixer que llegaba de geo acopio se llevó un seguimiento digital de cada vale que ingresaba a la obra, en el formato se puede evidenciar los siguientes ítems de seguimiento:

- 1. Fecha de llegada del concreto.
- 2. Elementos que se fundieron.
- 3. Concretaría el cual por contrato la empresa encargada de traer el concreto era geo acopio.
- 4. N° de vales que ingresaban a obra (código).
- 5. Volumen en MT3 de lo que se pedía en concreto.
- 6. Asentamiento en obra (cuando llega 2 mixer o más de los mismos mt3 pedidos solo se saca un asentamiento).
- 7. Hora de llegada, vaciado y finalización
- 8. Tipo de concreto, todos los concretos poseen características diferentes por eso se clasifica el tipo de concreto que se pidió y la verificación de cuando llega a obra
- 9. Bombeo es decir si al momento de fundir se necesita la autobomba o si es directo de la mixer.

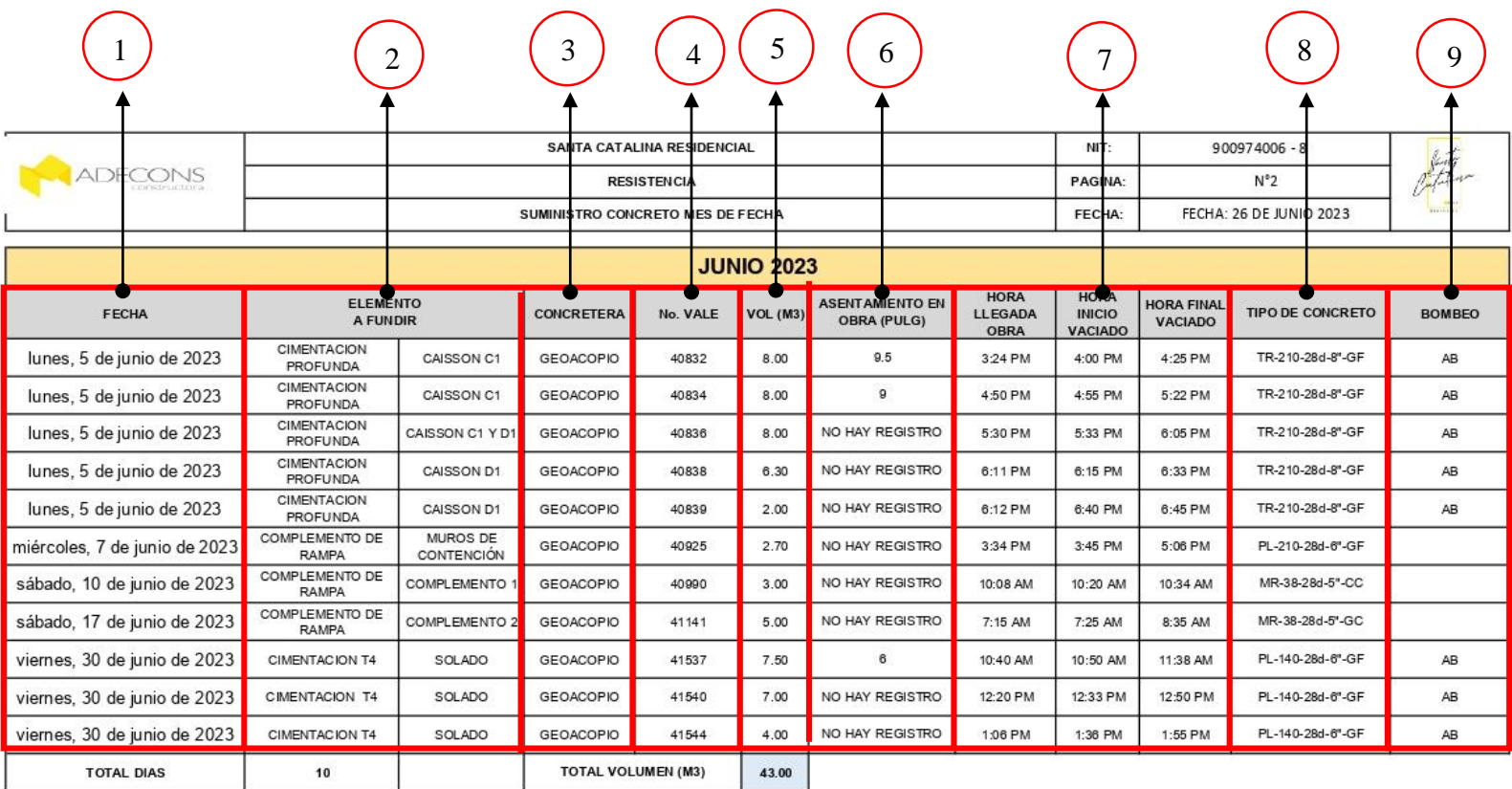

# Mes de mayo del 2023

#### *Figura 17-Suministros de concreto*

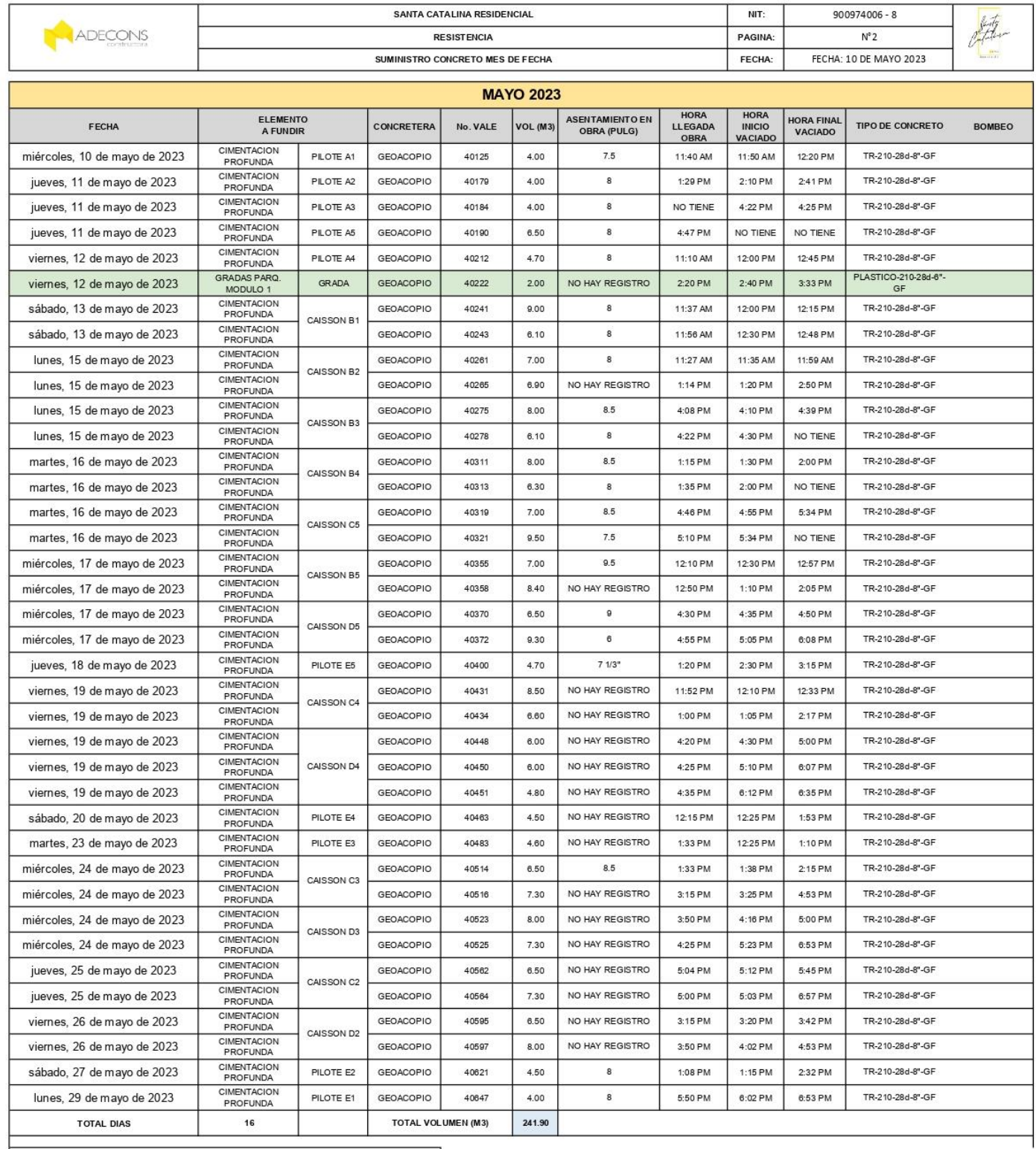

### DETALLE DE USO DE CONCRETO EN OBRA

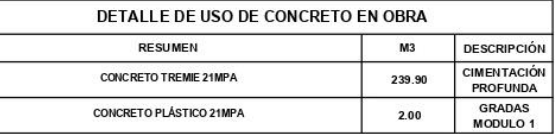

# **-PARA INGRESAR A MAS ANEXOS, PRODUCTO E IMÁGENES INGRESEN AL LINK-**

[https://drive.google.com/drive/folders/1N7NvxX7-](https://drive.google.com/drive/folders/1N7NvxX7-QlplX4L2qk_3kLaNgsY1nuOQ?usp=sharing) [QlplX4L2qk\\_3kLaNgsY1nuOQ?usp=sharing](https://drive.google.com/drive/folders/1N7NvxX7-QlplX4L2qk_3kLaNgsY1nuOQ?usp=sharing)

Mes de junio del 2023

#### *Figura 19-Suministros de concreto*

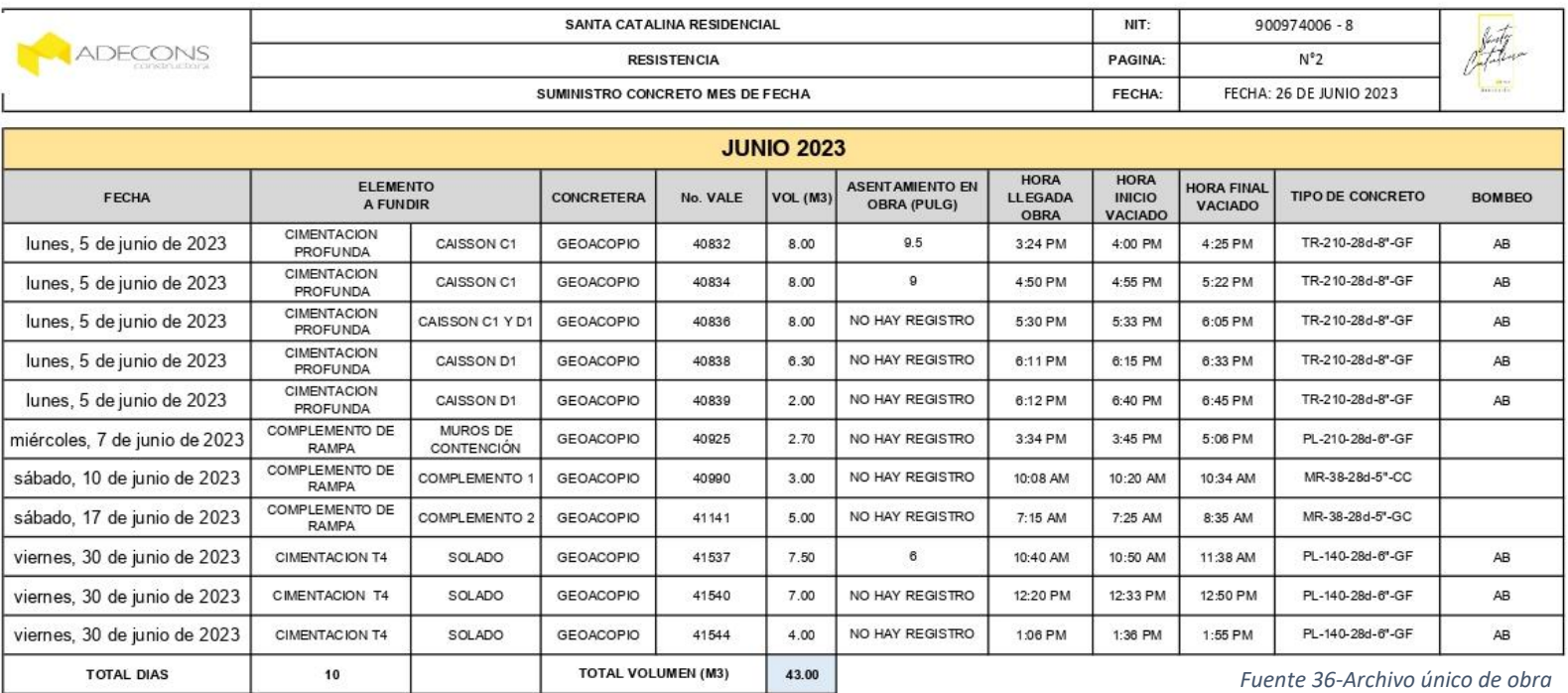

*Figura 18-Suministros de concreto*

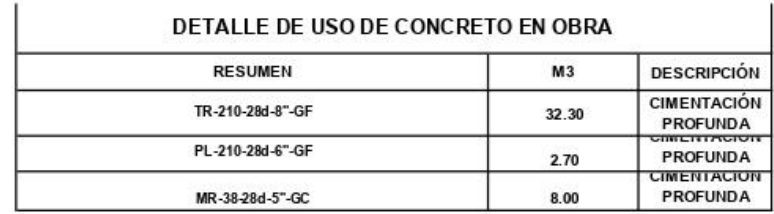

#### DETALLE DE USO DE CONCRETO EN OBRA POR

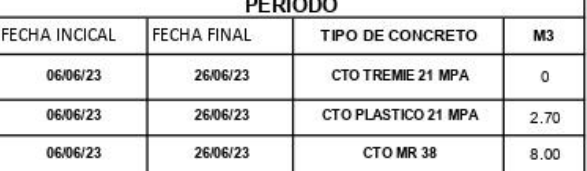

*Fuente 35-Archivo único de obra*

# mes de julio del 2023

#### *Figura 20-Suministros de concreto*

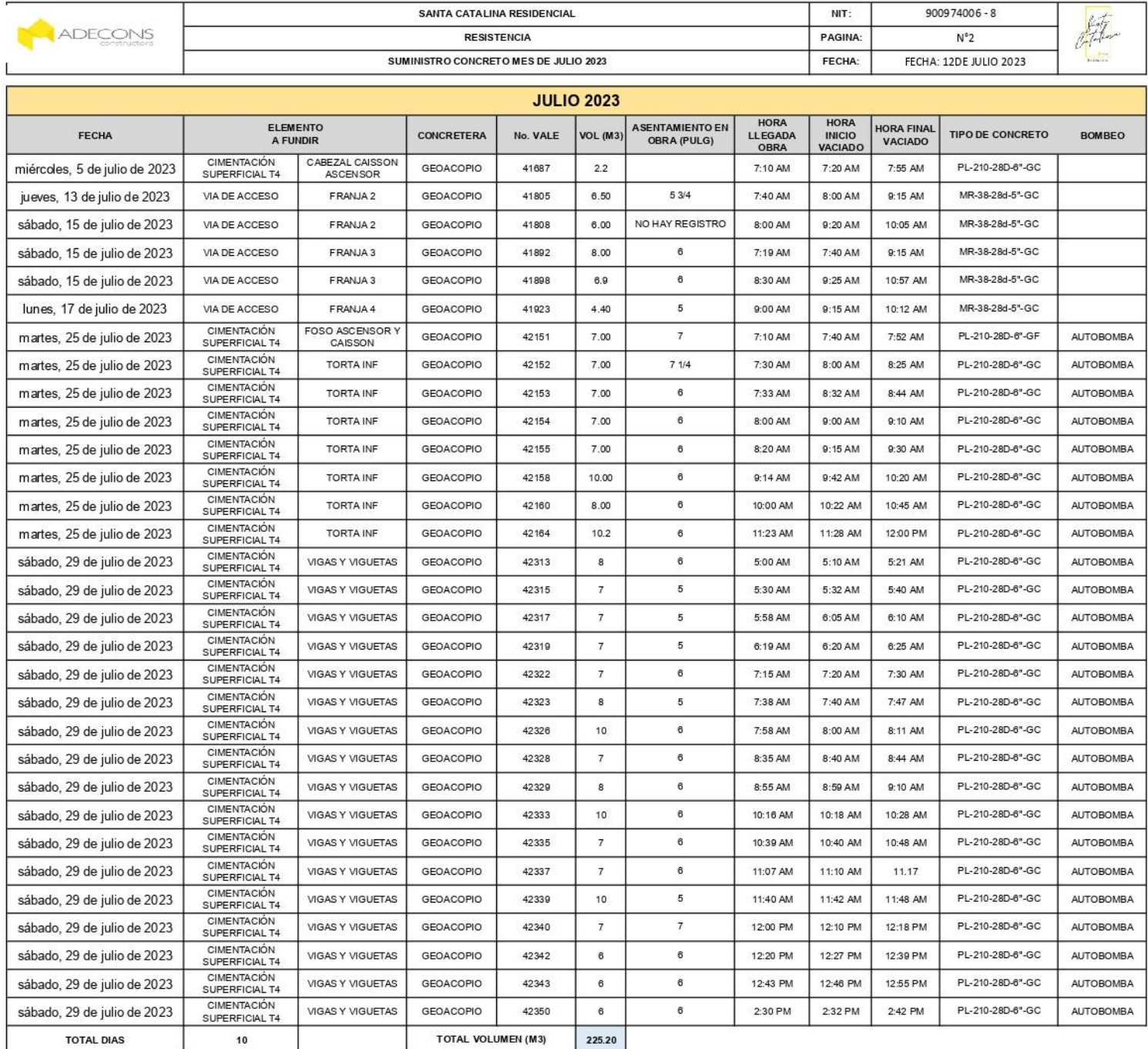

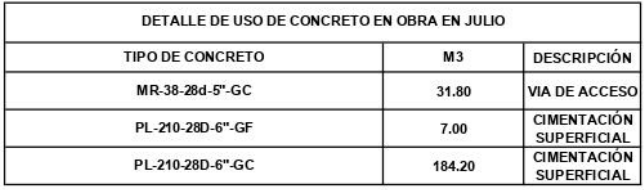

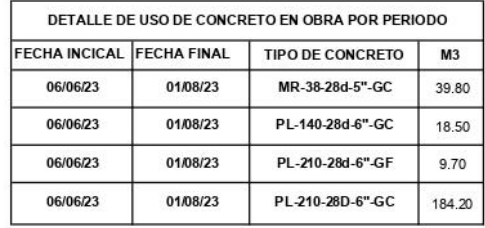

## **9.10RECOLECCION Y ENVIO DE MUESTRAS**

#### **9.10.1 TOMA DE MUESTRAS** *Figura 21-Toma de muestras*

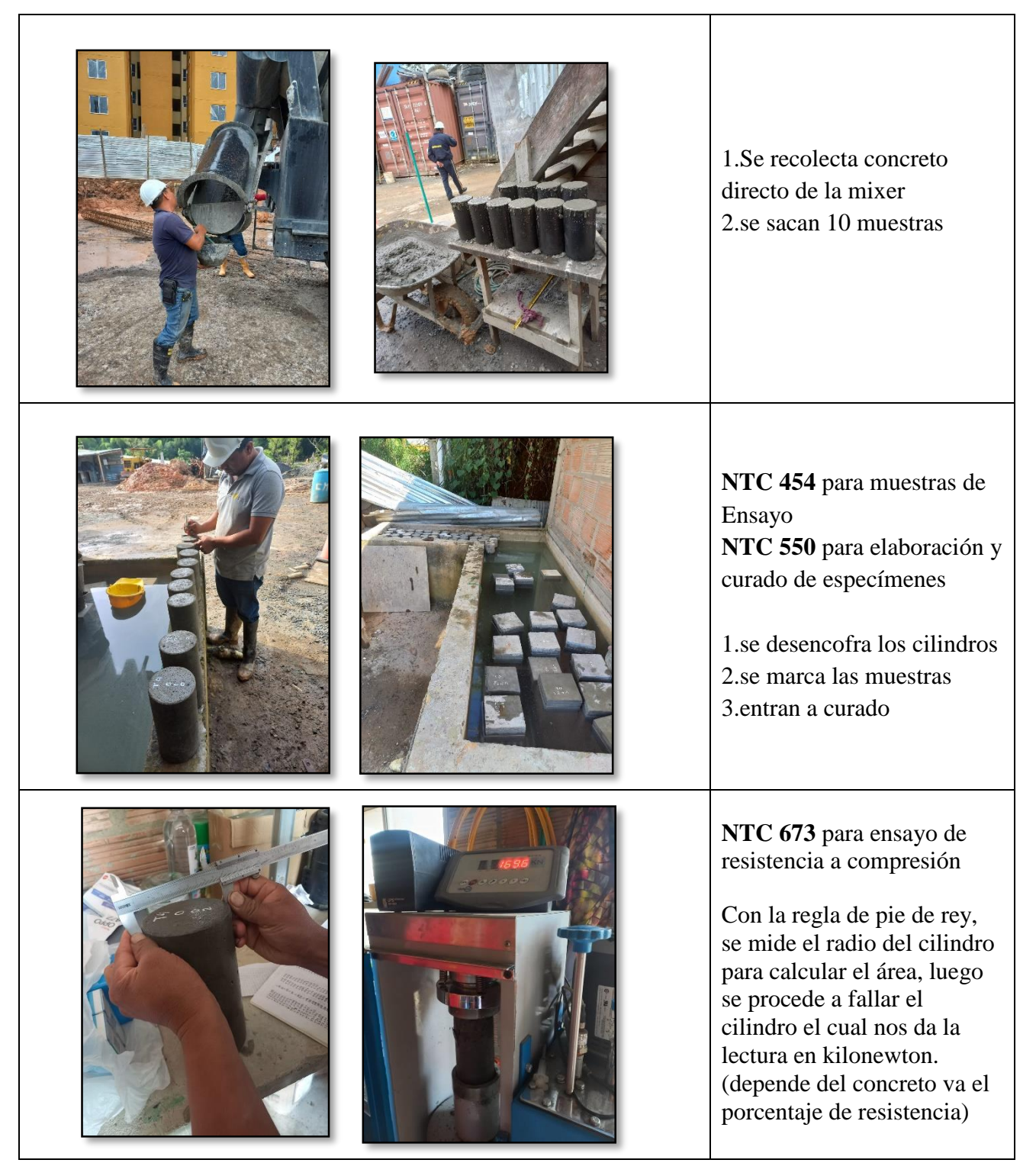

*Fuente 38-Propia*

## **9.10.2 SOLICITUD Y ENVIO DE MUESTRAS**

Antes de envía las muestras para la rotura de cada cilindro se hace un formato de solicitud donde se especifica su nombre, el elemento, la fecha de vaciado y principal mente la fecha de la rotura que va acompañada a la edad del cilindro, si el cilindro se envía para rotura el mismo día se deja así, pero si el cilindro necesita más tiempo se le pone curado y rotura

#### *Figura 22-Recoleccion de muestras*

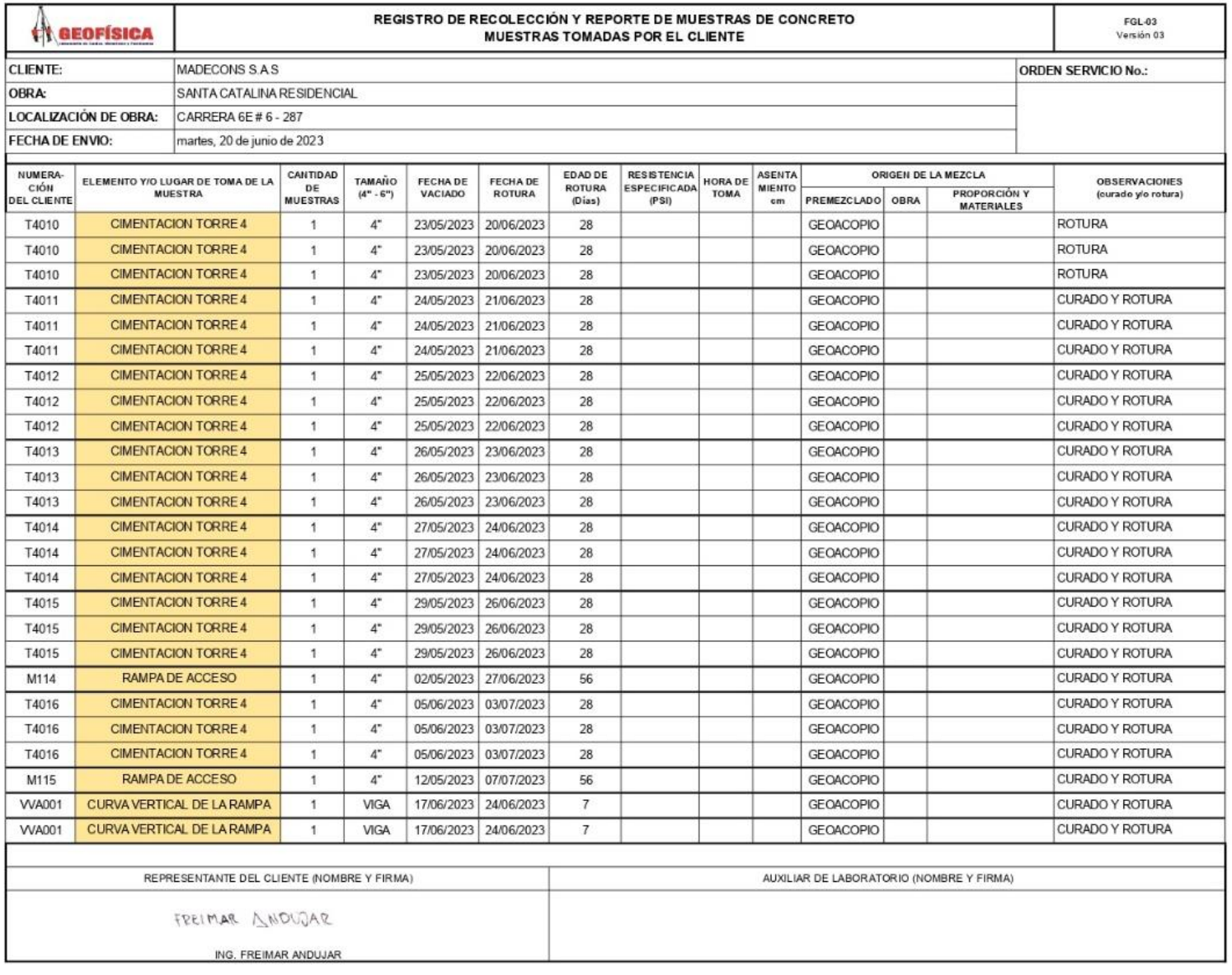

*Fuente 39-Archivo único de obra*

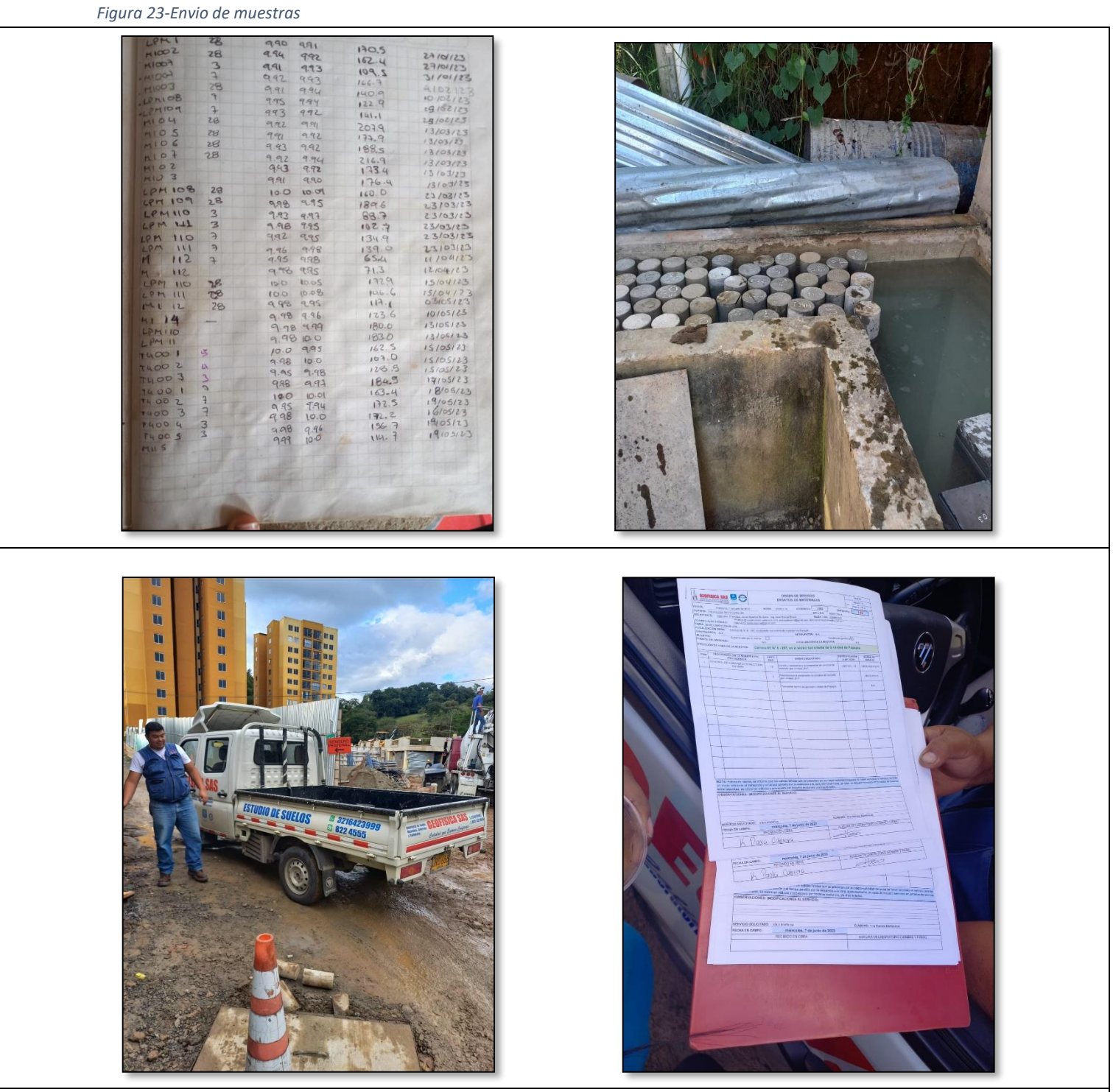

Saca un listado de las roturas a enviar, esas se procede a pasar al almacenista el cual es el encargado de realizar las roturas de obra y los envíos físico, se procede a firmar el envió

*Fuente 40-Propia*

# **INICIO DE CIMENTACIÓN PROFUNDA DE TORRE 4**

#### *Tabla 21-Inicio de cimentación profunda torre4*

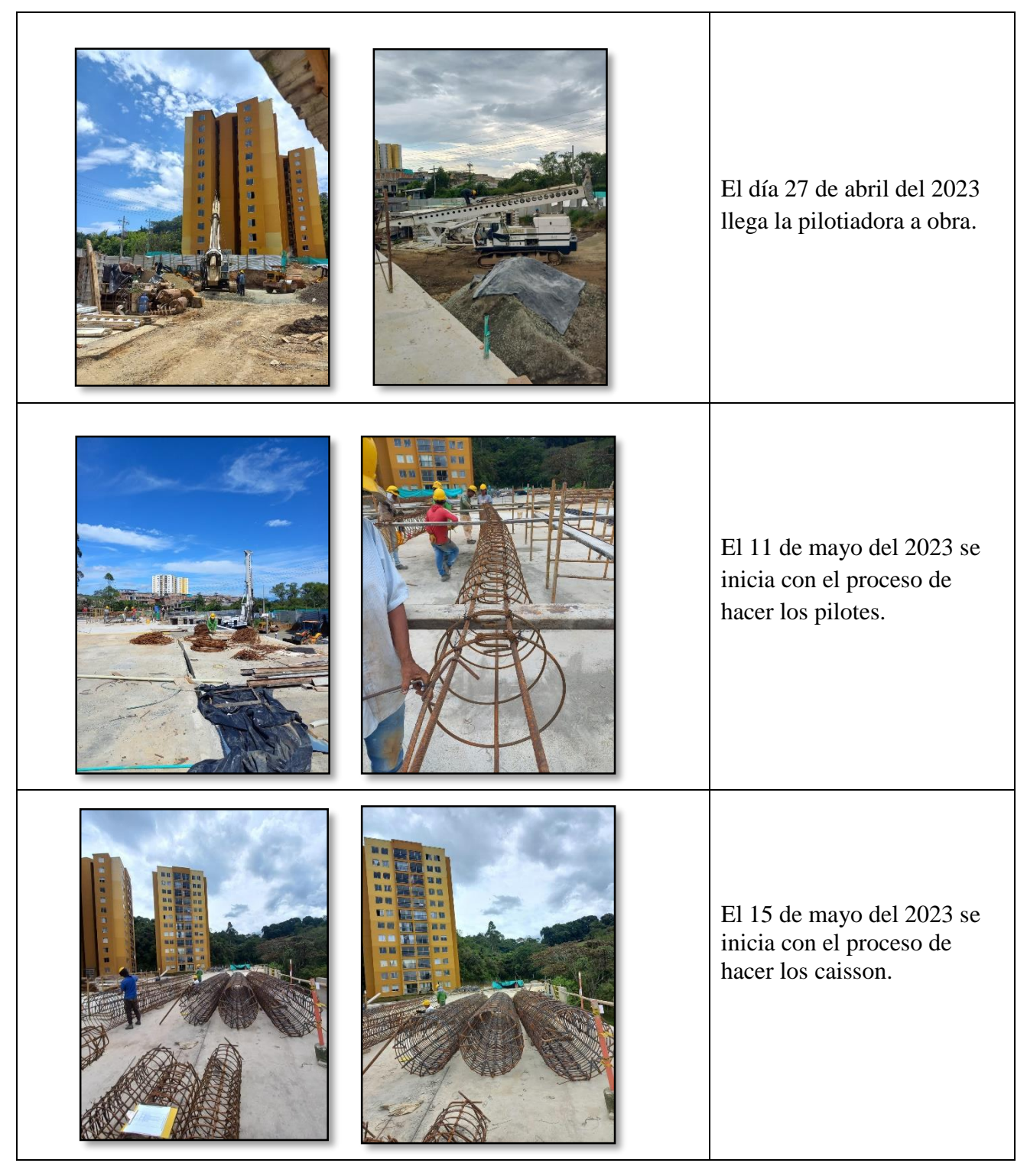

*Fuente 41-Propia*

# **LIBERACIÓN DE ACERO**

*Tabla 22-Poceso de liberación de acero de caisson y pilotes*

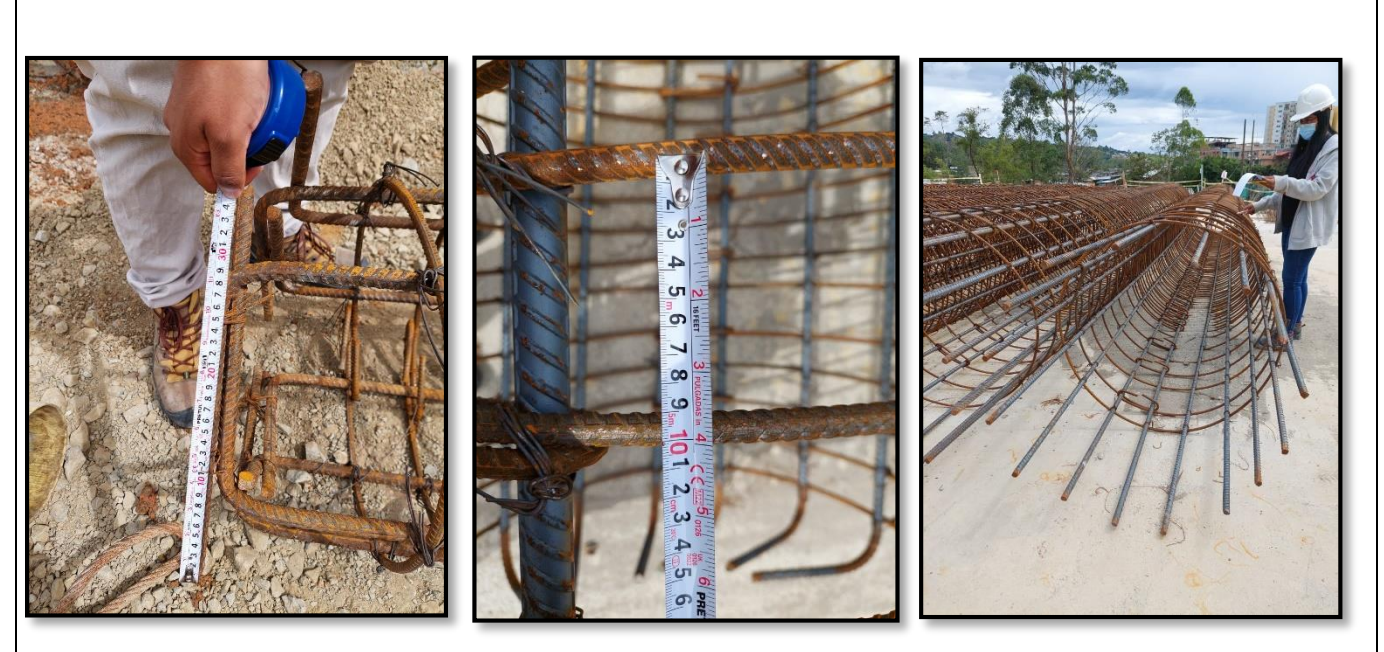

Durante el proceso de elaboración de los caisson y los pilotes empecé a llevar el proceso de liberación del acero, acompañada del ing. Freimar y el Ing. Duvan los cuales fueron mi guía para el proceso de liberación

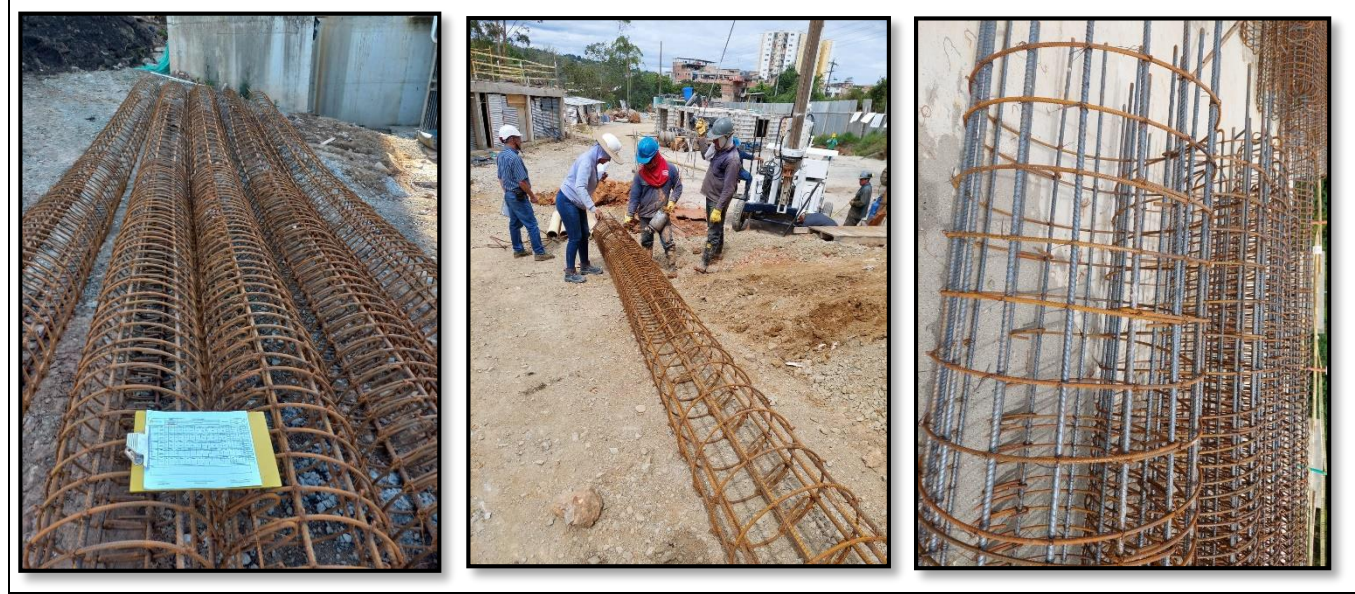

*Fuente 42-Propia*

# **PROCESO DE LA CIMENTACIÓN PROFUNDA**

#### *Tabla 23-Proceso de cimentación profunda*

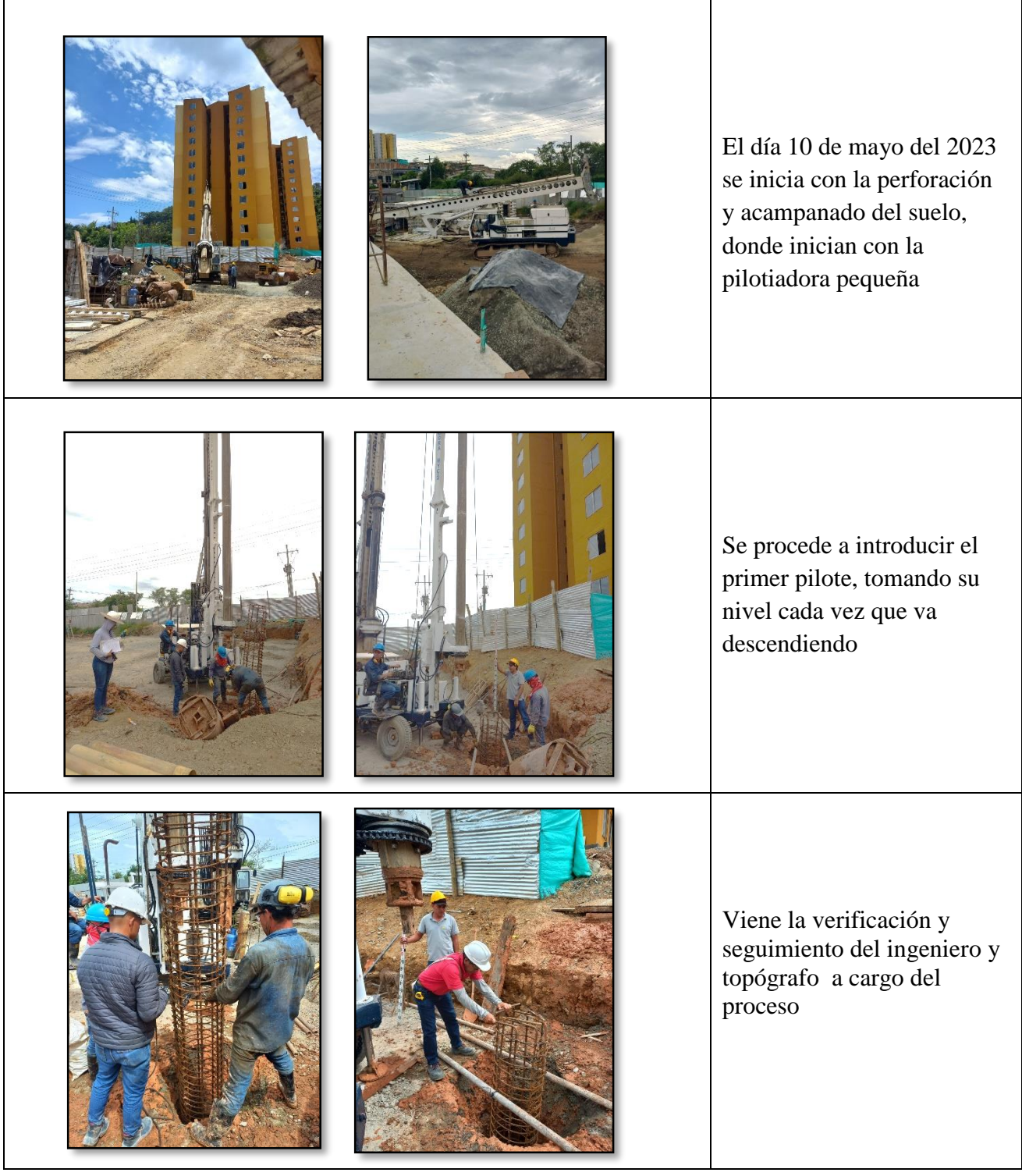

*Fuente 43-Propia*

#### *Tabla 24-Recoleccion de muestras*

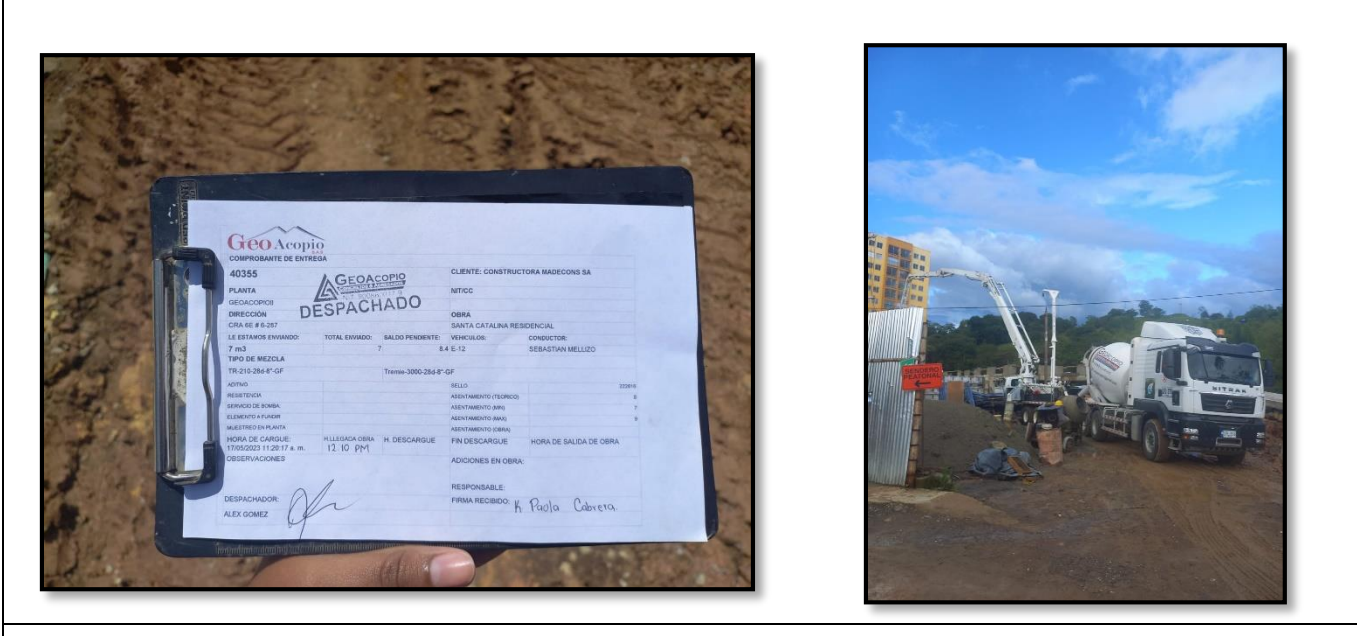

- Se inicia a recolectar muestras del concreto y tomas de slum para Objetivo de predecir propiedades en estado endurecido el cual empieza a llegar en mixer de geo acopio.
- Se lleva el control de los vales y verificación del concreto y volumen requerido

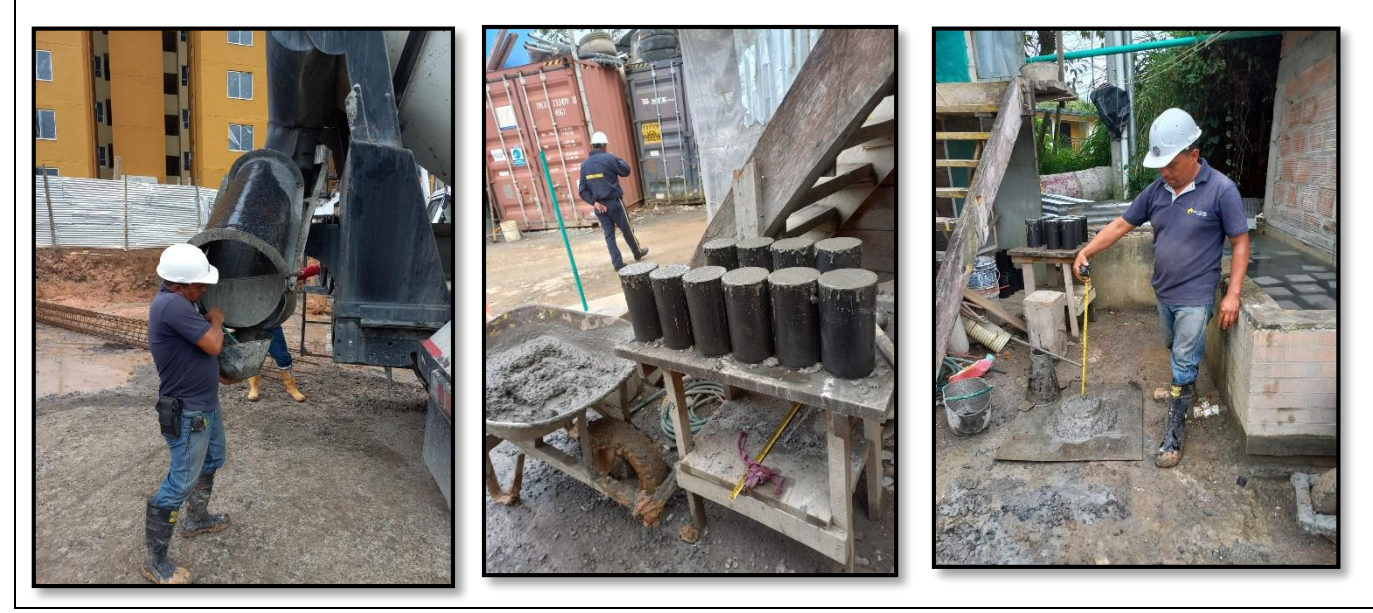

*Fuente 44-Propia*

**-PARA INGRESAR A MAS ANEXOS, PRODUCTO E IMÁGENES INGRESEN AL LINK**[https://drive.google.com/drive/folders/1N7NvxX7-QlplX4L2qk\\_3kLaNgsY1nuOQ?usp=sharing](https://drive.google.com/drive/folders/1N7NvxX7-QlplX4L2qk_3kLaNgsY1nuOQ?usp=sharing)

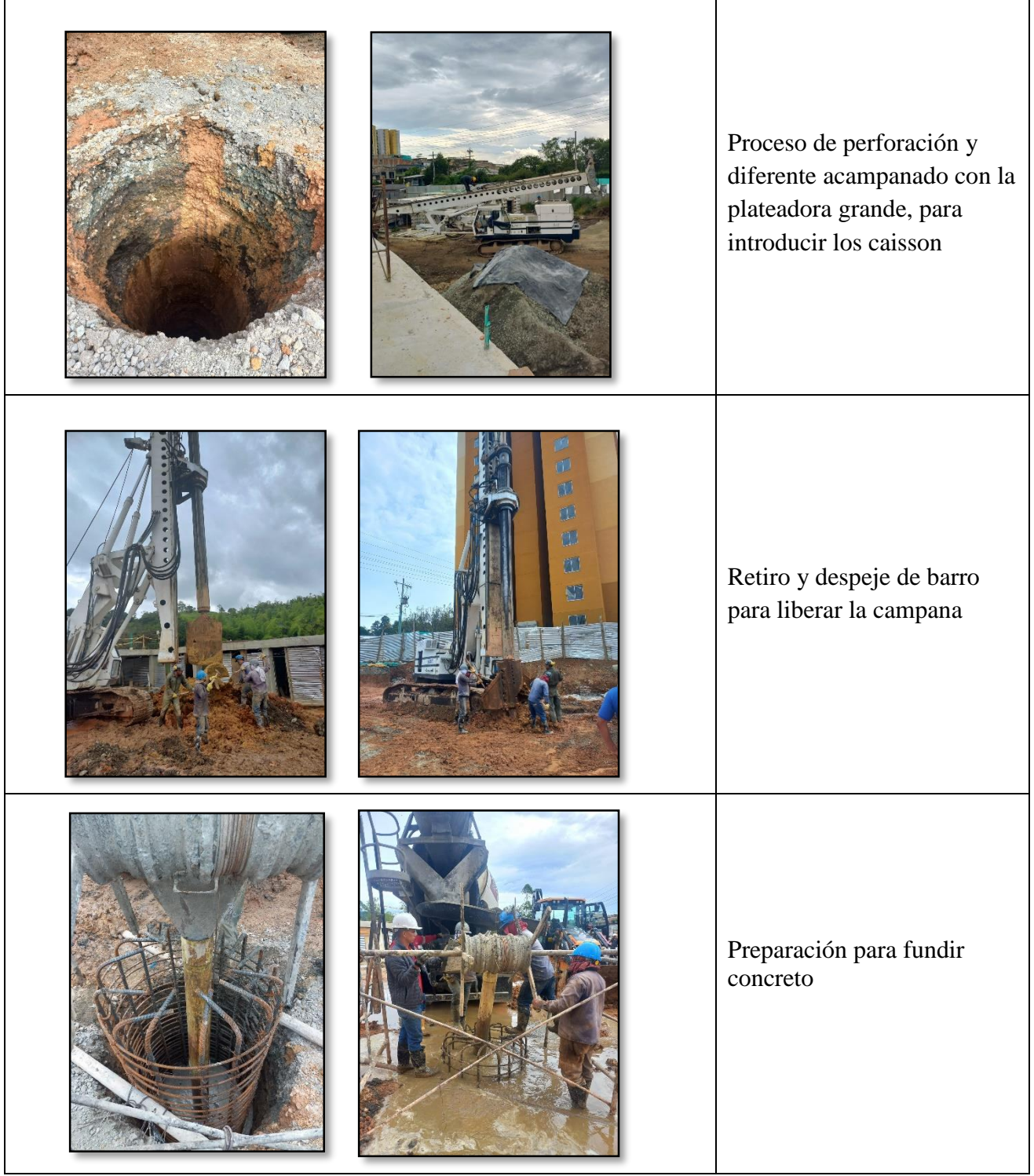

*Fuente 45-Popia*

*Tabla 25-Proceso de cimentación profunda*

#### *Tabla 26-Autobomba cimentación profunda*

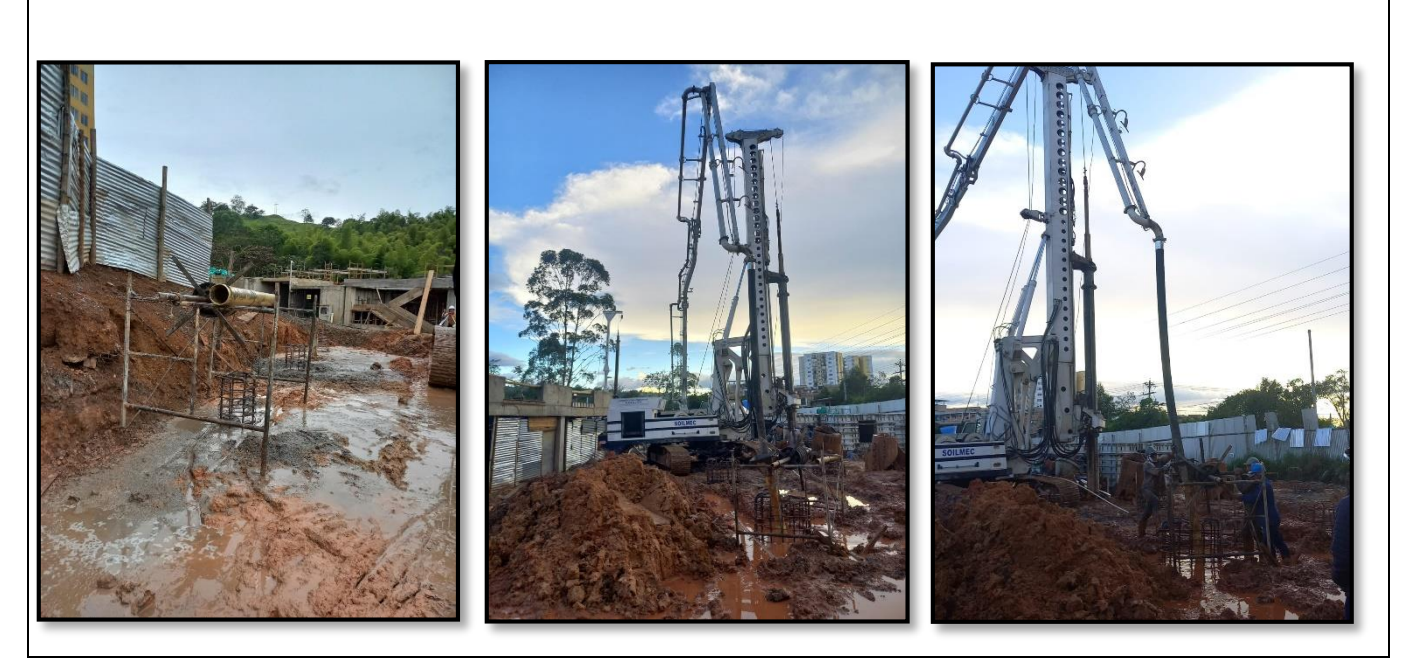

Por falta de espacio en el terreno de obra a la mixer se le añade la motobomba para así poder bombear el concreto al espacio requerido que en este caso son las cimentaciones profundas

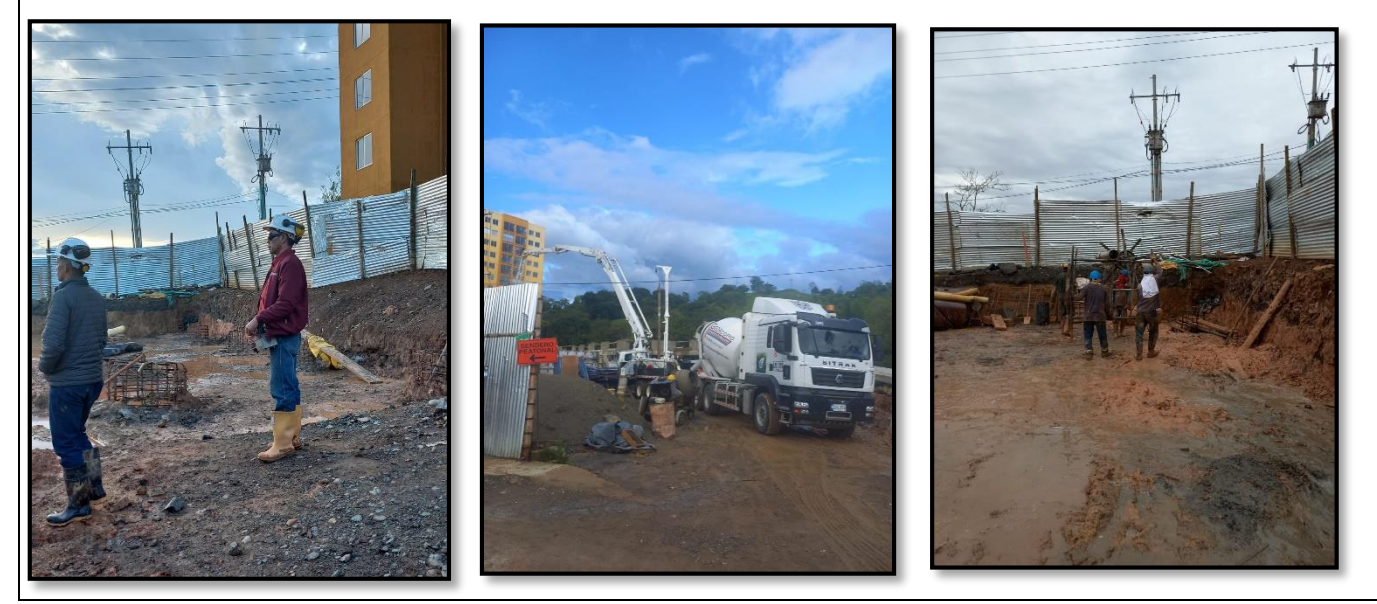

*Fuente 46-Propia*

## **PROCESO DE LIMPIEZA Y RETIRO DE EXCESO DE CONCRETO**

*Tabla 27-Inicio de limpieza y nivelación de la cimentación*

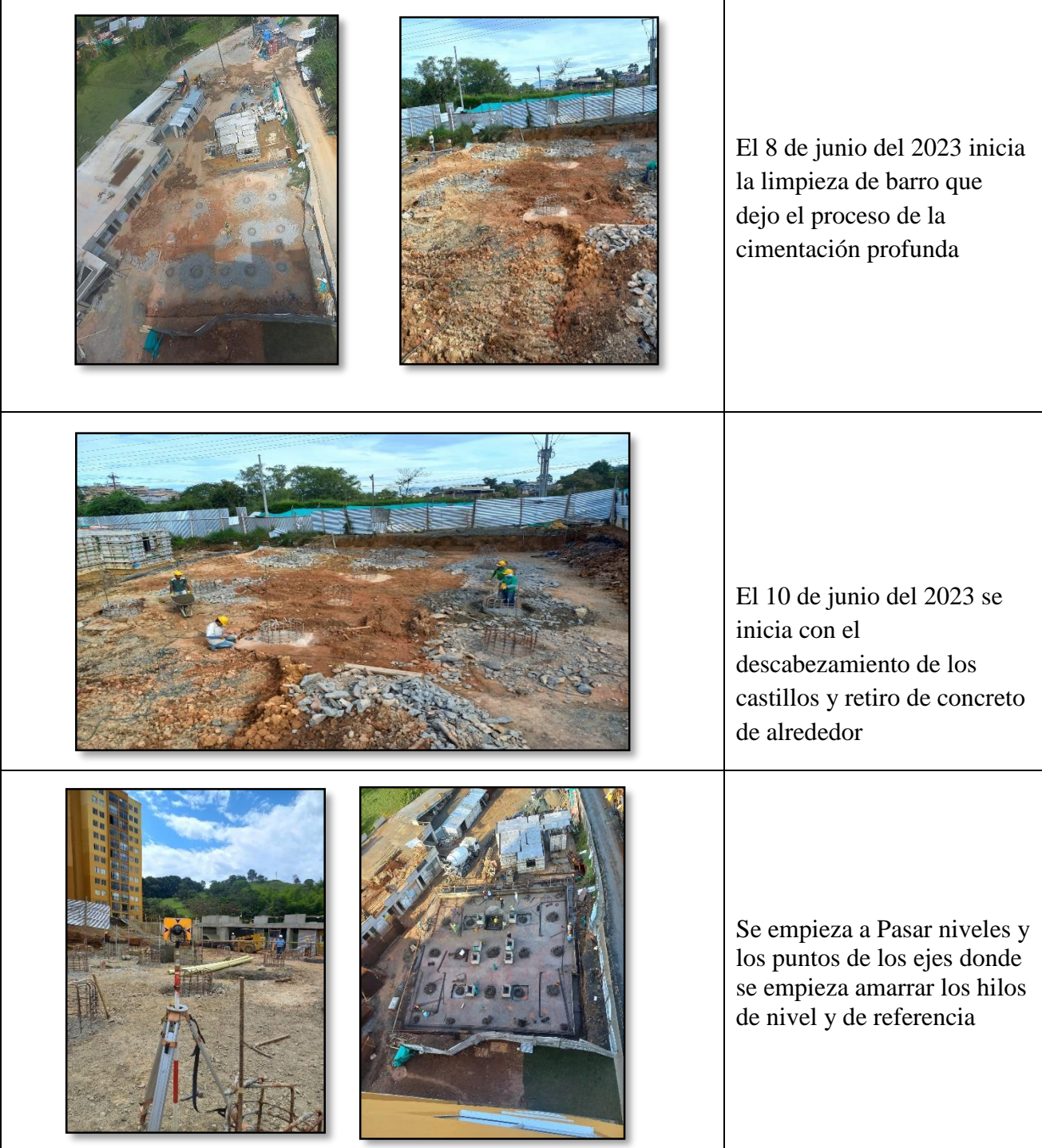

*Fuente 47-Propia*
# **DISEÑO DE ANTEPECHOS PARA RAMPA**

Se realizaron decisiones en que forma, medidas y cantidad iban a ir los antepechos de la rampa, por ello se realizó el dibujo en AutoCAD y luego se procede a levantarlo en 3D para visualizar mejor la forma y espacio de cómo iban a quedar los antepechos

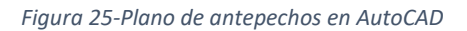

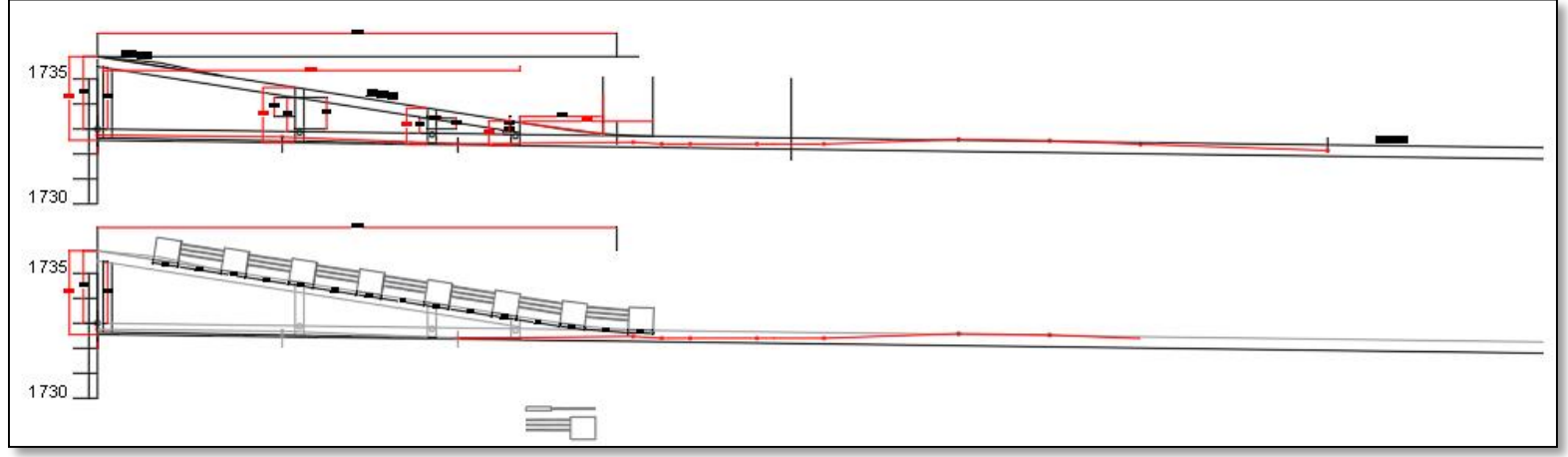

*Fuente 49- Sobre plano de rampa*

#### *Figura 24-Alzado 3D rampa y antepecho*

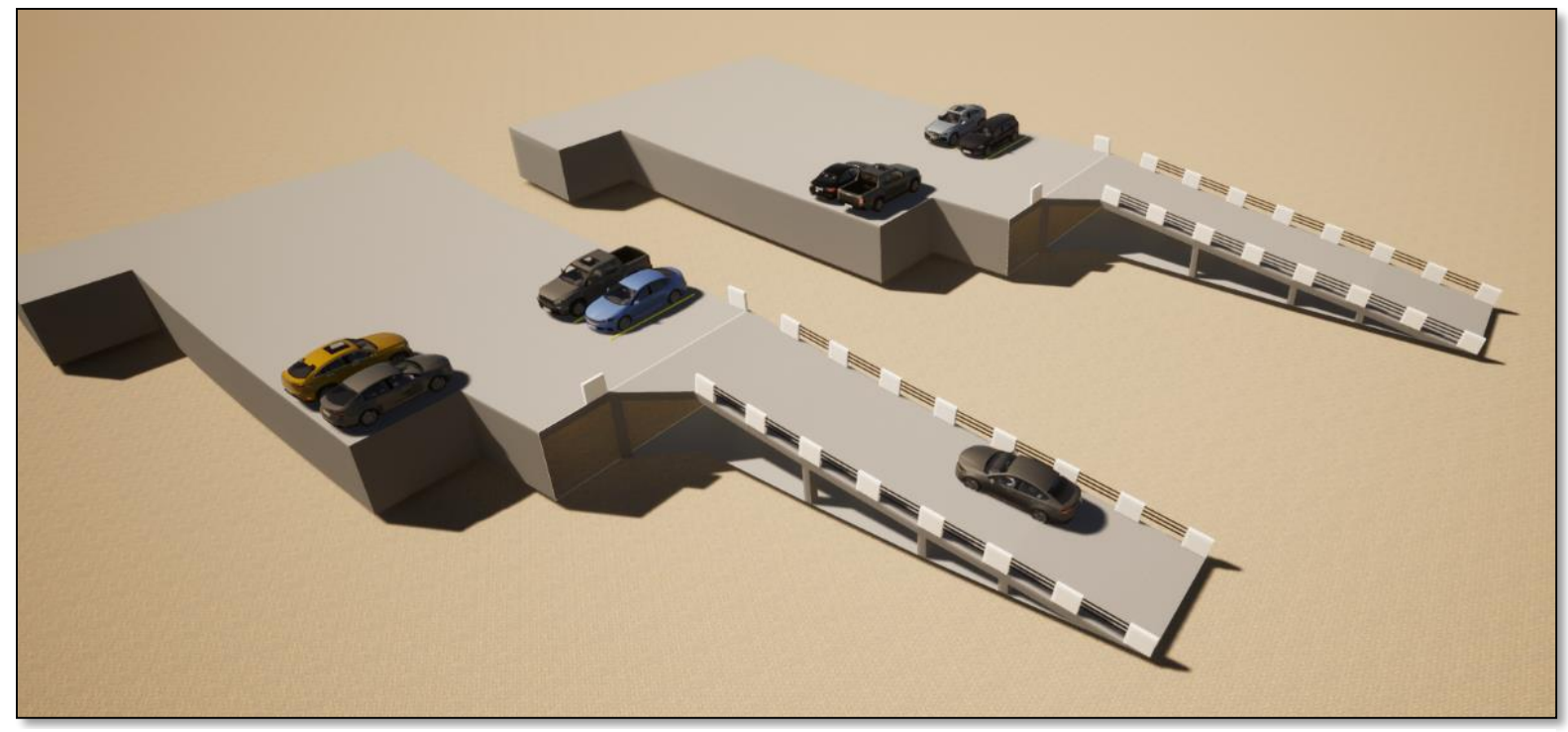

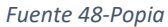

## **9.15.1 SUPERVICION Y SEGUIMIENTO DE LOS ANTE PECHOS**

*Tabla 28-Supervicion de antepechos*

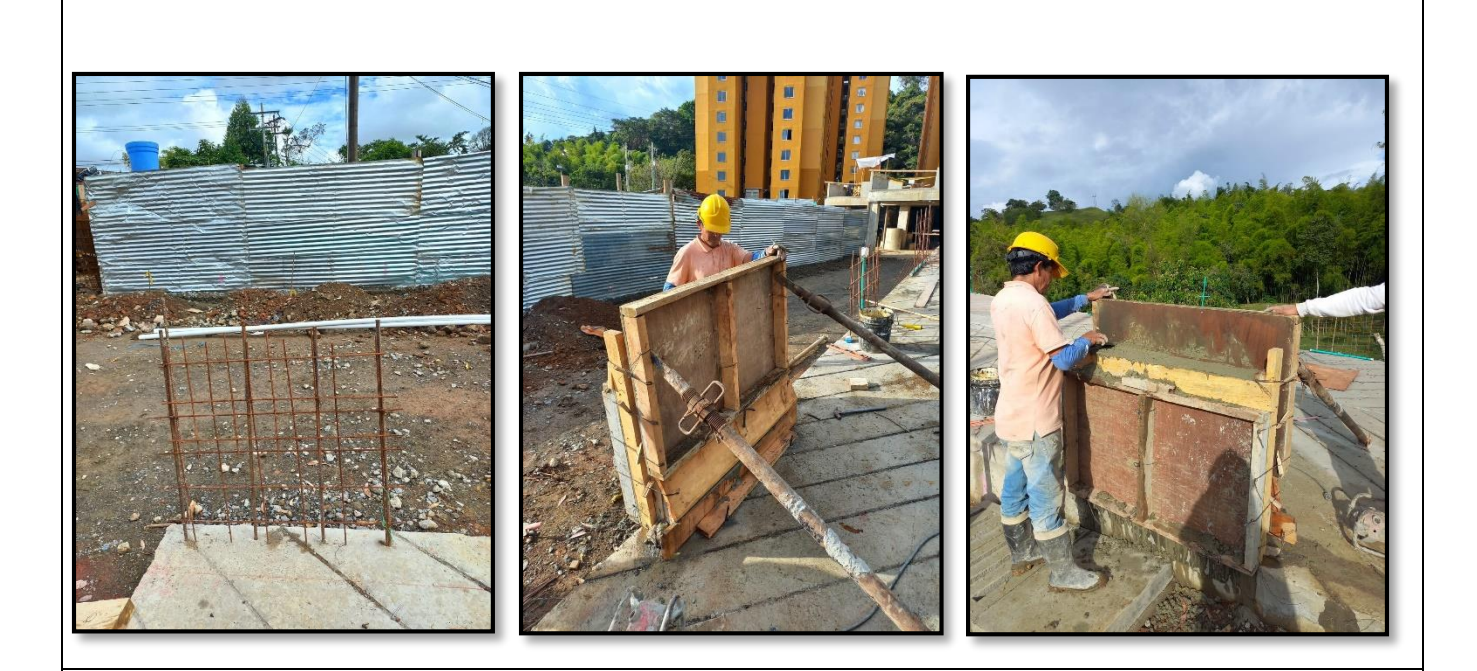

El día marte 3 de julio inician a realizar la actividad de los antepechos, donde empiezan a localizar donde va cada antepecho y luego proceden a poner la malla, después a encofrar con madera, fundir .

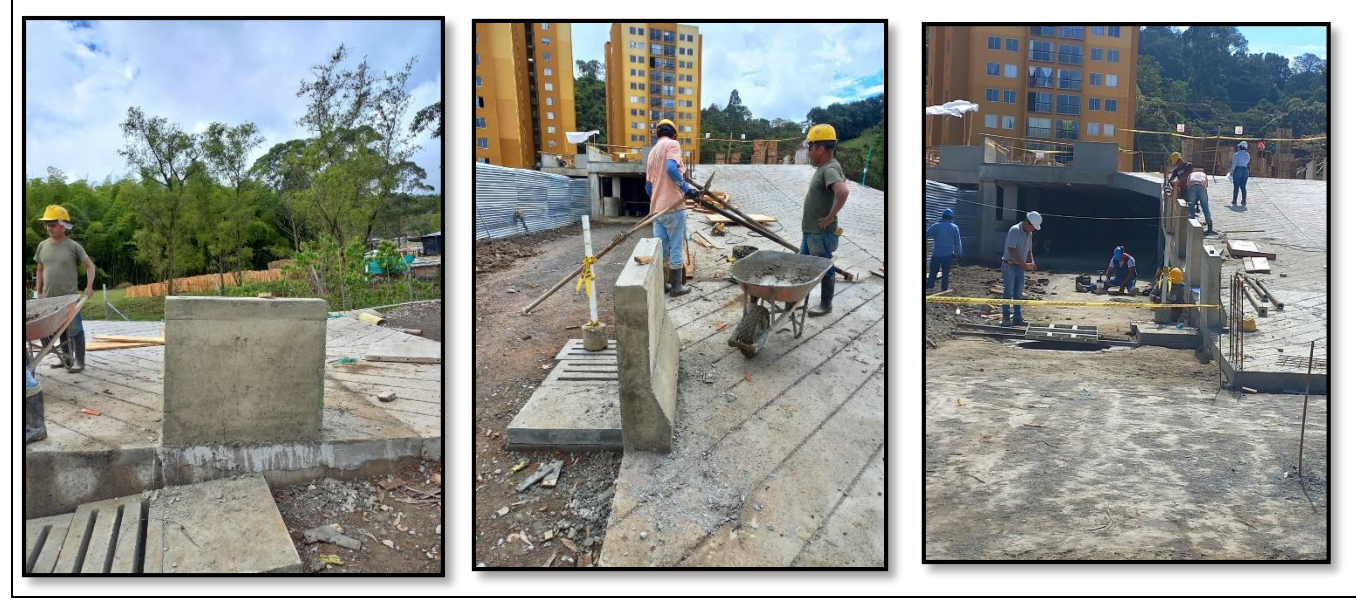

*Fuente 50 - Popia*

# **INICIO DE AMARRE DE ACERO DE CIMENTACIÓN TORRE 4**

*Tabla 29-Inicio de amarre de acero*

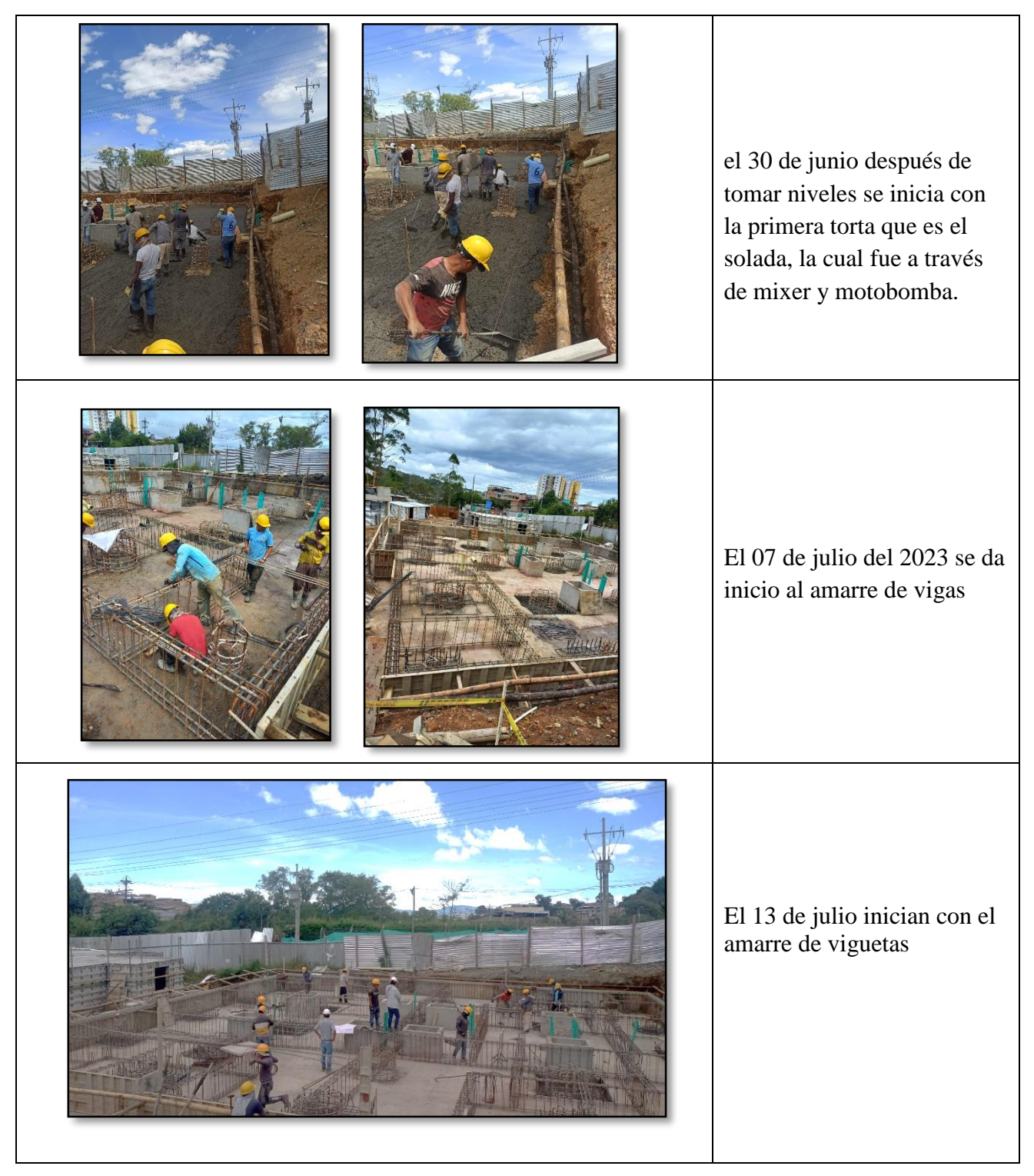

*Fuente 51-Propia*

## **9.16.1 LIBERACIÓN DE ACERO DE VIGAS Y VIGUETAS DE CIMENTACIÓN TORRE 4**

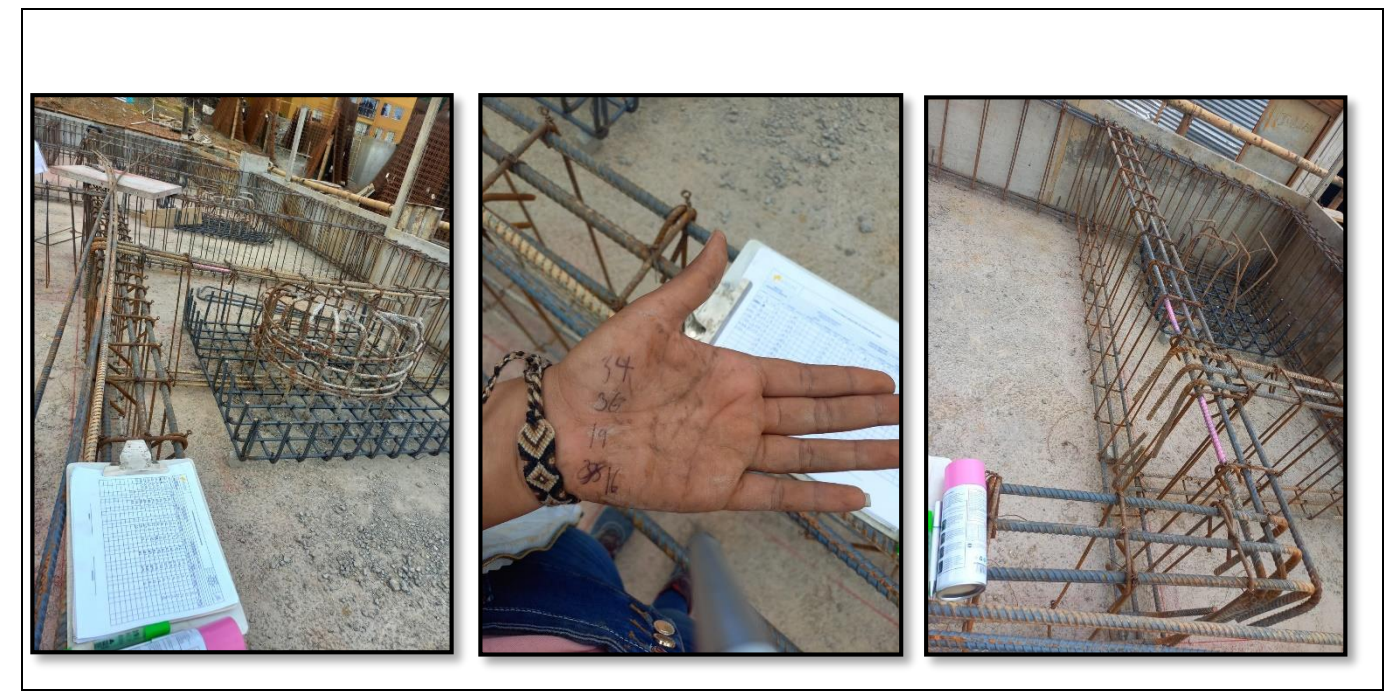

El 11 de julio damos inicio junto al ingeniero freimar, al seguimiento, supervisión y liberación de acero de las vigas y viguetas, llevando una contabilidad de estribos, flejes, diámetros y distancias

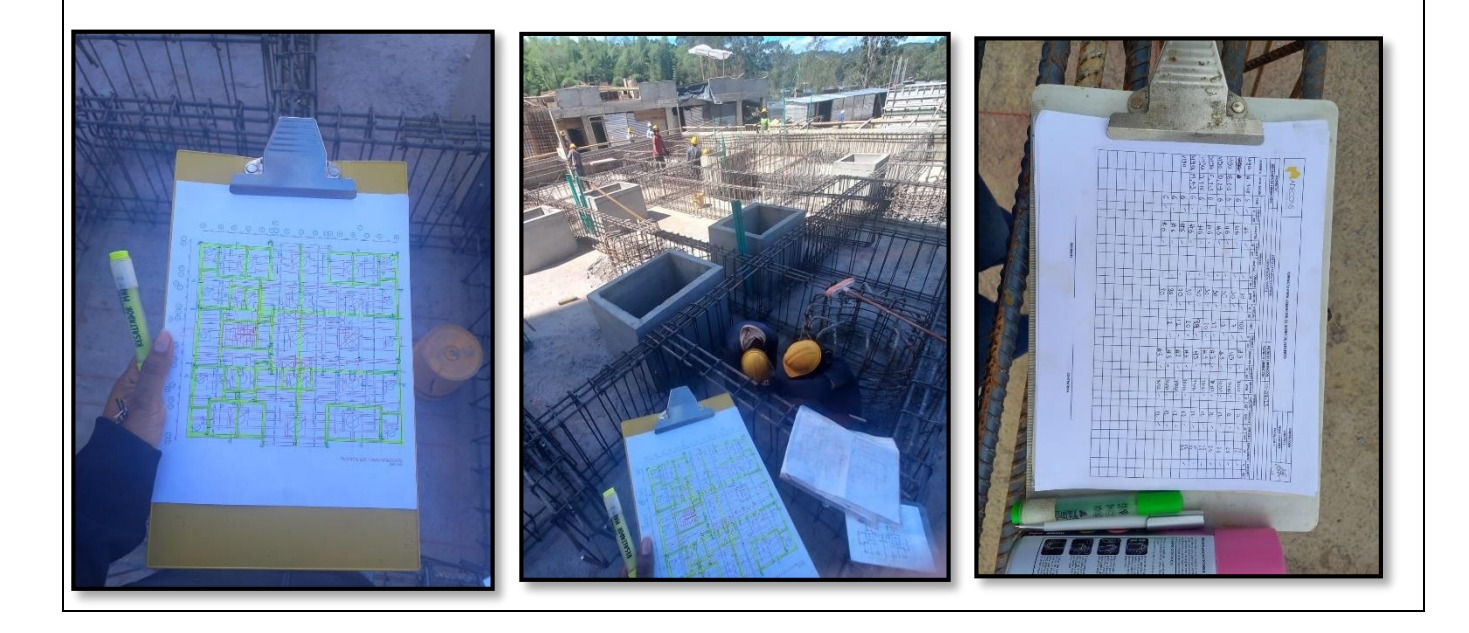

**SEGUIMIENTO Y CONTROL DEL CONCRETO DE CIMENTACIÓN TORRE 4** El día 10 de mayo del 2023 se inicia con las muestras de concreto de cimentación profunda por lo cual el concreto que se utilizo fue el tremie, estos formatos fueron entregados por la obra para la función de llevare el orden por edades en cuestiones de las muestras, diámetro del cilindro, lectura en kilo Newton PSI y la evolución

### *Figura 26-Prueba de concreto a los 3 dias*

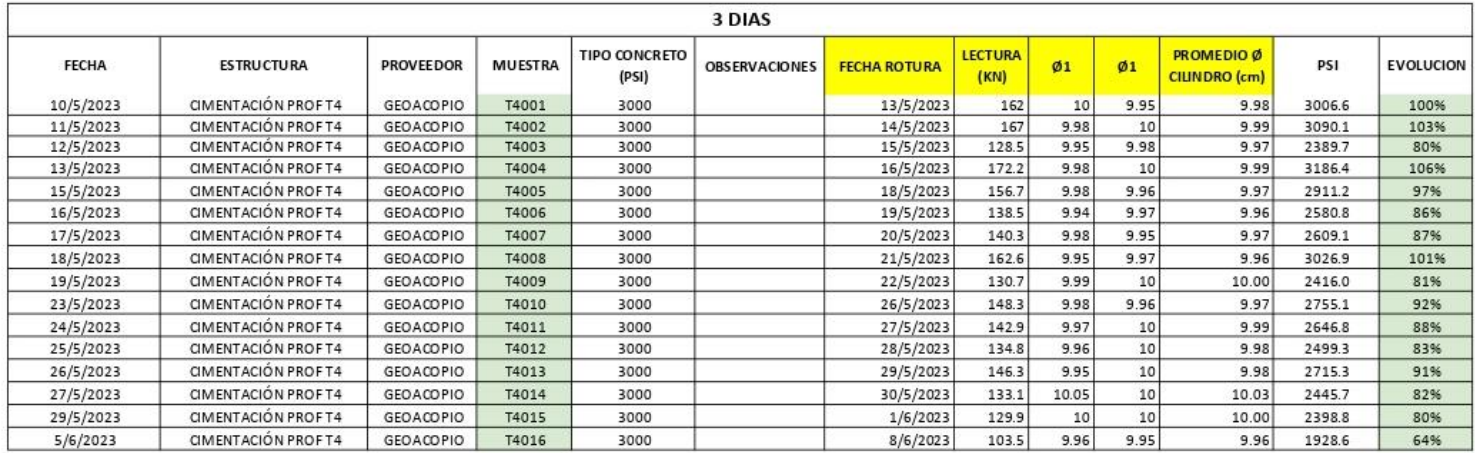

*Fuente 52-Constructora Madecons*

- $\checkmark$  se falla solo 1 de 10 muestras = 9 muestras sobran
- $\checkmark$  3 días de edad
- $\checkmark$  fallo en obra

#### *Figura 27-Prueba de concreto a los 7 días*

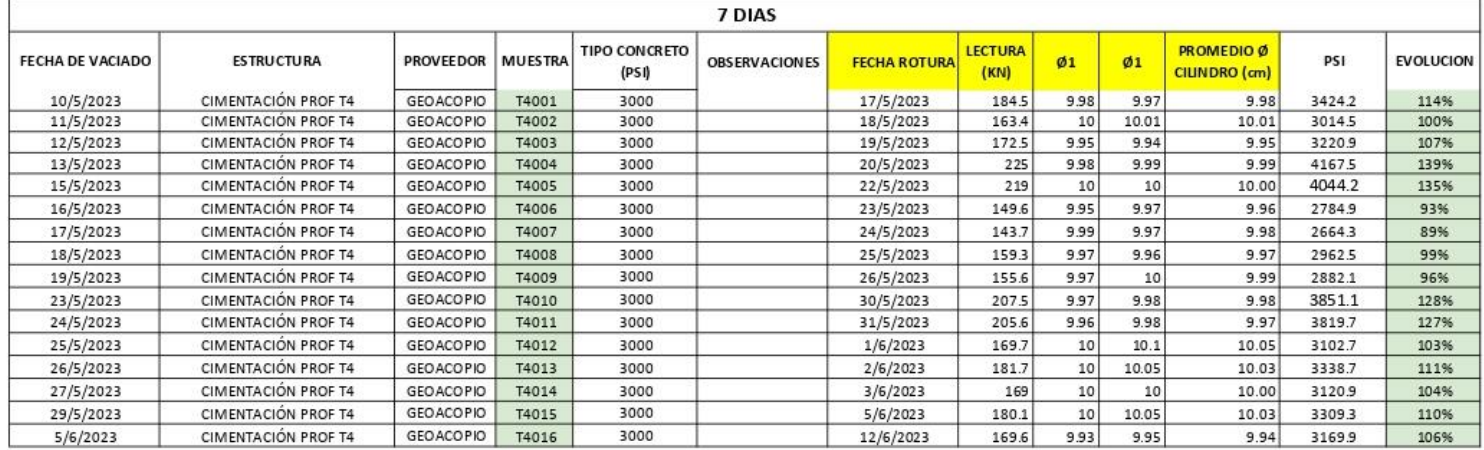

*Fuente 53-Propia*

- $\checkmark$  se falla solo 1 de 10 muestras = 8 muestras sobran
- $\checkmark$  7 días de edad
- $\checkmark$  Fallo en obra

### *Figura 28Prueba de concreto a los 28 días*

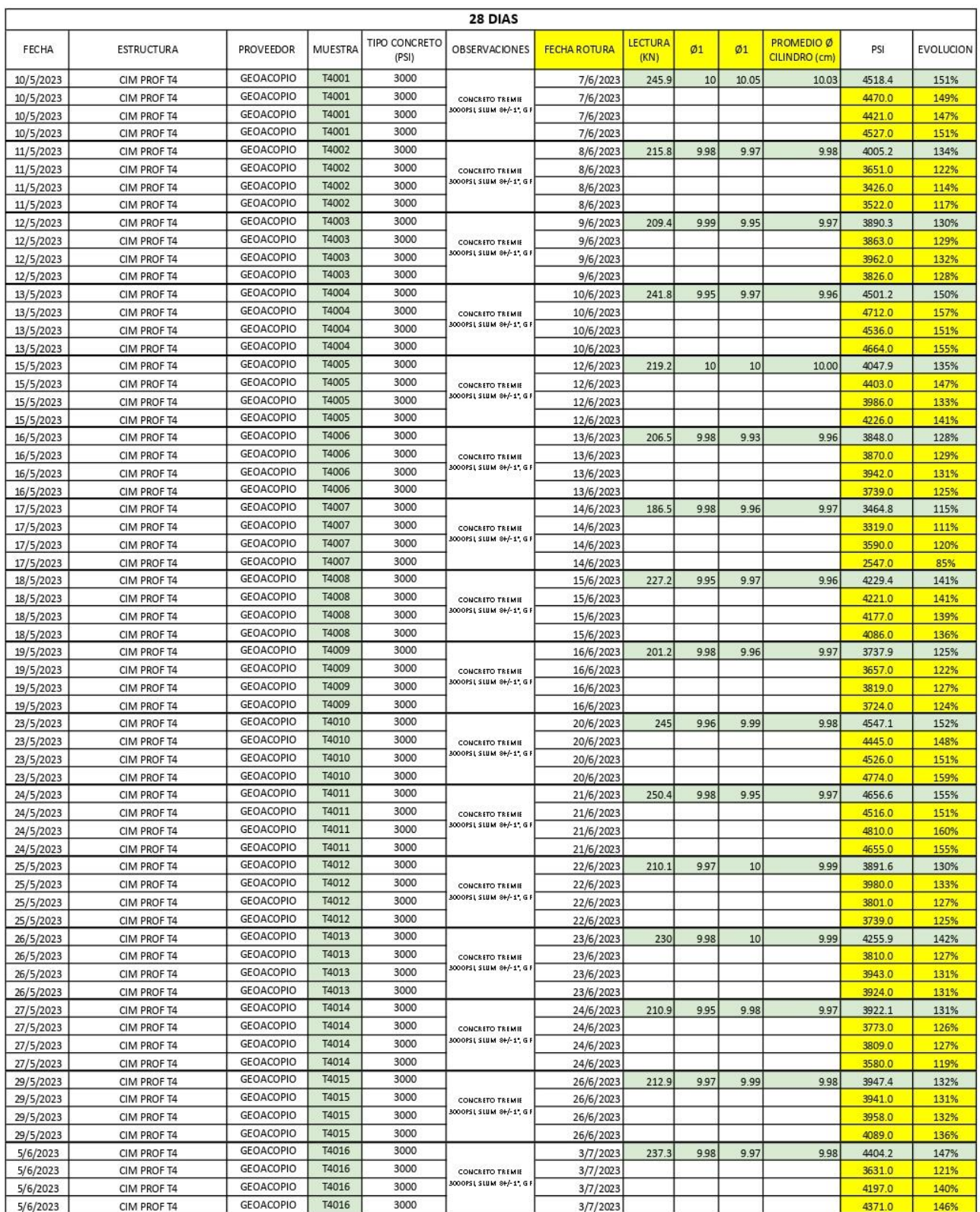

Fallo a los 28 días *Fuente 54-Propia*

 $\checkmark$  1 fallo en obra y 3 en geofísica

# **ACABADOS Y RETOQUES DE HALL DE REPARTO**

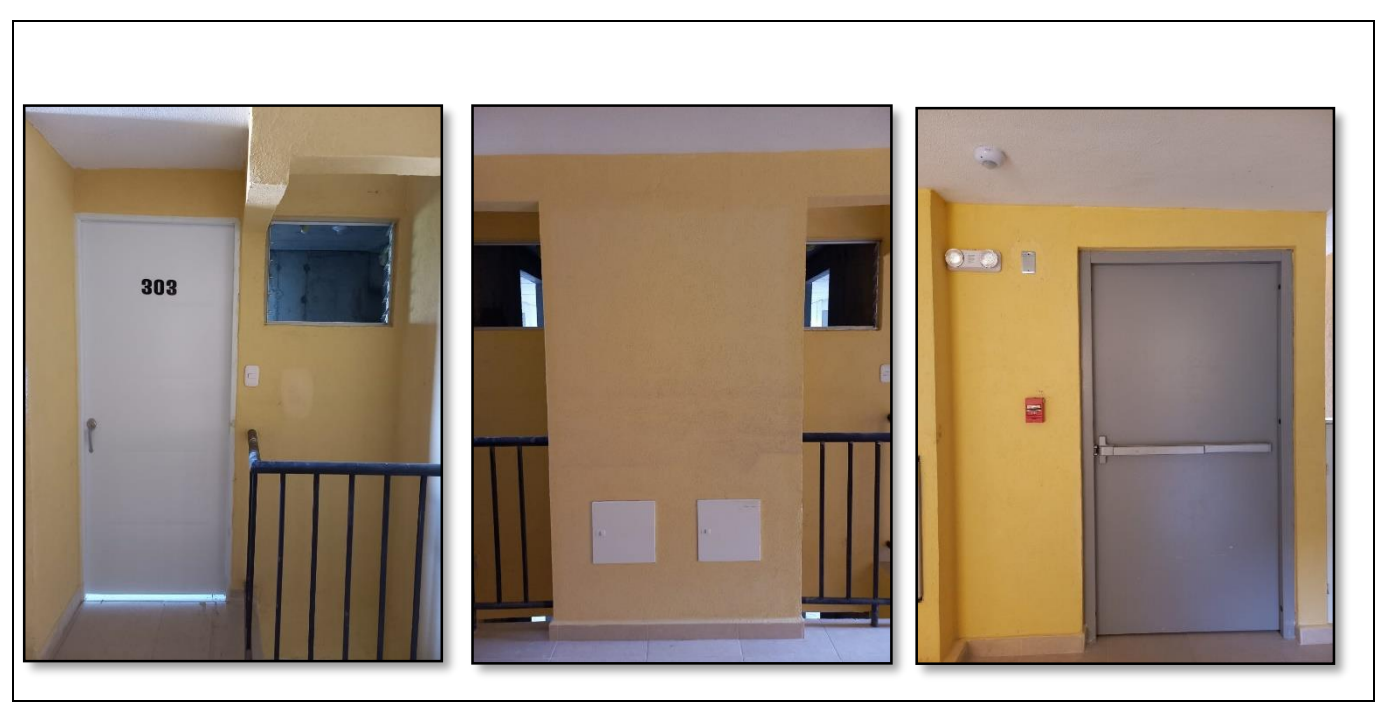

*Tabla 30- recorrido para acabado de pintura en hall*

El 26 de junio del 2023 se inicia un recorrido con un trabajador del contratista Alarcón, para detallar acabados de pintura, tonalidades de color y detalle de dilataciones, y el dia 29 de junio se culminó la actividad

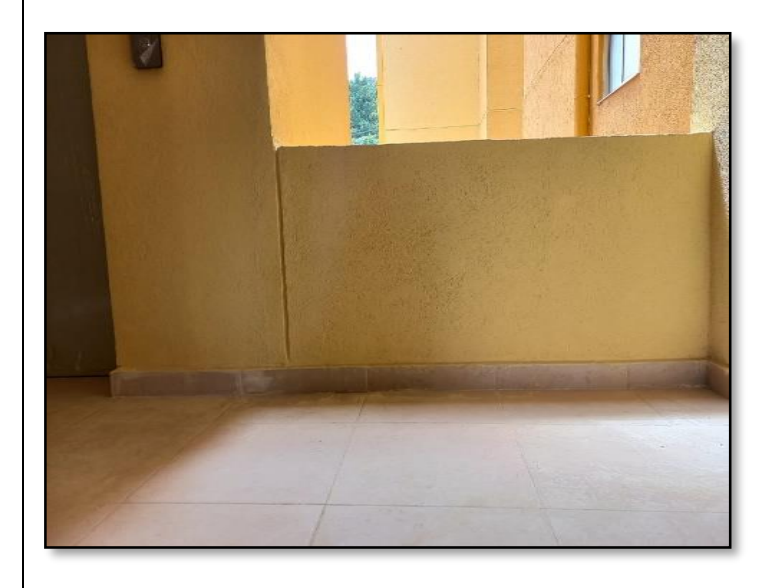

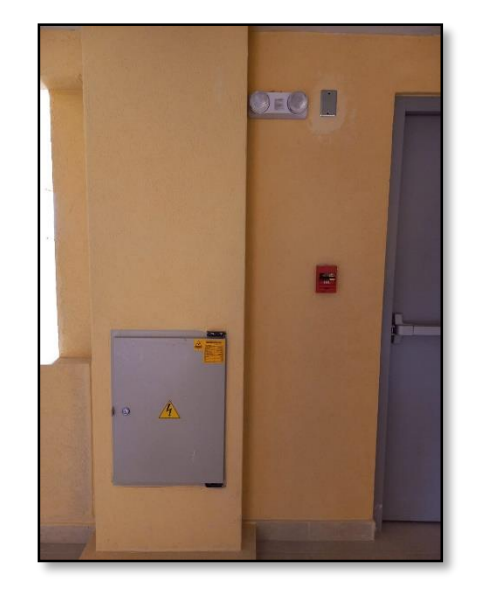

*Fuente 55-Propia*

## **Acabado y retoques de las fachadas de las torres 1-2-3**

*Tabla 31-Recorrido para acabados de fachadas*

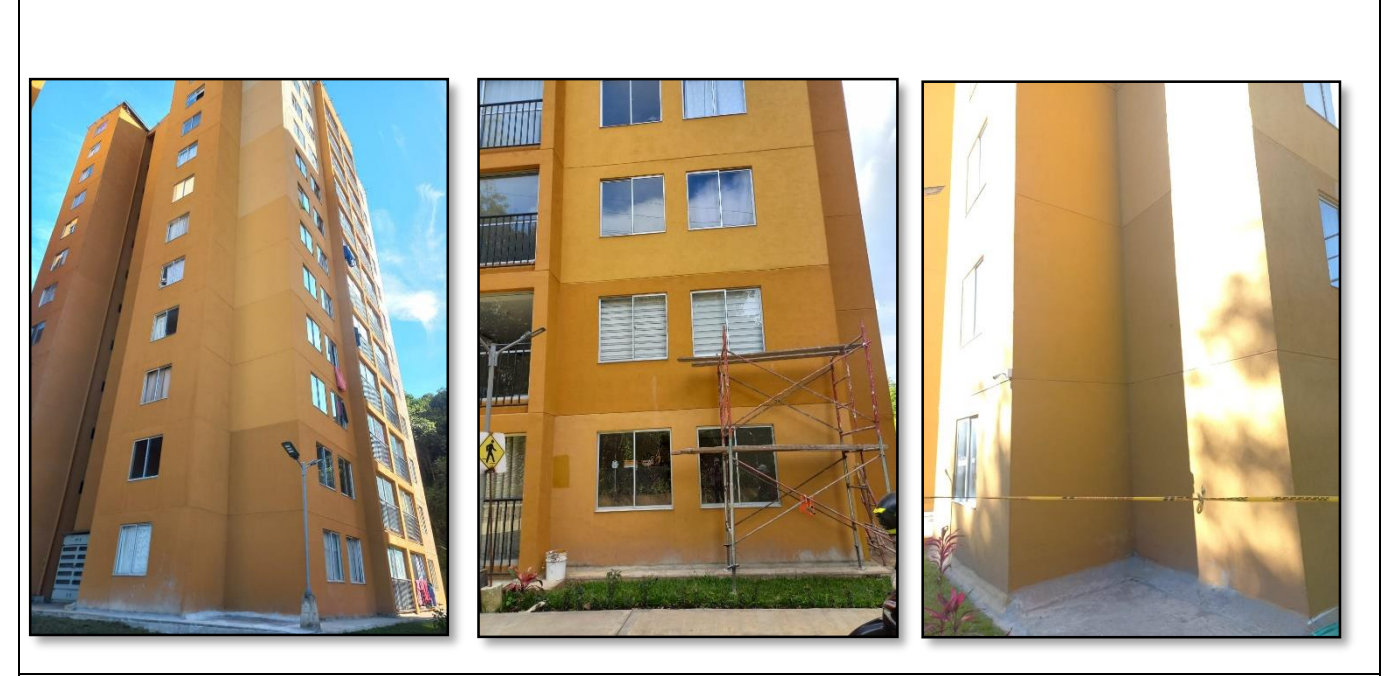

El 12 de julio del 2023 se realiza un recorrido con el ingeniero francios para mirar y rectificar los acabados, proceden a realizar las muestras de tonalidad del graniplas para la torre, para asi mismo detallar lo que hacía falta en algunas partes.

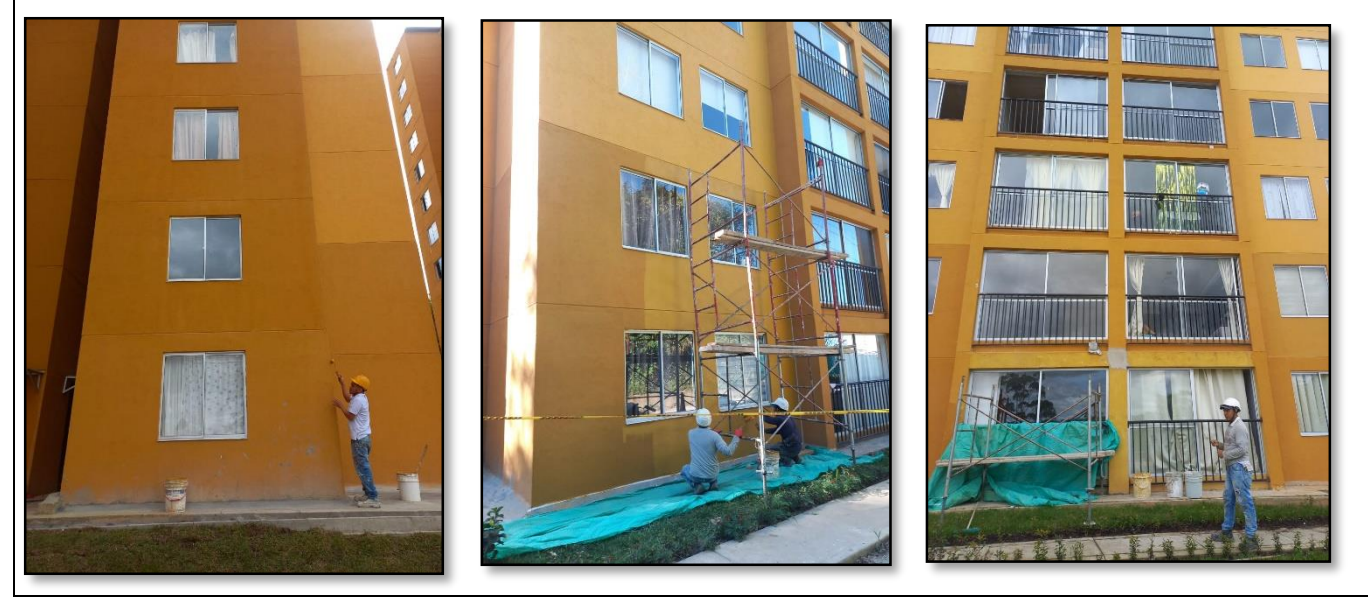

*Fuente 56-Propia*

### **9.20PLANOS RECORD**

.

Se realizaron los nuevos planos record de la torre 3, ya que, en la parte hidráulica, eléctrica y red de gas, a la hora de construir la torre 3 por decisiones hubo algunos cambios en estas áreas.

estos planos son esenciales a la hora de realizar cada entrega de apartamento a los propietarios, ya que estos planos son de carácter esencial a la hora de que el usuario quiera hacer cualquier tipo de modificación en su apartamento.

# **-PARA INGRESAR A MAS ANEXOS, PRODUCTO E IMÁGENES INGRESEN AL LINK**[https://drive.google.com/drive/folders/1N7NvxX7-QlplX4L2qk\\_3kLaNgsY1nuOQ?usp=sharing](https://drive.google.com/drive/folders/1N7NvxX7-QlplX4L2qk_3kLaNgsY1nuOQ?usp=sharing)

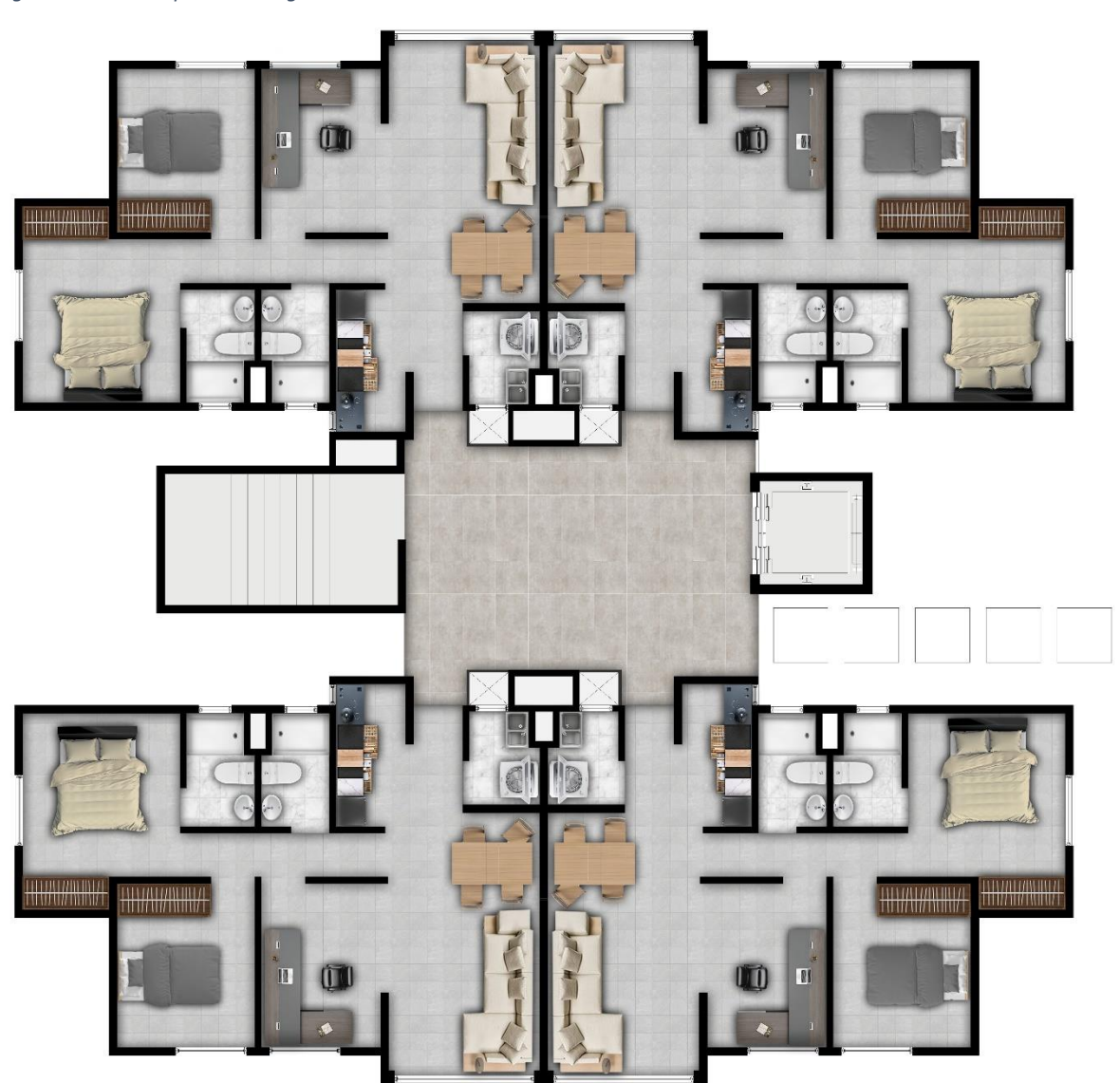

*Figura 29-Plano arquitectónico general torre 3*

#### *Figura 31-Plano arquitectónico*

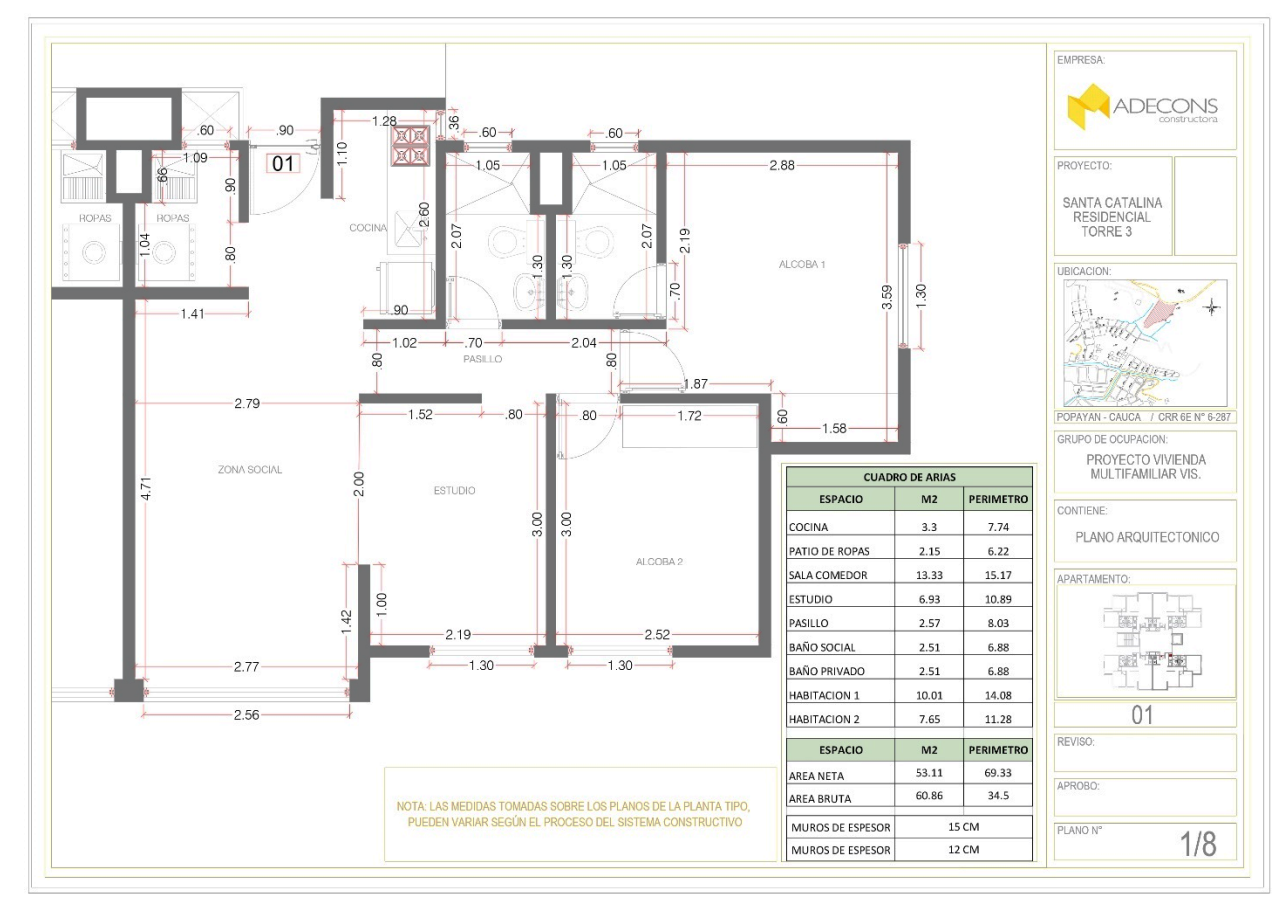

*Figura 30- Plano de la red hidráulica Fuente 59-Propia*

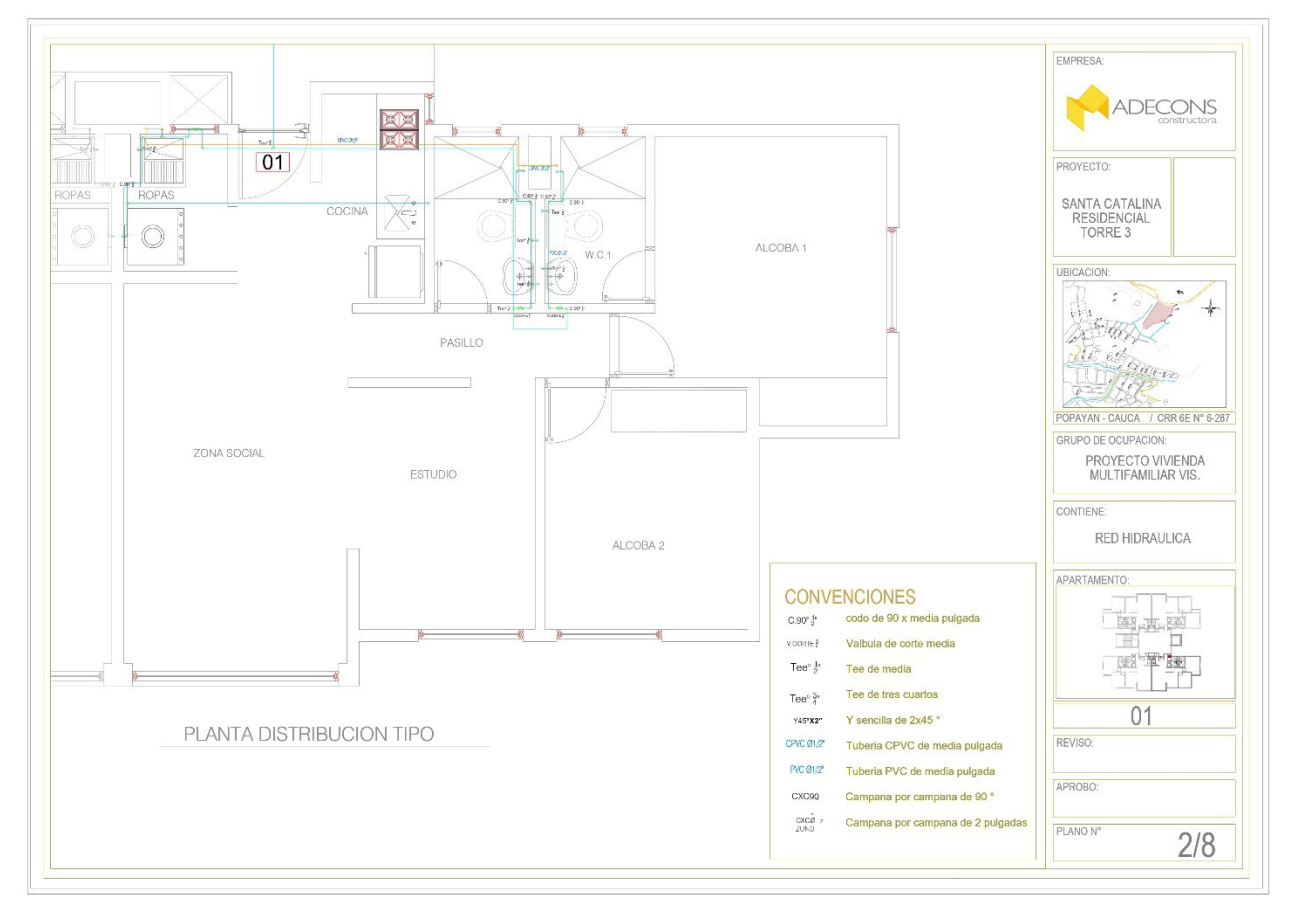

### *Figura 33-Plano de red sanitaria*

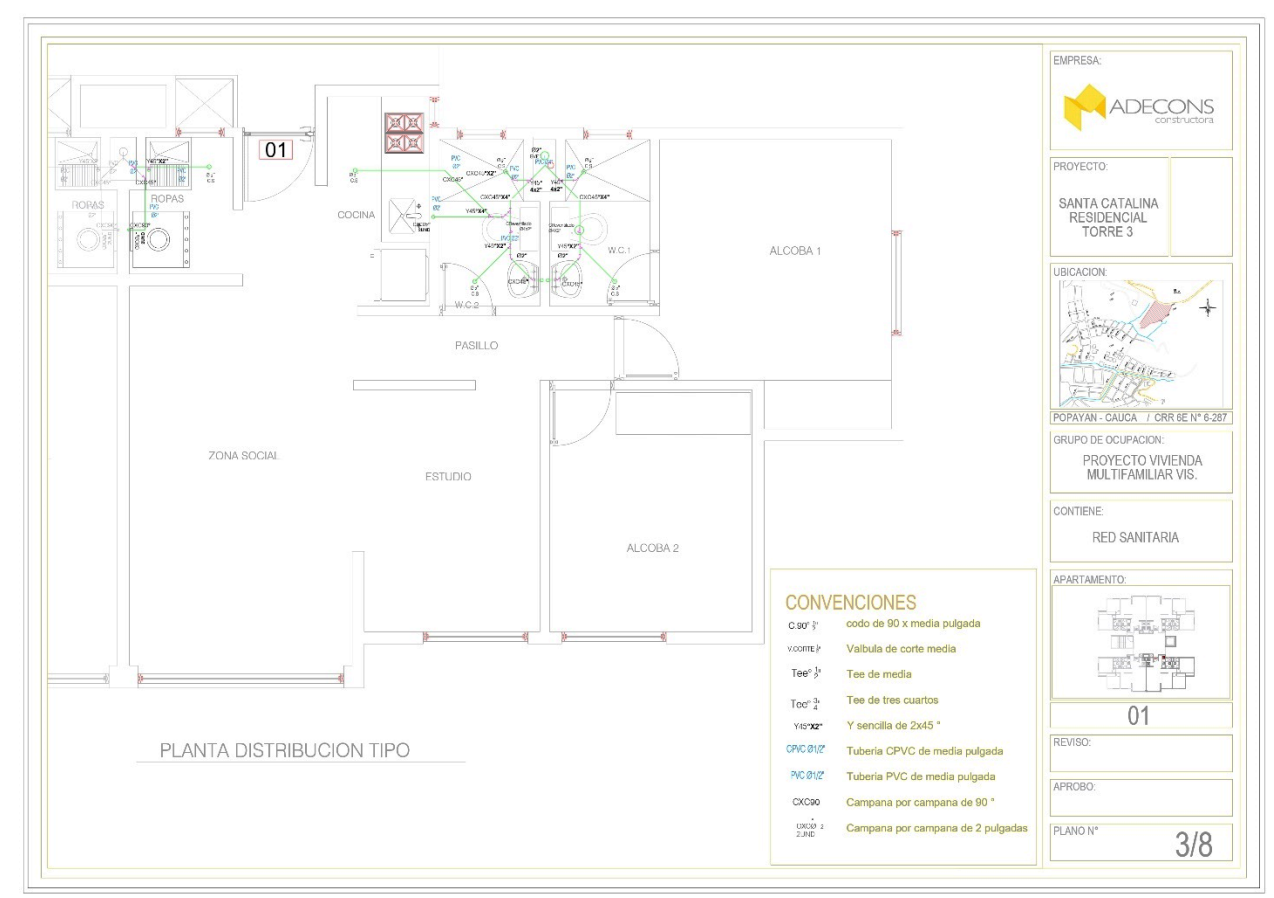

*Figura 32-Plano de red fe gas*

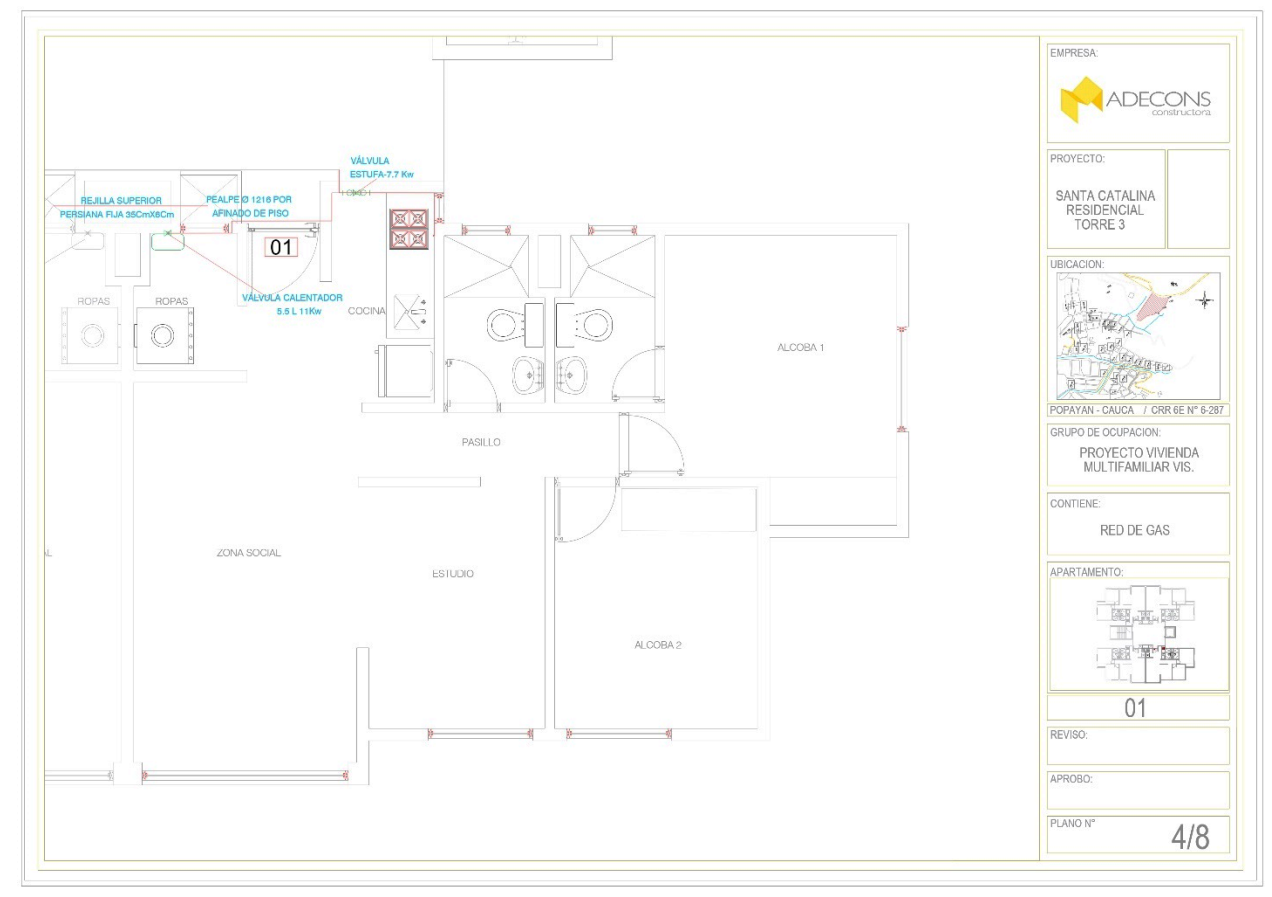

*Fuente 61-Propia*

### *Figura 35-Plano de iluminación*

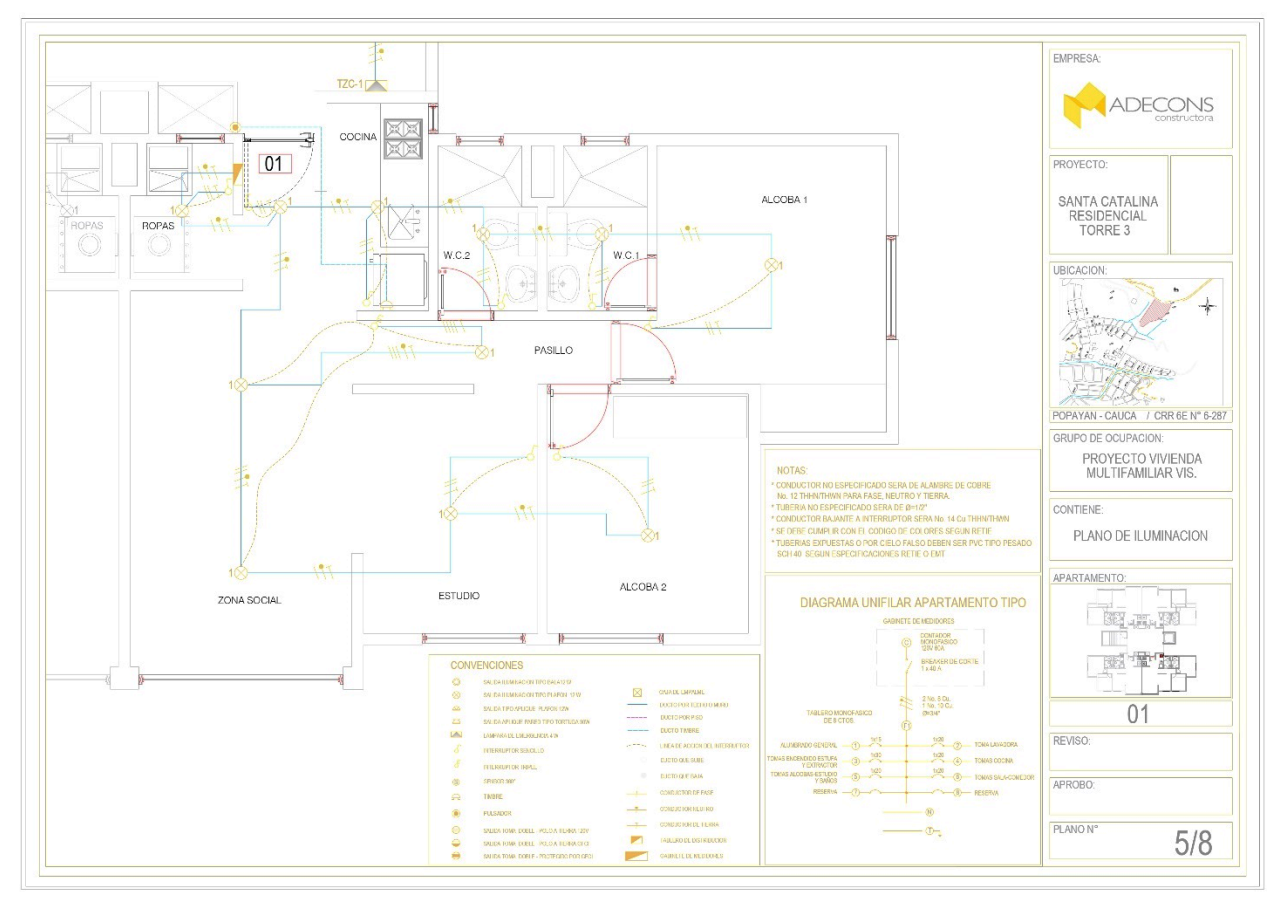

*Figura 34-Plano de tomas*

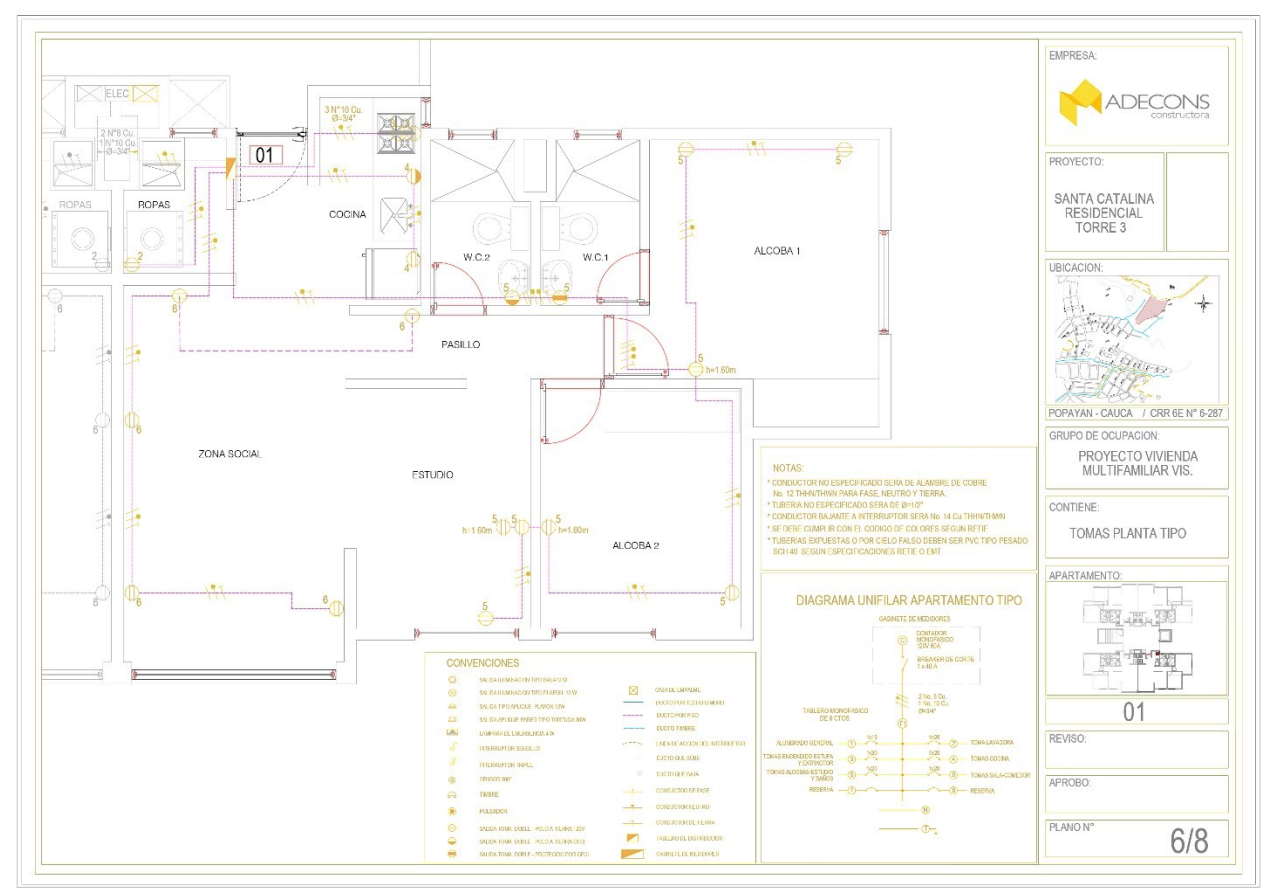

*Fuente 63-Propia*

### *Figura 37-Plano de citofonia*

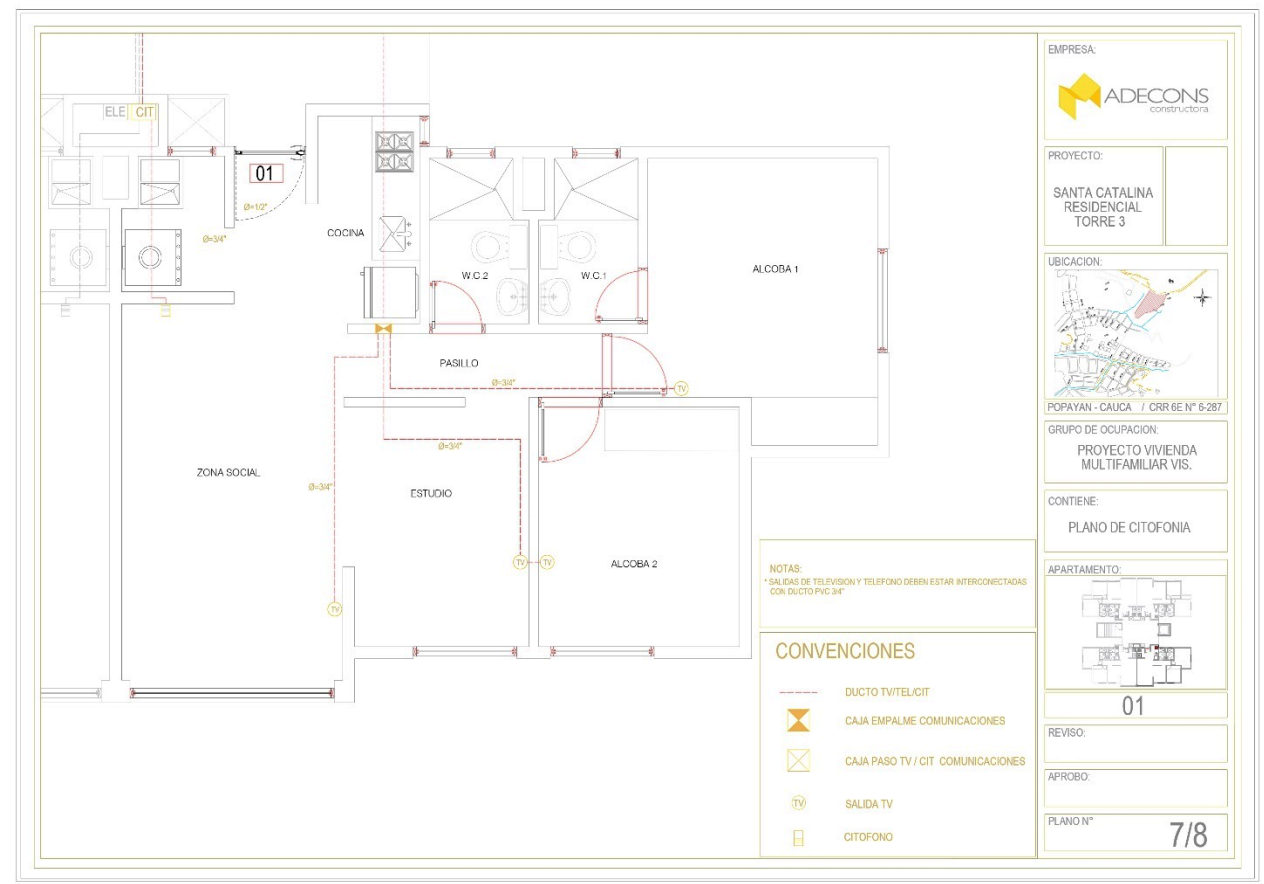

*Figura 36-Plano de comunicación*

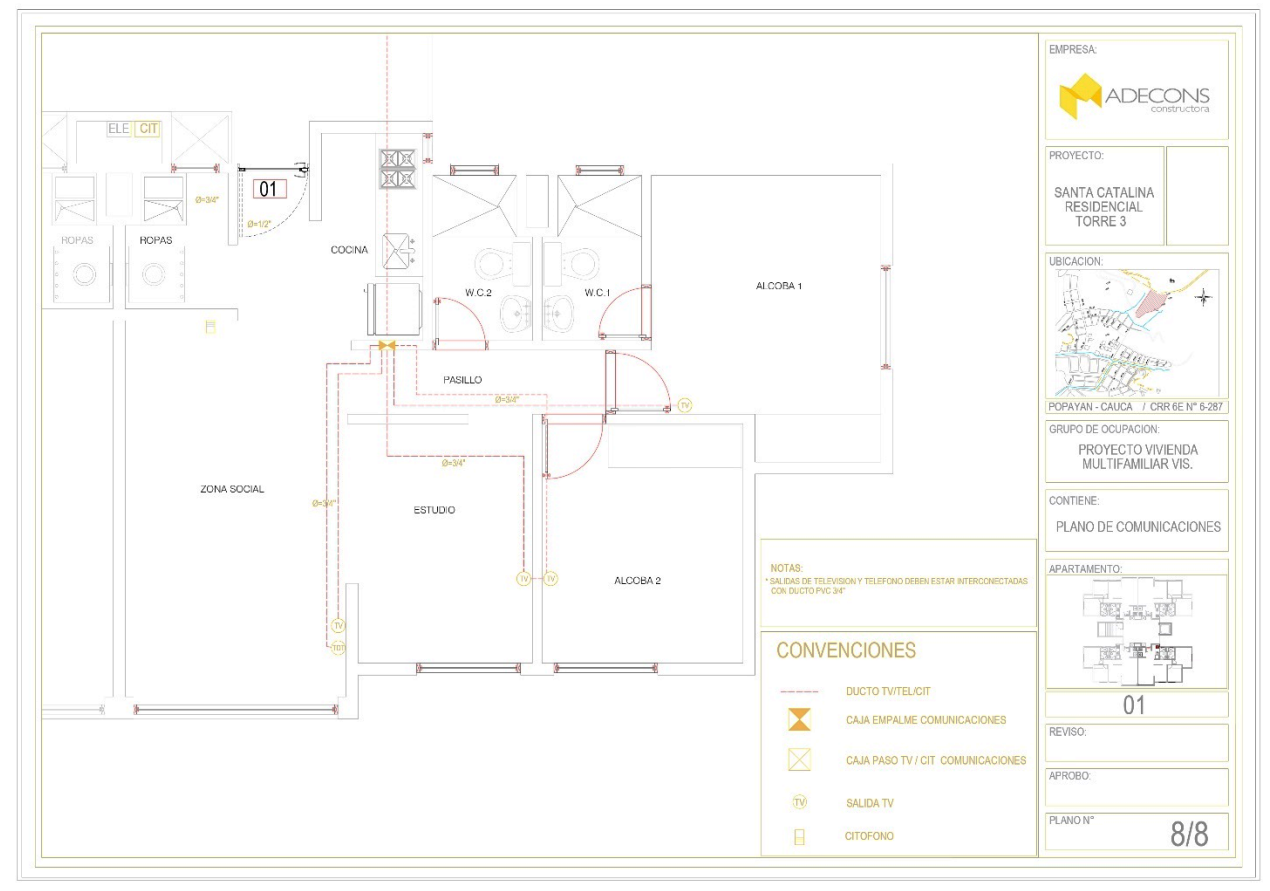

*Fuente 65-Propia*

### **Manual del usuario**

A cada propietario de los apartamentos se les entrega un manual del usuario, donde este contiene ciertas indicaciones no solo del apartamento sino también de la función del usuario, este manual guía a las personas a entender fácilmente como actuar en cualquier situación, ya que dentro de él se maneja muchos temas como lo son:

- $\checkmark$  Marcos urbanísticos y de localización del proyecto
- $\checkmark$  Características del inmueble
- $\checkmark$  Estructura y cimentación
- $\checkmark$  Dilataciones de ventanas
- $\checkmark$  Instalación hidrosanitaria, eléctricas y de gas
- $\checkmark$  Citofonia y red contra incendio
- $\checkmark$  Ascensor y sus instructivos de uso
- $\checkmark$  Acabados
- Carpintería metálica y ventaneria
- $\checkmark$  Aparatos sanitarios
- $\checkmark$  Garantías
- $\checkmark$  Restricción y recomendaciones
- Créditos
- $\checkmark$  emergencias
- $\checkmark$  directorio para emergencias

al modificar el manual del usuario este fue dirigido por las recomendaciones de cada contratista de las diferentes áreas de función de la torre y supervisado por el ingeniero a cargo del seguimiento del manual.

# **-PARA INGRESAR A MAS ANEXOS, PRODUCTO E IMÁGENES INGRESEN AL LINK-**

[https://drive.google.com/drive/folders/1N7NvxX7-QlplX4L2qk\\_3kLaNgsY1nuOQ?usp=sharing](https://drive.google.com/drive/folders/1N7NvxX7-QlplX4L2qk_3kLaNgsY1nuOQ?usp=sharing)

A este manual se le realizo algunas modificaciones las cuales eran:

- actualización de los acabados
- rede contra incendios y citofonia
- indicaciones delos detectores de humo
- portada del manual del usuario
- dilataciones de ventana y su indicativo del sellado de juntas para acabados
- organización del documento de manera legible para el usuario

- link de acceso:

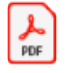

Manual del usuario T3.pdf

*Figura 38-Manual del usuario*

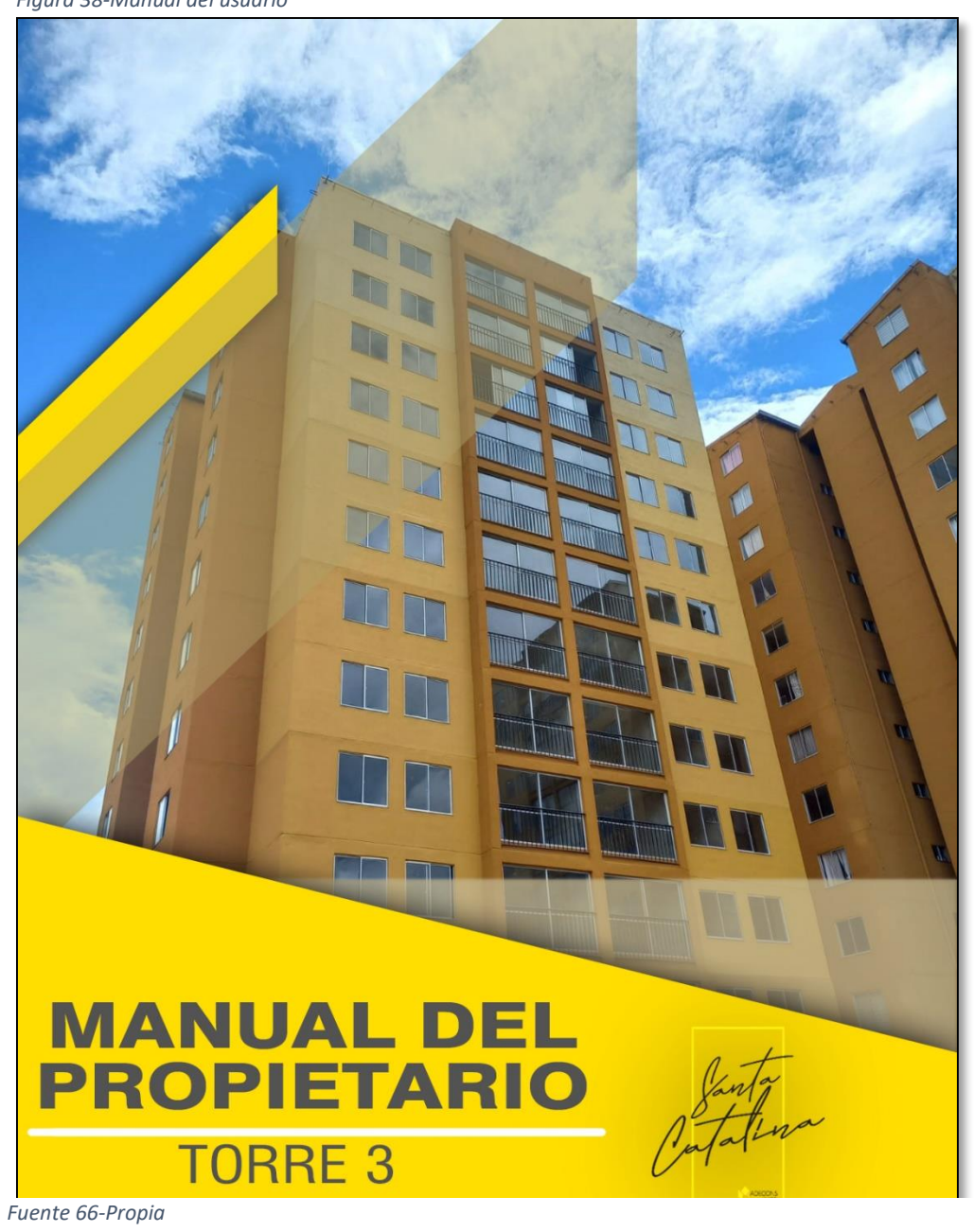

# **INFORME GRÁFICO Y RESUMIDO DE LAS RESISTENCIAS DEL CONCRETO**

Se realiza el resumen, la graficacion y la actualización de un nuevo formato de la resistencia del concrete trabajado en obra y traído de geo acopio, este formato contiene:

- 1. Nomenclatura de muestras.
- 2. Ubicación, donde se fundió el concreto.
- 3. Resistencias en PSY, mega pascales y el porcentaje de evolución
- 4. Resultados en obra a 3, 7 y 28 días de edad.
- 5. Resultados en geofísica a 3, 7 y 28 días de edad.
- 6. Promedio entre los 6 resultados de obra y geofísica.
- 7. Fallo en geofísica a 56 días de edad (solo si el fallo lo requiere).
- 8. Acumulación solo de los 28 días, se calculan cada 3 resultados (%)
- 9. Acumulación de resultados de 28 días y 56 días, se calculan cada 3 resultados (%)
- 10. Observaciones lo cual es el tipo de concreto

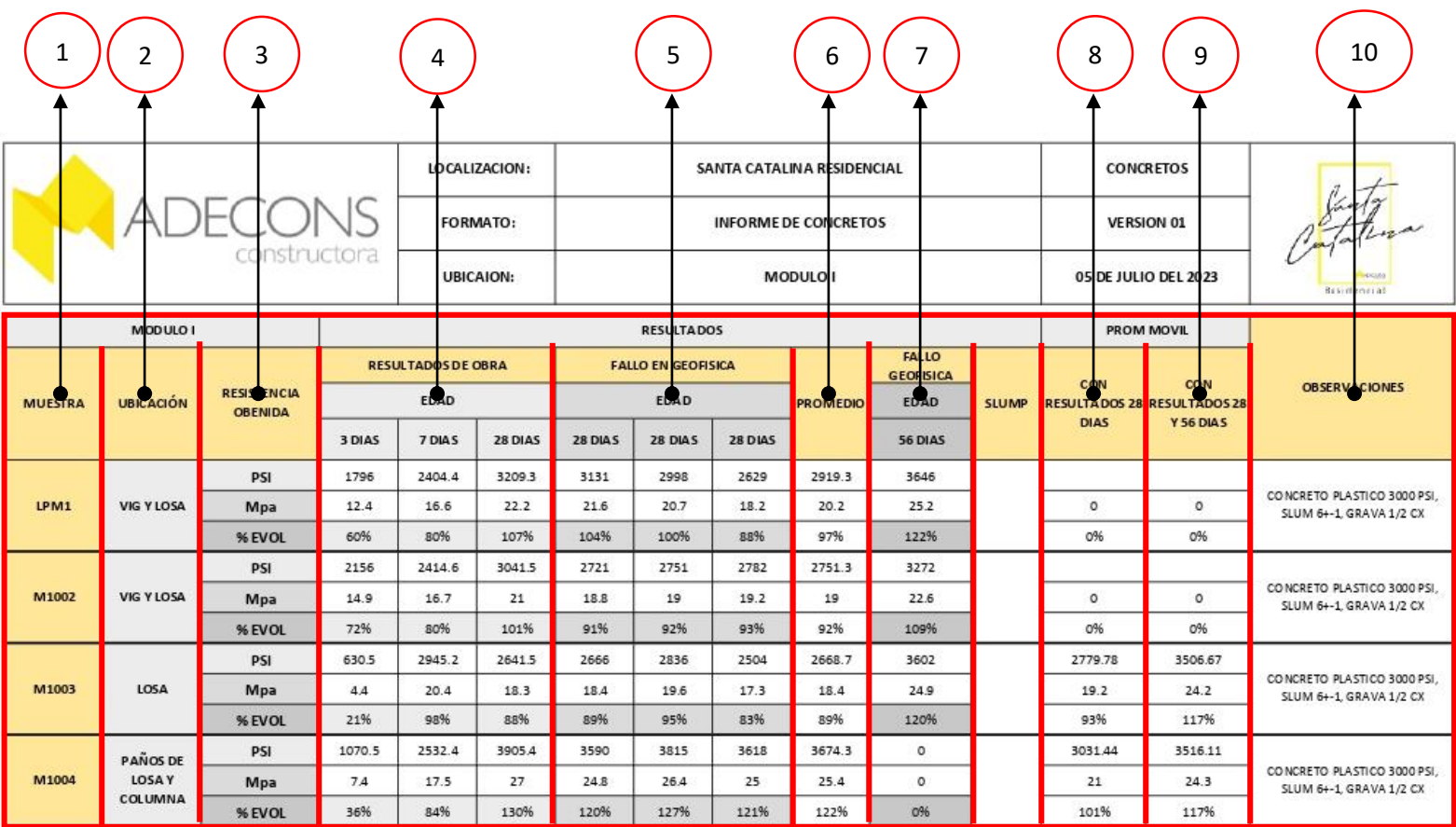

## **9.22.1 INFORME MODULO I**

*Figura 39-Informe Modulo I*

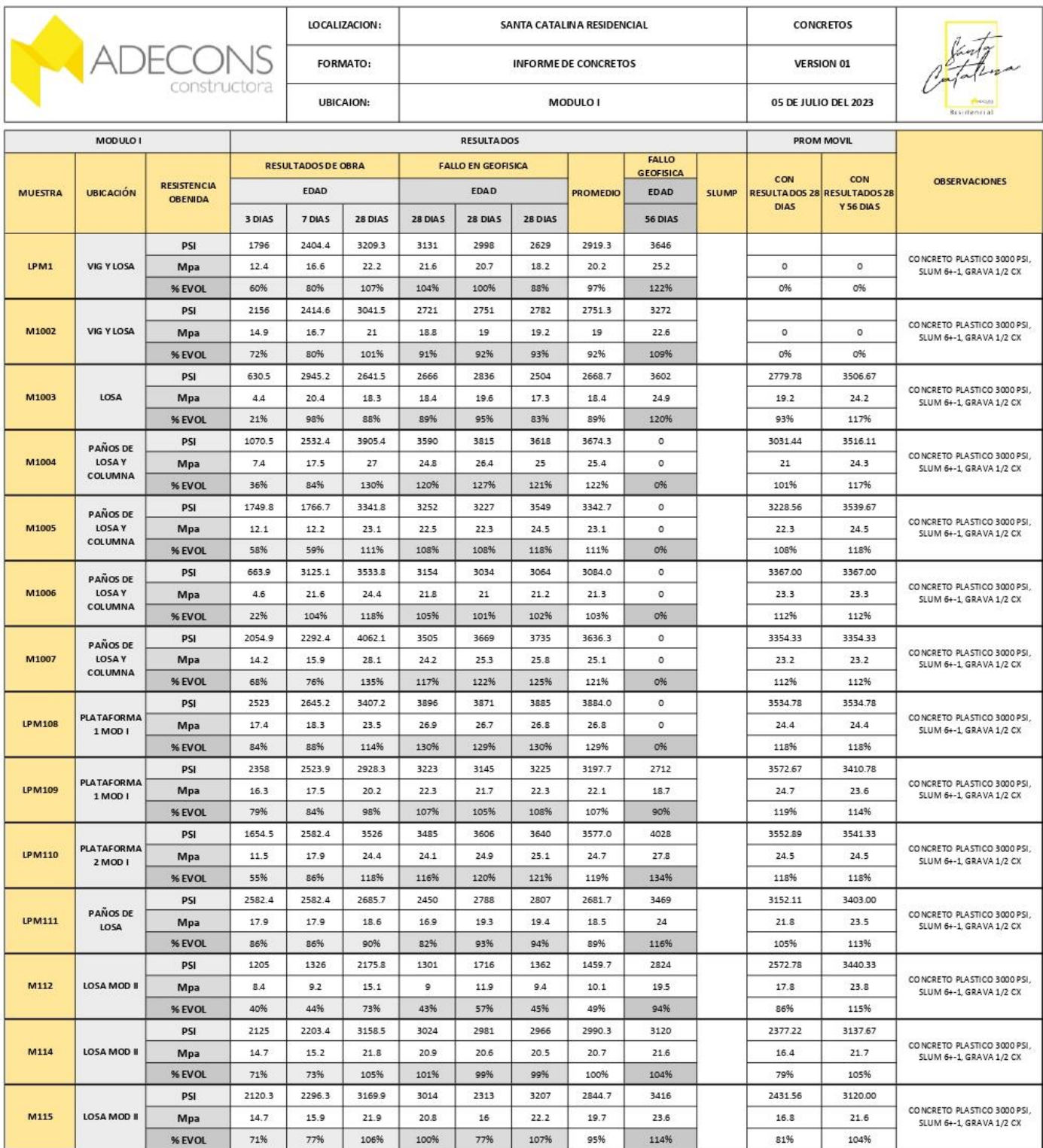

*Fuente 67- Actualizada en obra*

## **9.22.2 GRÁFICOS PARA LA RESISTENCIA DE GEOFISICA, LINEA MINIMA DE MEGAPASCALES MODULO I**

Estas graficas se realizan con el fin ver a los cuantos días de edad del fallo llega a tener la resistencia en mega pascales, estas graficas se realizan con cada cilindro que se falla desde los 3 días hasta los 28 días.

- 1. Días de edad del cilindro
- 2. Resistencias en mega pascales de menor a mayor
- 3. Nomenclatura del cilindro
- 4. Fallos en el laboratorio de obra
- 5. Fallos en el laboratorio de geofísica (solo aplica la de obra)
- 6. Línea del mínimo de resistencia en mega pascales

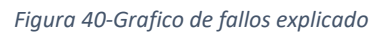

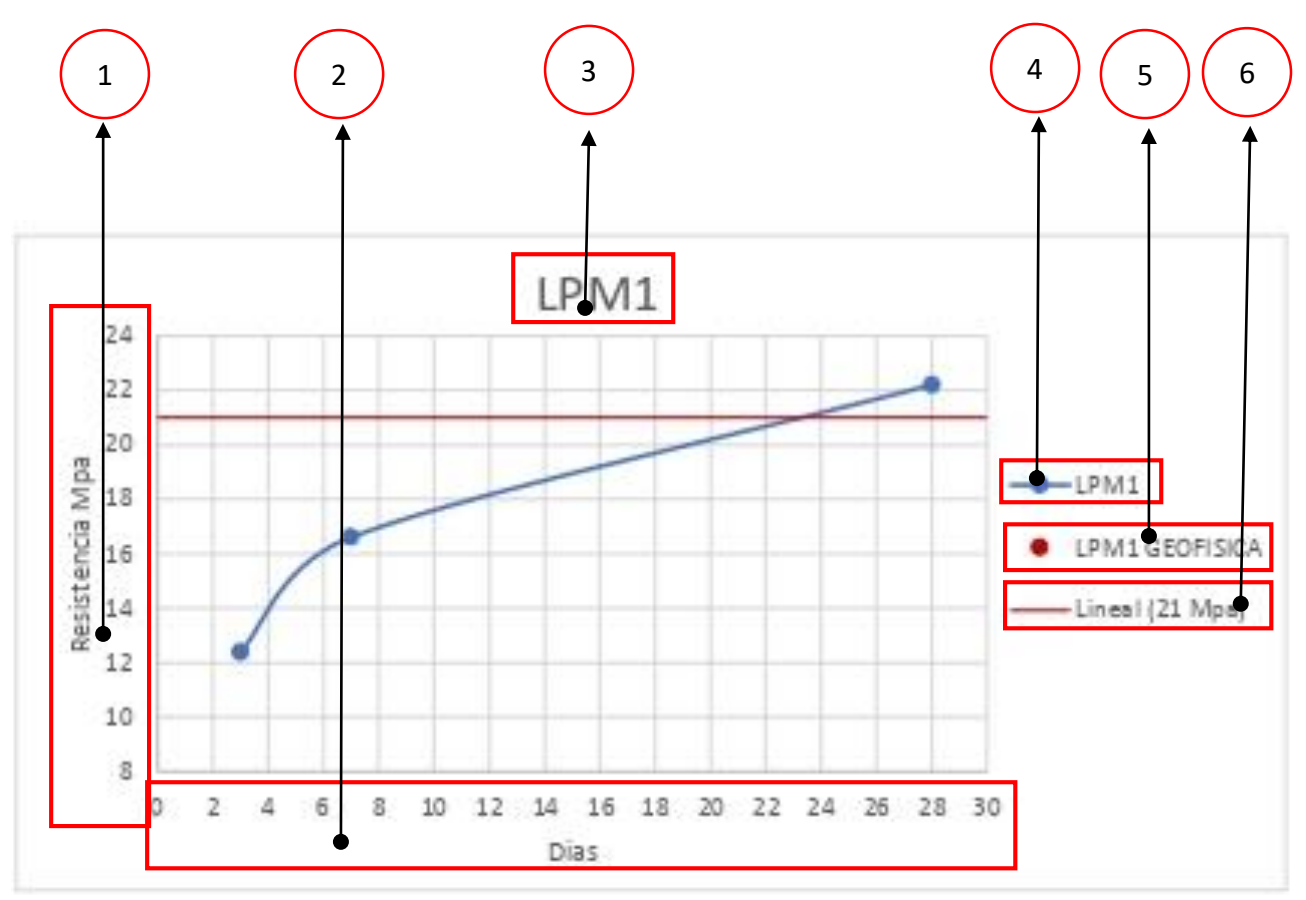

*Fuente 68-Actualizada en obra*

Podemos observar que en el caso del proceso de 3, 7 y 27 días de fallo el cilindro M1009, M10011 y M1012 no pasaron del 100% requerido ni dio la resistencia mínima de mega pascales por ende se da el aviso a fallar a los 56 días de edad en laboratorio de geofísica

 $22$ 

*Figura 41-Graficos Modulo I*

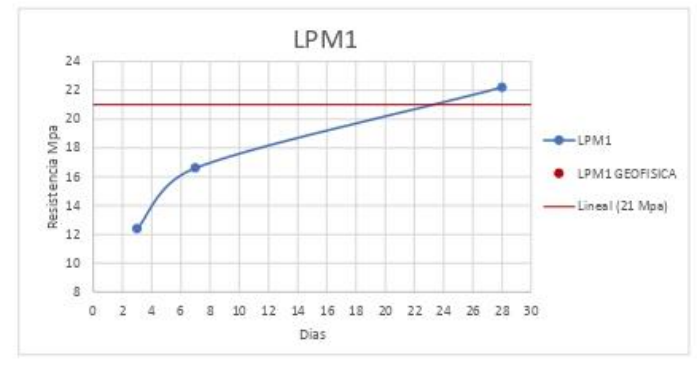

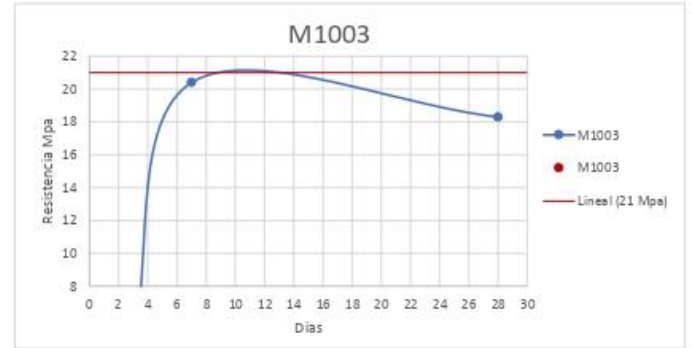

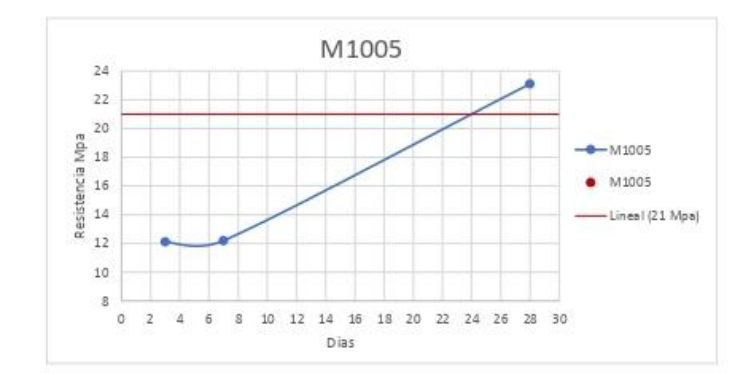

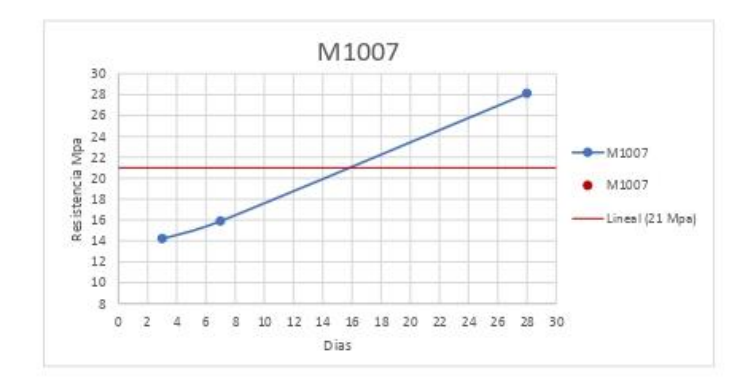

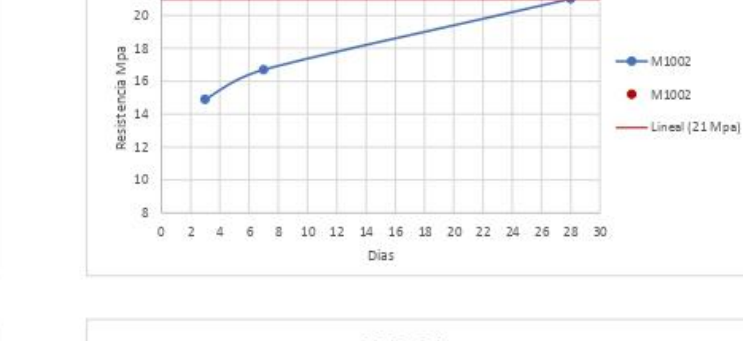

M1002

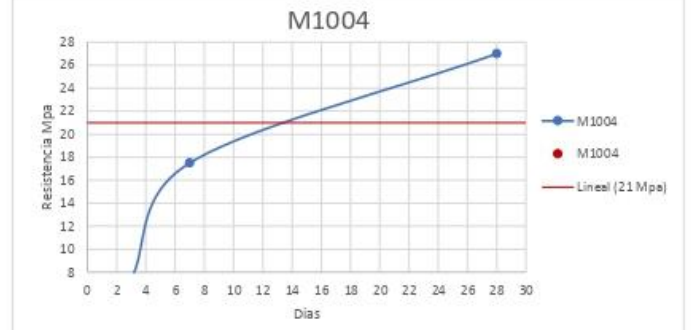

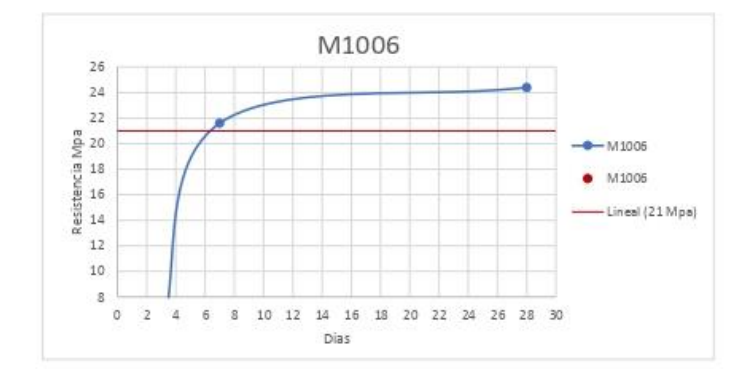

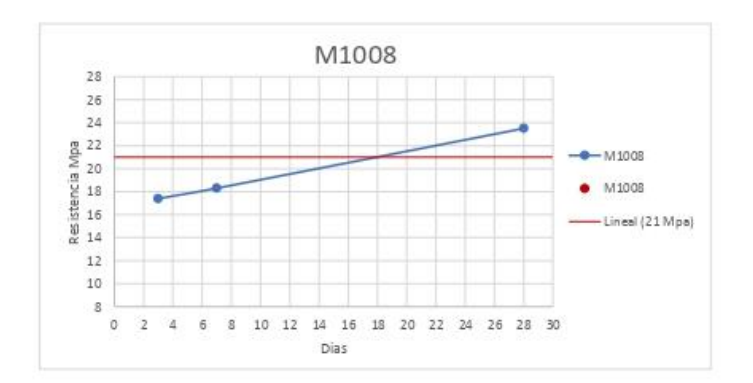

*Fuente 69-Actualizada en obra*

**9.22.3**

*Figura 42-Grafico Modulo I*

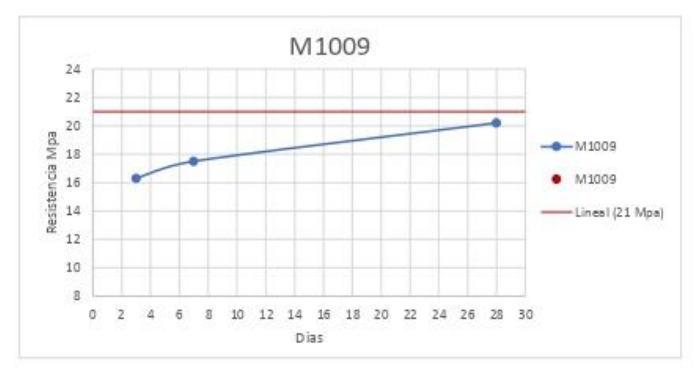

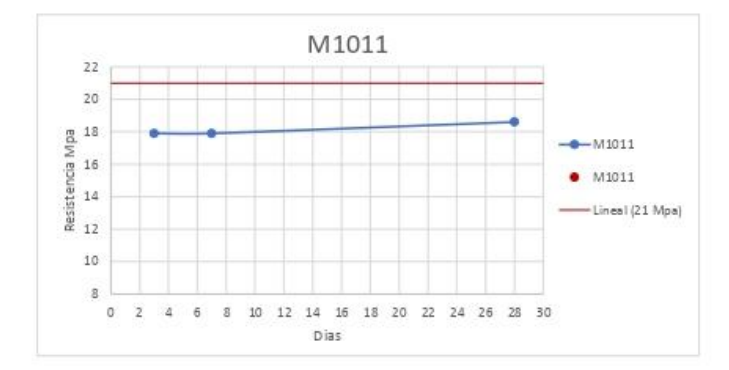

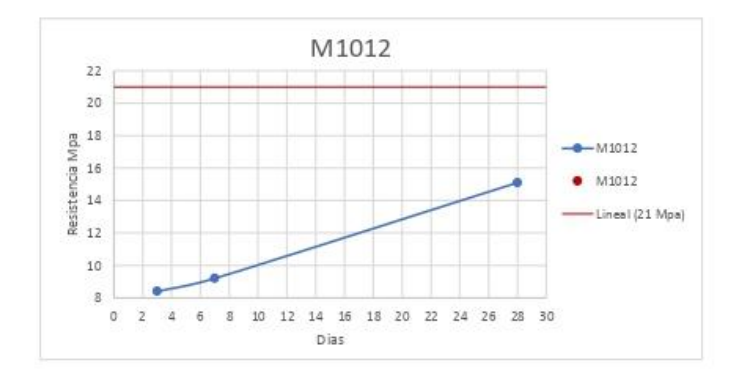

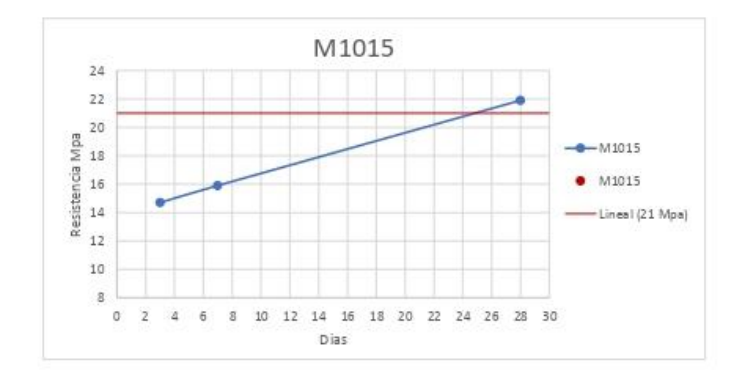

*Fuente 70-Actualizada en obra*

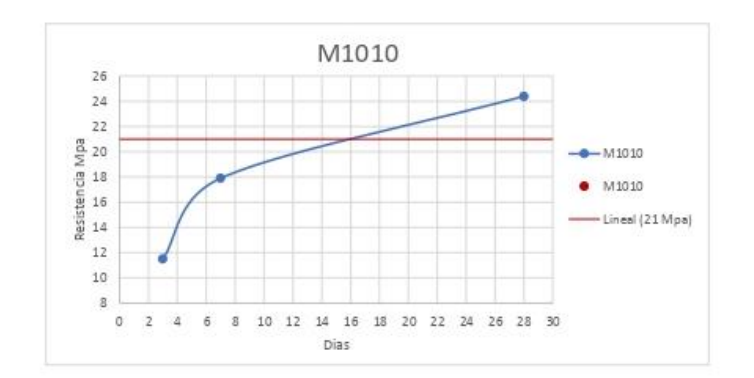

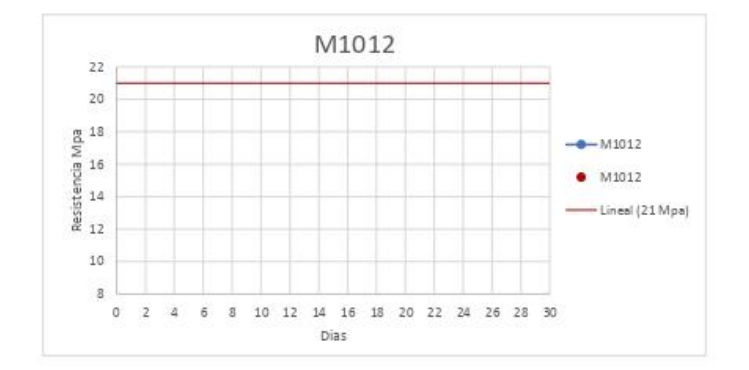

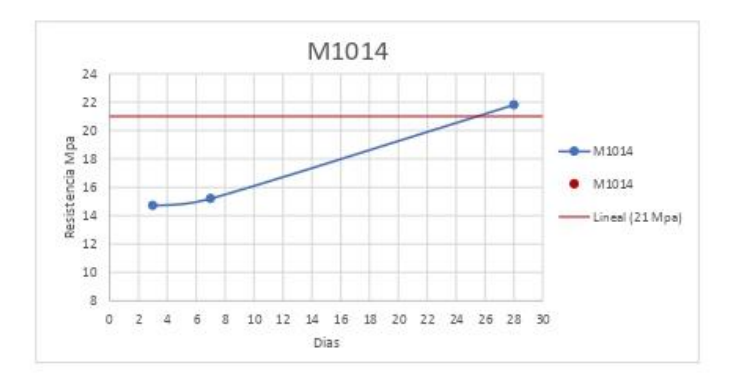

## **9.22.4 RESUMEN DE LOS RESULATOS DEL LABORATORIO DE GEOFISICA Y OBRA, COPARACION Y PROMEDIO DE MODULO I**

estas graficas se realizan para dar el resumen de los 3, 7, 28 y 56 días de fallos en obra y geofísica, donde se hace resumen de los VS entre 28 geo y 56 geo días de fallos, 28 en obra 28 geo días de fallo, 28 en geo para fallo, 28 en obra para fallo y promedio móvil de 28 días y 28 VS 56 días

- 1. Porcentaje (deben pasar el 100%)
- 2. Nomenclatura de cilindro
- 3. 28 días de fallo en el laboratorio de obra
- 4. 28 días de fallo en el laboratorio de geofísica
- 5. Línea mínima al 100%

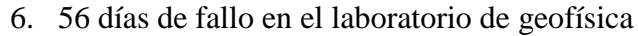

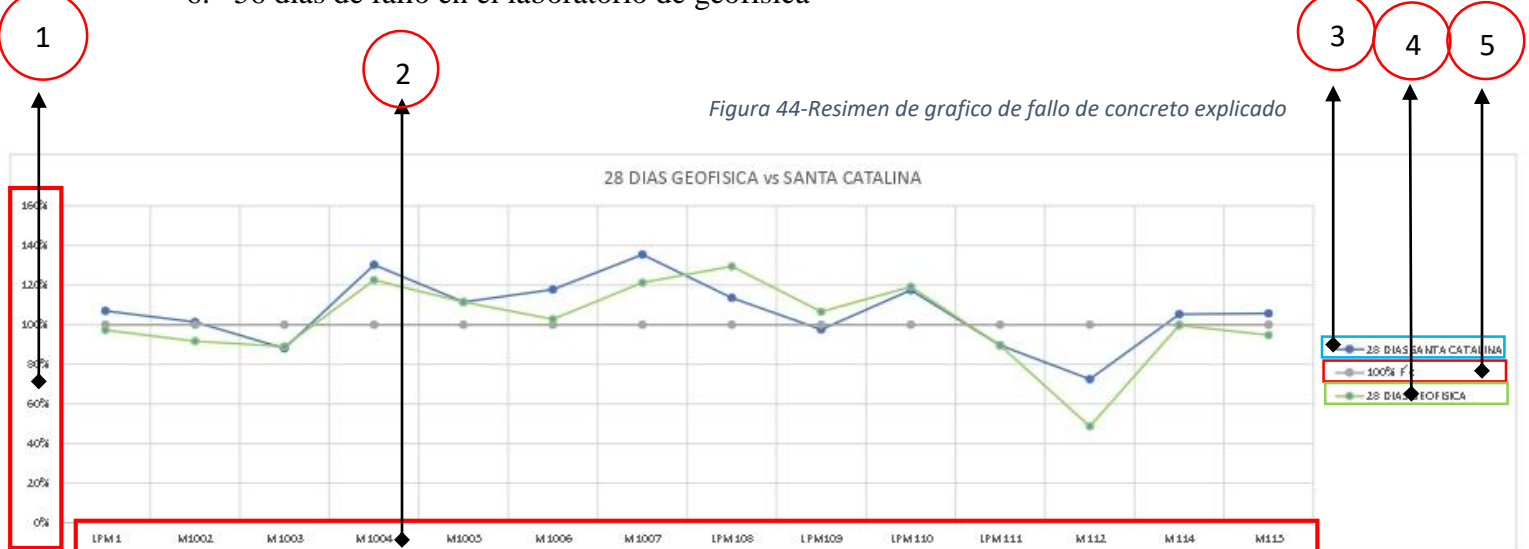

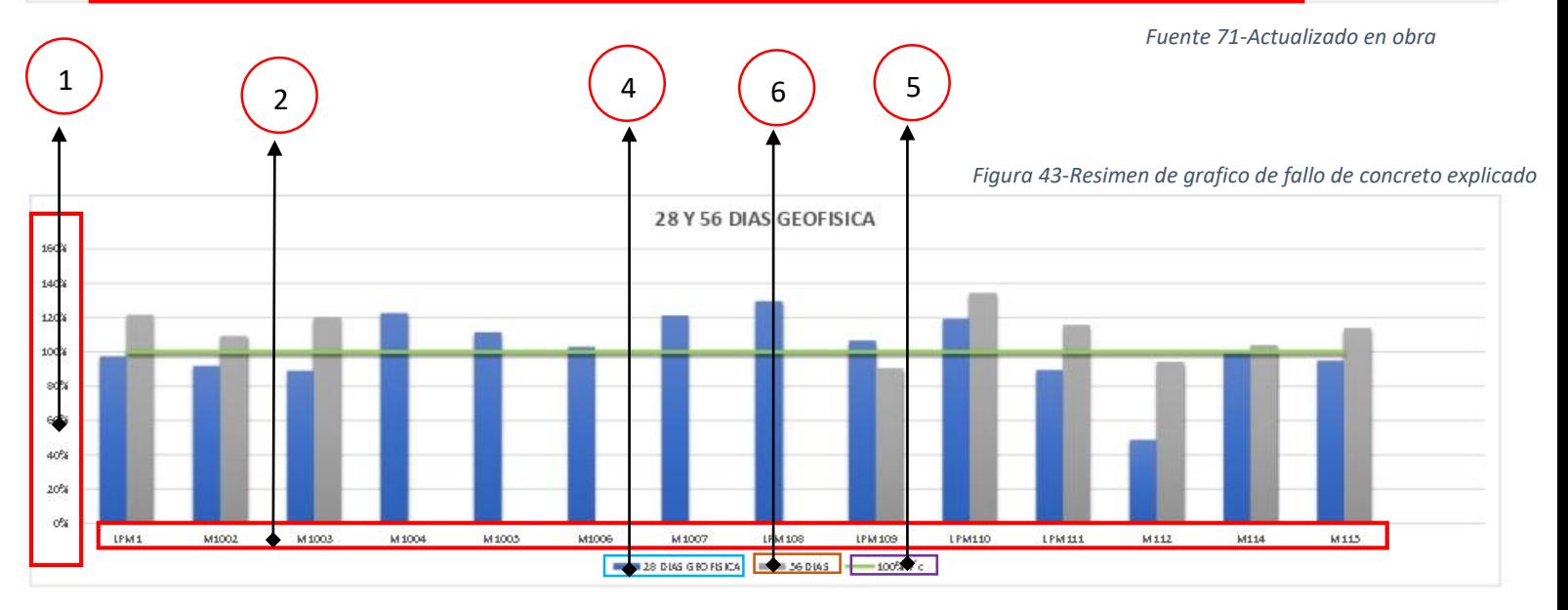

*Fuente 72-Actualizado en obra*

*Figura 45-Resumen de Modulo I*

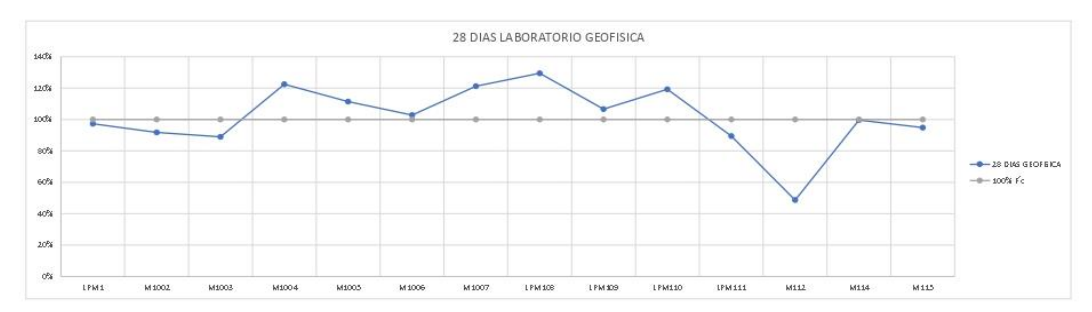

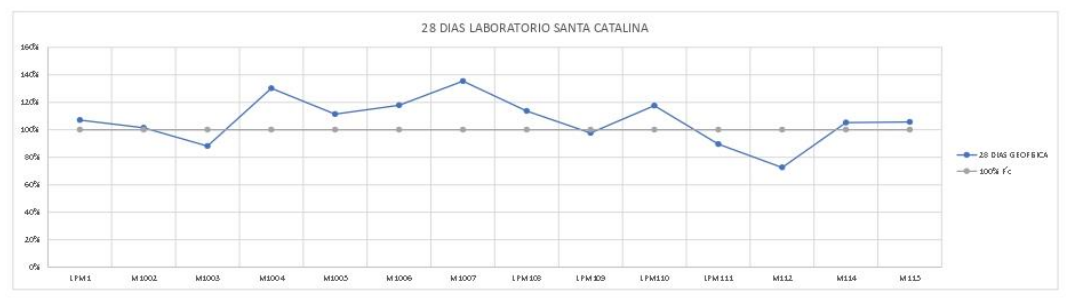

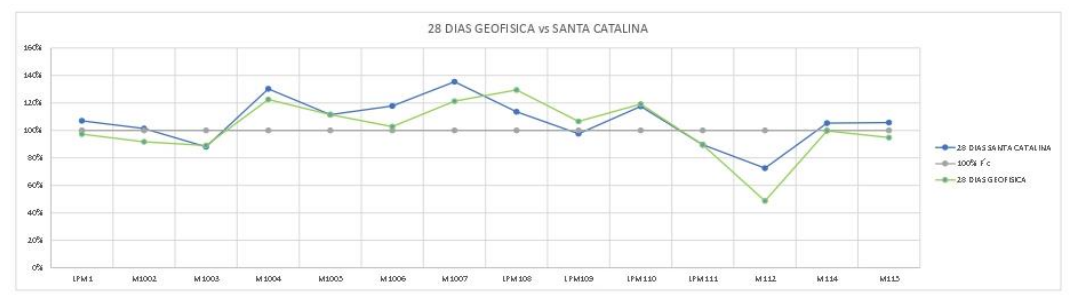

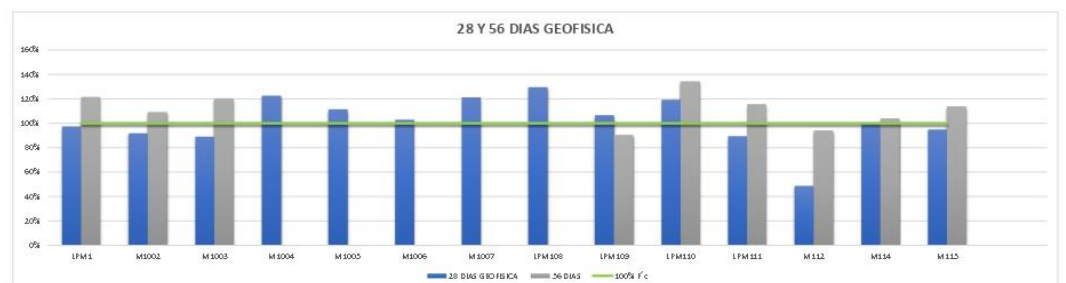

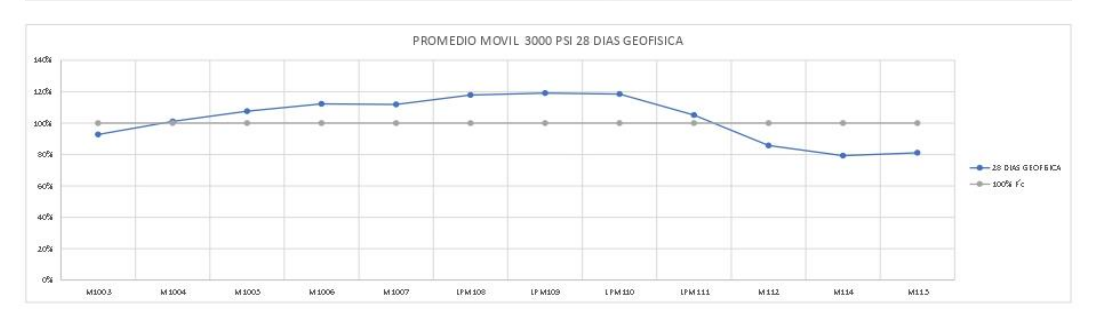

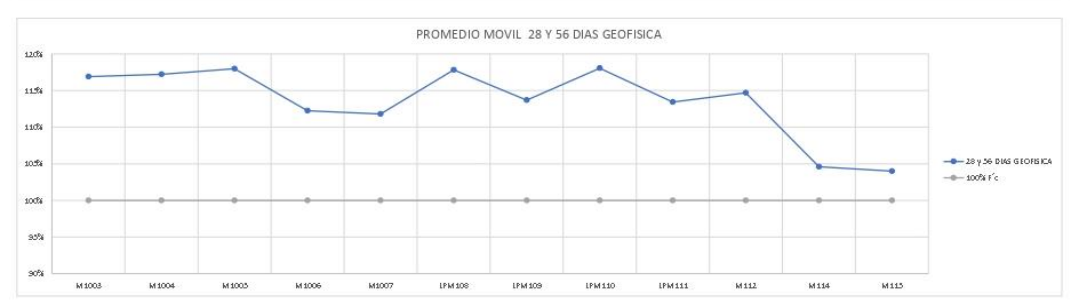

## **9.22.5 INFORME GRAFICO MODULO II**

### *Figura 46-Informe Modulo II*

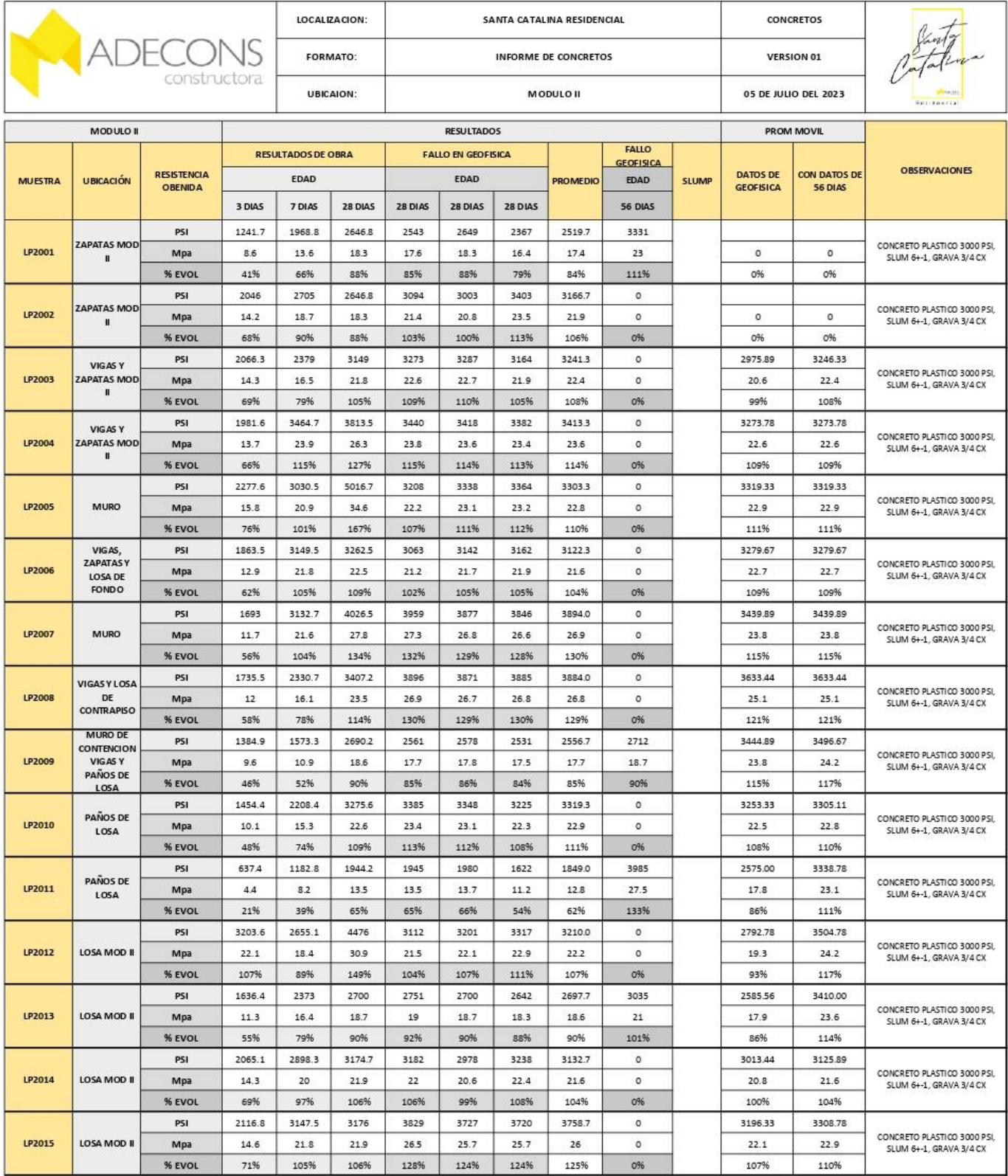

# **9.22.6 GRÁFICOS PARA LA RESISTENCIA DE GEOFISICA, LINEA MINIMA DE MEGAPASCALES MODULO II**

*Figura 47-Gráficos Modulo II*

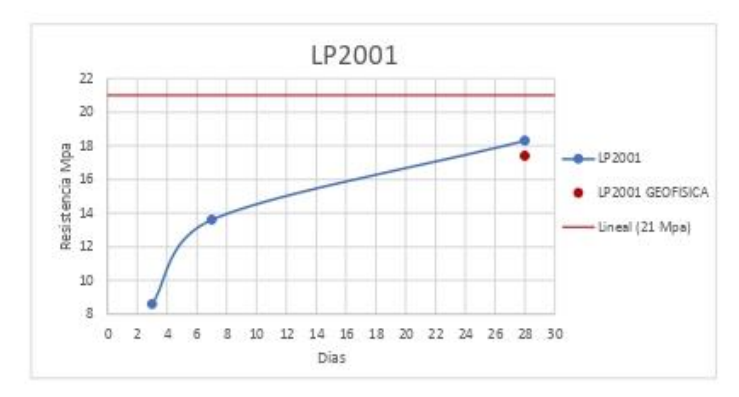

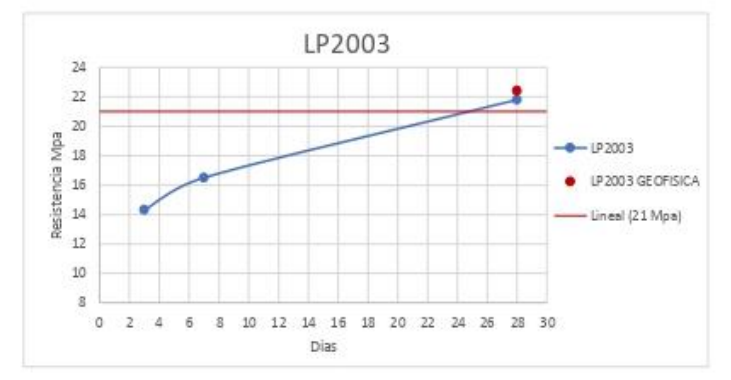

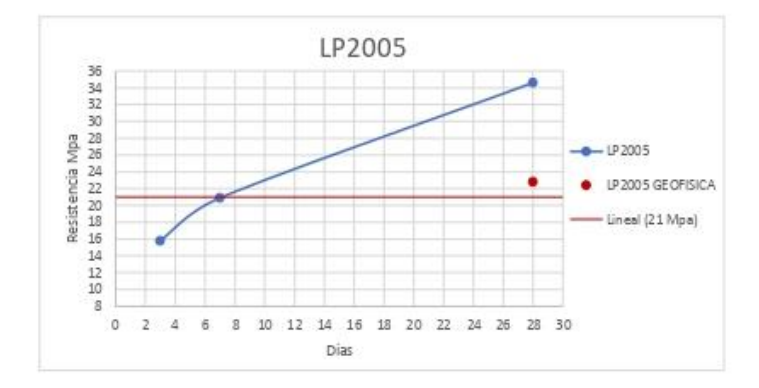

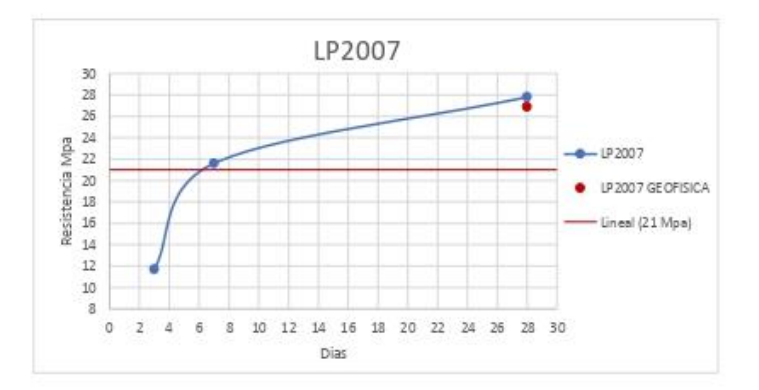

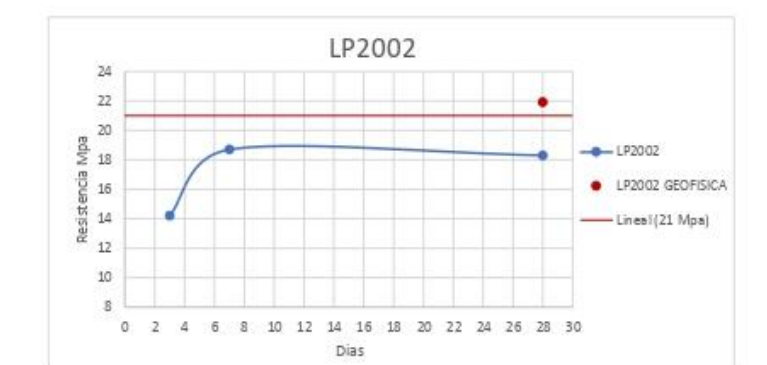

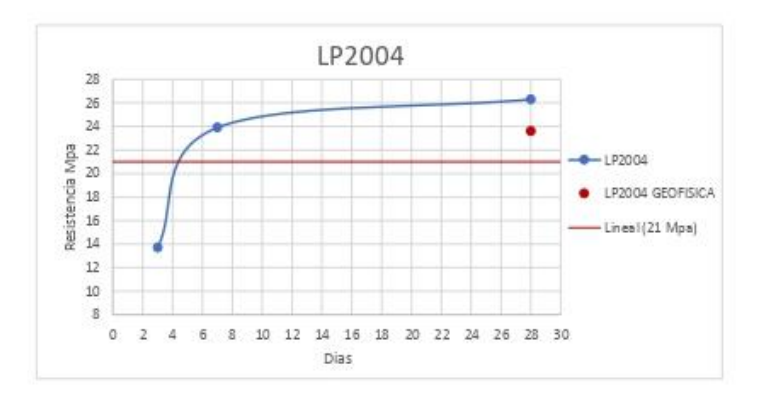

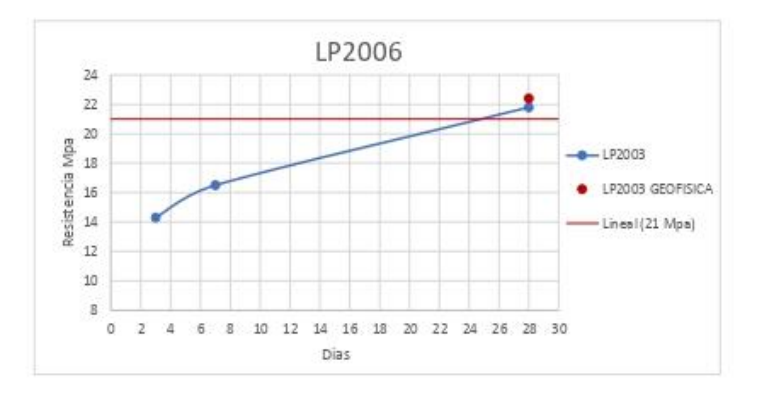

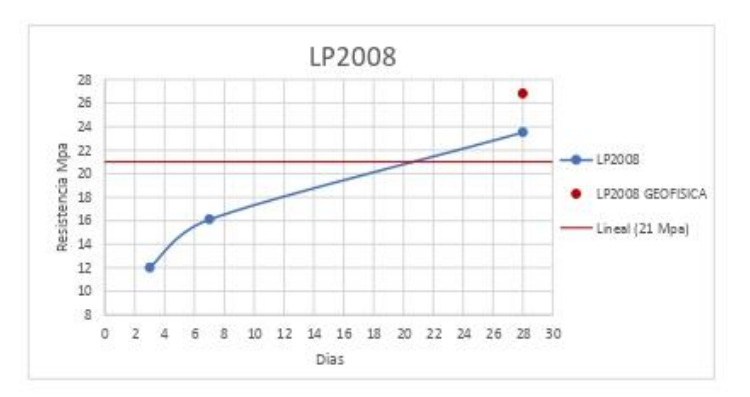

Nos damos cuenta que los cilindros de LP2001, LP2009, LP2011, LP2013 no llegan al fallo mínimo del 100% a los 28 días de edad ni llegan a la resistencia establecida en la gráfica por ende se manda a fallar a los 56 días

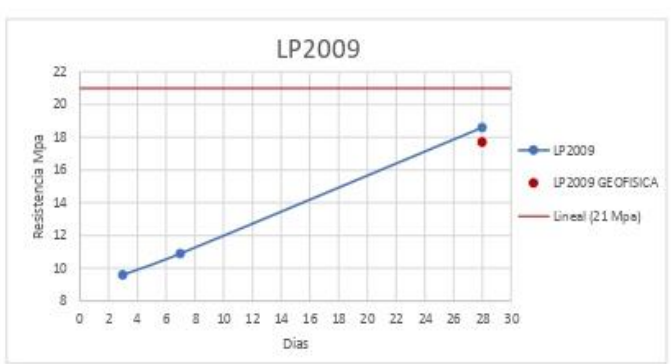

LP2011  $22$  $_{20}$  $+122011$ LP 2011 GEOFISICA Lineal (21 Mpa)  $10^{-1}$ 3  $6 \quad 8 \quad 10 \quad 12 \quad 14 \quad 16 \quad 18 \quad 20 \quad 22 \quad 24 \quad 26 \quad 28 \quad 30$  $\alpha$  $\mathbf{2}$  $\mathbf{A}$ Dias

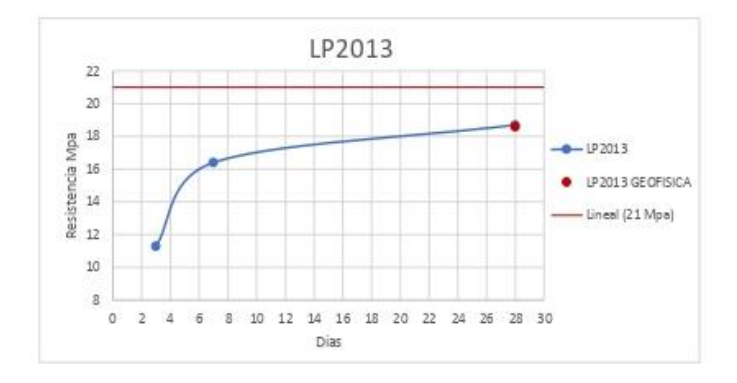

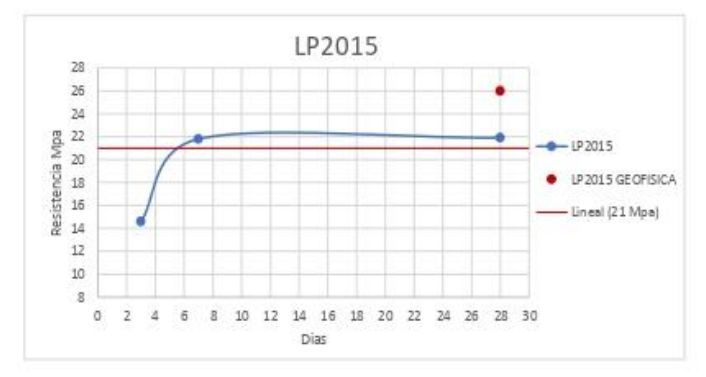

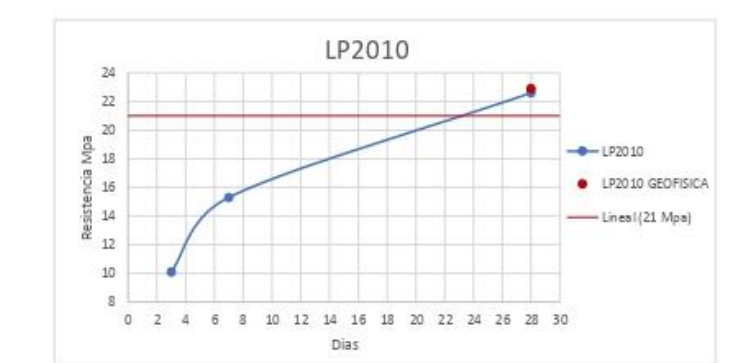

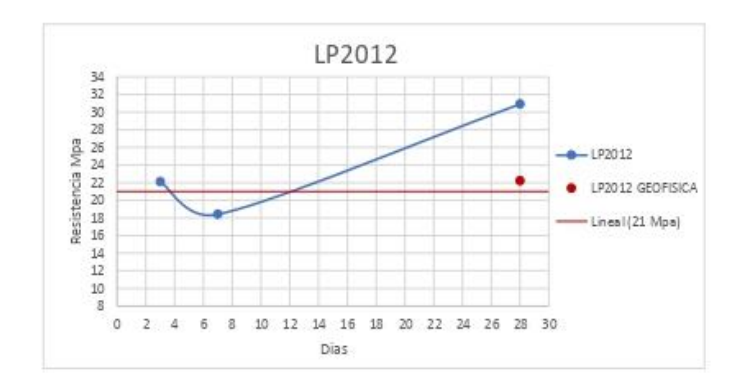

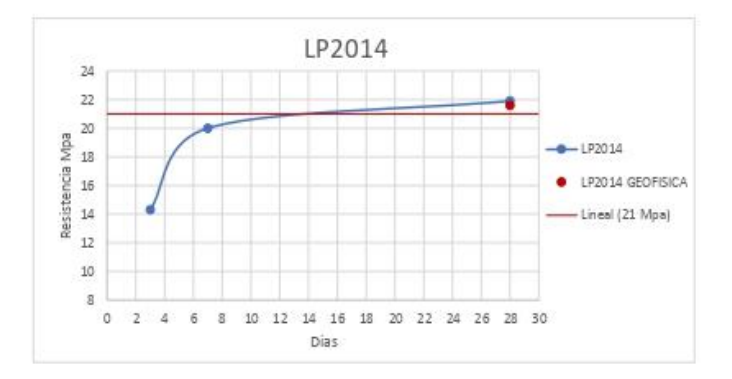

*Figura 48-Graficos Modulo II*

*Fuente 76-Actualizada en obra*

# *Figura 49-Resumen Modulo II* **Y OBRA, COPARACION Y PROMEDIO DE MODULO II9.22.7 RESUMEN DE LOS RESULATOS DEL LABORATORIO DE GEOFISICA**

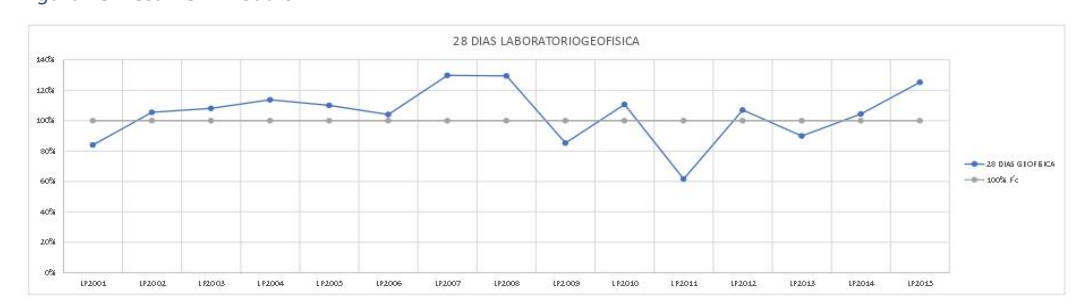

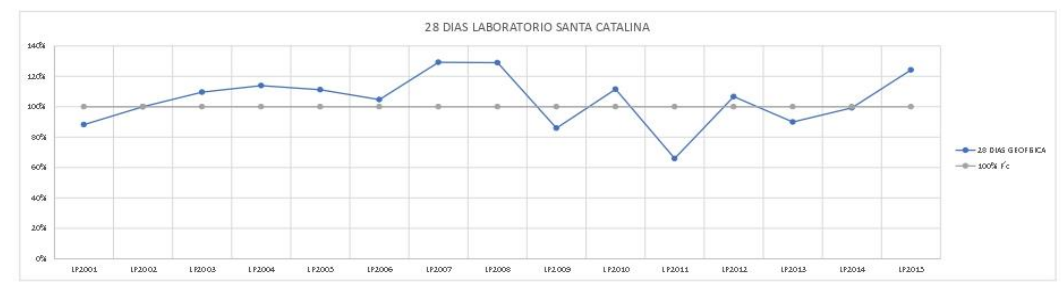

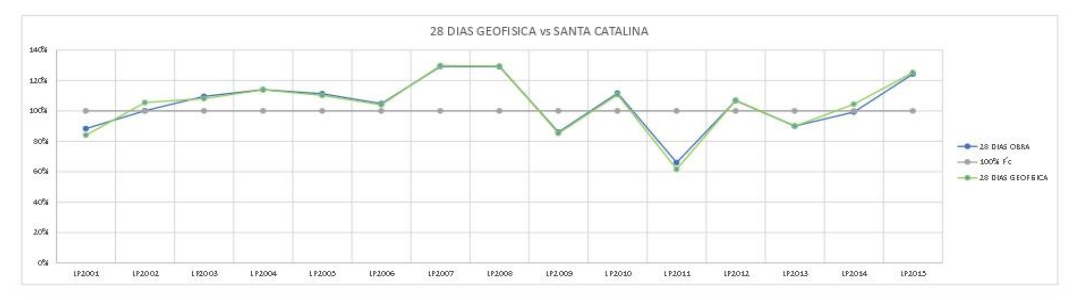

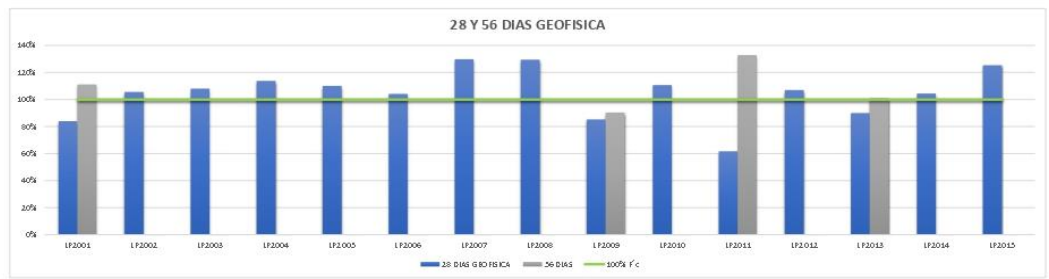

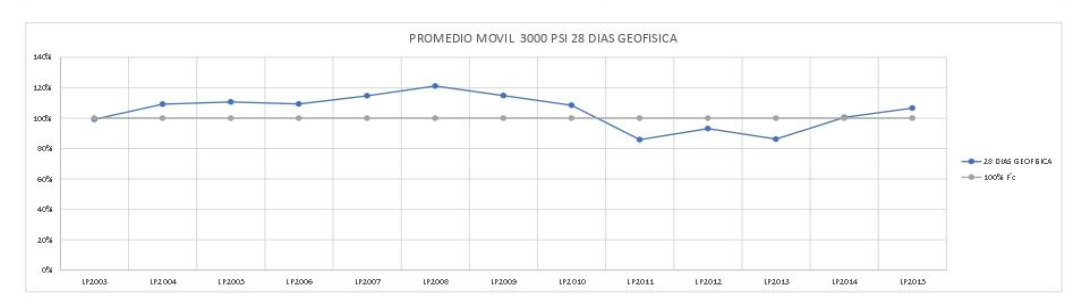

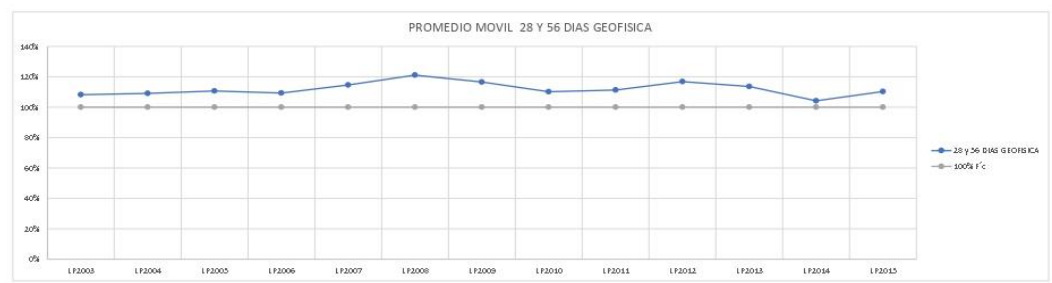

*Fuente 77-Actualizada en obra*

# **9.22.8 INFORME GRAFICO DE CIMENTACIÓN TORRE 4**

### *Figura 50-Informe de Cimentación Torre 4*

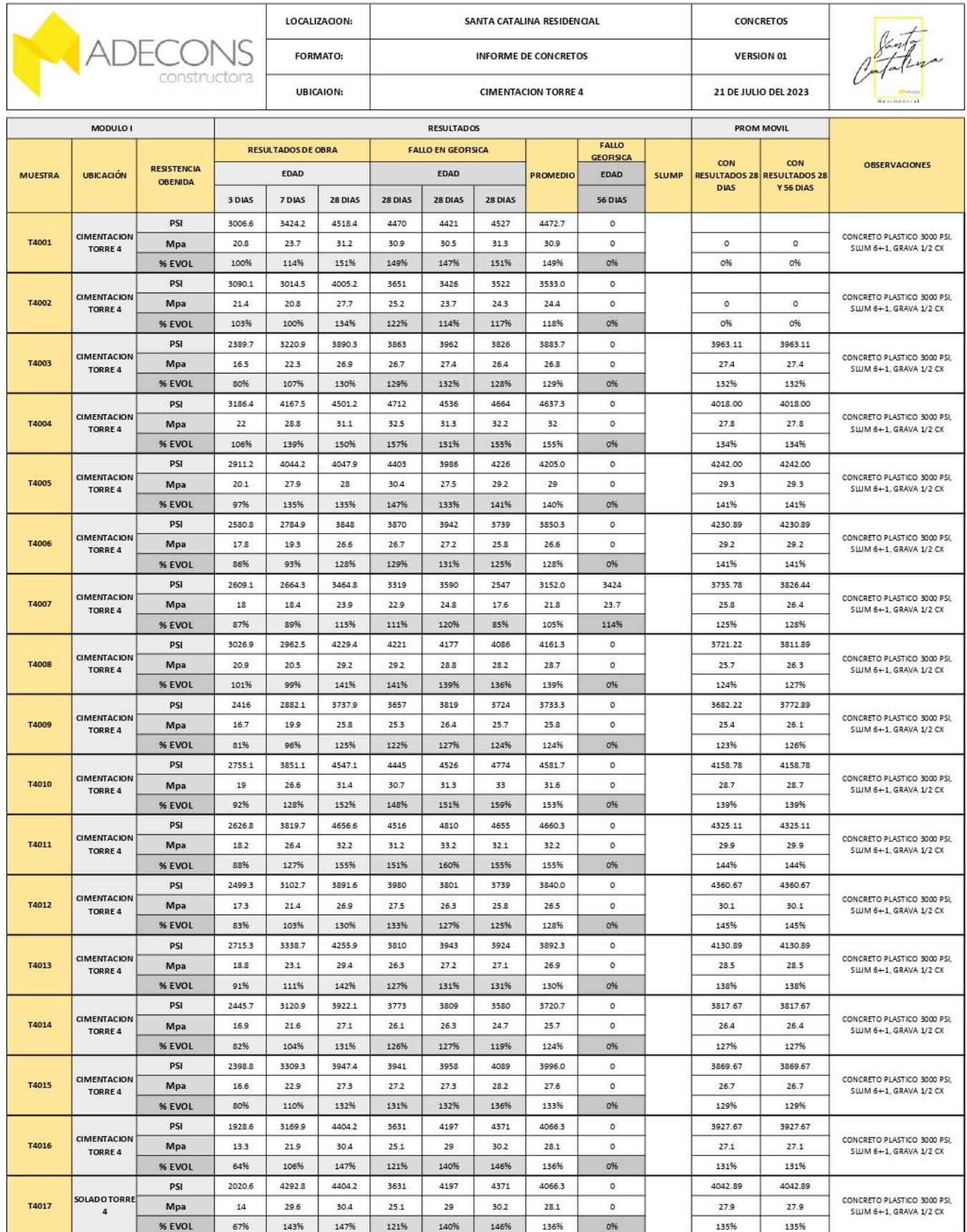

*Fuente 78-Actualizada en obra*

## **9.22.9 GRÁFICOS PARA LA RESISTENCIA DE GEOFISICA, LINEA MINIMA DE MEGAPASCALES CIMENTACIÓN TORRE 4**

#### *Figura 51-Graficos Cimentación Torre 4*

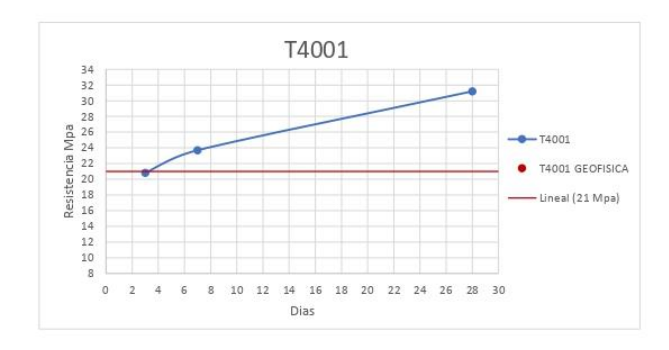

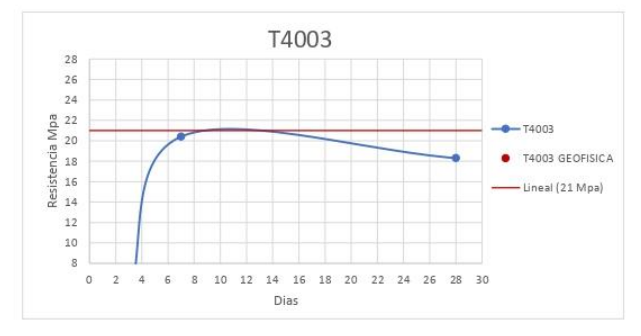

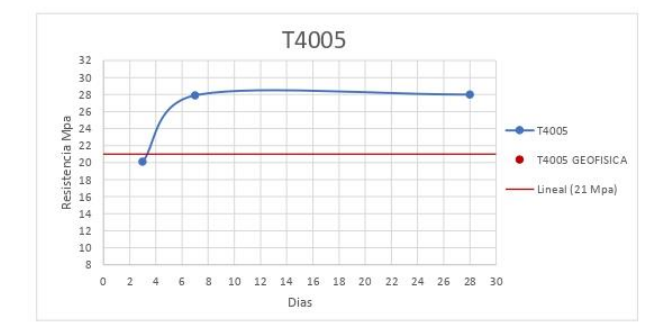

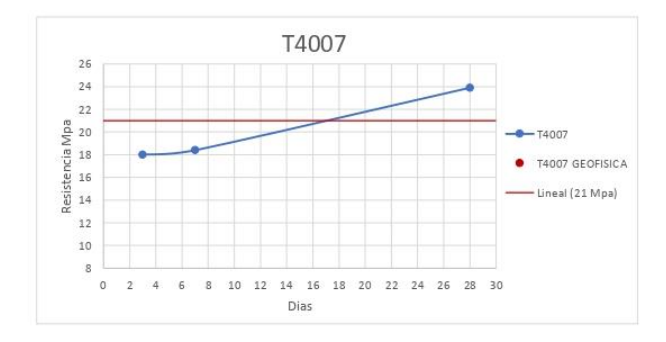

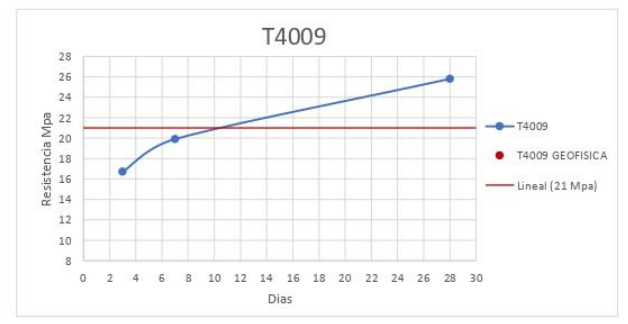

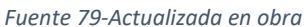

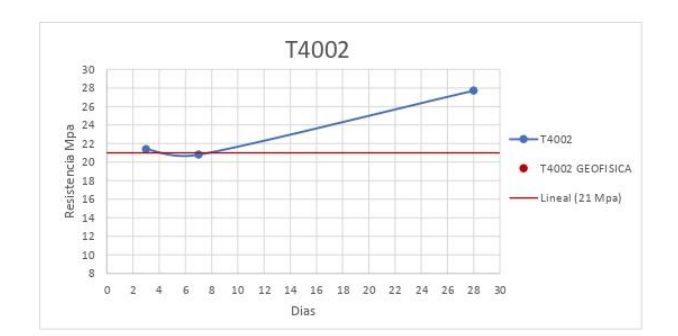

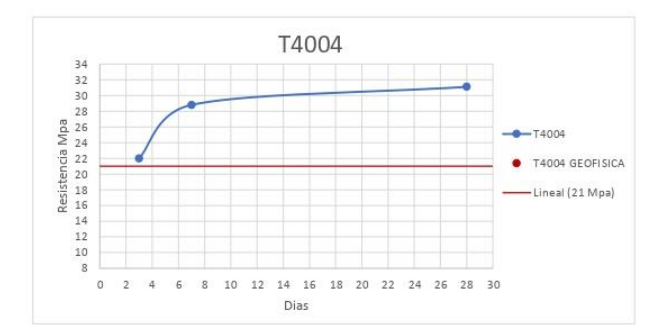

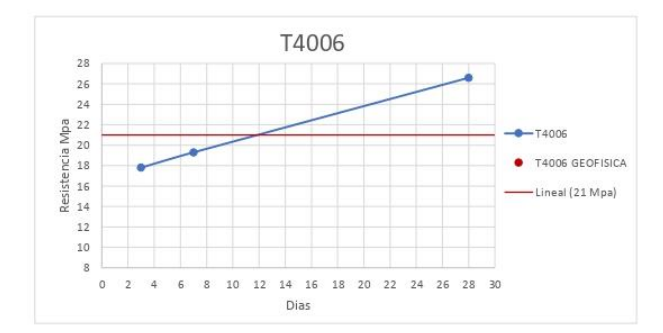

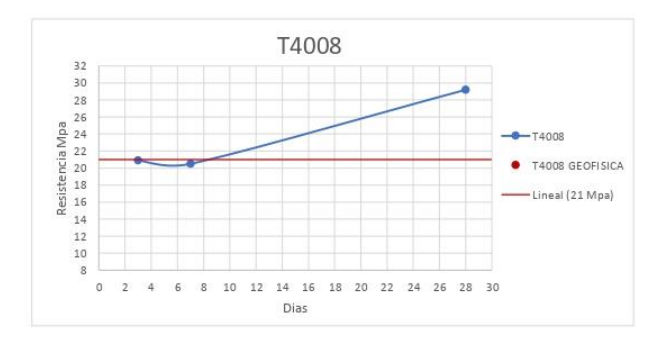

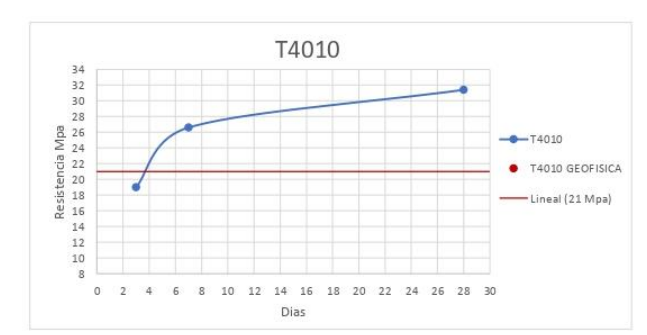

# **-PARA INGRESAR A MAS ANEXOS, PRODUCTO E IMÁGENES INGRESEN AL LINK-**

[https://drive.google.com/drive/folders/1N7NvxX7-QlplX4L2qk\\_3kLaNgsY1nuOQ?usp=sharing](https://drive.google.com/drive/folders/1N7NvxX7-QlplX4L2qk_3kLaNgsY1nuOQ?usp=sharing)

#### *Figura 52-Graficos Cimentación Torre 4*

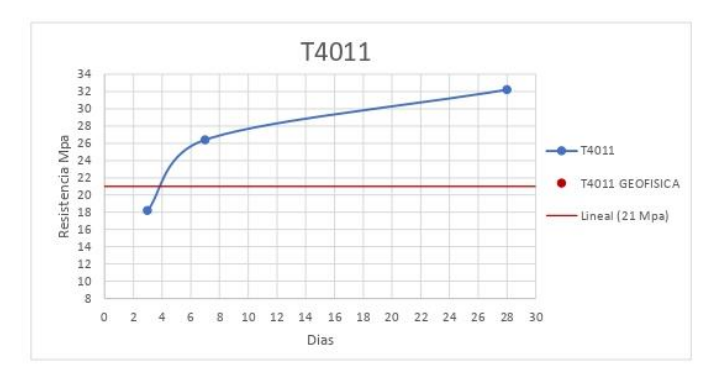

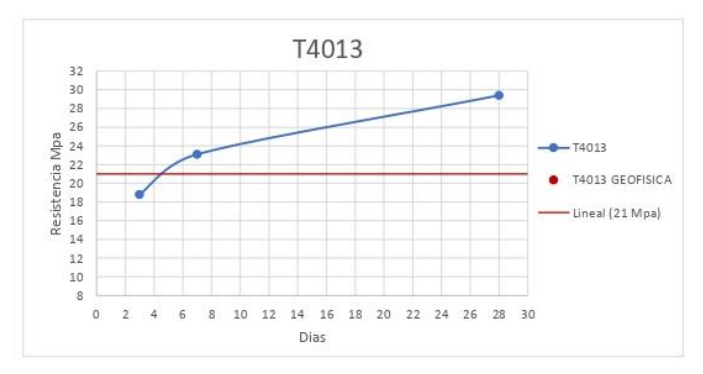

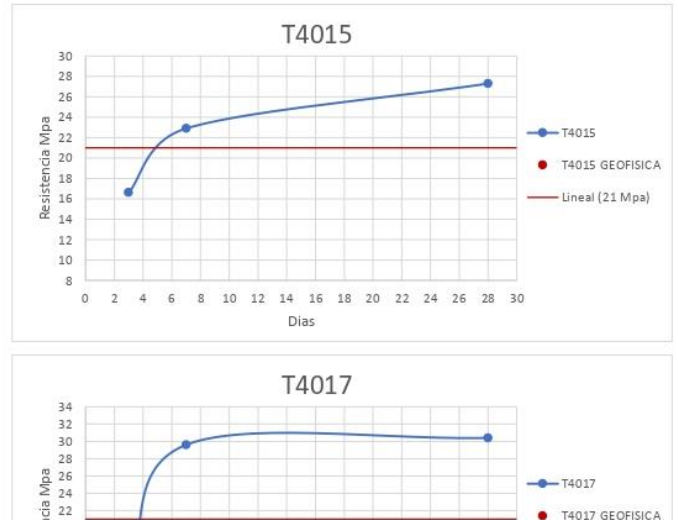

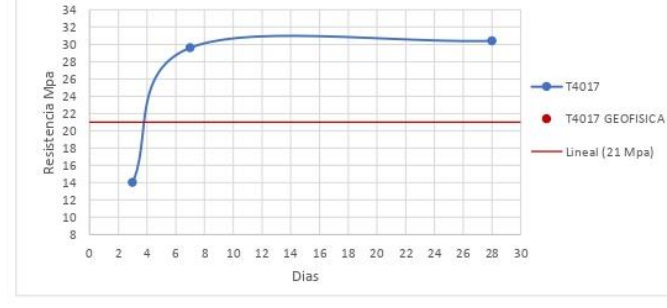

*Fuente 80-Actualizada en obra*

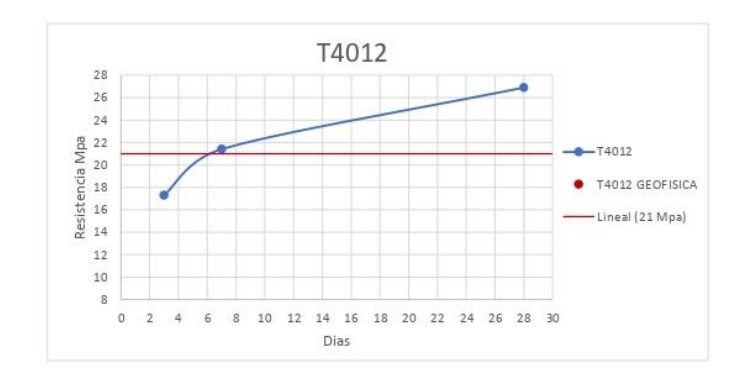

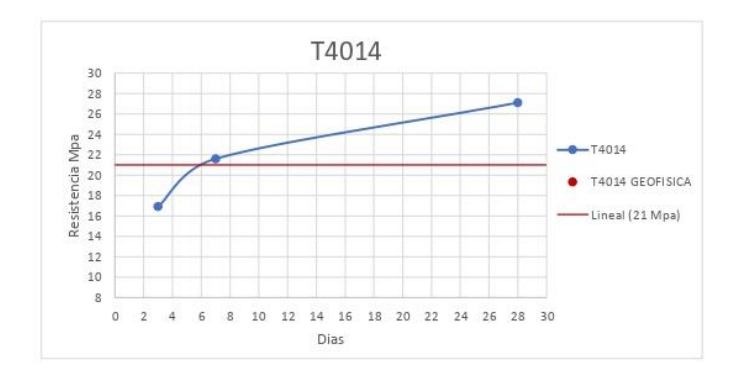

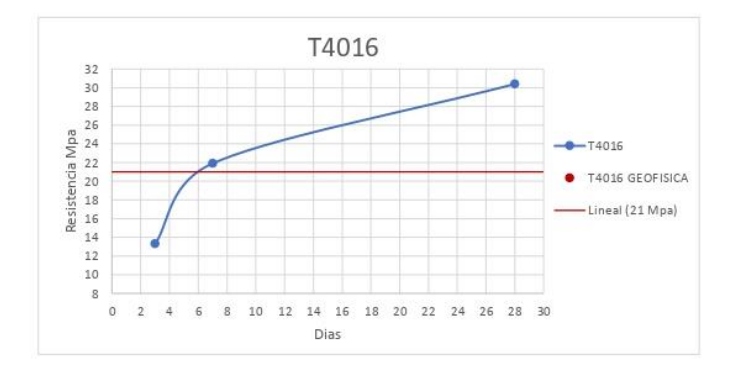

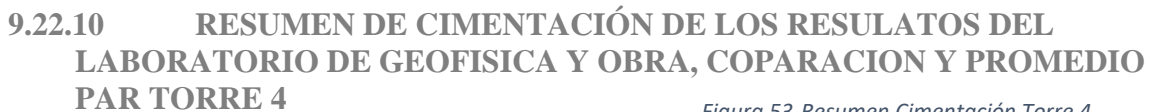

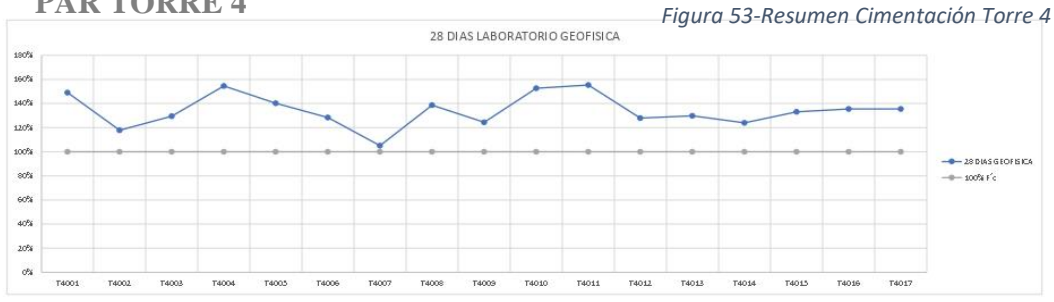

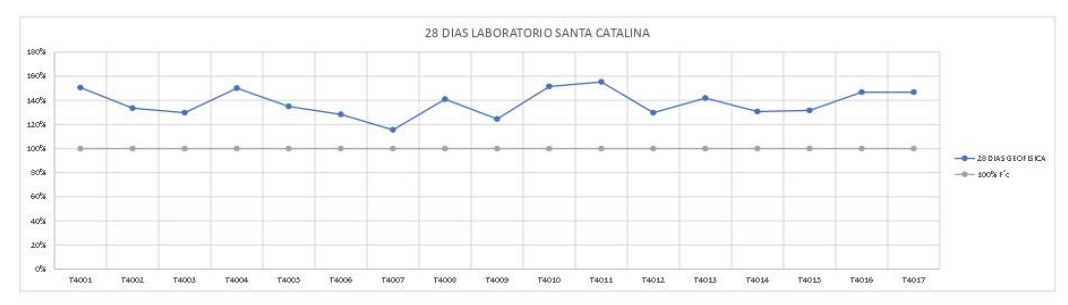

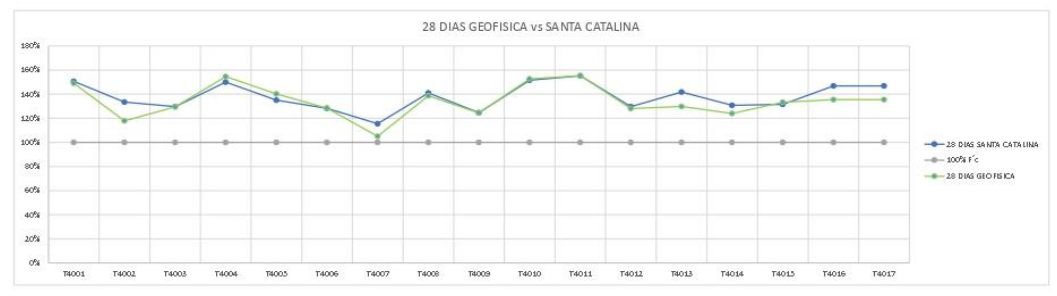

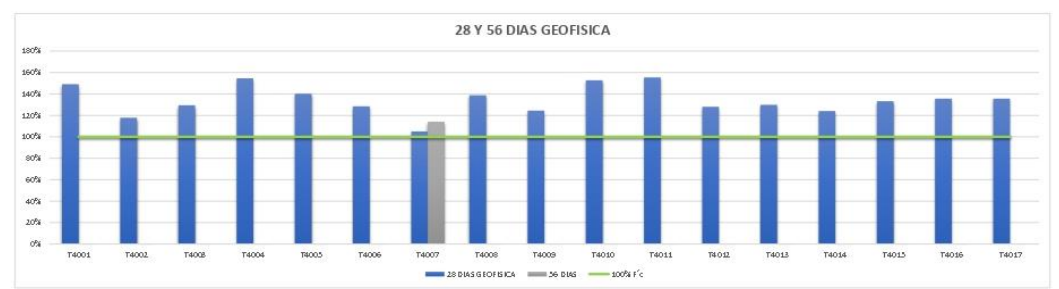

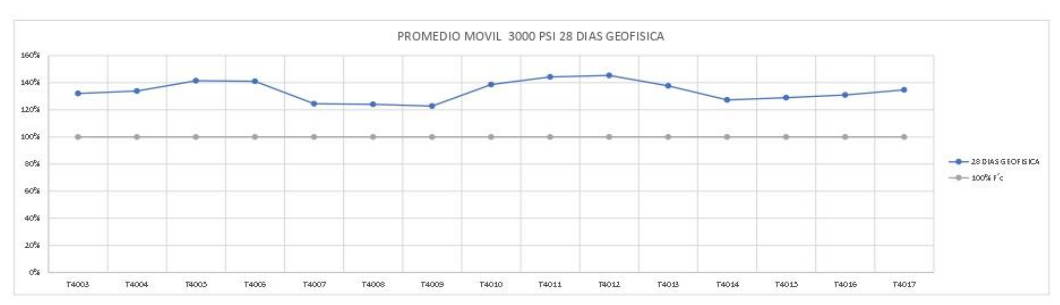

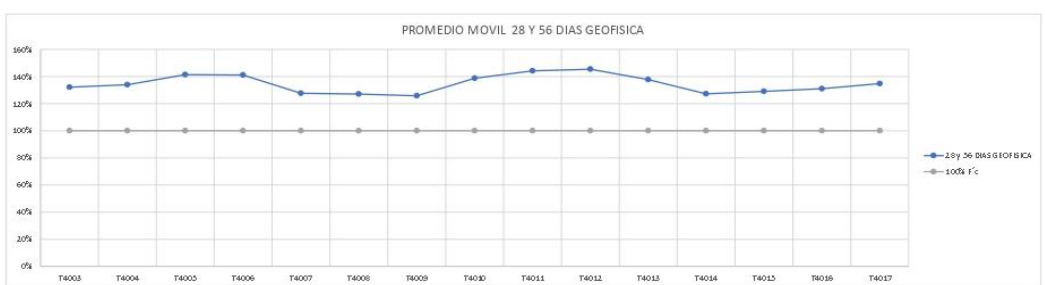

## **10 CONCLUSIONES**

- 1) La importancia de modificar los formatos de chequeo y agregar características que no estaban presentes en el formato anterior puede ser de gran importancia en varios contextos y por diversas razones, por lo cual mejora de la eficiencia de características nuevas por lo cual el proceso de chequeo sea más rápido y eficiente. El proceso puede reducir costos laborales y acelerar la verificación de elementos. Esto es particularmente importante para el periodo que se llevó a cabo en la pasantía.
- 2) El control individualizado de cada actividad es esencial en diversos contextos, especialmente en la construcción y la ingeniería, donde la seguridad y la calidad son de máxima importancia. Aquí se destacan algunas razones para tener un control individualizado, es más probable que se detecten problemas y posibles fallas en etapas tempranas del proceso. Esto permite tomar medidas y decisiones correctivas antes de que los problemas se agrave, por lo que llevar un control del fallo del concreto nos permite también evidenciar y corregir una posible falla a tiempo en las fundiciones.
- 3) Es fundamental realizar un control integral en todos los procesos y actividades de una obra, incluso en aquellos que aparentemente no están directamente relacionados con la cimentación o fallos. Es importante llevar meticulosamente un reporte diario delos avances las instalaciones sanitarias, redes hidráulicas, redes electicas, acabados entre otros, durante el proceso de construcción van a ver cambios en la distribución como modificaciones o errores en las instalaciones de cada actividad para las diferentes áreas.
- 4) Los resultados de esta pasantía son muy positivos, ya que a nivel personal veo mi carrera y lo que quiero seguir haciendo profesional mente de otra manera, aprendí mucho y tuve unos excelentes profesionales al pendiente mío en cada paso que di, a nivel de experiencia salgo con conocimientos más abiertos y más aterrizados en cuestiones de que es en realidad llevar un proceso de obra

# **11 BIBLIOGRAFÍA**

Instituto Nacional De Colombia. (consulta 2013). Cartilla De Acabados. Instituto Nacional De Colombia [https://www.ipn.mx/assets/files/cecyt11/docs/Guias/UATecnologicas/Construccion/5toSemest](https://www.ipn.mx/assets/files/cecyt11/docs/Guias/UATecnologicas/Construccion/5toSemestre/acabados-en-construccion.pdf) [re/acabados-en-construccion.pdf](https://www.ipn.mx/assets/files/cecyt11/docs/Guias/UATecnologicas/Construccion/5toSemestre/acabados-en-construccion.pdf)

Constructora González & Guzmán SAS. (consulta 2018). Auxiliar De Residente De Obra En Proyecto Urbanístico Con Experiencia Constructiva En La Mampostería. Constructora González & Guzmán SAS https://repository.ucc.edu.co/bitstream/20.500.12494/15691/2/2019 edificio santorini auxili [ar.pdf](https://repository.ucc.edu.co/bitstream/20.500.12494/15691/2/2019_edificio_santorini_auxiliar.pdf)

Universidad Católica De Pereira. (consulta 2012). Acabados Interiores De Proyectos Arquitectónicos Relacionados Con Hotelería. Universidad Católica De Pereira. <https://repositorio.ucp.edu.co/bitstream/10785/1081/3/DDPPARQ7.pdf>

Instituto Tecnológico Metropolitano. (consulta 2018). Supervisora De Obra Blanca Experiencia De Prácticas Profesionales. Instituto Tecnológico Metropolitano. [https://repositorio.itm.edu.co/bitstream/handle/20.500.12622/4417/Rep\\_Itm\\_pre\\_Quintero.p](https://repositorio.itm.edu.co/bitstream/handle/20.500.12622/4417/Rep_Itm_pre_Quintero.pdf?sequence=1&isAllowed=y) [df?sequence=1&isAllowed=y](https://repositorio.itm.edu.co/bitstream/handle/20.500.12622/4417/Rep_Itm_pre_Quintero.pdf?sequence=1&isAllowed=y) (consulta 2018)

Instituto Tecnológico De Colima. (consulta). Auxiliar En La Verificación De Proyectos Y Obra Arquitectónica. Instituto Tecnológico De Colima.

<https://dspace.itcolima.edu.mx/jspui/bitstream/123456789/681/1/MABEL%20CONTRERAS.pdf>

Universidad Distrital Francisco José De Caldas. (consulta 2016). Pasantía En Auxiliar De Ingeniería y Residente De La Obra Orden De Agustinianos Recoletos Parroquia san Agustín de Fontibón. Universidad Distrital Francisco José De Caldas.

[https://repository.udistrital.edu.co/bitstream/handle/11349/3199/Rodr%c3%adguezIbag%c3%](https://repository.udistrital.edu.co/bitstream/handle/11349/3199/Rodr%c3%adguezIbag%c3%b3nLadySteffany20131079100.pdf?sequence=1&isAllowed=y) [b3nLadySteffany20131079100.pdf?sequence=1&isAllowed=y](https://repository.udistrital.edu.co/bitstream/handle/11349/3199/Rodr%c3%adguezIbag%c3%b3nLadySteffany20131079100.pdf?sequence=1&isAllowed=y)

Universidad Católica De Colombia. (CONSULTA 2015). La Planeación Y Ejecución De Las Obras De Construcción Centro De Las Buenas Prácticas De La Administración Y Programación. Universidad Católica De Colombia.

[https://repository.upb.edu.co/bitstream/handle/20.500.11912/5209/digital\\_36353.pdf?sequen](https://repository.upb.edu.co/bitstream/handle/20.500.11912/5209/digital_36353.pdf?sequence=1&isAllowed=y) [ce=1&isAllowed=y](https://repository.upb.edu.co/bitstream/handle/20.500.11912/5209/digital_36353.pdf?sequence=1&isAllowed=y)

Universidad Pontificia Bolivariana. (consulta 2018). Auxiliar En La Interventoría Y Residencia De Obra Para Actividades De Proyectos De Vivienda unifamiliar y Bifamiliar En La Empresa Bricka Construcciones S.A.S. Universidad Pontificia Bolivariana [https://repository.ucatolica.edu.co/bitstream/10983/2951/4/LA%20PLANEACI%C3%93N%20Y%](https://repository.ucatolica.edu.co/bitstream/10983/2951/4/LA%20PLANEACI%C3%93N%20Y%20EJECUCI%C3%93N%20DE%20LAS%20OBRAS%20DE%20CONSTRUCCI%C3%93N%20DENTRO%20DE%20LAS%20BUENAS%20PR%C3%81CTICAS%20DE%20LA%20ADMIN.pdf) [20EJECUCI%C3%93N%20DE%20LAS%20OBRAS%20DE%20CONSTRUCCI%C3%93N%20DENTRO%](https://repository.ucatolica.edu.co/bitstream/10983/2951/4/LA%20PLANEACI%C3%93N%20Y%20EJECUCI%C3%93N%20DE%20LAS%20OBRAS%20DE%20CONSTRUCCI%C3%93N%20DENTRO%20DE%20LAS%20BUENAS%20PR%C3%81CTICAS%20DE%20LA%20ADMIN.pdf) [20DE%20LAS%20BUENAS%20PR%C3%81CTICAS%20DE%20LA%20ADMIN.pdf](https://repository.ucatolica.edu.co/bitstream/10983/2951/4/LA%20PLANEACI%C3%93N%20Y%20EJECUCI%C3%93N%20DE%20LAS%20OBRAS%20DE%20CONSTRUCCI%C3%93N%20DENTRO%20DE%20LAS%20BUENAS%20PR%C3%81CTICAS%20DE%20LA%20ADMIN.pdf)

## **12 ANEXOS.**

Para empezar el aporte que se realizara a la empresa MADECONS S.A.S será de todo el conocimiento adquirido a través de la carrera de arquitectura, en este caso se está adquiriendo conocimiento de la obra en la que se está trabajando la cual es un proyecto de vivienda (vis)en altura Santa catalina residencial por ende todos los conocimientos que se adquirieron durante el laxo de la carrera de arquitectura sean aplicados para beneficio de la empresa y como tal en la obra que se está trabajando.

Por otro lado, El aporte del pasante en la empresa será de documentos como los formatos que se utilizaran actualmente y a futuro quedar para la empresa, los cuales, son formatos de chequeo de acabados en obra negra y blanca, liberación de pisos, detalles específicos y archivos de Excel de control y soporte de ellos. asimismo, se aportará cada idea nueva que beneficie a la obra ya que a través de lo aprendido en ella puedo llegar a estos nuevos aportes, ya que es un beneficio de ambas partes tanto para mí ya que estoy en un aprendizaje diario y nuevo como para ellos ver el potencial que salió de la carrera de arquitectura.

En este caso de obra se permitió realizar unos formatos de chequeo y liberación donde se generó unos documentos virtuales para llevarlos también físicamente a las actividades de obra, donde se realizó las etapas de proceso de producción y control de calidad, en estos formatos se llenaron con información relevante, como números de series, fechas y detalles de prueba realizadas en cada formato

# **-PARA INGRESAR A MAS ANEXOS, PRODUCTO E IMÁGENES INGRESEN AL LINK-**

[https://drive.google.com/drive/folders/1N7NvxX7-](https://drive.google.com/drive/folders/1N7NvxX7-QlplX4L2qk_3kLaNgsY1nuOQ?usp=sharing) [QlplX4L2qk\\_3kLaNgsY1nuOQ?usp=sharing](https://drive.google.com/drive/folders/1N7NvxX7-QlplX4L2qk_3kLaNgsY1nuOQ?usp=sharing)

## F **ORMATO DE CHEQUEO PARA LIMPIEZA DE APARTAMENTOS (producto)**

se realiza un formato de limpieza de apartamentos para dar inicio a las actividades de obra blanca, con el fin de dar un recorrido de constancia con la siso y proceder adjuntar las firmas de recibido de los contratistas que trabajaran en el lugar

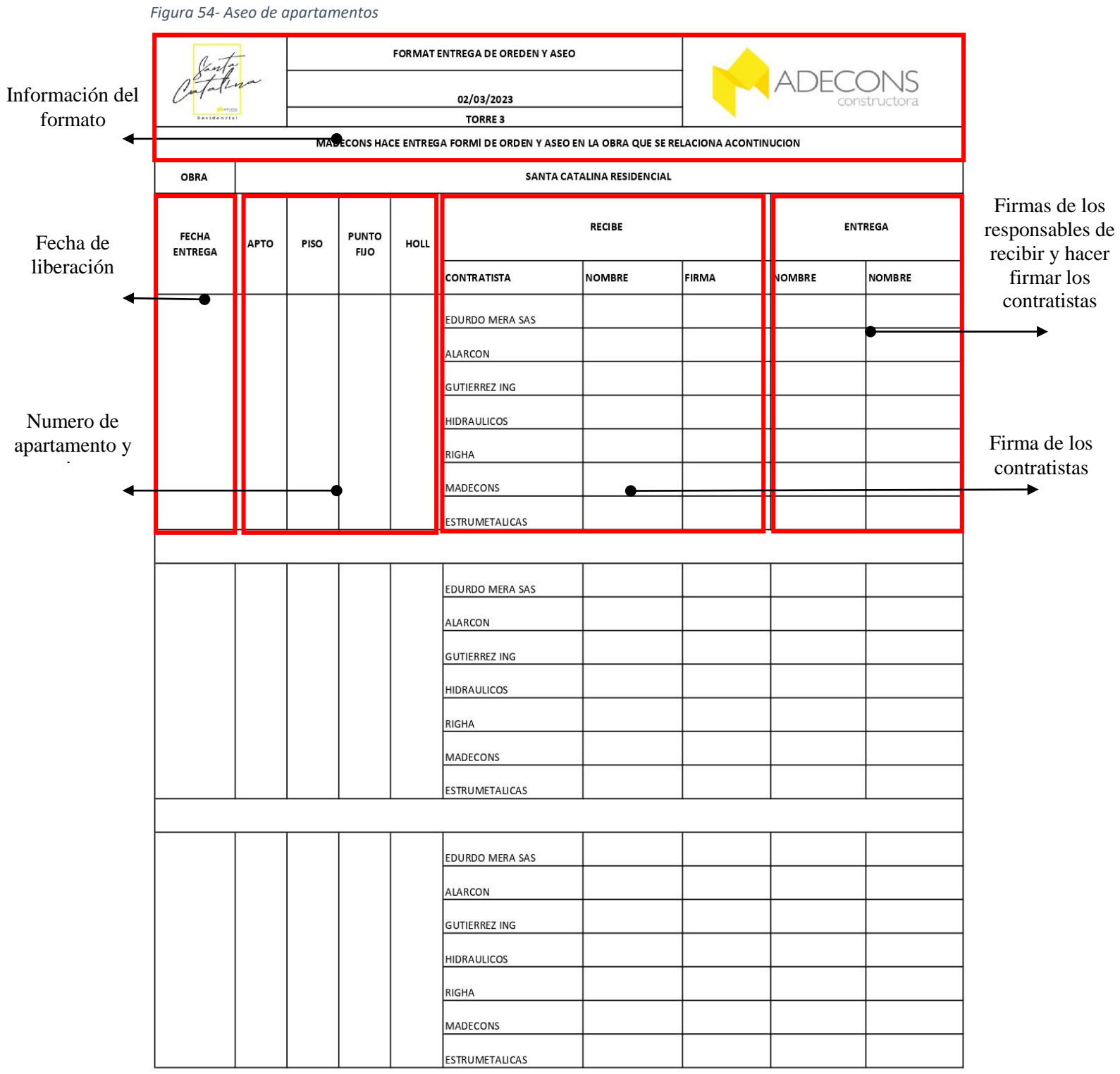

## FORMATO DE CHEQUEO ELÉCTRICO PARA HALL DE REPARTO Y PUNTO FIJO

Este formato de chequeo se realizó para la parte eléctrica, Punto fijo y Hall de reparto, con el fin de llevar un seguimiento de las instalaciones, función y número de aparatos puestos.

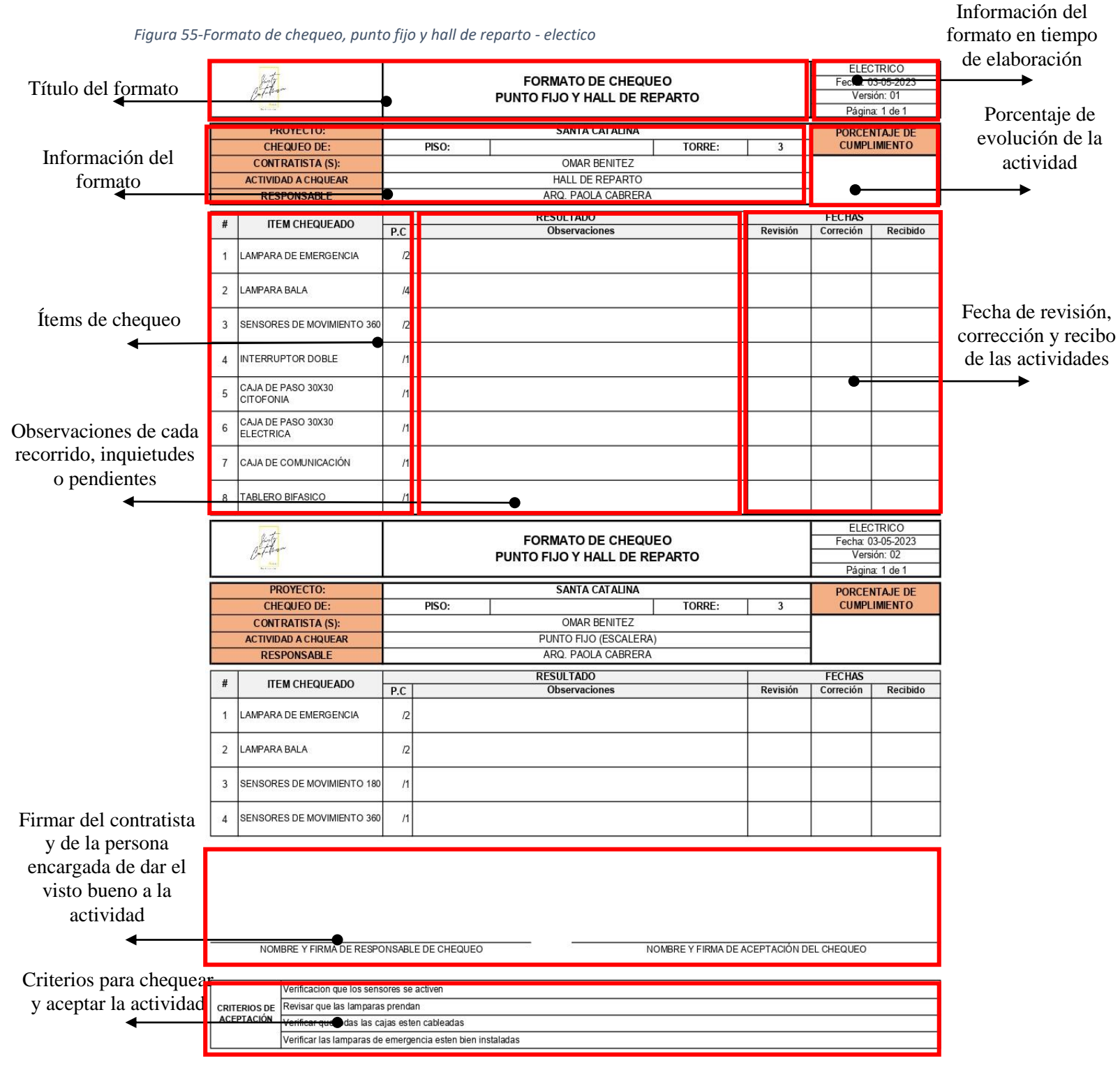

*Fuente 83- Propia - (Actualización hecha dentro de la pasantía)*

## **12.2.1 FORMATO DE CHEQUEO ELECTRICO PARA APARTAMENTOS**

Formato de chequeo para la parte eléctrica para chequear cada apartamento, con el fin de llevar un seguimiento de las instalaciones, función y número de aparatos puestos.

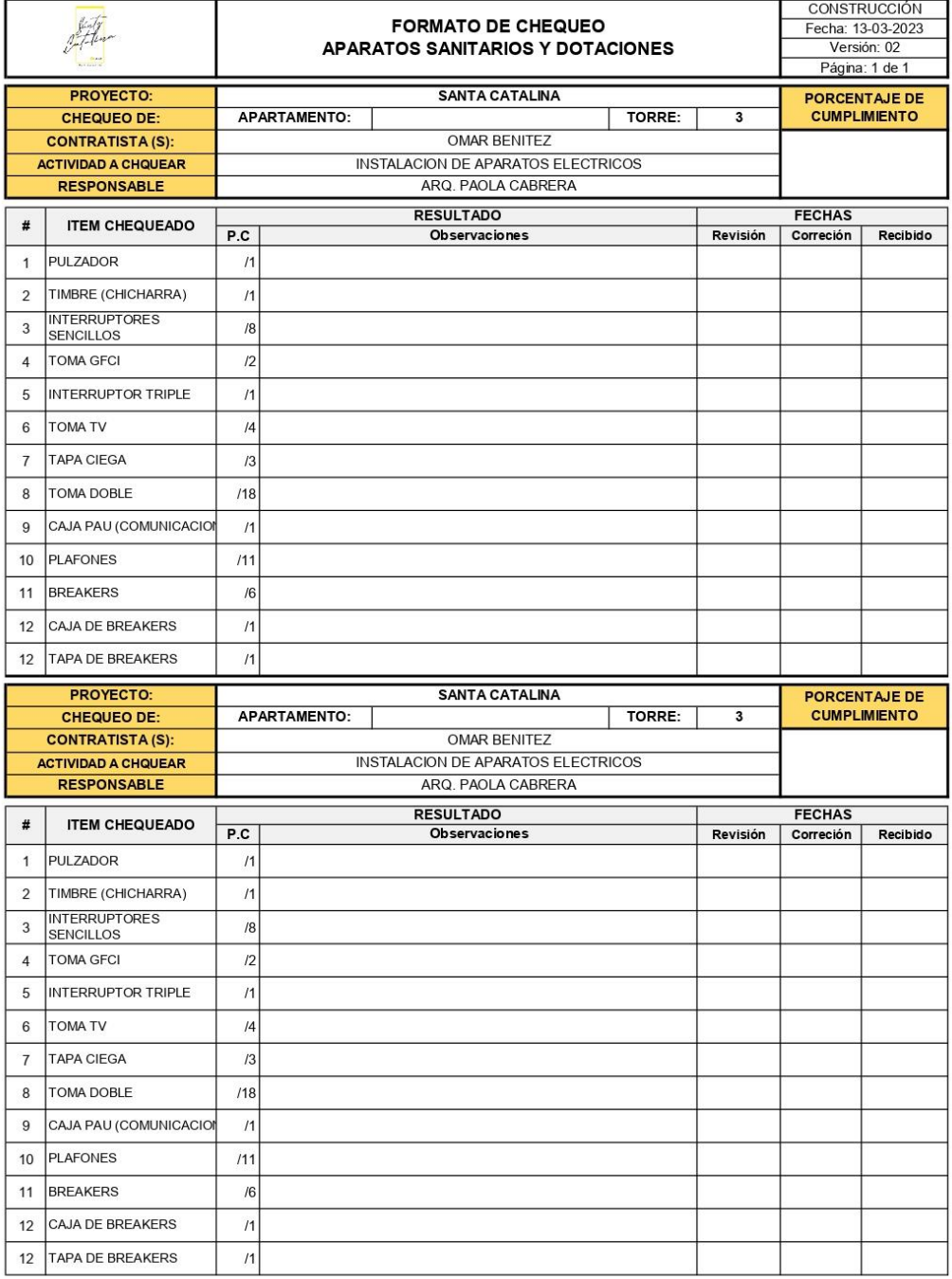

*Figura 56-Formato de chequeo y liberación eléctrico para apartamentos*

NOMBRE Y FIRMA DE RESPONSABLE DE CHEQUEO

NOMBRE Y FIRMA DE ACEPTACIÓN DEL CHEQUEO

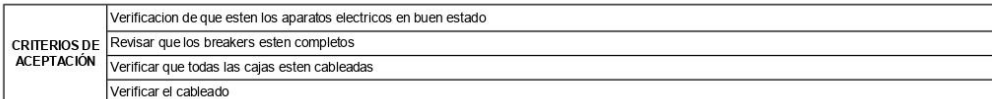

*Fuente 84 - Propia (Actualización hecha dentro de la pasantía)*
## **FORMATOS DE LIBERACIÓN DE CHEQUEO PARA LIBERAR ENCHAPE DE APARTAMENTOS**

Se realizó el formato de chequeo de acabados en enchape para los apartamentos, con el objetivo de verificar que el enchape estuviera completo, fraguado, escuadra, nivelado y alineado

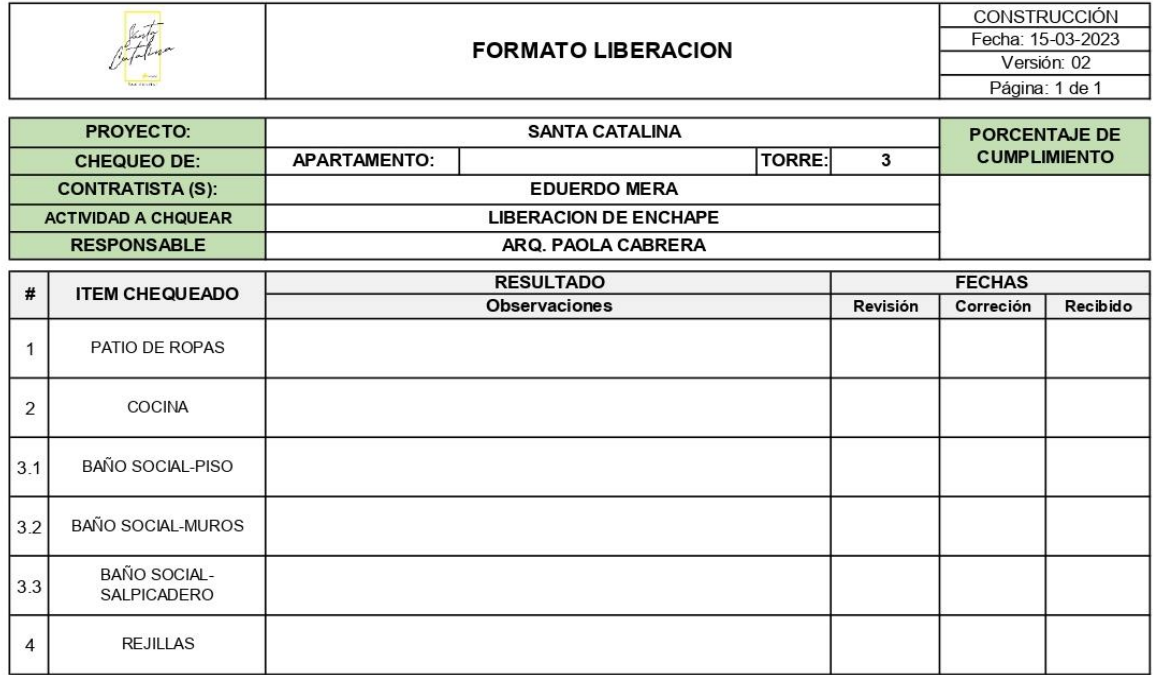

*Figura 57-Formato de chequeo y liberación de enchape para apartamentos*

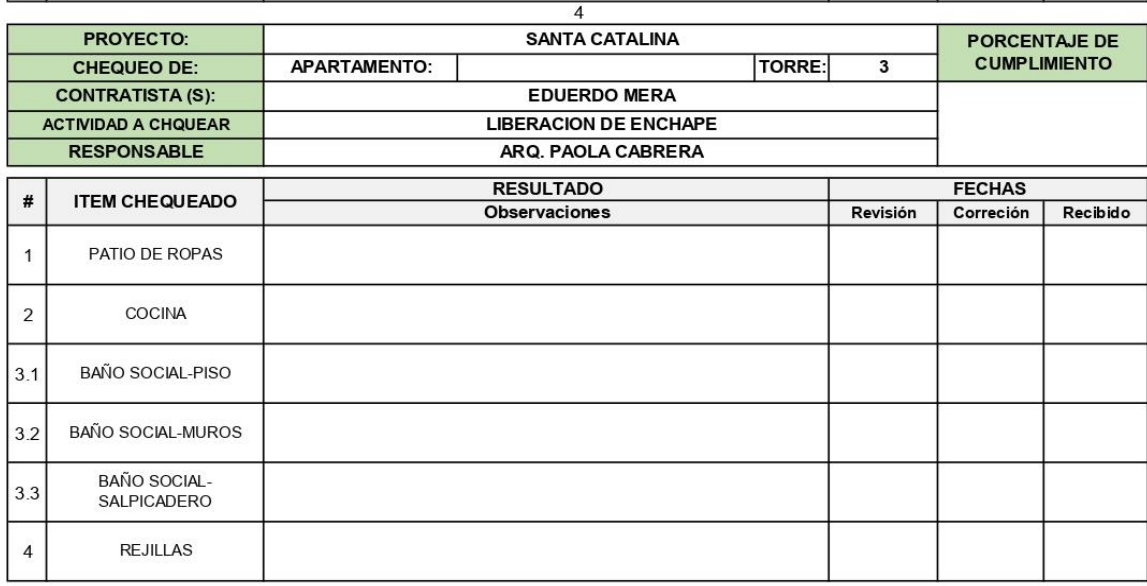

NOMBRE Y FIRMA DE RESPONSABLE DE CHEQUEO

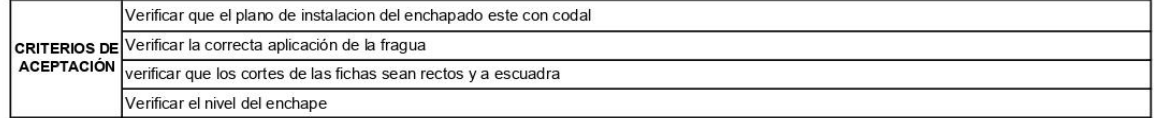

### **12.3.1 FORMATO DE CHEQUEO PARA ACABADOS DE APARTAMENTOS**

En este formato de chequeo de acabados para apartamentos, es para verificar la nivelación y aplome de carteras, resanes de losa cielo y losa piso, residuos de (corbatas, pines, huecos de plomo, jumbolones, acero a la vista, formaletas, esquineros)

*Figura 58-Formato de chequeo y liberación de acabados para apartamentos*

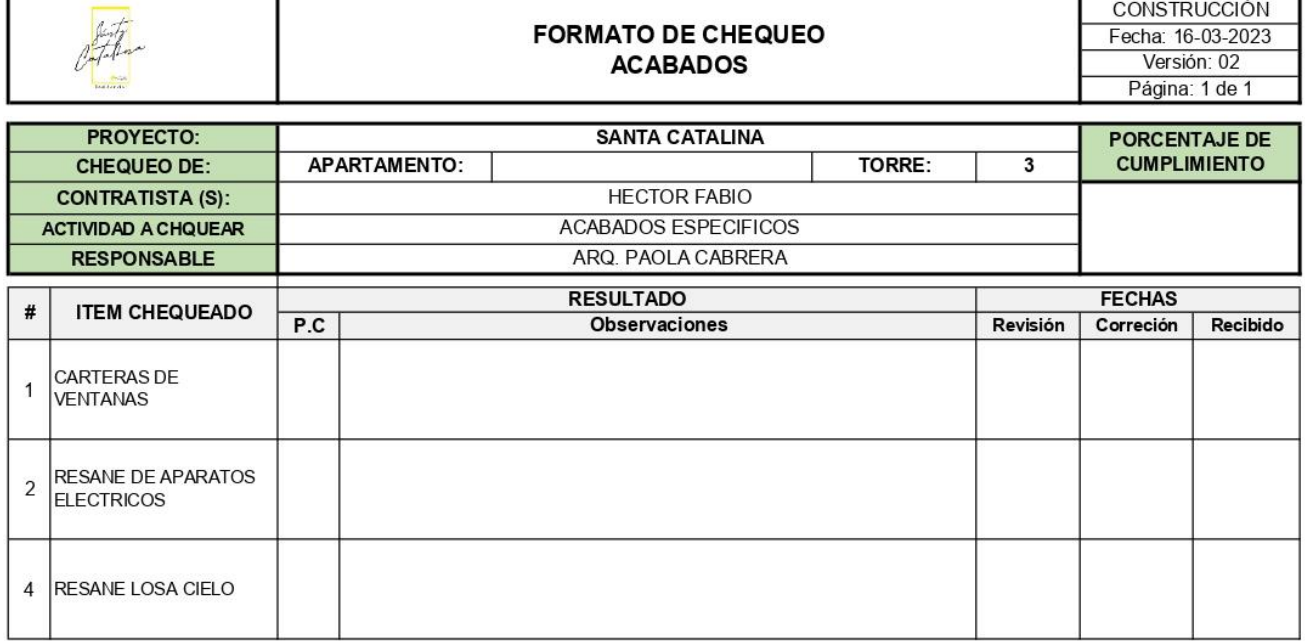

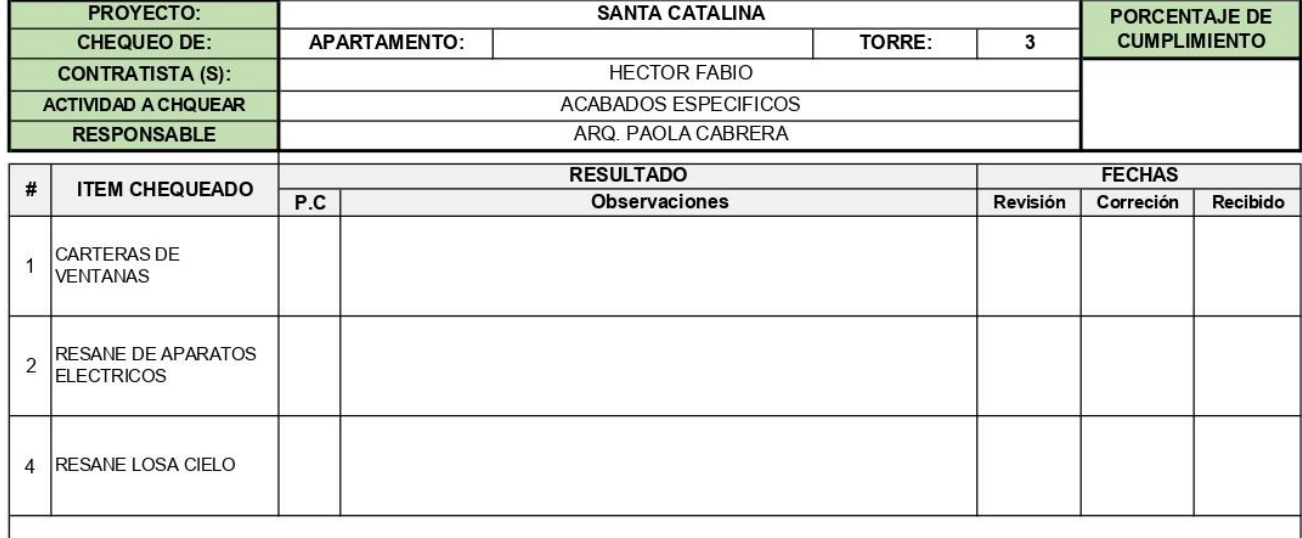

NOMBRE Y FIRMA DE RESPONSABLE DE CHEQUEO

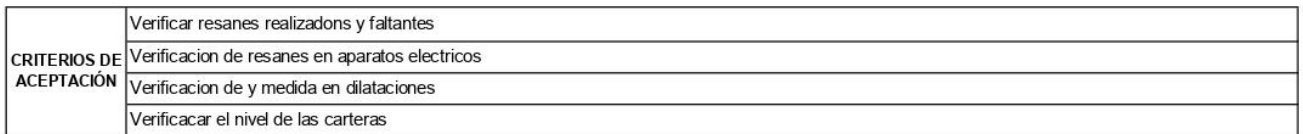

### **12.3.2 FORMATO DE CHEQUEO PARA ACABADOS DE HALL**

Se realiza este formato de liberación para acabados de hall de reparto con el fin de verificar enchape de suelo, pollo en buitrones, instalación de board, aseo, para así llevar un control por piso de los avances de la zona común

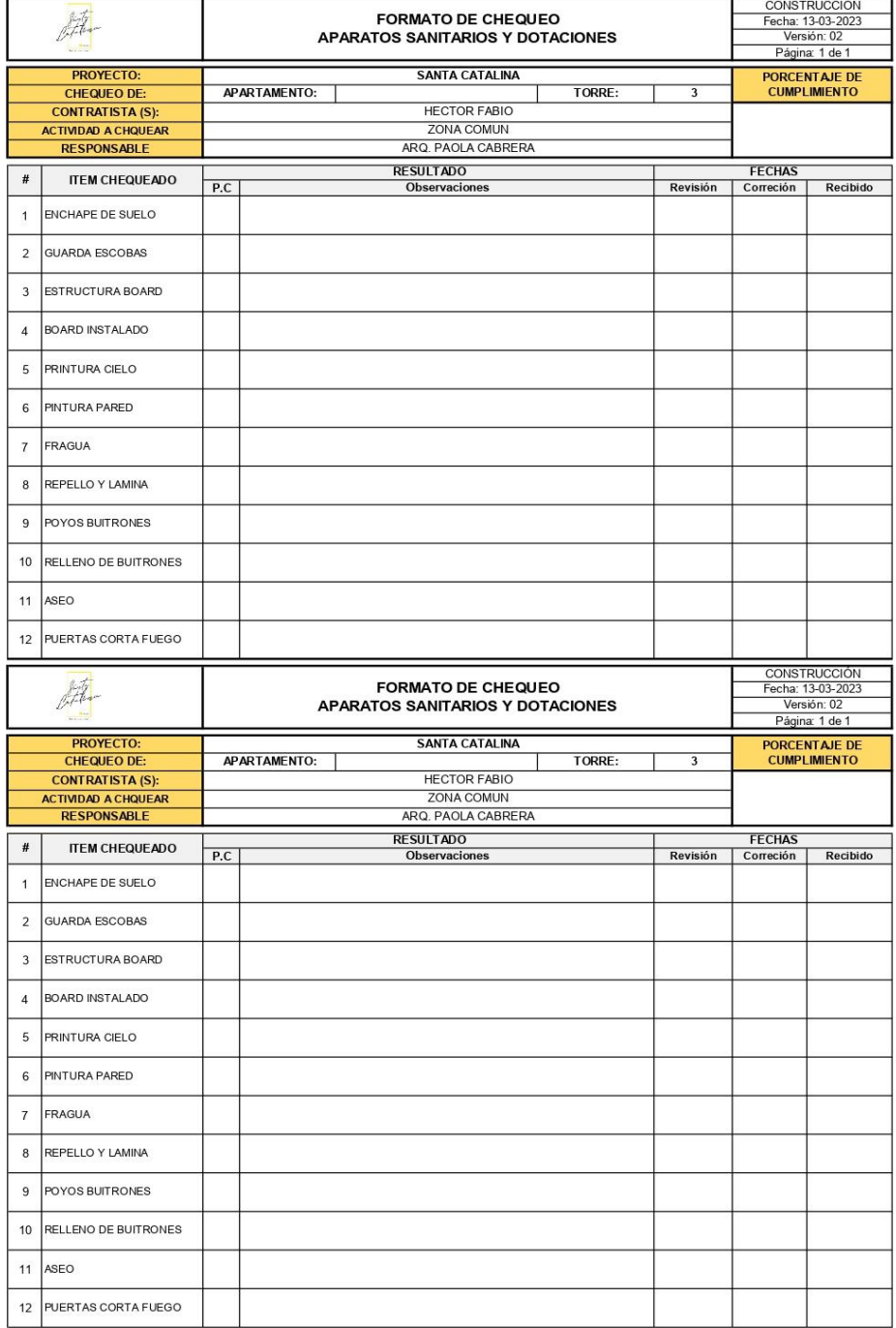

*Figura 59- Formato de liberación para acabados-hall de reparto*

NOMBRE Y FIRMA DE RESPONSABLE DE CHEQUEO

|  | l Verificacion de fragua                                                                                         |
|--|----------------------------------------------------------------------------------------------------|
|  | CRITERIOS DE (revisar el enchape de suelo que se reemplazo                                                       |
|  | ACEPTACIÓN Revisar que las incrustaciones estén adecuadamente instaladas, a la altura correcta y en buen estado. |
|  | verifical las laminas y repello puesto                                                                           |

*Fuente 87 - Propia (Actualización hecha dentro de la pasantía)*

## FORMATO DE CHEQUE DE APARATOS SANITARIOS

Este formato se realizó con el fin de llevar un control y seguimiento de los aparatos sanitarios y de las incrustaciones realizadas, con el fin de probar el recorrido de agua, las llaves de paso y verificar alguna fuga en los tubos hidráulicos.

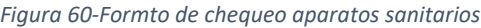

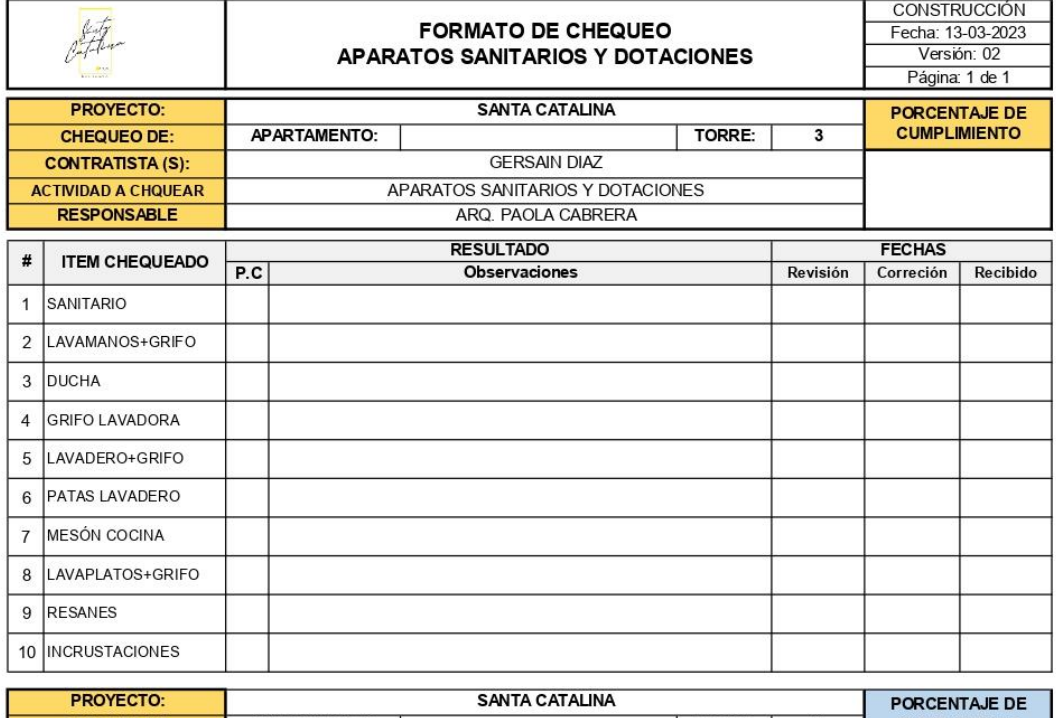

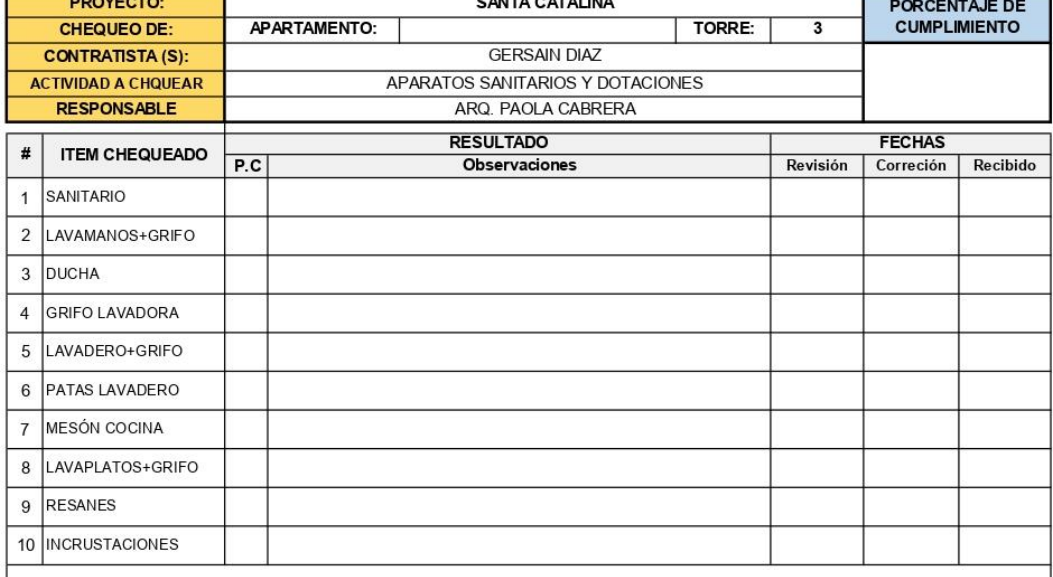

NOMBRE Y FIRMA DE RESPONSABLE DE CHEQUEO

NOMBRE Y FIRMA DE ACEPTACIÓN DEL CHEQUEO

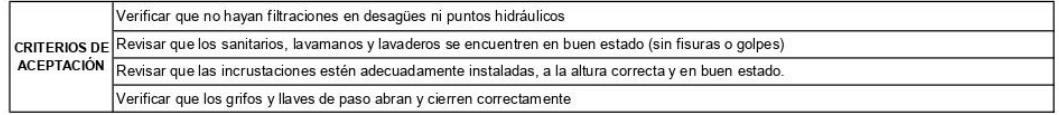

*Fuente 88 - Propia (Actualización hecha dentro de la pasantía)*

# **FORMATO DE LIBERACIÓN DE VENTANERIA DE TORRE**

Este formato de chequeo y liberación para ventaneria, nos permite verificar la instalación por apartamento de cada puerta ventana y ventanas, con el fin de verificar el seguro, calidad y nivelación

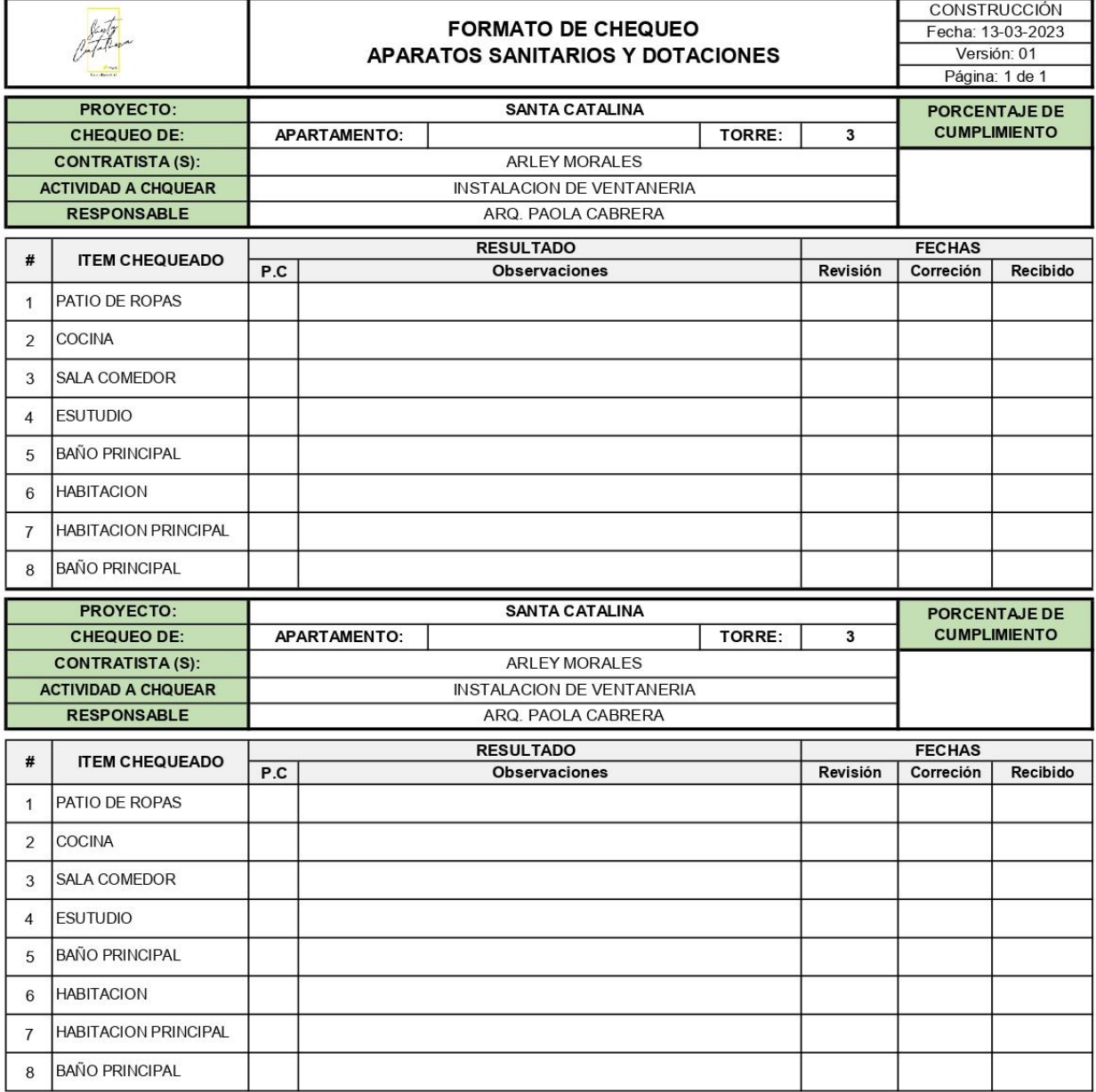

*Figura 61-Formato de chequeo y liberación para ventaneria*

NOMBRE Y FIRMA DE RESPONSABLE DE CHEQUEO

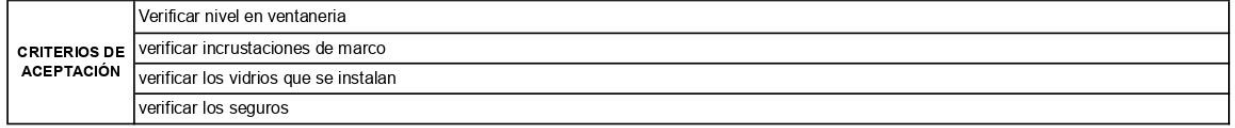

### FORMATO DE LIBERACIO PARA RED CONTRA INCENDIO DE HALL Y APARTAMENTOS

Este formato de chequeo y liberación es para la red contra incendios y citofonia, es un formato que se debe utilizar incluso cuando los propietarios ocupen la propiedad, por seguridad y seguimiento.

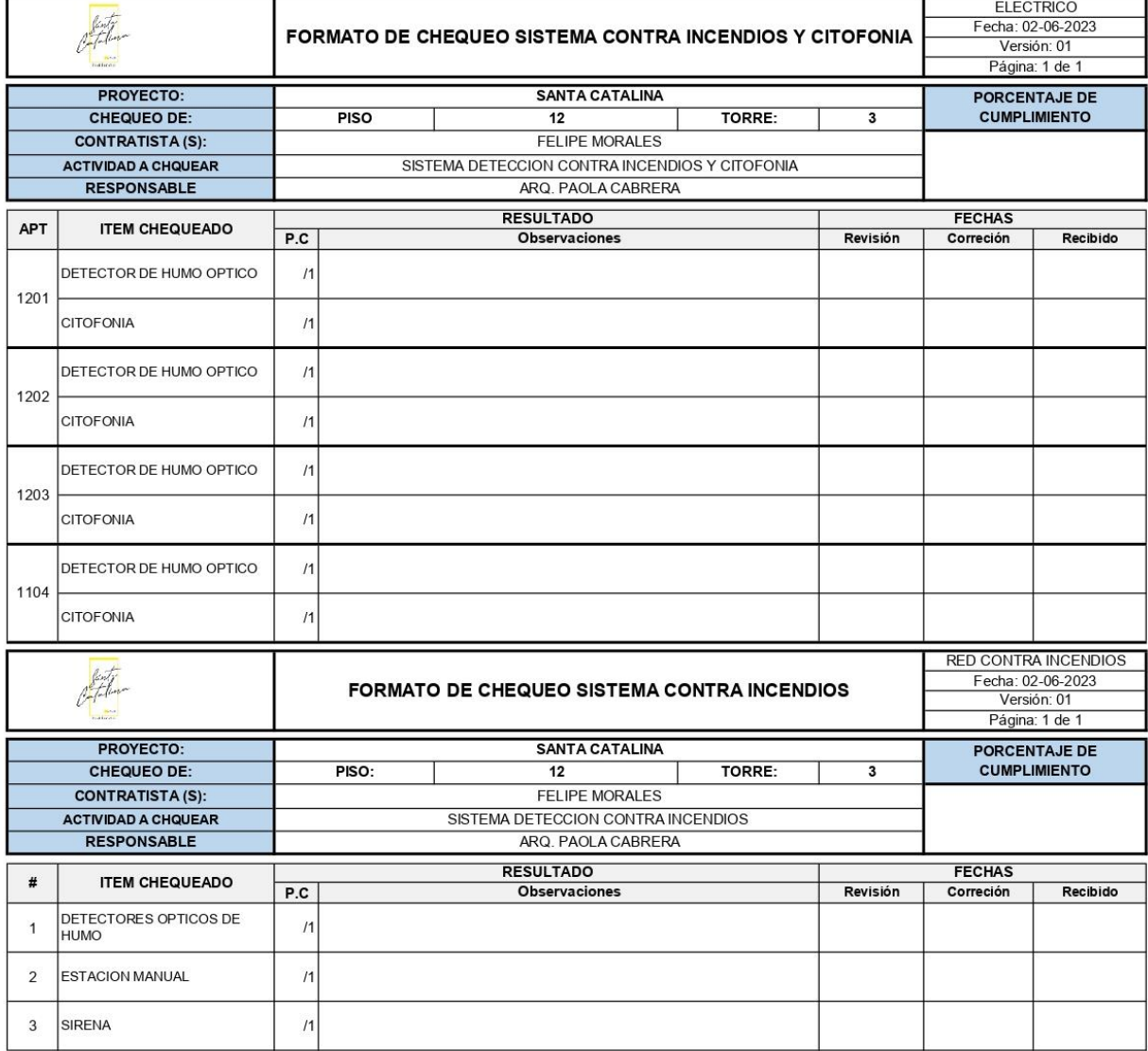

*Figura 62-Formato de liberación para red contra incendios y citofonia* 

NOMBRE Y FIRMA DE RESPONSABLE DE CHEQUEO

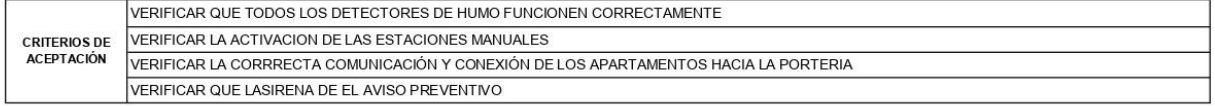

## FORMATOS DE LIBERACIÓN DE ACABADOS GENERAL

Estos formatos se realizaron con el fin de llevar un reporte general de las actividades de acabados y también darles un reporte a los ingenieros de cómo iba avanzando los acabados por actividades

### *Figura 63- Formato de liberación para Hall de reparto*

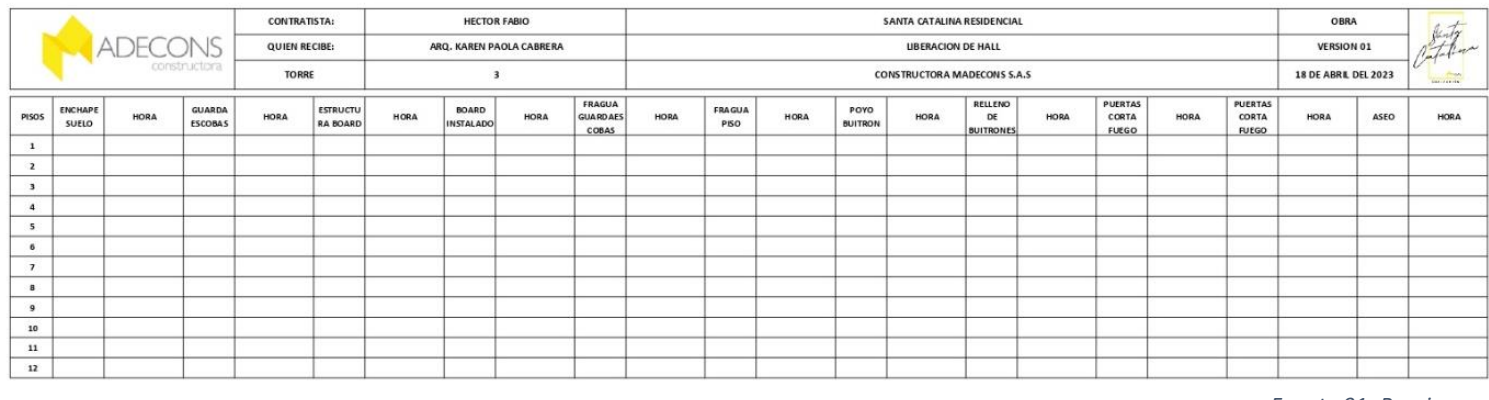

*Fuente 91- Propia*

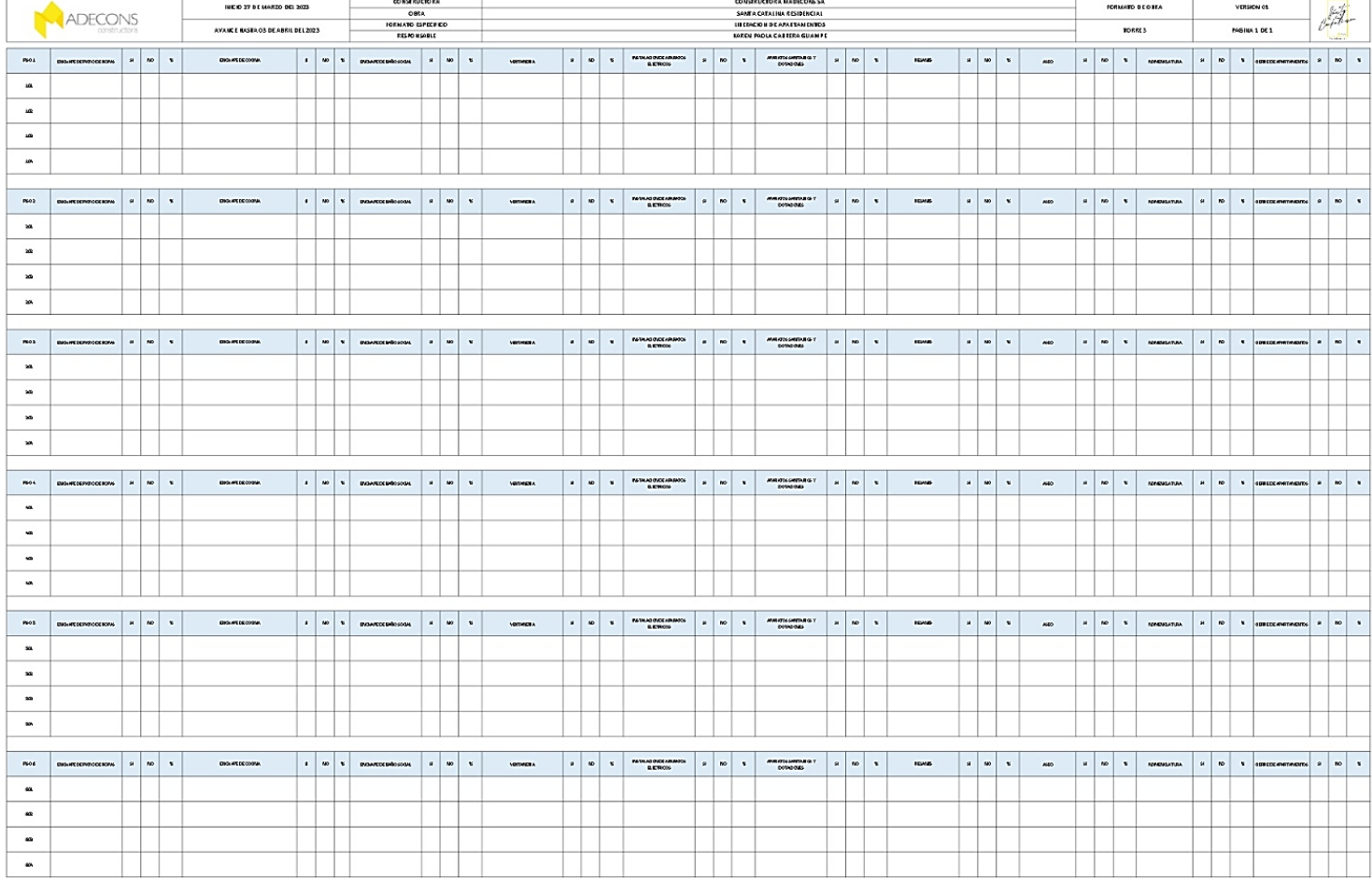

### *Figura 64-Formato de liberación generar de apartamentos*

*Fuente 92- Propia*

### PLANTA PARA UBICACIÓN DE PILOTES Y CAISSON DE LA TORRE 4

para comenzar hay que ubicar los pilotes y los caisson por nomenclatura girada, esto nos permite llevar el control a la hora de que la pilotiadora realice la perforación con el acampanado.

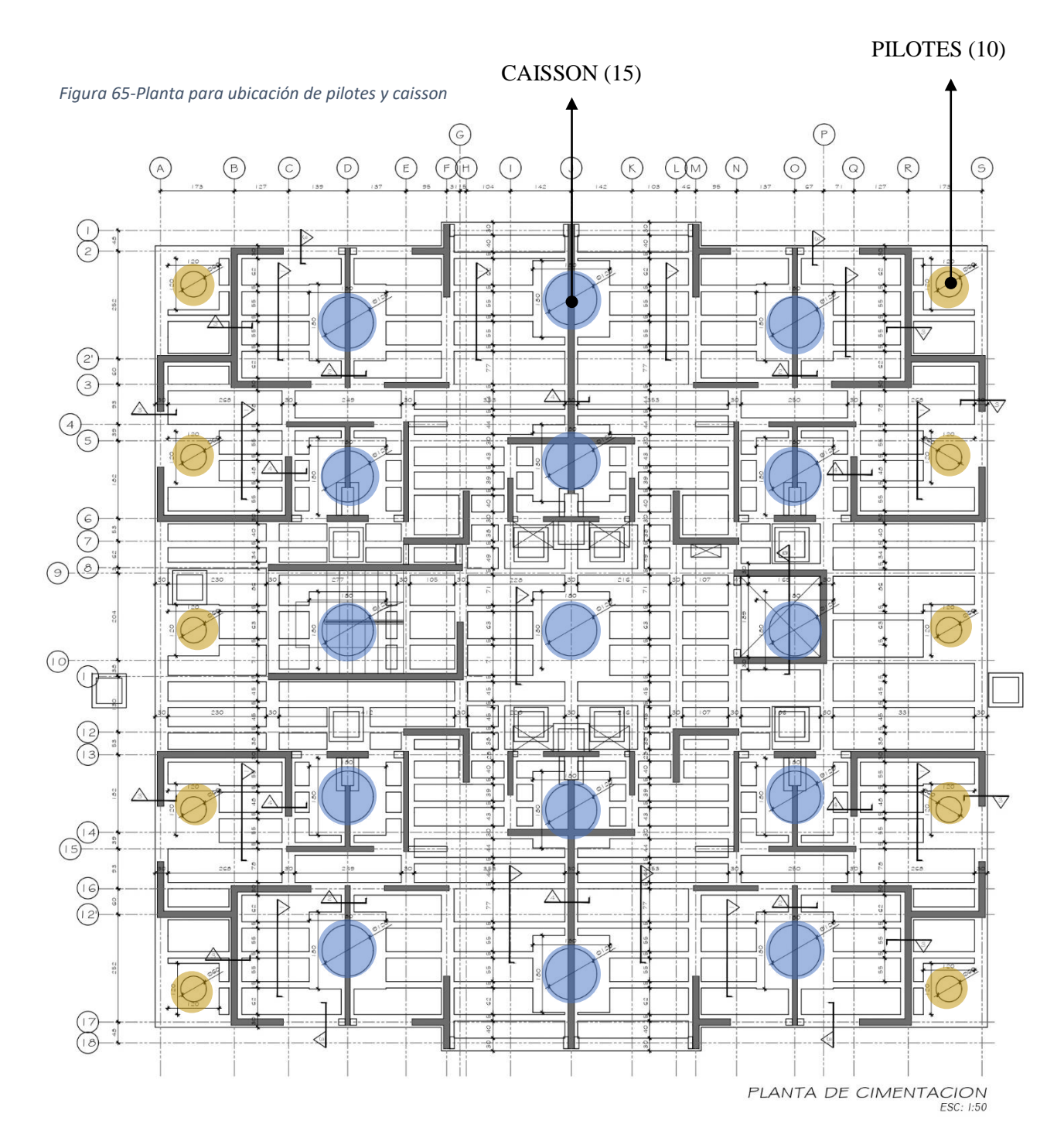

*Fuente 93-Cimentacion - MADECONS S.A.S*

### FORMATO DE LIBERACIÓN DE ACERO (CEISSON)

Para empezar los ceisson fueron fabricados en obra, es decir se llevó un seguimiento en cada proceso, a esto se le suma que hay un orden de chequeo, el cual se me encarga de hacer la liberación del acero de los ceisson por ende se elaboró un formato propio, pero con asesoría de un ingeniero a cargo de liberaciones, donde iría la firma mía por ser responsable del chequeo, la firma del ingeniero que repasa el chequeo y como ultima la firma del residente de obra con su respectiva aceptación, totalidad de caisson 15.

- 1. Elemento: el objeto que se va a liberar en este caso eran los caisson y pilotes.
- 2. Localización: en planta se marca una numeración.
- 3. Acero: el tipo de refuerzo que se libera (cimentación profunda vertical).
- 4. Cantidad: numeración de cuantas varillas verticales en total son.
- 5. Calibre: número de la varilla vertical.
- 6. Longitud: tamaño vertical total del caisson o pilote.
- 7. Ganchos: la medida del quiebra en las puntas de las varillas al inicio y al final.
- 8. Acero: el tipo de refuerzo transversal (el que amarra).
- 9. Estribos: es el diámetro en el que se forma el circulo que amarra.
- 10. Ganchos estribos: la medida de la quiebra en las puntas de las varillas.
- 11. Calibre: número de la varilla.
- 12. Cantidad de estribos: es la distancia que se amarra cada estribo.

#### *Figura 66-Liberacion de acero (caisson)*

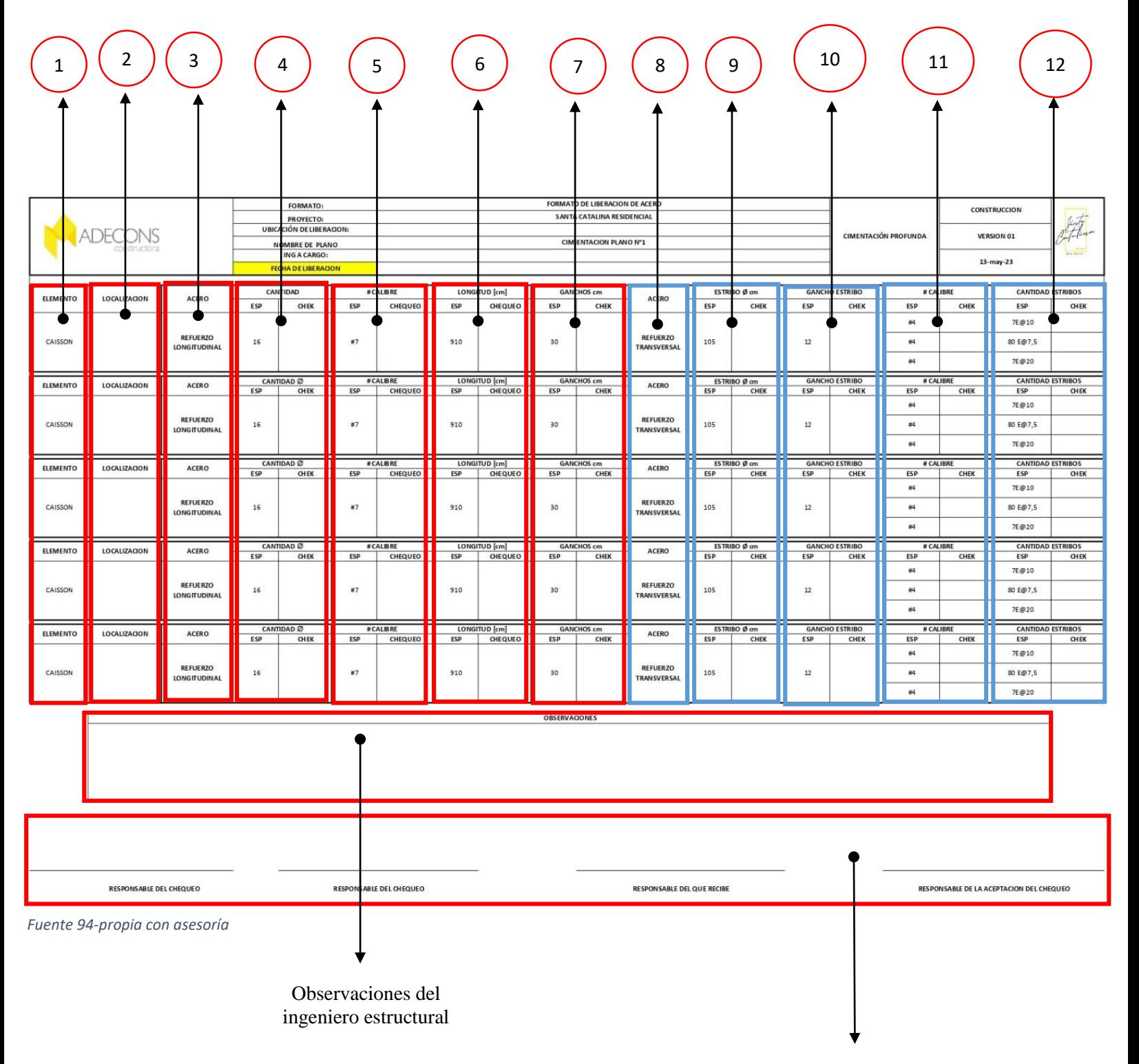

Firma del responsable del chequeo, responsable de quien recibe y responsable de la aceptación del chequeo

### *Figura 67- Detalle de Caisson*

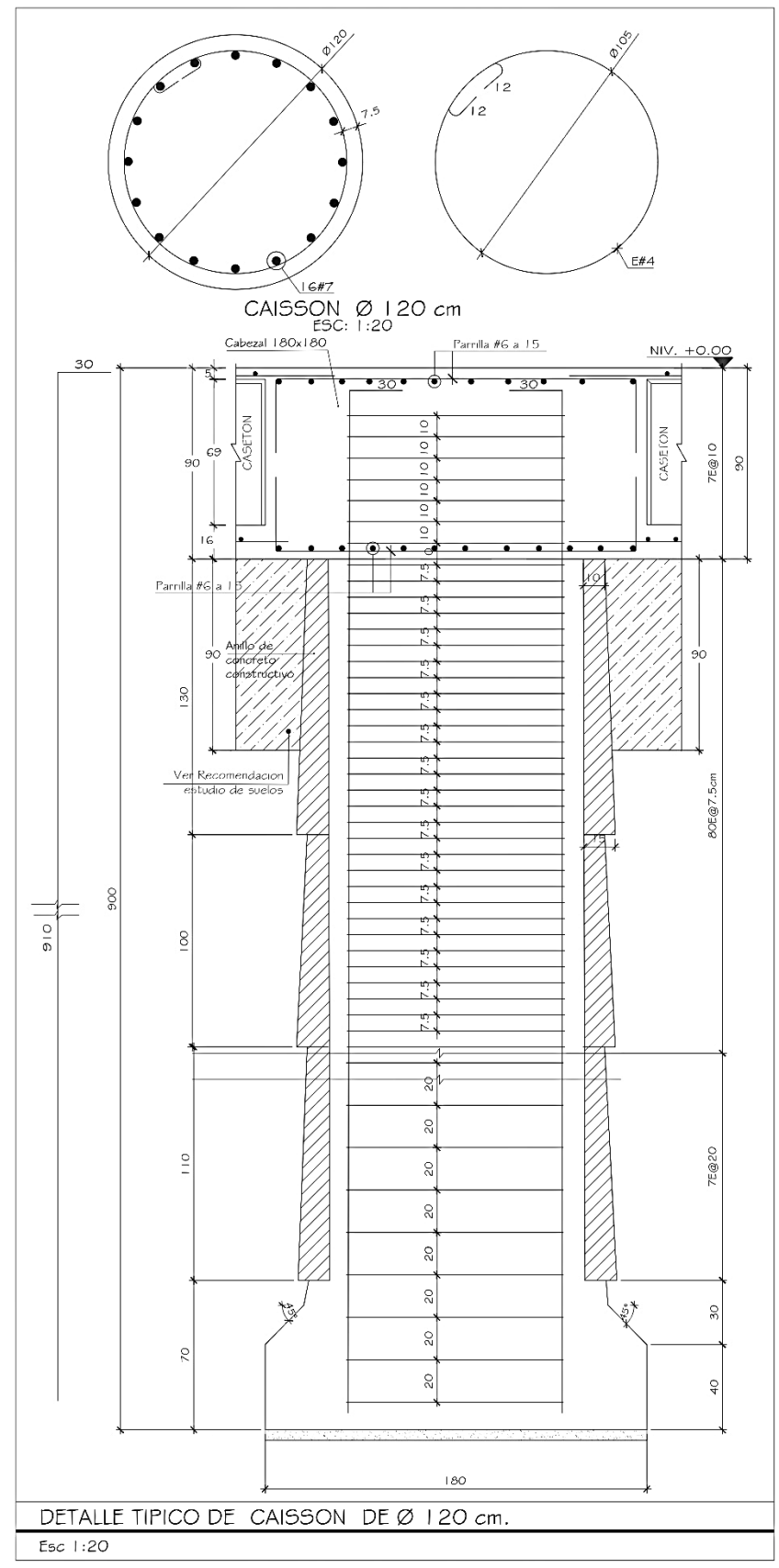

*Fuente 95- Cementación, Madecons*

#### 12.10  **FORMATO DE LIBERACIÓN DE ACERO (PILOTES)**

El formato de pilotes es similar al de los caisson, lo cual solo cambia la referencia en planos y numeración, en totalidad hay 10 caisson, los cuales a cada uno se les hace liberación por separado, también haciendo un seguimiento en el proceso de fabricación de ellos.

#### *Figura 68-Liberacion de acero (pilotos)*

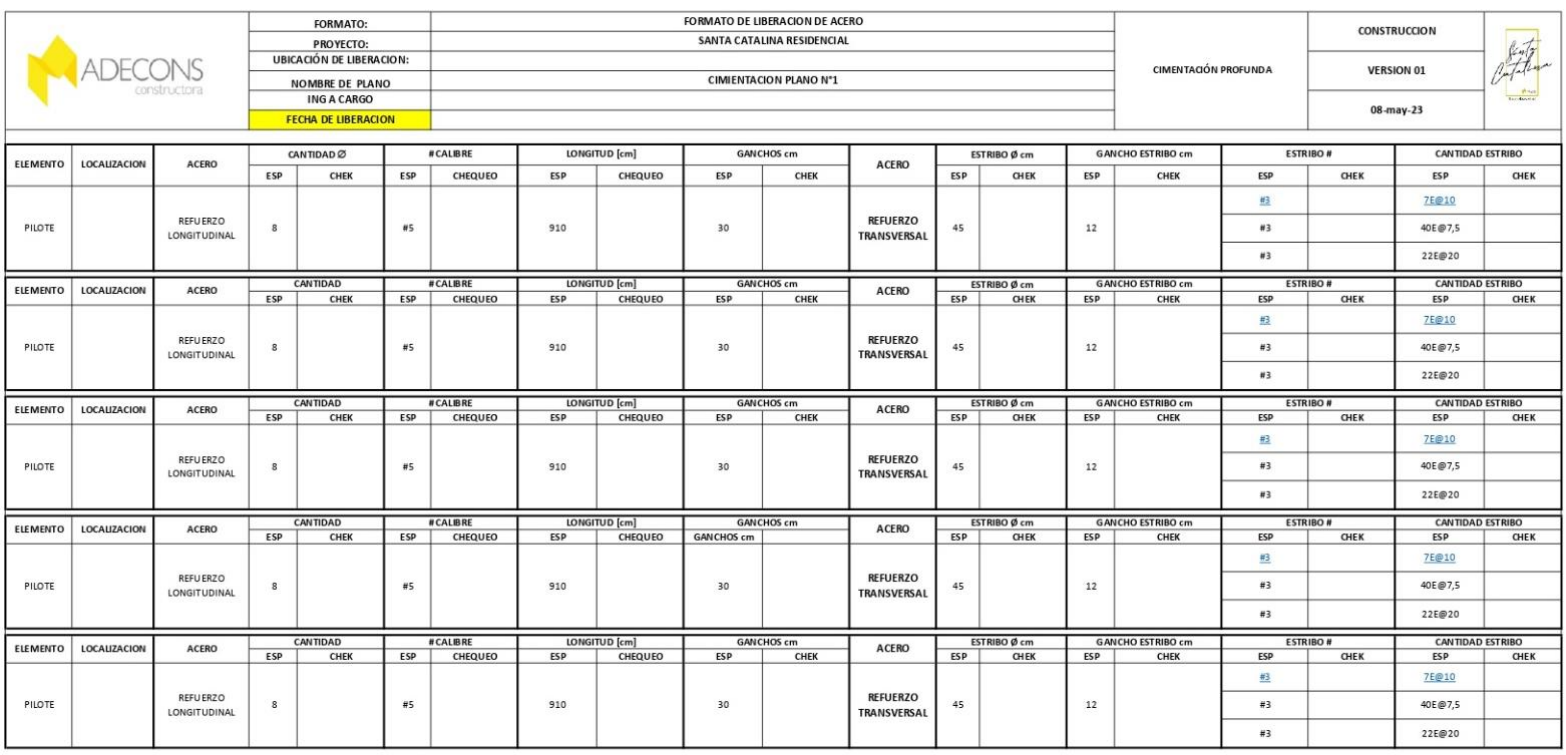

**OBSERVACIONES** 

**RESPONS ABLE DEL CHEQUEO** 

RESPONSABLE DEL CHEQUEO

RESPONSABLE DEL QUE RECIBE

RESPONSABLE DE LA ACEPTACION DEL CHEQUEO

*Fuente 96-propia con asesoría*

Detalle de campaneo e incrustación del pilote

*Fuente 97-Cimentacion -MADECONS*

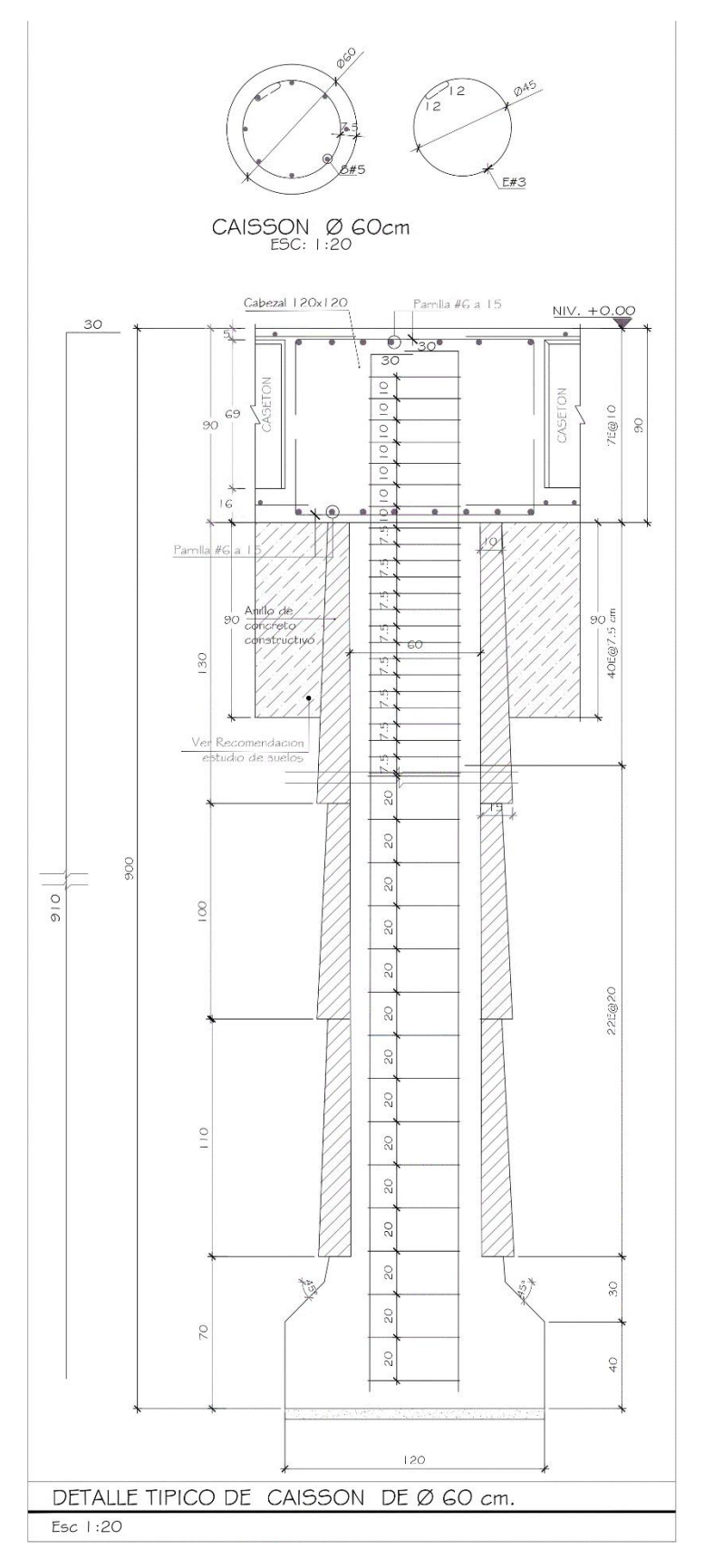

## FORMATO DE CHEQUEO Y LIBERACIÓN DE ACABADOS PARA DETALLADO DE ULTIMA MANO

Este formato de liberación de acabados se realizó para la última mano de pintura para el hall de reparto que se aplica para poder entregar la torre 3 a la administradora, detallando cada muro, tonalidades, topo de graniplas y la losa cielo.

- 1. Fecha de chequeo: el día que se realiza las observaciones y recorrido.
- 2. Ítems de chequeo: las zonas del hall de reparto a detallar.
- 3. Observaciones: se pone la falta de detalle, color, resanes a tapar entre otros
- 4. Cumple y no cumple: se pone una X en cumple si el ítem establecido esta al full de detalle.
- 5. Fecha de liberación: si el ítem cumple se pone la fecha de aceptación.
- 6. Aceptación: si se cumple todo se marca con una X como entregado.
- 7.

# **-PARA INGRESAR A MAS ANEXOS, PRODUCTO E IMÁGENES INGRESEN AL LINK-**

[https://drive.google.com/drive/folders/1N7NvxX7-QlplX4L2qk\\_3kLaNgsY1nuOQ?usp=sharing](https://drive.google.com/drive/folders/1N7NvxX7-QlplX4L2qk_3kLaNgsY1nuOQ?usp=sharing)

### *Figura 70-Formato de chequeo y liberación para detallado de ultima mano para hall*

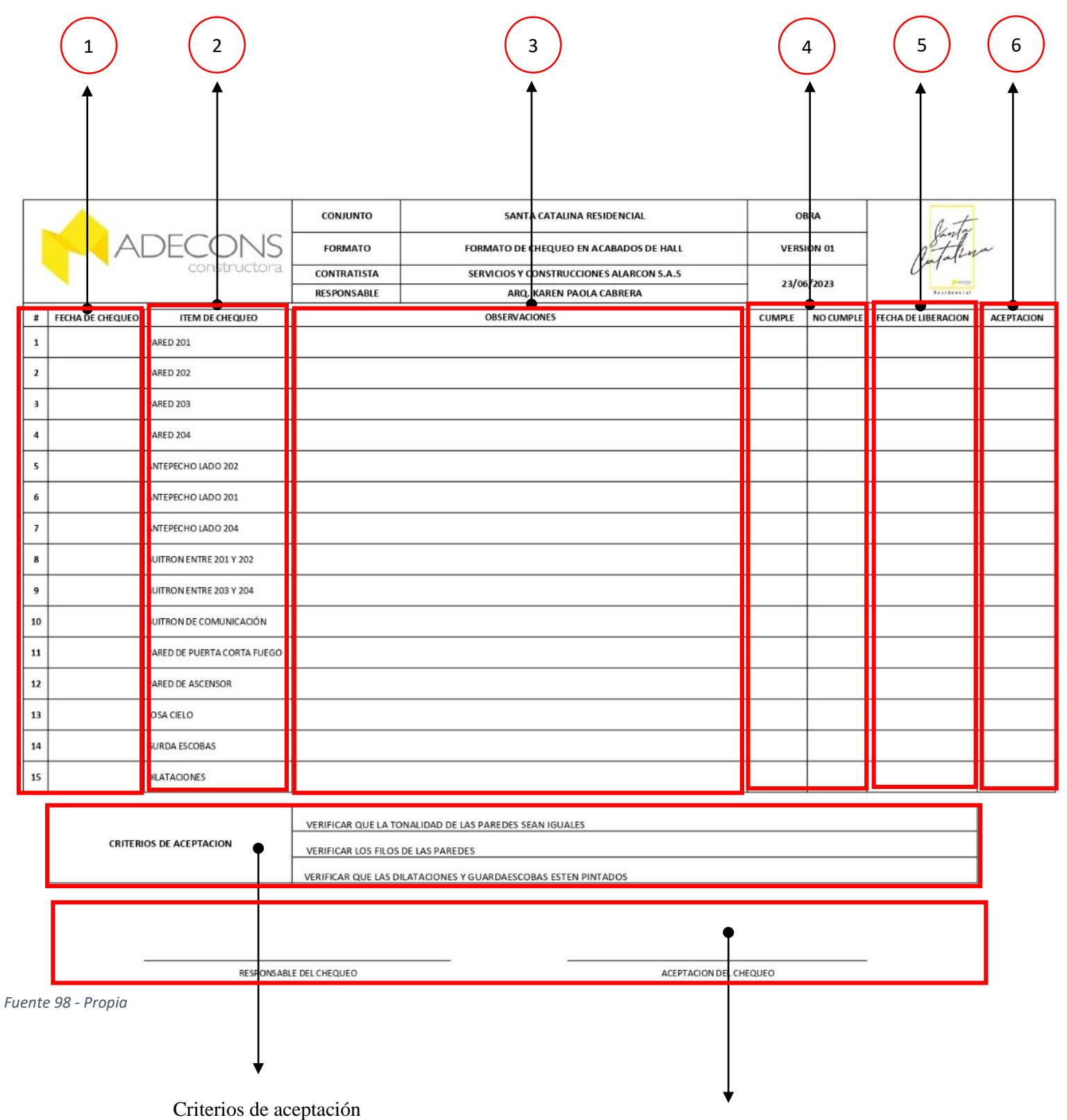

## **FORMATO DE SEGUIMIENTO DE HORAS PARA PASANTES**

 Este formato es útil para los pasantes que pasen por la empresa y las obras, donde se manejan 2 formatos 1 virtual y otro físico firmado en obra por el director

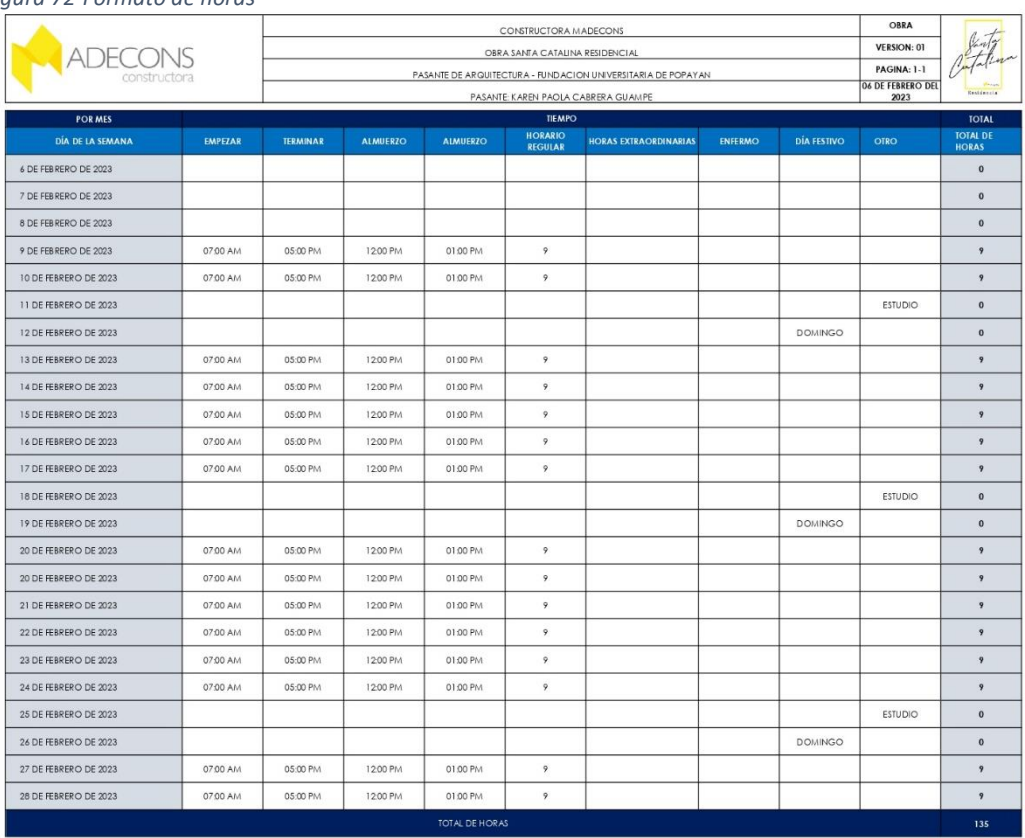

### *Figura 72-Formato de horas*

### *Figura 71-Formato de horas Físico*

*Fuente 100- En conjunto por los dos pasantes*

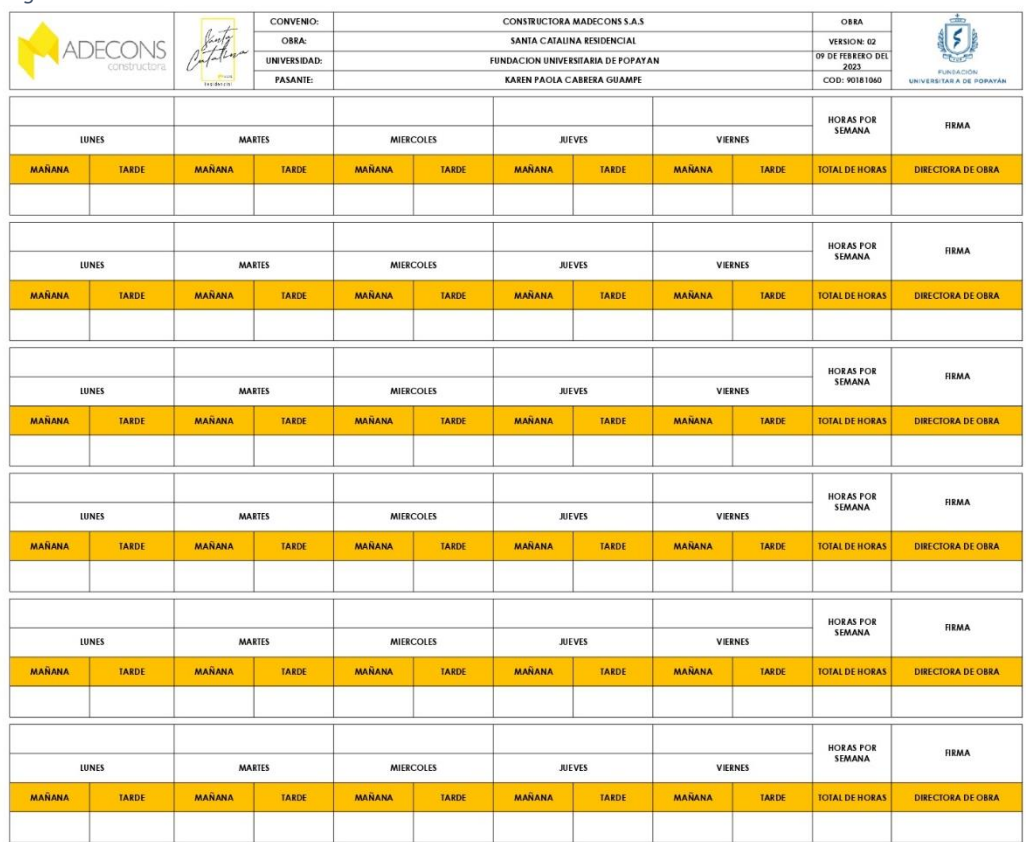

*Fuente 99- En conjunto por los dos pasantes*

## **FORMATO DE ACTAS DE VISITA DE OBRA**

Formato de visitas para los arquitectos e ingeniero que visiten obra

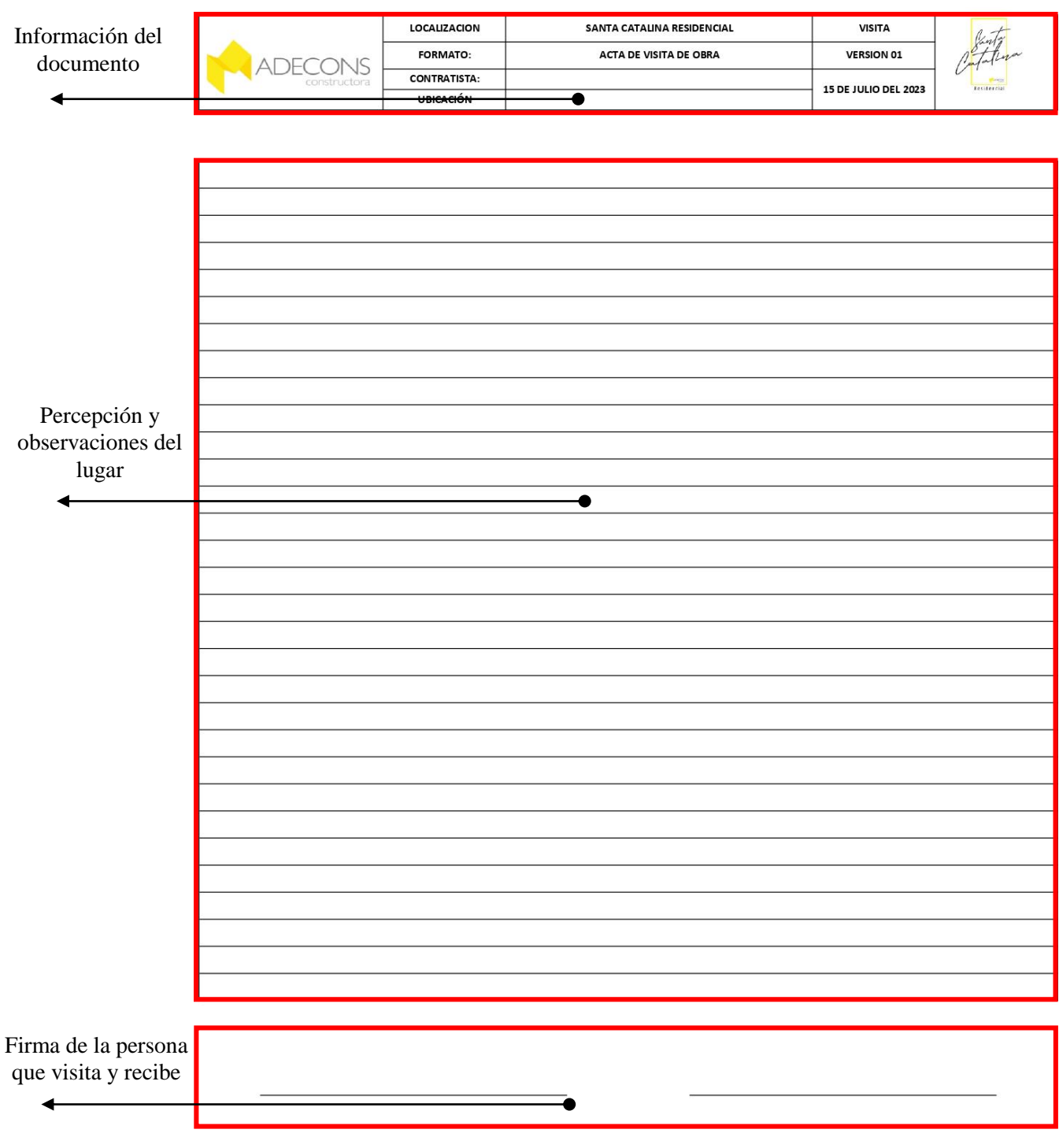

*Fuente 101-Propia*

### FORMATO DE SEGUIMIENTO DE LLAVES DE APARTAMENTO

Este formato se realiza con el fin de llevar un control y seguimiento a las llaves de la torre al momento de entregarlas a los propietarios

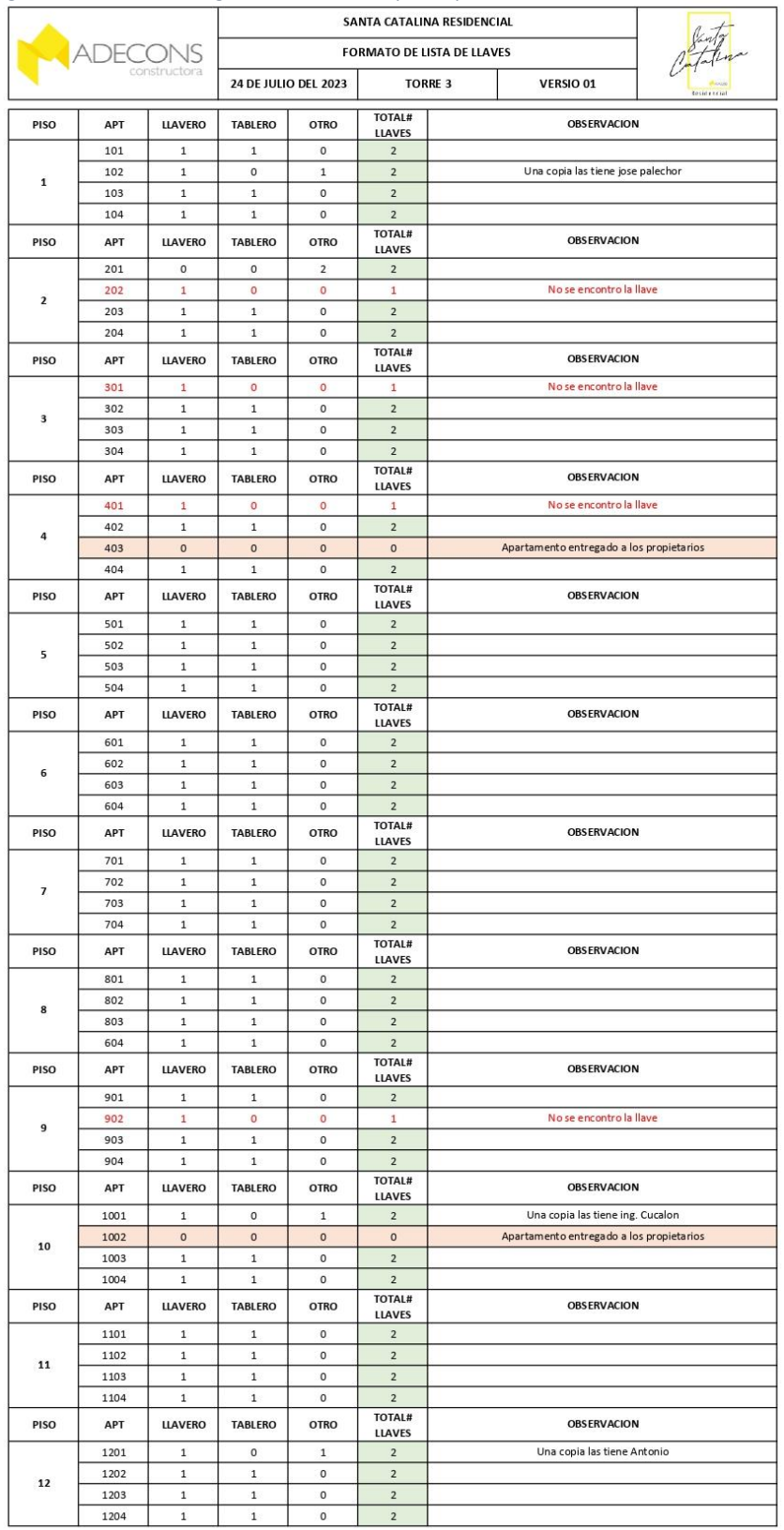

*Figura 73-Formato de seguimiento de llaves para apartamentos*

*Fuente 102 - Propia*